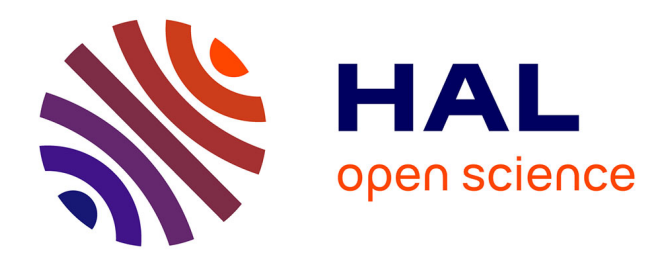

# **Développement d'un modèle de prédimensionnement d'un ensemble alternateur - machine Stirling à pistons libres**

Quentin Salquebre

## **To cite this version:**

Quentin Salquebre. Développement d'un modèle de prédimensionnement d'un ensemble alternateur - machine Stirling à pistons libres. Energie électrique. Université Grenoble Alpes, 2019. Français.  $\text{NNT}: 2019 \text{GREAT015}$  . tel-02353228

# **HAL Id: tel-02353228 <https://theses.hal.science/tel-02353228>**

Submitted on 7 Nov 2019

**HAL** is a multi-disciplinary open access archive for the deposit and dissemination of scientific research documents, whether they are published or not. The documents may come from teaching and research institutions in France or abroad, or from public or private research centers.

L'archive ouverte pluridisciplinaire **HAL**, est destinée au dépôt et à la diffusion de documents scientifiques de niveau recherche, publiés ou non, émanant des établissements d'enseignement et de recherche français ou étrangers, des laboratoires publics ou privés.

# Communauté **& UNIVERSITÉ Grenoble Alpes**

THÈSE Pour obtenir le grade de DOCTEUR DE LA COMMUNAUTE UNIVERSITE GRENOBLE ALPES Spécialité : Génie électrique Arrêté ministériel : 25 mai 2016

Présentée par

## Salquèbre Quentin

Thèse dirigée par Jean-Paul YONNET coencadré par Christian CHILLET et Julien TANCHON

préparée au sein du Laboratoire de Génie Électrique de Grenoble (G2elab) dans l'École Doctorale d'Électronique, Électrotechnique, Automatique et traitement du signal (EEATS)

# Développement d'un modèle de prédimensionnement d'un ensemble alternateur – machine Stirling à pistons libres

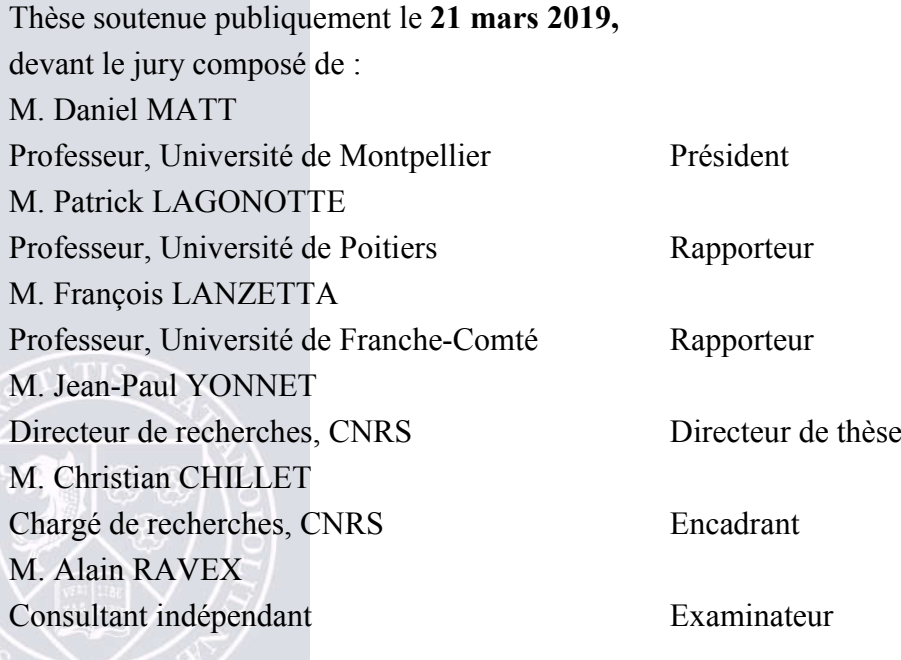

# **Remerciement**

Au moment où s'achève cette thèse, il vient l'heure de faire le bilan du parcours effectué. J'aimerais alors adresser ces quelques lignes pour remercier tous ceux qui ont comptés dans la réussite de ces travaux.

Ma première pensée va à mon encadrant principal, Christian Chillet, que je tiens à remercier tout particulièrement. Tu as su me faire confiance pendant ces 5 longues années de thèses et tu as une énorme part de réussite dans l'aboutissement de ces travaux. Je me souviendrais longtemps de ces débats scientifiques qu'on a pu avoir, qui ont toujours été d'une grande richesse, et où au final tu avais souvent raison. Je te remercie énormément.

Sans l'appui industriel, cette thèse n'aurait pas pu voir le jour. Alors un grand merci à Julien Tanchon, mon encadrant coté entreprise, de m'avoir confié les clés de ces travaux. Tu as parfaitement fait la passerelle entre le monde industriel et le monde de la recherche. J'en profite aussi pour remercier toute l'équipe d'Absolut System, pour m'avoir introduit et guidé ensuite dans le monde de la cryogénie et de la mécanique.

Je tiens également à remercier Laurent Gerbaud qui m'a permis de tenir le cap pendant mon parcours étudiant un peu chaotique, et qui m'a permis donc de découvrir par la suite le monde de la recherche.

Je remercie aussi toute l'équipe MADEA, les déjà docteurs comme toi Oualid qui a été le meilleur voisin de bureau que je pouvais avoir, Hakim qui m'a montré comment faire pour tenir le cap pendant 5 ans de thèse, Tara pour m'avoir fait découvrir le Spritz Apérol; ainsi que les futurs docteurs que j'encourage de tout cœur pour la suite de leur aventure, Juliana, Julie, Kathleen, Amit, Anh Tuan, Olivier, Nicolas, Zié, Simon, sans oublier mes compagnons issu de mon premier bureau, à savoir Aurel et Julien.

Et comme une thèse c'est aussi beaucoup de travail à la maison, j'ai évidemment une énorme pensée pour ma chérie Luce qui m'a supporté pendant tout ce temps et qui a su trouver les mots pour m'encourager dans les moments délicats. Je remercie également tous mes amis hors laboratoire, qui m'ont permis de régulièrement décompresser et parfois oublié mes travaux, pour ces soirées coinches, ces apéros du samedi soir ou ces brunchs du dimanche matin. Alors un grand merci à Antoine, Aurélien, Éric, Loulou, Nath, Nico, Omar, Pompon, Rémi, Tuitui.

Je remercie également toute ma famille ! Merci aussi pour avoir fait l'effort d'essayer de comprendre ce que je faisais, et en particulier ma mère qui a su mêler les disciplines pour transformer l'austérité de la science vers le monde plus harmonieux de la poésie avec ce beau poème qui résume en partie les travaux qui suivent :

*Entre mécanique ou thermique Modèle ou module statorique Que de bizarreries linguistiques Dans ce langage si hermétique*

*Entre pression, modélisation et passion Comment trouver la résolution En cinq dimensions, attention aux pistons Après la présentation, répondre encore aux questions*

*Cryogénisation, pourquoi pas thermogénisation Ne pas minimiser la réflexion Ne pas osciller et trouver le bon rythme Pour donner un sens à l'algorithme*

*Et puis quand arrive le grand oral Ne pas se tromper dans les courbes sinusoïdales Et trouver le bon nom dans le dédale polynomial Pour que la compréhension soit optimale*

*Ne pas oublier que reluctance Peut rimer avec patience Qu'avec un peu de tolérance et beaucoup de persévérance Peut etre faire avancer la science*

> *Arriver au bout d'un chemin Dont on voyait pas vraiment la fin Pour forcer un peu le destin Et se propulser vers un autre demain*

### Résumé

Le moteur Stirling a été développé il y'a 200 ans. Cependant son développement n'a jamais connu un grand essor. Le contexte énergétique actuel a relancé l'intérêt porté à ces machines. En effet la possibilité de le faire fonctionner à partir de n'importe quelle source de chaleur externe lui permet d'être associé à des sources d'énergie renouvelable comme l'énergie solaire. Au-delà des avantages écologiques, le développement par W. Beale à la fin des années 1960 d'un moteur Stirling à pistons libres (ou FPSE pour Free Piston Stirling Engine) a ajouté de nouveaux intérêts à un tel moteur. Cette nouvelle architecture permet au moteur de fonctionner sans système d'entrainement des pistons. Dans de telles machines, le mouvement des pistons n'est plus déterminé par la géométrie du système d'entrainement. Ces derniers sont mis en mouvement par les forces de pressions occurrents à l'intérieur du moteur. La dynamique des pistons et la thermodynamique du système sont alors couplées, rendant plus complexe la modélisation complète du système.

Cette thèse présente une nouvelle technique de modélisation des machines Stirling à pistons libres, intitulée LHA5V pour Linear Harmonic Analysis 5 Volumes, permettant de coupler la thermodynamique du système et la réponse mécanique des pistons libres. Celle-ci repose alors sur la décomposition du moteur Stirling en cinq sous systèmes ouverts : deux espaces à volume variables, deux échangeurs de chaleur et le régénérateur. Nous supposons que les variables d'état varient périodiquement et le modèle détermine comment celles-ci varient en valeur moyenne, en amplitude et en phase afin de satisfaire les équations de conservation de la masse et de l'énergie. L'aspect innovant du modèle thermique repose sur la prise en compte implicite des pertes inhérentes au fonctionnement. Celles-ci ont en effet un impact direct sur le mouvement des pistons. Par ailleurs cette thèse présente également un modèle de génératrice électrique linéaire pouvant être couplé à la partie thermique. Le modèle électrique repose sur un calcul analytique de la force de poussée du stator sur la partie mobile. Le calcul des flux et du niveau d'induction dans le circuit magnétique est effectué à partir d'un réseau de perméances judicieusement paramétré.

Que ce soit pour la modélisation thermique ou la modélisation électrique, chacun des modèles a été conçu pour avoir un temps de calcul faible, tout en restant le plus précis possible sur la prédiction des performances. Ceux-ci ont à chaque fois été confrontés à des données expérimentales, ou à d'autres techniques de modélisation plus fines de façon concluante.

### Abstract

Though the Stirling engine was invented two centuries ago, it has never really grown to a fully marketable level. The current energy context has renewed the interest in this engine. Their ability to work with any external source of heat allow them to be associated with renewable energy such as solar energy. Beyond its ecological benefits, the invention of the free piston Stirling engine by W. Beale at the end of the 1960's further increased the interest in Stirling engines. This novel structure allows the engine to operate without mechanical interface between pistons, which are driven entirely by the gas or other spring forces. In such engines, the pistons kinematics and the system thermodynamics are intimately coupled, thus increasing the complexity of the complete system computer modelling.

This PhD presents an innovative technique to model a free piston Stirling engine that takes into account the coupling between the system thermodynamics and the mechanical response of the free pistons. This technique has been named LHA5V standing for Linear Harmonic Analysis 5 Volumes. It consists in splitting the engine in five open sub-systems: the compression and expansion spaces, the heater, the cooler and the regenerator. We hypothesize that the state variables are periodic, and the model then determines the variations of their mean, amplitude and phase values in order to satisfy the mass and energy conservation equations. This PhD also presents a model for a linear electric alternator, which can be coupled to the power piston. This electrical model is based on an analytical calculation of the thrust between the stator and the magnets. Magnetic flux and induction in the iron are determined by a carefully tuned reluctance network.

Both thermal and electrical models have been designed to optimize both computing time and accuracy. The models generated have systematically been compared to experimental data or finite element analysis, with satisfactory results.

# **Table des**

# matières

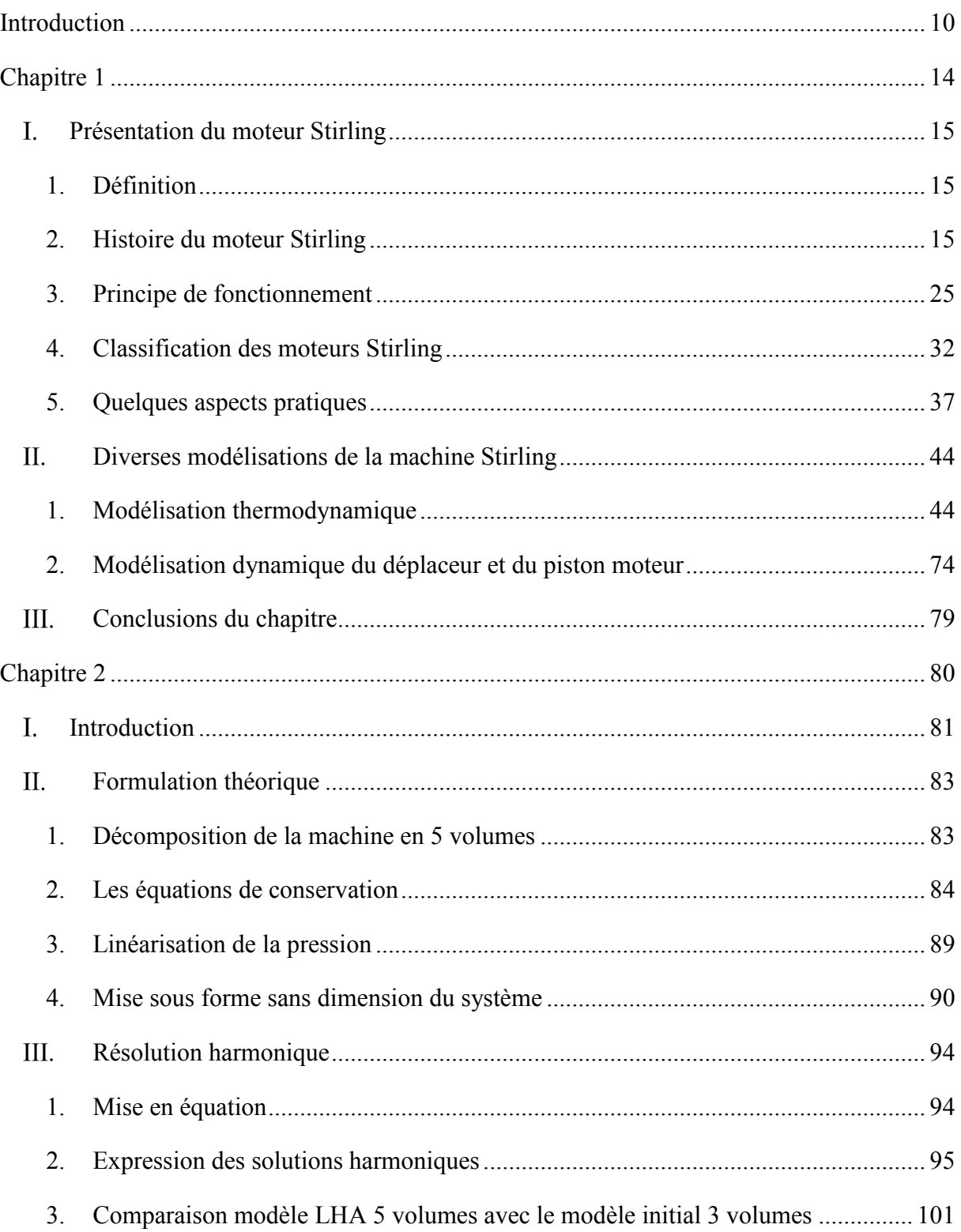

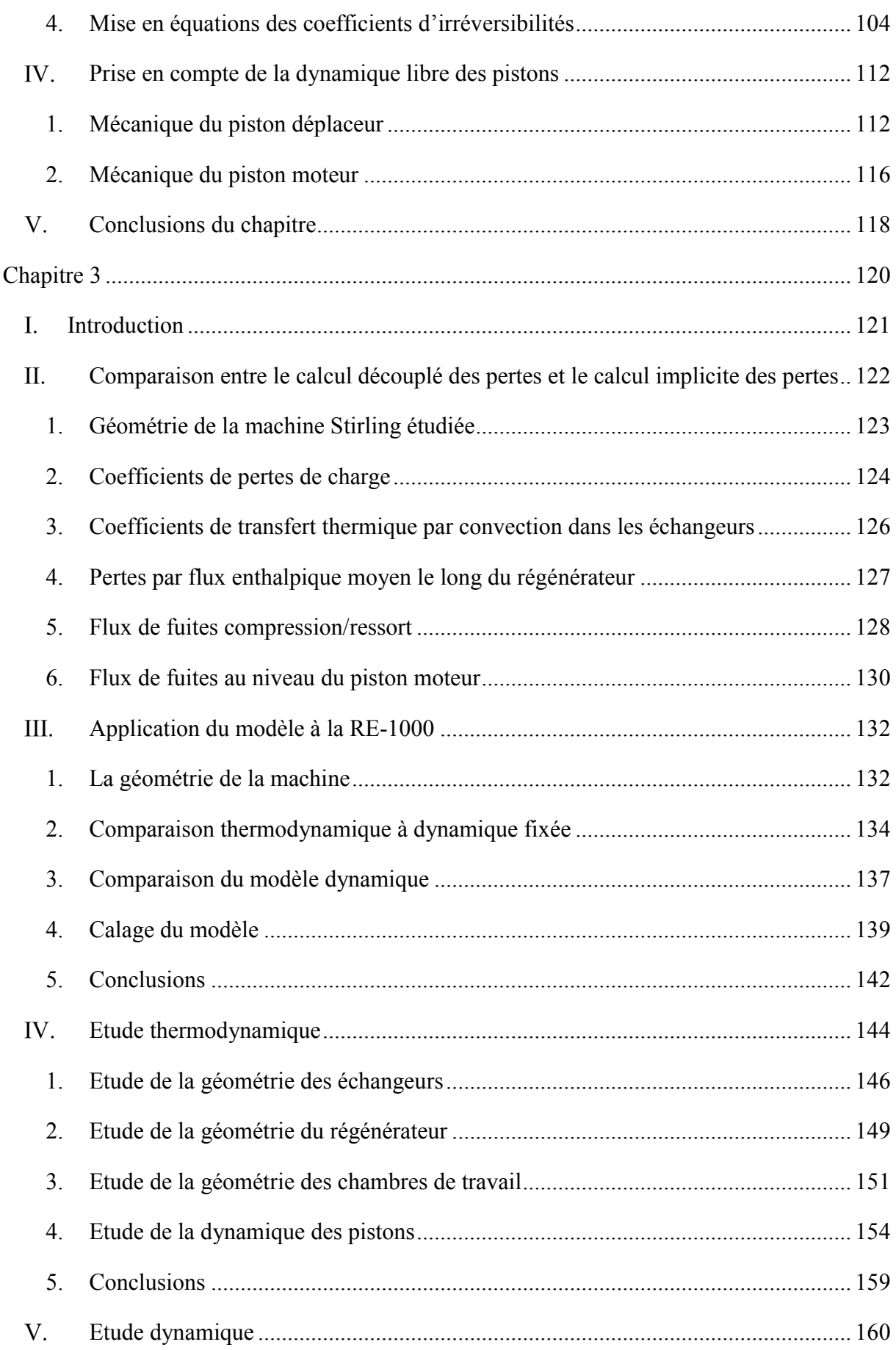

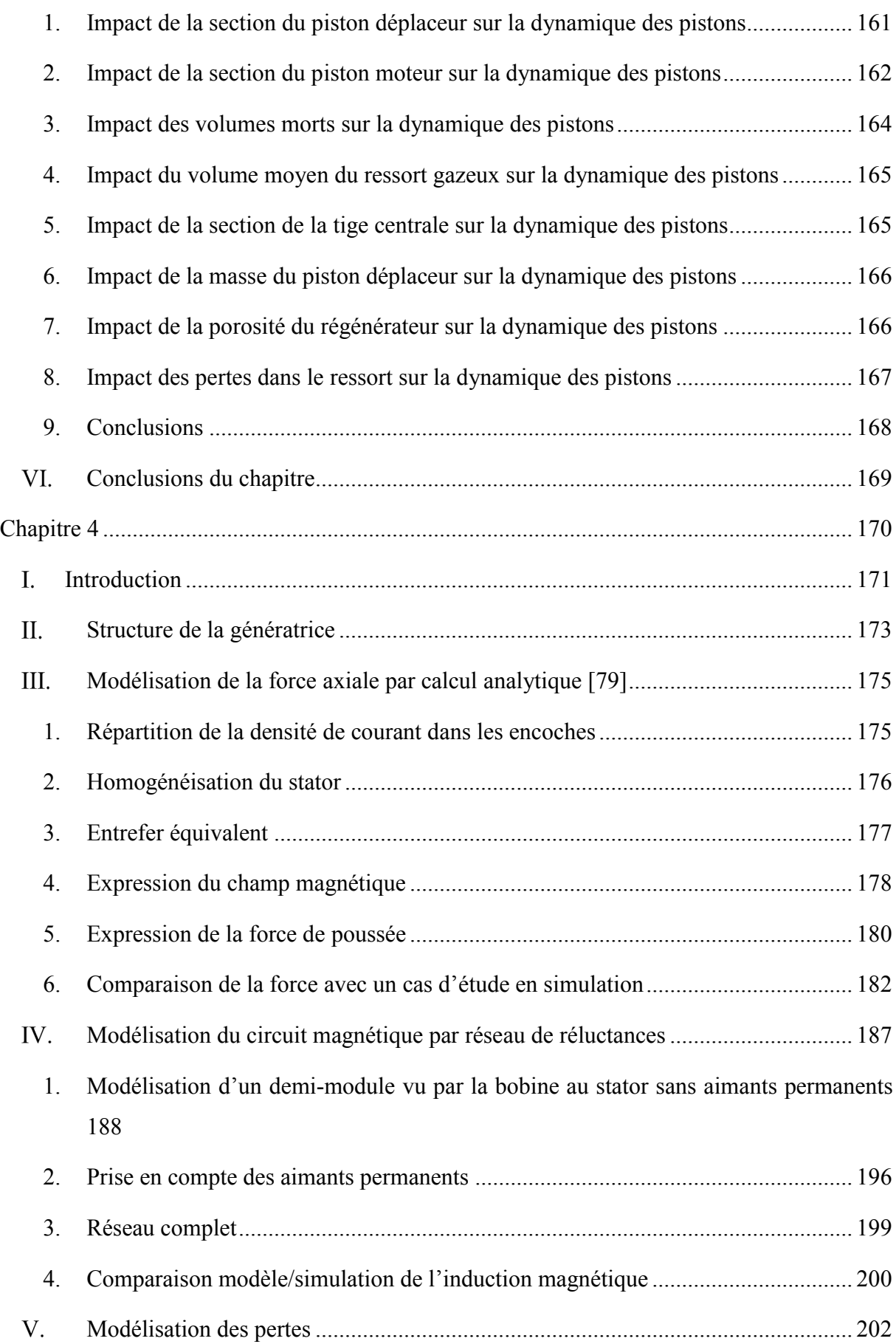

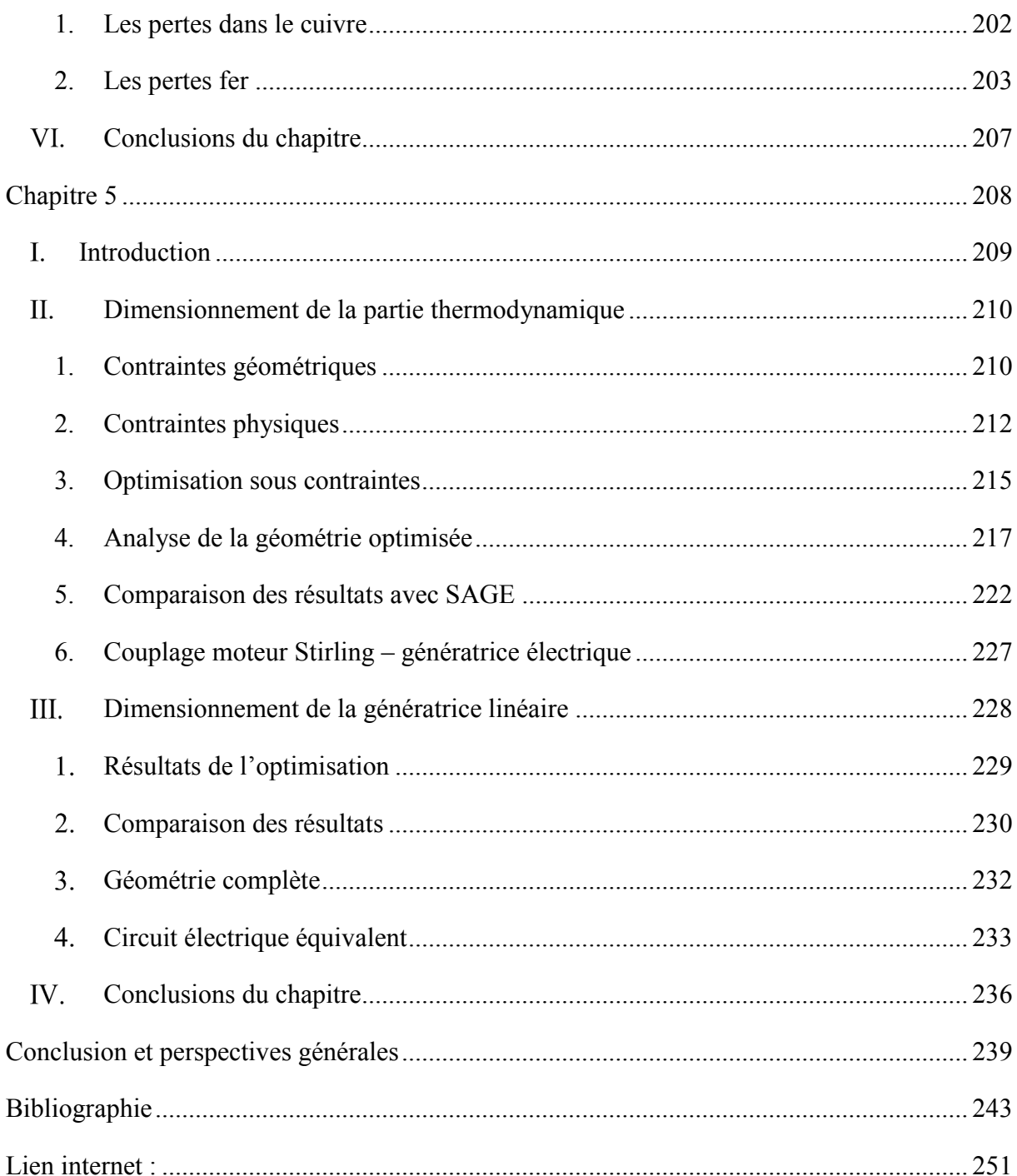

# **Introduction**

Le principe du moteur Stirling est quasiment aussi vieux que la découverte de la thermodynamique. La technologie a bien muri depuis ces premières heures, et malgré tous les avantages dont il dispose, ce moteur n'a jamais réussi à connaitre un essor important. Le contexte énergétique actuel semble lui donner une nouvelle chance. En effet la possibilité de le voir fonctionner à partir de n'importe quelle source de chaleur externe lui permet d'être associé à des sources renouvelables comme l'énergie solaire [14] [127]. L'autre solution intéressante, lui rendant de l'attrait auprès des chercheurs et des industriels, est d'utiliser le moteur dans un système de cogénération, domestique ou industriel, à partir du recyclage des pertes d'autres systèmes [74] [128]. En effet celles-ci finissent souvent sous forme de chaleur dissipée à l'atmosphère alors que cette chaleur pourrait justement alimenter un tel moteur et ainsi améliorer encore les rendements des autres systèmes. Au-delà des avantages écologiques, le développement par W. Beale à la fin des années 1960 d'un moteur Stirling à pistons libres (ou *FPSE* pour *Free Piston Stirling Engine)* a ajouté de nouveaux intérêts à un tel moteur. Cette nouvelle architecture permet au moteur de fonctionner sans système d'entrainement des pistons. Cela permet alors d'annuler la plupart des efforts mécaniques à ce niveau et permet potentiellement d'obtenir un moteur d'une grande fiabilité.

C'est dans ce contexte que la société Absolut System et le laboratoire en génie électrique de Grenoble (G2Elab) ont décidé de définir les contours d'une thèse CIFRE. L'idée principale réside dans l'étude du couplage d'un tel moteur à une génératrice électrique linéaire. L'objectif de la thèse sera alors de réaliser un outil de pré-dimensionnement permettant de rapidement converger vers une solution à partir d'un cahier des charges donné. Cet outil devra prendre en compte la chaine de conversion énergétique complète, de l'apport de chaleur en entrée à la génération d'électricité en sortie. Nous disposons au G2Elab d'un outil puissant permettant la réalisation de modèle de dimensionnement et d'optimisation. Il s'agit de la suite logicielle CADES (*Component Architecture for Design of Engineering Systems*) qui constituera le cadre principal des travaux de cette thèse. L'intérêt principal de cet environnement de développement est de pouvoir encapsuler le modèle et sa Jacobienne associée, déduite à partir de technique de Dérivation Automatique de code [125]. La connaissance des dérivées partielles est en effet

primordiale pour certaines résolutions numériques comme l'algorithme de Newton-Raphson, et surtout dans certains algorithmes d'optimisation déterministes tel que l'algorithme SQP (*Sequential Quadratic Programming*). L'utilisation de cet environnement permet évidemment de profiter des avantages qu'il propose, mais en contrepartie, le modèle développé dans ces travaux devra se contraindre à respecter les règles du langage *sml* compris par le compilateur. Néanmoins la syntaxe de ce langage est très proche de celle existante sous Matlab pour ce qui concerne les formules analytiques scalaires. Il permet également l'utilisation de quelques méthodes numériques au travers de fonctions externes, tout en conservant la connaissance de la matrice Jacobienne. Cela permet alors d'élargir l'écriture du modèle à une forme seminumérique, ce qui est bien plus facile à obtenir qu'une forme purement analytique.

Le premier chapitre de ce travail va tout d'abord introduire de façon générale le moteur Stirling, son histoire, son principe de fonctionnement et ses applications. Dans une seconde partie de ce premier chapitre, nous nous intéresserons plus particulièrement aux différentes formulations mathématiques tentant d'éclairer le fonctionnement de ce moteur. Nous ferons également un point sur l'ensemble des différentes pertes et sources d'inefficacité qui occurrent à l'intérieur d'un tel moteur. Le sujet couvre divers domaines de la physique, et certaines sous-parties sont d'ailleurs encore à l'étude à l'heure actuelle. C'est pourquoi ce chapitre reste un tour d'horizon relativement large et, en aucun cas, n'a pour objectif d'être exhaustif.

Parmi les différents travaux de modélisation du moteur Stirling, nous nous sommes rapprochés de l'analyse harmonique linéarisée (*LHA* pour *Linear Harmonic Analysis*) réalisée par N.C.J. Chen, & F.P. Griffin parue dans deux ouvrages en 1984 [33] et 1986 [34]. Le premier livre introduit le modèle thermodynamique et détaille leur approche sur un moteur découpé en trois volumes de contrôle. Le second livre vient à la suite du précédent et introduit l'aspect dynamique libre des pistons en tenant compte de l'état thermodynamique d'un ressort gazeux central. Le second chapitre s'inspire de la trame du premier ouvrage, mais nous introduisons deux améliorations au modèle initial. La première n'est pas une idée nouvelle, elle consiste à découper la machine en 5 volumes de contrôle au lieu de 3. C'est une idée qu'on retrouve déjà dans les modèles développés par I. Urieli & D.M. Berchowitz [24] et par ailleurs dans de nombreux modèles plus récents. Cependant il était nécessaire d'adapter la méthode et l'ensemble de l'analyse à une géométrie découpée en 5 volumes (au moins) pour introduire la géométrie des échangeurs. La seconde amélioration est propre au modèle LHA, et consiste à lier par des équations appropriées l'ensemble des coefficients dits *coefficients d'irréversibilités* aux grandeurs physiques et géométriques de la machine. Nous obtenons à ce stade un modèle thermodynamique dit LHA 5 volumes avec prises en compte implicite des pertes. Pour modéliser l'aspect dynamique des pistons, l'approche employée dans cette thèse est semblable au document en référence [34] pour le piston déplaceur, mais entièrement nouvelle pour le piston moteur. Nous laissons défini et imposé le mouvement du piston moteur, ce qui est une condition importante pour obtenir une solution convergente du modèle thermodynamique. En partant du résultat obtenu, on déduit alors les caractéristiques du piston et de l'amortissement permettant d'avoir ce mouvement.

Nous analyserons ensuite dans le troisième chapitre l'apport de la prise en compte des pertes de façon implicite à une étude à postériori des pertes par rapport à un modèle idéal. Nous comparerons ensuite les résultats fournis par le modèle à une machine bien connue du domaine des moteurs Stirling à pistons libres : le moteur RE1000 de Sunpower. Ce moteur a été étudié par la NASA et nous disposons alors de nombreuses données expérimentales. Dans une sous partie supplémentaire, nous étudierons à partir du modèle développé l'impact de la géométrie des échangeurs et des chambres de travail sur les performances globales du moteur. Nous verrons alors au travers de nombreuses courbes que le modèle semble se comporter de façon cohérente et respecte la physique des phénomènes.

Le quatrième chapitre s'intéressera à l'actionneur linéaire couplée au moteur Stirling. Après avoir présenté la structure retenue pour la génératrice, nous détaillerons le modèle pour déterminer la force de poussée nécessaire à créer l'amortissement au niveau du piston moteur. La méthode réside en une homogénéisation du stator en tenant compte de la forme des becs d'encoche. Celle-ci repose sur les travaux de S. Harmim [79] qui applique cette méthode pour l'étude d'une machine synchrone à aimants permanents dont la structure est proche. Dans le but de contraindre les niveaux d'induction dans les différentes parties du stator et éviter des niveaux de saturation, nous réaliserons un second modèle de l'actionneur par réseau de réluctance. Nous présenterons par la suite une comparaison des modèles électromagnétiques avec une simulation par éléments finis de la structure.

Enfin nous appliquerons un algorithme d'optimisation sous contraintes pour déterminer une géométrie optimisée en cherchant à maximiser le rendement. Afin de s'assurer un peu mieux de la validité du modèle et d'avoir un point de comparaison supplémentaire, la géométrie obtenue est modélisée dans SAGE, un logiciel commercial permettant de faire la modélisation des moteurs Stirling. A partir des données fournies par le modèle thermodynamique, nous conclurons le chapitre en déterminant une géométrie de l'actionneur qui maximise le rendement tout en conservant un volume raisonnable. Ce lien entre la sortie du modèle du moteur et l'entrée du modèle de l'actionneur pose alors la question du couplage entre les systèmes.

Finalement une conclusion fera la synthèse de ce qui a été fait et nous discuterons des perspectives d'amélioration des travaux présentés.

# **Chapitre 1**

Etat de l'art

- 1 Les machines Stirling historique et état de l'art
- 2 Modélisation des machines Stirling état de l'art

#### Présentation du moteur Stirling  $\mathbf{I}$

## 1. Définition

Une machine Stirling est un dispositif thermomécanique qui fonctionne sur la base d'un cycle thermodynamique régénéré fermé. Le cycle comprend successivement des phases de compression et d'expansion d'un fluide de travail à des niveaux de température différents. Le cycle est dit 'régénéré' car le fluide de travail traverse au cours de ses diverses phases thermodynamiques un régénérateur dont le but est de refroidir ou chauffer le gaz selon son sens de transit. Le régénérateur a un rôle de tampon énergétique (thermique) et il améliore considérablement le rendement du système. Pour conclure cette définition, le cycle est dit 'fermé' car le mouvement du fluide de travail est entièrement contrôlé par la variation des volumes internes, sans aucune valve nécessaire au fonctionnement de la machine.

Cette définition est celle employée par G. Walker en introduction de son livre Free-Piston Stirling Engine [4], co-rédigé avec J.R. Senft. Il tient à préciser la distinction qu'il existe entre ce cycle thermodynamique, et les machines qui fonctionnent sur un cycle thermodynamique régénéré ouvert, dont le mouvement du fluide de travail est contrôlé par des valves. Celles-ci font parties de la famille des machines Ericsson. Cette définition reste cependant très large et couvre un vaste ensemble de systèmes mécaniques, ayant chacun des caractéristiques et des applications différentes. Celles-ci peuvent différer de diverses façons : l'arrangement mécanique des pistons, le nombre et l'arrangement des cylindres, la structure mécanique d'entrainement des pistons et l'utilisation visée.

Le moteur Stirling fait partie de la famille des moteurs à apport de chaleur externe. Il s'agit d'une catégorie de machines thermiques. Elle se distingue des moteurs à combustions internes. Pour l'anecdote, avant de parler de 'machine Stirling', on utilisait l'appellation machine à air chaud. C'est alors dans les locaux des laboratoires de Philips, en Hollande, que petit à petit d'autres gaz, comme l'hélium ou l'hydrogène, vinrent remplacer l'air à l'intérieur des machines [4]. L'appellation de moteur à air chaud perdait alors son sens, et c'est pourquoi on parle dorénavant de machine Stirling.

## 2. Histoire du moteur Stirling

Le développement des moteurs Stirling a connu plusieurs rebondissements depuis son invention au début du 19ème siècle. Celui-ci connait de nouveau un intérêt grandissant depuis quelques décennies au vu des avantages qu'il apporte, à savoir leur fort rendement, leur capacité à pouvoir fonctionner avec n'importe quelle source de chaleur, leur fonctionnement silencieux, leur longue durée de vie et leur caractère non polluant.

#### $2.1.$ Invention par les frères Stirling

Dans la majorité des documents traitant de la machine Stirling, on attribue l'invention du moteur à Robert Stirling. Il s'agit du troisième enfant d'une famille de 8 enfants. Il est né en Ecosse, dans le comté de Perthshire, le 25 octobre 1790. Il fait ses premières études à l'université d'Edimbourg de 1805 à 1808 et il obtient de brillants résultats. Puis il se tourne ensuite vers des études en Théologie à Glasgow pour finalement devenir pasteur. Bien que ce soit son nom qu'on trouve sur les brevets datant de 1816, il est plus probable que ce soit son frère James Stirling, ingénieur avec des connaissances en thermodynamique et en mécanique, qui soit responsable du développement du moteur.

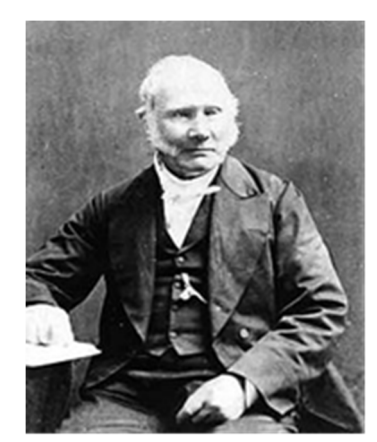

Figure 1-1 – Illustration de Robert Stirling (1790 – 1878)

Au début du 19ème siècle, les chaudières à vapeur furent déjà inventées et commençaient même à devenir indispensables. Cependant, à cette époque, la technologie n'est pas vraiment mature, les matériaux ne sont pas forcément bien adaptés et l'utilisation et la maintenance des machines pas encore normalisées. Les accidents dus à des explosions de chaudières qui subissent de trop fortes variations de pression sont fréquents et font souvent des victimes. L'Histoire raconte alors que Robert Stirling fut motivé par l'envie de développer une machine plus fiable.

Les deux frères observèrent que le fait de chauffer de l'air dans une enceinte bloquée par un piston amovible permettait de monter en pression l'air contenu et ainsi de créer un travail mécanique sur le piston adjacent. Puis à l'inverse le fait de laisser refroidir l'air permettait au piston de revenir à sa position initiale. Mais une telle machine est complexe car nécessite d'être chauffée et refroidie à intervalle régulier, et les puissances mécaniques transmises ne sont pas très importantes. L'idée des frères Stirling fut alors d'adjoindre un second piston à l'intérieur du cylindre, appelé piston déplaceur. Ce piston a pour rôle de déplacer le gaz à l'intérieur de l'enceinte entre la zone chaude et la zone froide. Cela permet de distinguer les deux zones de température différente, et ainsi chauffer en permanence une extrémité de la machine et de refroidir en permanence l'autre extrémité. La conception et le fonctionnement en devinrent alors plus simples à mettre en œuvre.

Les frères Stirling ont développé 5 modèles différents de moteur entre 1815 et 1845. La première machine est représentée dans la figure 1-2 ci-dessous, dont la date de fabrication est estimée à l'année 1815. Il s'agit d'un modèle Gamma très rudimentaire.

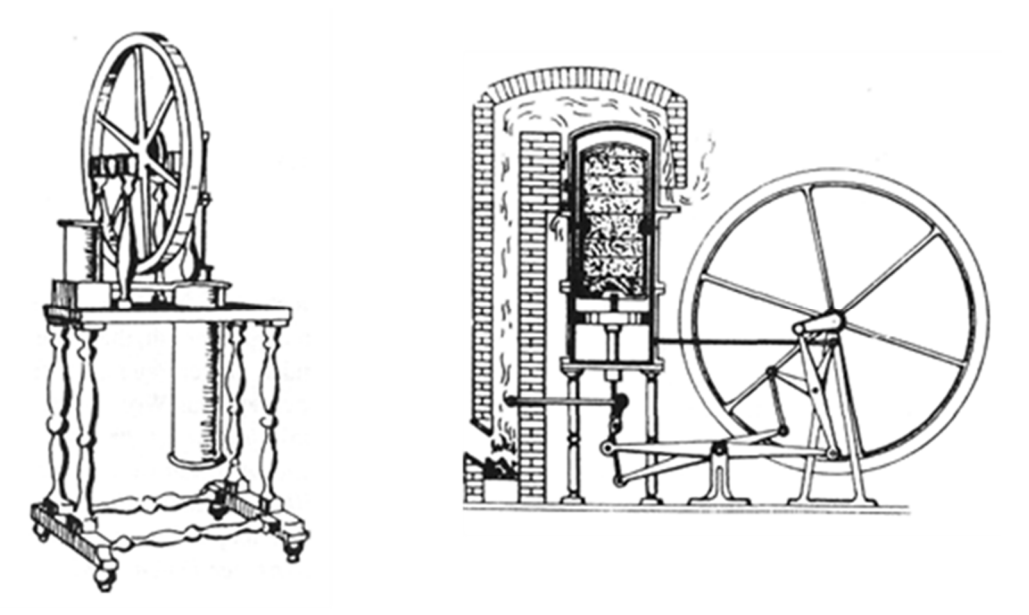

Figure 1-2 - Machines développées par les frères Stirling, avec cylindres séparés à gauche (1815) et un unique cylindre à droite (1816) [5]

Peu de temps après, en 1816, ils créèrent un moteur dans lequel les deux pistons se partageaient le même cylindre, dans le but de réduire les fuites aux jointures entre les différents cylindres. Ils donnèrent ainsi naissance à un moteur de type beta.

Mais le vrai génie des Stirling réside dans l'invention du régénérateur, qui permet de fortement améliorer le rendement de la machine. On en trouve une première description dans le brevet datant de 1816 sous l'intitulé d'économiser, mais ce n'est que dans le modèle de machine fabriqué en 1827 qu'on en trouve une trace réelle. Le régénérateur agit comme une capacité thermique se situant entre les échangeurs chaud et froid, dans une zone où le fluide est obligé de passer. Il emmagasine l'énergie thermique au passage du fluide chaud pour la restituer au passage du fluide froid. Cette pièce n'améliore pas la puissance mécanique nette récupérée, mais diminue fortement la quantité de chaleur externe à fournir. C'est dans ce sens qu'elle permet une très nette amélioration du rendement de la machine.

Les deux frères continuèrent à améliorer leur machine, avec deux nouvelles versions datant respectivement de 1840 et 1845. Les nouveautés se situent au niveau des échangeurs et du régénérateur qui sont séparés du cylindre principal. De plus l'air à l'intérieur de la machine est cette fois ci comprimé.

La fin du 19<sup>ème</sup> siècle fit apparaitre quelques innovations supplémentaires. Certains moteurs permettaient d'avoir de fortes puissances. John Ericsson développa notamment un moteur quatre cylindres d'une puissance de 220 kW destiné aux applications marines. La course des pistons d'étendait sur 1,5 m dans des cylindres de diamètre 4,2 m [2]. Ericsson développa également un moteur à cycle ouvert qui porte maintenant son nom, le moteur Ericsson, dans lequel l'air chaud est remplacé par un nouvel air froid à chaque cycle.

Puis le début du 20ème siècle vit émerger petit à petit le développement des moteurs à combustion ainsi qu'en parallèle le développement des machines électriques. Les applications à la propulsion mécanique furent bien plus intéressantes avec ce type de motorisation qui permettaient d'atteindre des ratios puissance / volume sans équivalents. C'est ainsi que le développement de la machine Stirling s'est naturellement éteint dans un premier temps.

#### $2.2.$ Renaissance dans les laboratoires Philips

Entre les deux guerres mondiales, les moteurs à air chaud ne trouvent que très peu d'application. La technologie n'intéresse alors que quelques vieux passionnés. Jusqu'en 1937, où Philips cherche le moyen de pouvoir alimenter en énergie électrique les récepteurs radios qu'ils commercialisent également. Plusieurs solutions sont envisagées, mais c'est le moteur Stirling qui fut retenu par le G. Holst le directeur du programme de recherche. Ce moteur présentait en effet déjà de nombreux avantages, il était sûr, économique, silencieux et nécessitait peu de maintenance. Mais c'est surtout l'énorme rapport qui existait entre les rendements théoriques et les rendements expérimentaux des machines existantes, qui décida Holst. Les rendements étaient autrefois de l'ordre de 1% alors qu'il pouvait largement être 50 fois plus grand. [3].

C'est ainsi que les recherches sur la machine Stirling reprirent dans des laboratoires à Eindhoven en Hollande. La contribution qu'apportèrent pendant une trentaine d'années ces chercheurs et ingénieurs sur le développement de la machine est énorme. Ils commencèrent dans les premières années par développer de nombreuses machines allant de 6 W à 1,5 kW. Ils furent les premiers à remplacer le fluide de travail, en remplaçant l'air par de l'hydrogène ou de l'hélium sous pression. La figure 1-3 présente une représentation d'un moteur Philips de 2 hp  $({\sim}1,5 \text{ kW})$ .

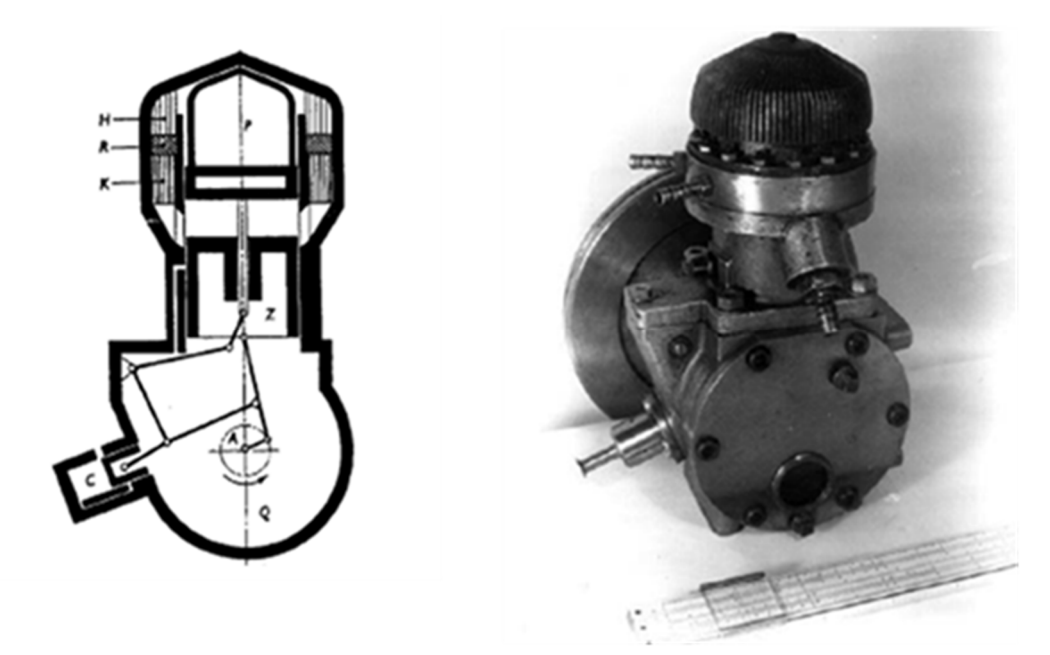

Figure 1-3 - Moteur Philips 2 hp [3]

Mais les travaux de Philips ne s'arrêtèrent pas là. Ils ont également beaucoup étudié le moteur en fonctionnement réversible, dans le but de le faire marcher en machine cryogénique. Fonctionnant à partir d'hydrogène, ils réussirent expérimentalement à atteindre 80K dès 1946. La première machine cryogénique, fonctionnant sur le cycle de Stirling, fut commercialisée en 1954. Elle était capable de liquéfier jusqu'à 8 L d'air par heure. [2].

Les ingénieurs mirent également au point des moteurs fonctionnant sur des principes de doubleeffet des pistons. Cela permettait de réduire le nombre de pièces en mouvement dans le cas de la mise en série des circuits thermiques de la machine. Mais l'amélioration la plus importante réalisée par Philips réside dans l'invention de l'entrainement rhombique de leur moteur, dont on peut voir une représentation dans la figure 1-4. Ce mécanisme porte ce nom car l'ensemble bielle manivelle forme un losange (rhombos en grec). Le principal avantage de ce type d'entrainement mécanique est qu'il permet de réduire considérablement la composante radiale de la force appliquée au piston. Cela a pour effet de réduire les frottements et l'usure qui existe entre la surface externe du piston et la paroi interne du cylindre.

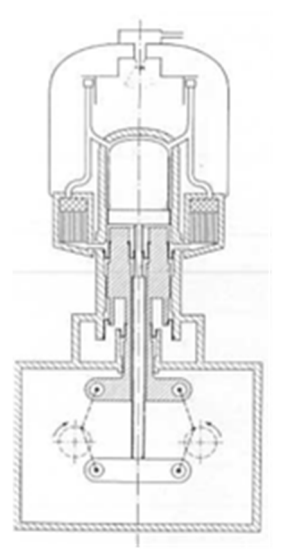

Figure 1-4 - Représentation d'un moteur Stirling à entrainement rhombique [2]

Le développement et la forte maturité lié à ce nouveau type d'entrainement mécanique permit à la firme Philips la création d'un partenariat avec General Motors en 1958. Cet accord a fortement stimulé la création de nombreuses machines Stirling, dont on peut citer pêle-mêle les modèles suivants : Le Philips type 1-98 d'une puissance de 7,4 kW, le Philips type 1-365 d'une puissance de 30 kW, le GM Type 1-51050 d'une puissance de 65 kW ou encore le Type 4- S1210 une machine Stirling 4 cylindres d'une puissance de 265 kW.

Pour estimer l'impact de l'accomplissement des ingénieurs Philips dans le développement de la machine Stirling, on se réfèrera à cette citation tirée de [2] :

*« In the few short years from their first tentative interest in 1937 until these articles in 1947 and with World War in between, Philips had taken the Stirling engine and increased its power per pound by a factor of fifty, reduced its size per unit of power by a factor of 125 and increased its speed by a factor of ten ».*

#### $2.3.$ Héritage post-Philips

Suite aux travaux publiés de Philips, plusieurs partenariats furent signés entre l'entreprise hollandaise et d'autres firmes. À partir de la fin des années 1950, la priorité du développement était principalement axée sur la motorisation sous-marine, et la propulsion de véhicules terrestres. Dans ce sens, les accords s'établirent avec General Motors en premier en 1958, United Stirling AB en Suède (1967), MAN/MWM en Allemagne de l'ouest (1967) et Ford Motors aux US (1971). [2]

Pendant deux décennies, les évolutions sont principalement technologiques. Mais en 1971, le chercheur D. West mit au point une machine au design radicalement différent. Son modèle, figure 1-5 ci-dessous, utilise des pistons constitués d'eau dans des colonnes en U. Quand la différence de température entre les deux colonnes d'eau est suffisamment élevée, l'eau se met à osciller. Un système de valve en forme de bille permet de pomper l'eau. Ces billes constituent les seules pièces en mouvement. Cette machine porte le nom de fluidyne. Bien qu'il ne faille pas s'attendre à des rendements élevés, cette machine a l'avantage d'être technologiquement très simple à mettre en œuvre et coute peu cher.

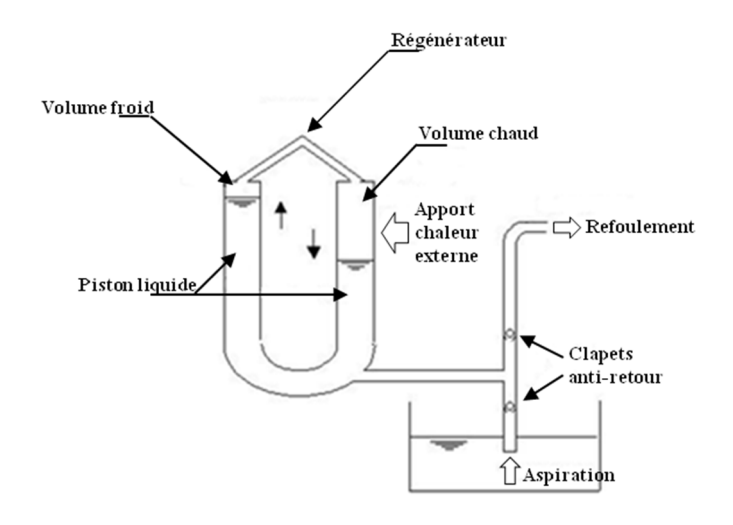

Figure 1-5 - Principe de fonctionnement d'une fluidyne [7]

Un autre développement majeur de cette période, a été l'invention du moteur Stirling à piston libre par W. Beale. Il s'agit d'une machine dont les pistons ne sont pas mécaniquement reliés à un système de bielle-manivelle. La dynamique de ces pistons est alors assurée par des cavités gazeuses agissant comme des ressorts. Cette configuration à l'avantage de fortement réduire le nombre de pièces mécaniques en contact. De plus, l'enveloppe contenant la machine peut ainsi être hermétiquement scellée, ce qui permet une pression moyenne plus élevée tout en acceptant une durée d'opération sans maintenance beaucoup plus longue. On parle alors de machine Stirling à piston libre (ou Free Piston Stirling Engine dont on se réfèrera sous la dénomination FPSE par la suite).

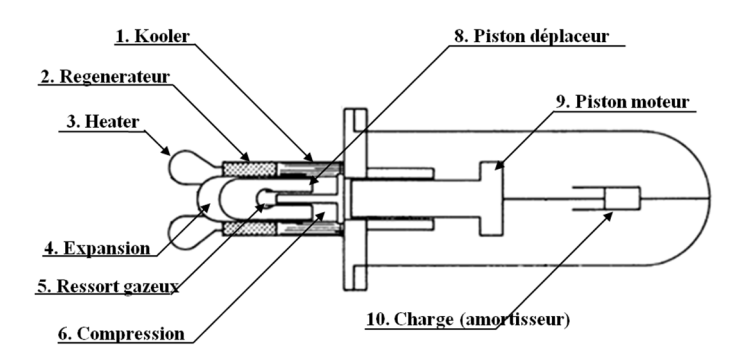

Figure 1-6 - Schématisation d'une machine Stirling à piston libre. Modèle RE 1000 de Sun Power étudié par la NASA

Dans le cadre du programme de recherche ASE (pour Automotive Stirling Engine), financé par le département de l'énergie des Etats-Unis, une campagne de tests a été effectuée par la NASA sur un moteur Stirling GPU-3. A la base, le GPU-3 a été conçu par Général Motors pour l'armée américaine en 1965, avant d'être restauré une dizaine d'année après pour que la NASA puisse effectuer les tests dans le laboratoire LeRC (Lewis Research Center) [8] [9] [10]. Par la suite, le centre de recherche en a profité pour améliorer ses compétences dans le domaine de la machine Stirling, et en a alors étudié de nombreuses applications.

L'agence disposait également d'un moteur Stirling à pistons libres. Il s'agit du modèle RE-1000 fournie par l'entreprise SunPower inc, dont une vue en coupe est présentée figure 1-6. La conception du RE-1000 reposait sur l'optimisation de l'efficacité pour une puissance de sortie donnée de 1 kW. Etant donné qu'il s'agissait d'un modèle dédié à la recherche, celui-ci disposait d'un amortisseur dans l'enceinte pressurisée, afin de dissiper la puissance de sortie. L'objectif de l'étude était de caractériser les performances du Stirling à pistons libres, de comparer les résultats aux prédictions du constructeur et d'étudier également l'influence des paramètres de design sur les performances de la machine [12].

L'objectif était de développer un modèle numérique précis permettant de prédire les performances de n'importe qu'elle machine. De nombreuses campagnes de tests ont été réalisées sur différents moteurs, de nombreux paramètres ont été instrumentés et beaucoup de données ont été compilées. Cela constitue une très grande source de documentation, entièrement disponible [13].

#### $2.4$ L'état actuel du développement

Bien que la technologie Stirling ne soit pas encore très connue par le grand public, celle-ci a pourtant fait beaucoup de chemin depuis sa découverte, au début du 19ème siècle. Et l'ensemble des avantages que propose ce système lui a permis de régulièrement être réétudié par nos contemporains. C'est pourquoi plusieurs applications civiles et militaires commencent à émerger.

Depuis une paire de décennies, de plus en plus d'entreprises isolées commencent à proposer des systèmes qui reposent sur la technologie des machines Stirling. On en trouve notamment de plus en plus dans les systèmes de cogénération (ou CHP pour *Combined Heat* and *Power*) ou les systèmes de génération d'électricité à partir de l'énergie solaire (Solar Stirling engine). On rencontre aussi des applications spécifiques qui reposent sur des machines Stirling capables de fonctionner avec des différences de températures très faible, de l'ordre du Kelvin. On les trouve sous la dénomination de Stirling LTD (pour *Low Temperature Differential*).

Comme on l'a vu précédemment, de nombreuses tentatives d'introduction d'un moteur Stirling dans des véhicules motorisés ont déjà été effectuées. Et même si jusqu'à présent cela n'a pas toujours été un succès, certaines licences automobiles continuent à persévérer dans ce sens, notamment avec l'arrivée sur le marché de plus en plus de voitures hybrides.

## 2.4.1. Cogénération d'énergie

La cogénération (ou CHP pour *Combined Heat* and *Power)* correspond à la génération d'électricité et d'énergie thermique à partir d'une seule source d'énergie primaire. Les systèmes de cogénération d'énergie sont souvent placés à proximité des consommateurs d'énergie, voire directement chez les utilisateurs pour les systèmes de microcogénération. La cogénération peut répondre aux besoins de simples utilisateurs (en eau chaude sanitaire et consommation électrique), mais concerner également le secteur publique (écoles, hôpitaux, …) ou industriel. Dans le processus de génération d'électricité, une grande part de l'énergie primaire est perdue sous forme de chaleur. Dans un système de cogénération, cette part de chaleur perdue est alors récupérée pour chauffer un fluide (bien souvent de l'eau). C'est pour cela que la cogénération permet d'afficher des rendements énergétiques de l'ordre de 90%.

Dans les systèmes de cogénérations, l'énergie thermique est souvent utilisée directement par le consommateur alors que l'énergie électrique est soit autoconsommée, ou alors réinjectée au réseau électrique public de transport, revendu au tarif proposé par le marché de l'électricité. Il existe de nombreuses technologies permettant de faire de la cogénération. Les plus répandues étant les turbines et les moteurs à combustion interne, mais le Stirling s'avère être un concurrent potentiel sur le marché de la microcogénération. Celui-ci dispose de plusieurs avantages :

- Il est très silencieux
- Il peut fonctionner avec différentes sources primaires
- Ultra faible émission de gaz polluants
- Peu de maintenance
- Grande durée de vie

Plusieurs sociétés et groupes de recherches ont entrepris la fabrication de chaudières électrogènes fonctionnant avec un moteur Stirling à piston libre à l'intérieur. On peut notamment citer les sociétés suivantes : WhisperGen (Nouvelle-Zélande), Qnergy (USA), Senertec (Allemagne), Microgen Engine Corporation (UK), etc …

## 2.4.2. Conversion énergie solaire

Grâce à sa possibilité de fonctionner avec n'importe quelle source de chaleur, la machine Stirling peut alors tout à fait fonctionner à partir du rayonnement solaire. Il suffit de placer la source chaude du moteur au niveau du foyer d'un miroir parabolique. La concentration des

rayons solaires permet d'atteindre des températures très élevées (de l'ordre de 600 à 800°C). [14]

Les avantages déjà cités de la machine Stirling permettent à cette technologie de se démarquer parmi les différentes techniques de conversion solaire/electricité, notamment par sa grande fiabilité. L'idée est pourtant très ancienne, car Ericson avait déjà dessiné un moteur alimenté par les rayons solaires. Mais il fallut attendre 1977 pour voir les systèmes modernes se développer [14]. Aujourd'hui, plusieurs centrales solaires sont installées dans le monde. En France, une parabole est installée à Odeillo. Il s'agit d'un module destiné à la recherche d'une puissance nominale de 9,2 kW (figure 1-7 gauche). Mais des sites accueillent des véritables centres de production d'électricité comme la centrale solaire de Maricopa en Arizona (Figure 1-8 droite). Cette centrale a été inaugurée en janvier 2010 et dispose de 60 systèmes paraboles / Stirling (SunCatcher) d'une puissance nominale de 25 kWe chacun, soit une production globale de 1,5 MWe.

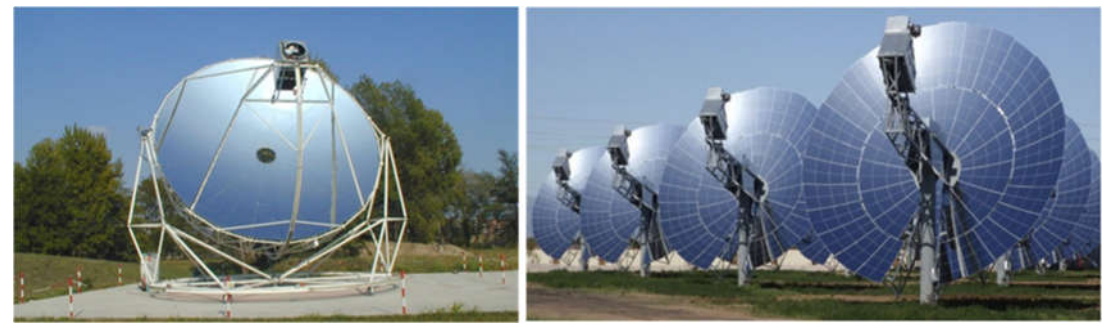

Figure 1-7 - Parabole solaire montées avec génératrice Stirling. - Odeillo à gauche – Maricopa à droite

### 2.4.3. Domaine militaire et spatiale

Des moteurs Stirling sont de plus en plus embarqués sur les nouveaux satellites artificiels. Ces derniers sont en effet de plus en plus gourmands en électricité. Les panneaux photovoltaïques qui représentent la principale technologie concurrente sont parfaitement utilisables lorsque le rayonnement lumineux est important mais ce n'est pas toujours le cas, notament dans le cas de voyages très lointains. Il faut alors embarquer une source chaude à longue durée de vie, associée à la source froide qui existe naturellement dans l'espace et convertir ce gradient thermique en énergie électrique. Les modules à effet Peltier et les machines thermodynamiques sont alors les seules solutions.

L'armée américaine s'est également beaucoup intéressé à la capacité du moteur à pouvoir produire de l'électricité dans des zones isolées. La référence [15] présente un moteur destiné à l'armée dans lequel le fluide de travail est de l'air pour en faciliter l'acquisition. D'autres machines destinées au domaine militaire concernent la motorisation de certains sous-marins dont on a au final peu d'information. A titre d'exemple, on dispose d'information sur le sousmarin SAGA qui est à ce jour le plus grand sous-marin civil. Il est alimenté par deux moteurs Stirling développant chacun 75 kW, développés par la société suédoise Kochum [21].

## 3. Principe de fonctionnement

La machine Stirling, en fonctionnement moteur, convertit l'énergie thermique en énergie mécanique. Pour réaliser cette conversion, le fluide subit un cycle de quatre transformations élémentaires. Ces quatre transformations constituent le cycle thermodynamique idéal appelé cycle de Stirling.

#### $3.1.$ Cycle thermodynamique idéal

Le cycle thermodynamique idéal subit par le fluide est représenté sur le diagramme PV cidessous. Il s'agit d'une détente et d'une compression isotherme, processus 3-4 et 1-2 sur la figure 1-8 et d'un chauffage et d'un refroidissement isochore (à volume constant), processus 2- 3 et 4-1 sur la figure 1-8. Ces transformations sont réalisées grâce au déplacement séquentiel de deux pistons pr ésents à l'intérieur de la machine.

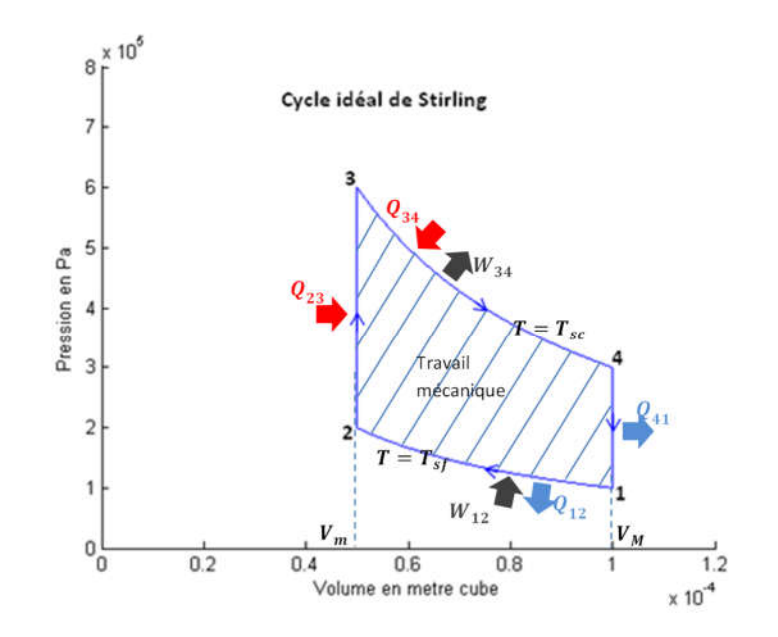

Figure 1-8 - Visualisation du cycle idéal de Stirling dans le plan P-V  $V_m = 50$  cm<sup>3</sup> = Volume minimal ;  $V_M = 100$  cm<sup>3</sup> = Volume maximal  $T_f = 300 K =$  Température source froide ;  $T_c = 900 K =$  Température source chaude

Pour décrire le cycle, partons de la position initiale dans laquelle le piston déplaceur est entièrement avancé, et le piston moteur est entièrement reculé. Le fluide est alors entièrement au contact de la zone froide, le volume est maximum et donc, la pression minimale. Il s'agit de l'état 1 sur le diagramme ci-dessus.

## Processus 1-2 : compression isotherme

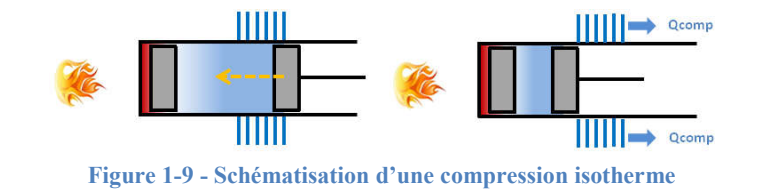

Le piston moteur s'avance alors que le piston déplaceur reste immobile. Le fluide se comprime La pression monte, et l'échangeur froid absorbe la chaleur issue de la compression pour que la température reste constante et égale à la température de la zone froide  $T_{sf}$ . Le volume total occupé par le fluide de travail évolue d'un volume  $V_M$  jusqu'à un volume  $V_m$  plus petit.

D'après le premier principe de la thermodynamique, on a :

$$
dU = \delta W_{ech} + \delta Q_{ech}
$$
 (1.1.1)

Le fluide est assimilé à un gaz parfait. Par définition d'un tel gaz, on peut relier l'évolution de l'énergie interne avec l'évolution de la température :

$$
dU = mC_v dT = 0, \qquad car \, dT = 0 \, (transformation \, isotherme)
$$
\n(1.1.2)

Dans cette partie, on fournit de l'énergie mécanique au système, et

$$
\delta W_{ech} = -pdV
$$
  
\n
$$
W_{ech_{12}} = -\int_{V_M}^{V_m} p \, dV = -\int_{V_M}^{V_m} \frac{mRT_{sf}}{V} \, dV
$$
  
\n
$$
W_{ech_{12}} = mRT_{sf} \ln \left(\frac{V_M}{V_m}\right) > 0
$$
\n(1.1.3)

Cette énergie est positive car  $V_M > V_m$ , donc fournie au système. De plus on a  $Q_{ech_{12}} = -W_{ech_{12}}$  qui est alors une grandeur négative. Il s'agit de chaleur extraite du fluide.

Processus 2-3 : chauffage isochore (à volume constant)

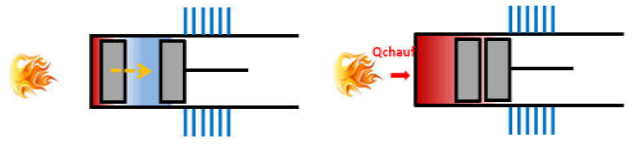

Figure 1-10 - Schématisation d'un chauffage isochore

Le piston moteur est immobile et le piston déplaceur recule. Ce mouvement du piston permet le déplacement du fluide initialement au contact de la zone froide vers la zone chaude. Le volume total occupé par le fluide est délimité par le piston moteur. Celui-ci reste immobile donc la transformation se fait bien à volume constant égal à  $V_m$ . En revanche une partie du fluide voit sa température monter de la température froide  $T_{sf}$  à la température chaude  $T_{sc}$  donc la pression monte également.

Cette fois ci, il n'y a pas de travail mécanique :

$$
\delta W_{ech_{23}} = 0, \qquad car \, dV = 0 \, (transformation \, isochore) \tag{1.1.4}
$$

Donc

$$
dU = \delta W_{ech_{23}} + \delta Q_{ech_{23}} = \delta Q_{ech_{23}} = mC_v dT
$$
\n(1.1.5)

En intégrant entre  $T_{sf}$  et  $T_{sc}$ :

$$
Q_{ech_{23}} = mC_v(T_{sc} - T_{sf}) > 0
$$
\n(1.1.6)

### Processus 3-4 : détente isotherme

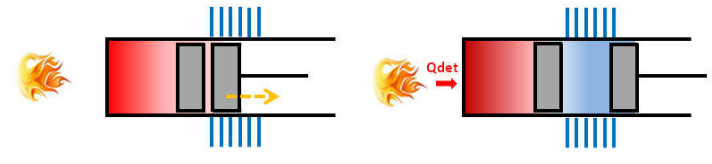

Figure 1-11 - - Schématisation d'une détente isotherme

Le piston moteur recule et le piston déplaceur reste immobile. Le fluide se détend au contact de la source chaude de température. Celle-ci fournit l'énergie nécessaire pour que le fluide reste à la température constante est égale à  $T_{sc}$ . Le volume occupé par le fluide repasse de  $V_m$  à  $V_M$ . Par un raisonnement similaire à celui du processus 1-2, on obtient :

$$
W_{ech_{34}} = mRT_{sc} \ln\left(\frac{V_m}{V_M}\right) < 0\tag{1.1.7}
$$

C'est dans cette partie que le système fournit de l'énergie mécanique à l'extérieur du système. D'autre part, on en déduit la quantité de chaleur fournie au système

$$
Q_{ech_{34}} = -W_{ech_{34}} = -mRT_{sc} \ln\left(\frac{V_m}{V_M}\right)
$$
 (1.1.8)

Processus 4-1 : refroidissement isochore

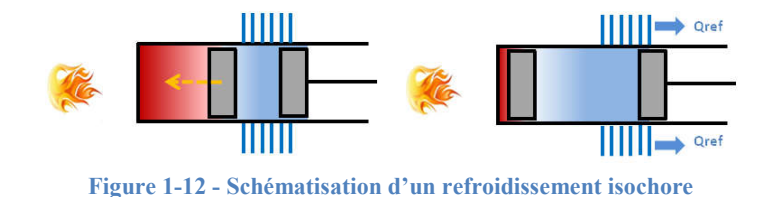

Le piston déplaceur avance de l'extrémité froide vers l'extrémité chaude. Il force alors le fluide à se déplacer vers la zone chaude à la zone froide. Le fluide va alors céder ses calories à la

source froide. Comme le piston moteur ne bouge pas, le volume est considéré comme constant

Par un raisonnement similaire au processus 2-3, on déduit :

et la pression diminue alors avec la température.

$$
Q_{ech_{41}} = mC_v(T_{sf} - T_{sc}) < 0 \tag{1.1.9}
$$

$$
W_{ech_{41}} = 0 \tag{1.1.10}
$$

Le rendement est déterminé en faisant le rapport de l'énergie nette mécanique récupérée sur la chaleur fournie au fluide :

$$
\eta = \frac{W_{nette}}{Q_{fournie}} = \frac{W_{ech_{34}} + W_{ech_{12}}}{Q_{ech_{23}} + Q_{ech_{34}}}
$$
\n
$$
\eta = \frac{mRT_{sc} \ln\left(\frac{V_m}{V_M}\right) + mRT_{sf} \ln\left(\frac{V_M}{V_m}\right)}{-mRT_{sc} \ln\left(\frac{V_m}{V_M}\right) + mC_v(T_{sc} - T_{sf})}
$$
\n(1.1.11)

#### $3.2.$ Ajout du régénérateur

Dans les schémas présentés ci-dessus, le fluide se déplace d'une source de température à l'autre en passant entre le cylindre et le piston déplaceur. Comme précisé en introduction, le régénérateur se place sur le chemin du fluide lors du chauffage ou du refroidissement. Il agit comme un accumulateur thermique qui absorbe et rend l'énergie thermique au gaz.

Pendant la phase de refroidissement isochore (processus 4-1), l'énergie thermique du fluide était précédemment dissipée dans la source froide et perdue. Avec l'ajout d'un régénérateur, c'est lui qui absorbe cette énergie dissipée pour pouvoir rendre cette chaleur au fluide plus tard. La matrice du régénérateur va alors s'échauffer pendant cette phase, tandis que le fluide se refroidit.

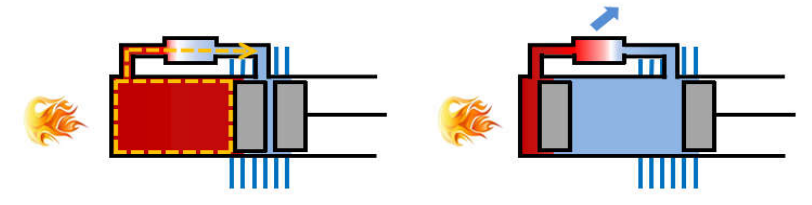

Figure 1-13 - Schématisation de la phase de refroidissement avec régénérateur

La quantité de chaleur  $Q_{ech_{41}}$  est alors stockée (dans le solide).

Par la suite, quand le fluide froid va s'écouler de la source froide vers la source chaude (processus 2-3), le régénérateur va pouvoir rendre l'énergie absorbée précédemment au fluide pour que celui-ci s'échauffe avant d'arriver au contact de la source chaude.

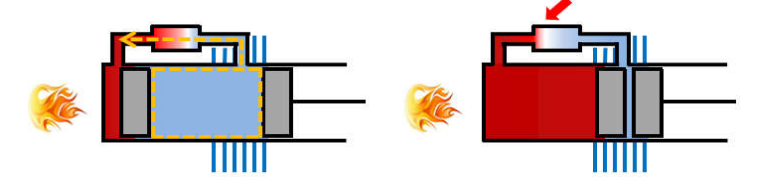

Figure 1-14 - Schématisation de la phase de chauffage avec régénérateur

La quantité de chaleur  $Q_{ech_{23}}$  qui était précédemment fournie par la source chaude est maintenant fournie par le solide du régénérateur. Si la régénération est parfaite, cette quantité de chaleur est exactement égale à celle qui avait été stockée pendant la phase de refroidissement  $Q_{ech_{41}}$ .

Si on reprend le calcul du rendement celui-ci est :

$$
\eta = \frac{W_{nette}}{Q_{fournie}} = \frac{W_{ech34} + W_{ech12}}{Q_{ech34}}
$$
\n
$$
\eta = 1 - \frac{T_{sf}}{T_{sc}}
$$
\n(1.1.12)

On retrouve alors le rendement idéal de Carnot qui correspond au rendement théorique maximal possible dans une machine à deux sources de chaleur.

Le régénérateur est devenu une pièce essentielle des moteurs Stirling. On le retrouve dans quasiment toutes les réalisations. Pour obtenir une régénération la plus efficace possible, il est important d'avoir la plus grande surface de contact solide/fluide dans un volume réduit. Il est, pour atteindre ce but, généralement composé d'une matrice poreuse, dont les technologies employées peuvent être très diverses. Il peut s'agir de billes plus ou moins fines empilées les unes sur les autres, ou plus fréquemment, il s'agit de grilles maillées empilées les unes sur les autres (figure 1-15a issue de [16]). Il est également possible d'avoir un empilement complètement désorganisé de petits fils métalliques (figure 1-15b issue de [16]).

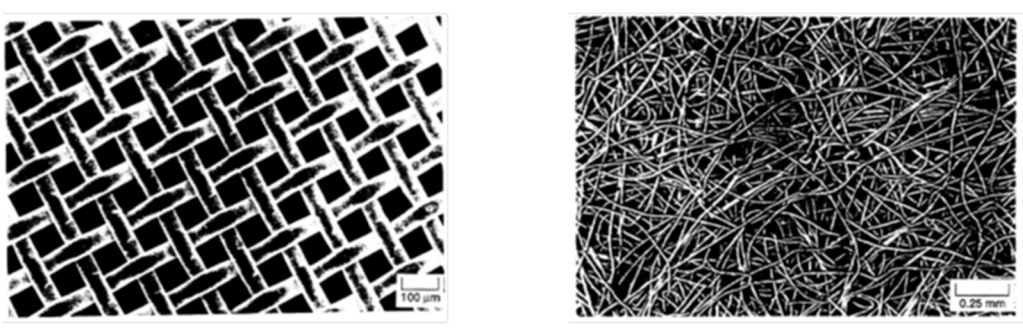

Figure 1-15 a. Photo d'une grille maillées fines (à gauche) b. Photo d'un empilement de fils (à droite)

La longueur du régénérateur est un paramètre important de dimensionnement. Une grande longueur permet en effet d'obtenir une bonne efficacité. En revanche cela va nécessairement augmenter les pertes de charge. A l'inverse, si le régénérateur est court, la température de sortie du fluide de part et d'autre est éloignée des températures des sources, et le gain sur le rendement est alors impacté.

### $3.3.$ Fonctionnement en moteur, en pompe à chaleur ou en machine cryogénique

Le cycle idéal de Stirling présenté en fonctionnement moteur de la machine est entièrement réversible. Cela constitue l'un des avantages du moteur Stirling. Il est donc tout à fait possible de faire fonctionner le moteur pour des applications différentes, telles qu'en machine réfrigérante ou en pompe à chaleur. La seule différence entre un moteur d'entrainement et une machine cryogénique est que la température à laquelle est fournie la chaleur pendant la phase d'expansion est plus faible que la température à laquelle la chaleur est extraite pendant la phase de compression.

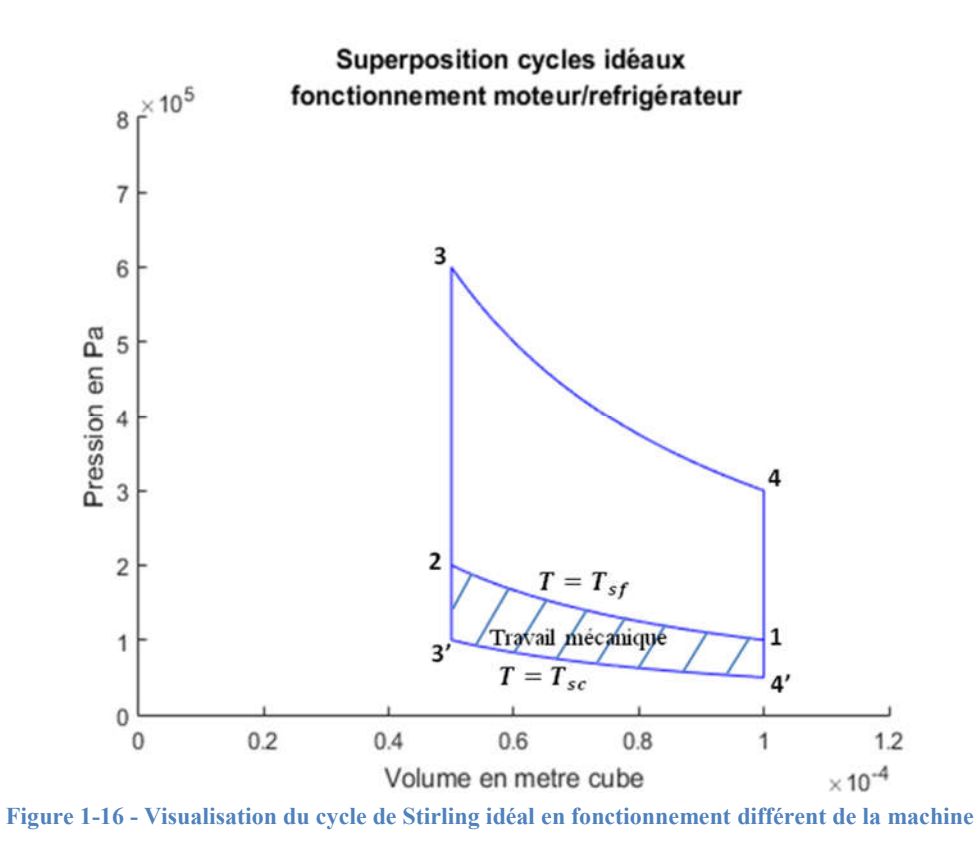

Le cycle est parcouru dans le sens  $1,2,3',4'$ . La température 'chaude' est donc en dessous de la température 'froide' qui est aux alentours de la température ambiante. La chaleur fournie au fluide pendant la phase 3'-4' correspond à de la chaleur extraite à l'environnement de la machine. C'est la grandeur dimensionnante d'une telle machine et on exprime alors non plus un rendement, mais un coefficient de performance (COP) qui peut être supérieur à 1 :

$$
COP = \frac{Chaleur \, extraite \, par \, la \, machine}{Travail \, fournie \, à \, la \, machine} = \frac{T_{sc}}{T_{sf} - T_{sc}} \tag{1.1.13}
$$

Le fonctionnement en pompe à chaleur est très similaire au fonctionnement en machine cryogénique. La source chaude est plus froide que la source froide, mais dans cette application, les deux sources de chaleur sont plus élevées que dans l'application en froid, si bien que le cycle est à peu près identique, mais décalé vers le haut.

La source 'chaude' qui est en contact lors de l'expansion du fluide est cette fois ci à la température ambiante, et la chaleur est rejetée dans l'environnement de la machine à une température supérieure. Le coefficient de performance n'est pas tout à fait calculé de la même façon, étant donné que cette fois ci, la grandeur qui nous intéresse est la quantité de chaleur fournie et non plus extraite.

$$
COP_{HP} = \frac{Chaleur fournie par la machine}{travel fournie à la machine} = \frac{T_{sf}}{T_{sf} - T_{sc}}
$$
(1.1.14)

A noter que dans ces deux applications, la machine consomme du travail mécanique, et il faut donc un mécanisme capable d'entrainer les pistons.

## 4. Classification des moteurs Stirling

Le moteur Stirling représente en réalité une vaste gamme de moteurs différents dont une classification a été réalisée par Lemrani & Stouffs dans [18]. Au-delà de cette classification, il est possible d'attacher une autre grille de lecture, et de catégoriser les moteurs Stirling rencontrés suivant 3 catégories [17] :

- selon le mode de fonctionnement des pistons,
- selon l'agencement géométrique des cylindres,
- selon le couplage des pistons.

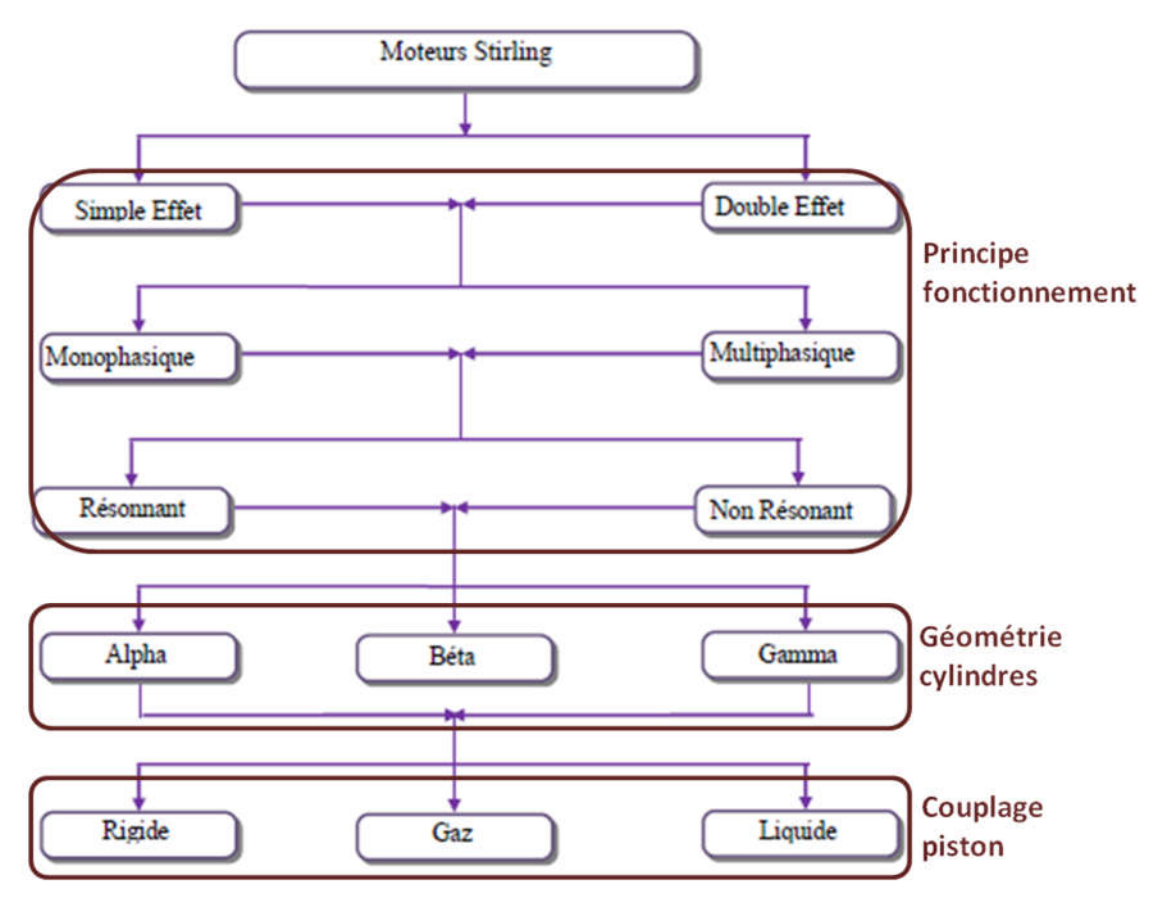

Figure 1-17 - Classification des moteurs Stirling selon Geith Ramla [17] [18]
#### $4.1.$ Selon le mode de fonctionnement

La classification selon le mode de fonctionnement recense trois modes de fonctionnement distincts et indépendant les uns des autres.

## 4.1.1. Simple/Double effet

Les pistons du moteur peuvent être à simple ou à double effet. Les moteurs à simple effet représentent la plupart des moteurs qui ont été rencontrés jusqu'à présent. Ils sont classiquement constitués de deux pistons : un piston moteur et un piston déplaceur qui peuvent être soit dans le même cylindre, ou alors chacun dans un cylindre.

La configuration à double effet, développée dans les laboratoires de Philips correspond en quelque sorte à une mise en série de différents moteur Stirling. Il y a alors deux ou plusieurs pistons qui sont chacun moteur ou déplaceur du fluide vers les cylindres voisins. L'avantage de cette configuration réside dans la réduction du coût de réalisation et l'encombrement des machines de fortes puissances.

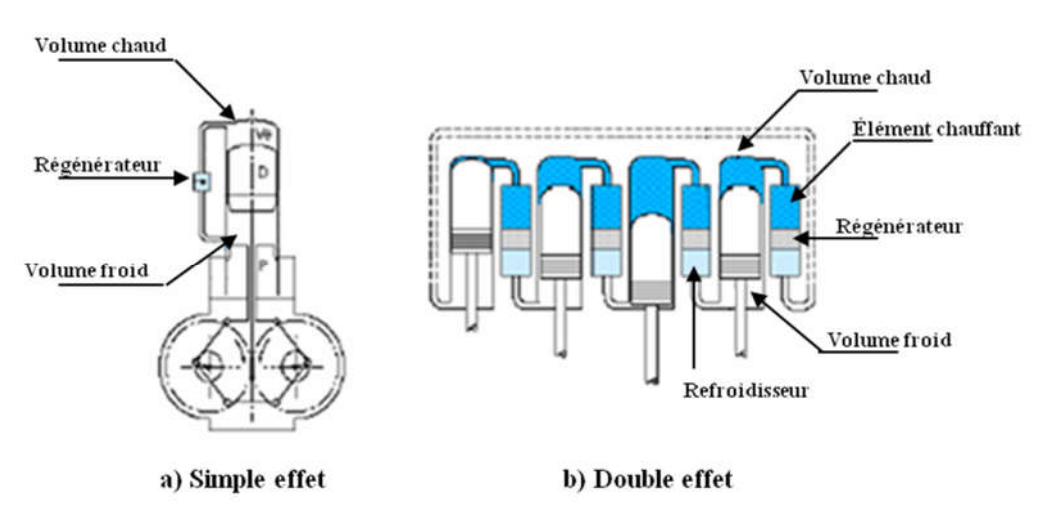

Figure 1-18 - Schématisation illustrée d'un fonctionnement simple effet et double effet [17]

## 4.1.2. Mono/Multi phasique

On distingue ici les moteurs Stirling selon le nombre de phases thermodynamiques du fluide à l'intérieur de la machine. Dans la plupart des cas, et notamment dans le cadre de cette thèse, le fluide de travail à l'intérieur du moteur est un gaz monophasique. Cependant, dans le cas de la fluidyne vu dans la partie 1, le fluide peut être diphasique et cette catégorie permet de distinguer cette machine particulière des autres.

## Résonnant / non résonant

Cette distinction n'est utile que dans le cas des machines Stirling à piston libre. Les machines dont le fonctionnement est qualifié de résonnant sont celles dont le mouvement des pistons est continu et sinusoïdal. La fréquence à laquelle ils se déplaceront correspond alors à la fréquence propre du système. A l'inverse, il existe des machines dont les pistons déplaceur et/ou moteur sont eux-mêmes alimentés et forcés dans leur mouvement. On parle également d'un mode de fonctionnement « over-driven ».

#### $4.2.$ Selon leur forme géométrique

La classification suivant la forme géométrique concerne la façon dont sont arrangés les cylindres qui accueillent les pistons. On dénombre alors trois grandes classes géométriques de moteur Stirling : les moteurs de type alpha, les moteurs de type beta et les Stirling de type gamma. Chacune de celles-ci ont été globalement uniformément développées. Elles disposent toutes d'atouts et d'inconvénients les unes par rapport aux autres.

## 4.2.1. Stirling alpha

Dans la configuration alpha, le moteur Stirling dispose de deux cylindres entièrement dissociés ce qui permet donc d'écarter les deux sources de températures. On retrouve les trois parties principales qui constituent une machine Stirling : Le régénérateur et les deux pistons. Les deux pistons sont des pistons de 'puissance', dans le sens où l'un des deux pistons est clairement responsable de la compression du gaz tandis que l'autre est clairement responsable de la détente. Pour récupérer de l'énergie mécanique exploitable, le piston de compression désigne le piston coté froid, et le piston de détente désigne le piston coté chaud.

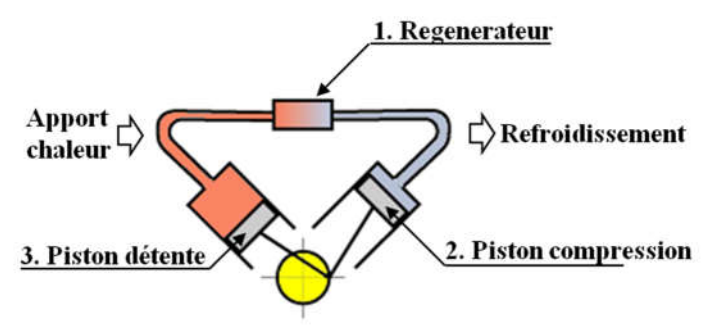

Figure 1-19 - Configuration alpha du moteur Stirling [e2]

Ce type de moteur dispose d'un bon compromis puissance/volume. La contrainte technique principale repose dans l'étanchéité mobile du piston coté source chaude.

## 4.2.2. Stirling Beta

La configuration Beta du moteur Stirling correspond à l'architecture présentée dans la partie précédente qui explique les principes de fonctionnement du moteur. Le moteur est articulé autour d'un seul cylindre dans lequel se trouvent le piston moteur et le piston déplaceur alignés sur le même axe. Contrairement au Stirling beta, on ne parle plus de piston compression ou détente. Dans cette configuration géométrique, c'est le piston moteur qui s'occupe de réaliser et la compression et la détente. Celui-ci récupère alors le travail mécanique net tandis que le piston déplaceur entraine le fluide de travail d'une source de température à l'autre.

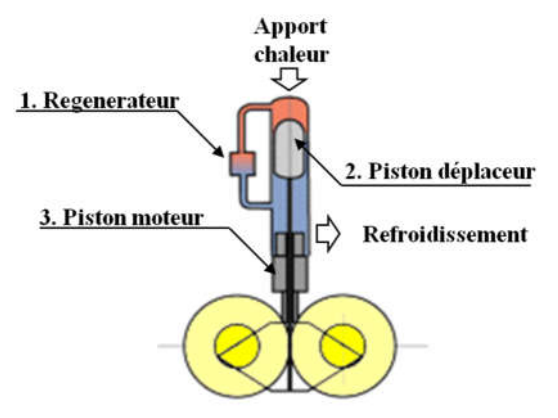

Figure 1-20 - Représentation béta du moteur Stirling [e2]

Ce type de moteur ne dispose pas de joint mobile dans la partie chaude. En revanche l'étanchéité du piston moteur est plus délicate. Il permet un fort taux de compression grâce au chevauchement des courses des deux pistons.

## 4.2.3. Stirling Gamma

La configuration Gamma est un compromis entre la Beta et l'Alpha. Plus précisément il s'agit d'une configuration Beta d'un point de vue thermodynamique, dans laquelle les pistons sont disposés dans deux cylindres différents. Il s'agit de la configuration la plus ancienne, celle de la première machine brevetée par les frères Stirling.

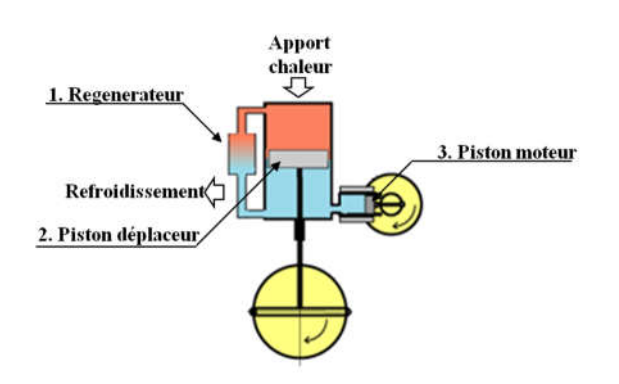

Figure 1-21 - Représentation gamma du moteur Stirling [e2]

Ce type de moteur possède un encombrement élevé, et un volume mort important. Cela implique donc un faible taux de compression et une puissance par unité de volume plus faible. Il présente cependant l'avantage d'être simple à concevoir mécaniquement. On les trouve souvent en pratique dans les machines Stirling double-effet [17].

#### 4.3. Selon le couplage des pistons

On distingue trois types possibles de couplages entre les pistons : rigide, gazeux ou liquide. Le couplage liquide correspond au cas particulier de la fluidyne rencontré précédemment, dans laquelle les pistons sont eux-mêmes constitués par des colonnes de liquide.

## 4.3.1. Couplage rigide

Le couplage rigide concerne les machines dont les pistons sont mécaniquement reliés entre eux par un système rigide. Il existe différents types de mécanismes permettant de réaliser un tel entrainement des pistons. Le système le plus connu étant la bielle-manivelle qui a équipé la plupart des premiers moteurs Stirling. On peut citer en exemple d'autres systèmes de couplage mécanique comme l'entrainement rhombique ou l'entrainement swash-plate. Les considérations pratiques à prendre en compte derrière l'invention de nouveaux systèmes d'entrainement résident dans la diminution des forces de frottement du piston moteur sur la chemise de son cylindre et l'amélioration de l'étanchéité permettant de réduire les fuites.

Les moteurs en couplage rigide portent également l'appellation de moteur en fonctionnement cinématique. S'ils ont l'inconvénient de posséder plusieurs pièces en contact mécanique, réduisant la durée de vie, ils ont en revanche l'avantage d'avoir une dynamique des pistons facilement réalisable. En effet, comme on le verra par la suite, l'amplitude du mouvement et la phase entre les deux pistons d'une machine Stirling sont des paramètres fondamentaux sur les performances. Le fait d'avoir un lien mécanique entre les deux pistons permet dès la conception d'avoir les paramètres désirés.

Un autre avantage d'un tel couplage permet souvent de récupérer la puissance mécanique sous forme de mouvement rotatif, ce qui permet souvent de pouvoir se coupler directement à des génératrices électriques.

## 4.3.2. Couplage gazeux

Le couplage gazeux s'oppose au couplage rigide et concerne les machines dites à pistons libres inventées par W. Beale. Il n'y a pas ici de pièce mécanique qui assure le mouvement des pistons. Ceux-ci sont en fait uniquement mis en mouvement par l'intermédiaire de cavités gazeuses agissant comme des ressorts. En général, ces moteurs sont de configuration beta ou gamma, le piston déplaceur est relativement léger tandis que le piston moteur est massif. [4] Le moteur va alors fonctionner à une fréquence naturelle définie par les différentes raideurs ou

amortissements, et les masses mises en jeu. Bien que le fonctionnement paraisse simple, il s'avère en pratique très difficile de dimensionner avec précision l'aspect dynamique d'un tel moteur, contrairement au couplage rigide.

Globalement les avantages et les inconvénients sont inversés par rapport au couplage rigide. Avec un tel fonctionnement, il est possible de travailler dans une enceinte entièrement scellée, ce qui permet d'accepter des pressions de fluide beaucoup plus élevées. Les forces mettant en mouvement les pistons ne possèdent pas de composantes transversales et les frottements sont donc limités. Les machines nécessitent alors moins de maintenance, voire pas du tout.

L'inconvénient réside justement dans l'absence de mouvement rotatif en sortie. C'est pourquoi le travail de cette thèse consiste justement à étudier le couplage d'une machine Stirling à piston libre avec une génératrice linéaire.

# 5. Quelques aspects pratiques

#### $5.1.$ Fluide de travail

L'étude du cycle idéal ne fait pas intervenir les propriétés physiques du fluide de travail à l'intérieur de la machine. La seule hypothèse prise était de considérer le fluide comme un gaz parfait. En réalité la chaleur est transmise par convection forcée entre la paroi et le gaz. Ce transfert ne se fait pas instantanément et dépend des caractéristiques du fluide et de l'écoulement. Intuitivement le transfert thermique va dépendre de la conductivité thermique du gaz ( $\lambda$ ), et de sa capacité thermique  $(C_p)$ . De plus le gaz dissipe son énergie par frottement contre les différentes parois de la machine au cours de son déplacement d'une zone à une autre. Il s'agit de pertes irréversibles appelé pertes de charges. Ces pertes vont être fonction de la viscosité cinématique du gaz ( $v = \mu/\rho$ ).

C'est pourquoi n'importe quel fluide présent dans une machine Stirling doit avoir les propriétés thermodynamiques suivantes :

- 1. Grande conductivité thermique
- 2. Grande chaleur spécifique (capacité thermique)
- 3. Faible viscosité
- 4. Faible masse volumique

En plus des caractéristiques ci-dessus, il est nécessaire de prendre d'autres considérations en compte tels que la disponibilité, la facilité et le cout d'acquisition, la sécurité des opérations. En pratique, les trois gaz qu'on retrouve fréquemment sont l'air, l'hydrogène et l'hélium. L'air est intéressant car gratuitement disponible en grande quantité. Il est parfois remplacé par de l'azote qui a sensiblement les mêmes caractéristiques mais inerte à l'oxydation [15]. L'hélium et l'hydrogène sont intéressants de par leur propriétés thermo physiques, avec un avantage pour l'hydrogène. Cependant ce dernier présente des risques d'explosions en présence d'air ou d'oxygène [2].

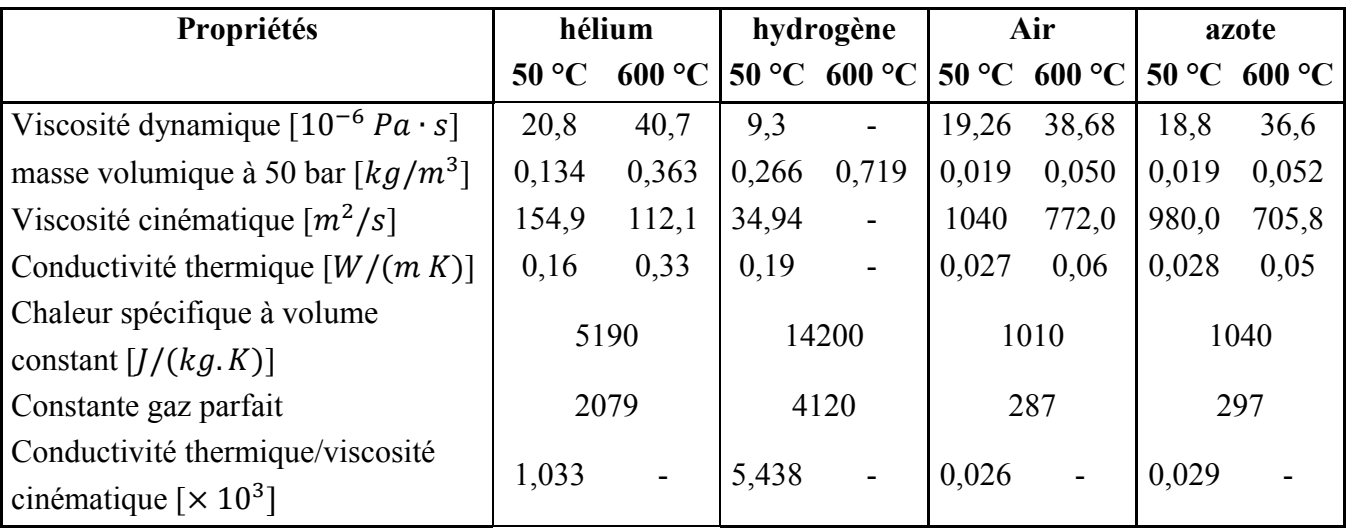

Tableau 1-1 - Caractéristiques physiques des gaz employés dans une machine Stirling à froid et à chaud

On peut noter dans le tableau ci-dessus que les caractéristiques de l'air et de l'azote sont très semblables. On remarquera également que le rapport de la conductivité thermique sur la viscosité cinématique est nettement en faveur de l'hydrogène sur l'hélium qui lui-même est supérieur à l'air. Pour une géométrie fixée, remplacer l'air par de l'hélium ou de l'hélium par de l'hydrogène devrait améliorer les performances de la machine, comme on peut le voir sur la figure 1-22 ci-dessous.

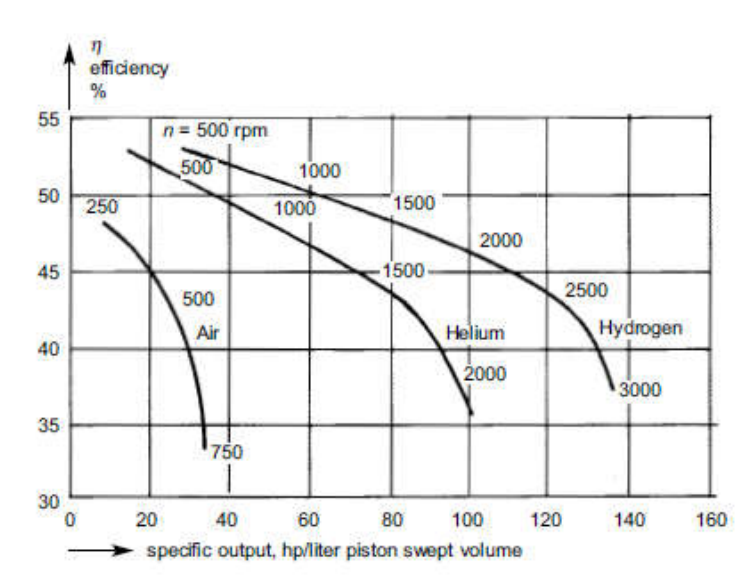

Figure 1-22 - Diagramme présentant l'impact du fluide de travail sur l'efficacité thermique issu d'une simulation numérique. Image reproduite de [3]

Néanmoins, A. Organ insiste dans [1] pour dire qu'une machine convenablement dimensionnée pour un certain fluide de travail ne l'est plus pour un autre fluide de travail. En raisonnant à partir de plusieurs variables sans dimension, et en zoomant sur un échangeur, l'échangeur froid par exemple, Organ en déduit que le ratio transfert thermique / pertes de charge est maximal quand on minimise la grandeur :

$$
\frac{\omega L_x}{\sqrt{RT_w}}
$$

 $\omega$  à un facteur près représente la vitesse de fonctionnement de la machine, et  $L_x$  est la longueur de l'échangeur. On retrouve la constante des gaz parfaits  $R$  au dénominateur qui montre à nouveau que quand  $L_x$ ,  $T_w$  et  $\omega$  sont fixés, l'hydrogène ( $R = 4120$  J/kgK) est plus efficace que l'hélium ( $R = 2080$  J/kgK) et que l'air ( $R = 287$  J/kgK). Cependant, pour n'importe quel gaz, en jouant sur le facteur  $\omega L_x$  on peut se ramener à une valeur numérique identique a R changé.

Le rapport [15] en est un exemple, puisque la machine de Sunpower a été étudiée avec de l'hélium à 19.2 bar puis avec de l'air 25.5 bar pour des performances quasiment équivalentes. Celles-ci sont d'ailleurs rappelées ci-dessous.

| Charge pressure (abs)                                                                                                    | 19.2 <sub>bar</sub>   | Power                                          | $3.93 \text{ kW(e)}$ |  |
|----------------------------------------------------------------------------------------------------|-----------------------|------------------------------------------------|----------------------|--|
| Voltage (rms)                                                                                                    | 123.0 V               | Current                                        | $30.4\ \text{A}$     |  |
| Frequency                                                                                                    | 60.6 Hz               | Pressure (mns)                                 | 2.01 <sub>bar</sub>  |  |
| Pressure phase angle                                                                                                    | $12.6^\circ$          | Displacer phase angle                          | $61.8^\circ$         |  |
| Piston amplitude                                                                                                    | $17.1 \; \mathrm{mm}$ | Displacer amplitude                            | $12.7 \text{ mm}$    |  |
| Temperature ratio                                                                                                    | 2.12                  | Heat rejected                                  | 14.6 kW              |  |
| $pV$ power (piston)                                                                                                    | 5.6 kW                | $pV$ power (displacer)                         | $1.2$ kW             |  |
| $pV$ efficiency                                                                                                    | 30.5 $%$              | Eng./alt. efficiency                           | 21.3%                |  |
| Nitrogen Charge (Test 187)                                                                                                    |                       |                                                |                      |  |
|                                                                                                    |                       |                                                |                      |  |
| Charge pressure (abs)                                                                                                    | 25.5 <sub>bar</sub>   | Power                                          | $3.55$ kW(e)         |  |
|                                                                                                    | $120.5 \text{ V}$     | Current                                        | 28.3 A               |  |
|                                                                                                    | $60.2$ Hz             | Pressure (mns)                                 | 2.15 <sub>bar</sub>  |  |
|                                                                                                    | $9.3^\circ$           | Displacer phase angle                          | $59.5^\circ$         |  |
|                                                                                                    | $15.3 \text{ mm}$     | Displacer amplitude                            | $12.3 \text{ mm}$    |  |
|                                                                                                    | 2.51                  | Heat rejected                                  | 15.86 kW             |  |
| Voltage (rms)<br>Frequency<br>Pressure phase angle<br>Piston amplitude<br>Temperature ratio<br>$pV$ power (piston)<br>$pV$ efficiency | $4.19$ kW<br>26.4%    | $pV$ power (displacer)<br>Eng./alt. efficiency | $1.1$ kW             |  |

Figure 1-23 - Essais expérimentaux d'un moteur Stirling avec différents fluides de travail [15]

A ce titre, les travaux de J. Bert [76] présentent également des résultats de différents fluides de travail (air et hélium) sur un même moteur. La puissance maximale est obtenue avec de l'hélium (1 kW) par rapport à l'air (556 W). En revanche, c'est la différence de régime pour obtenir la puissance maximale, puisque le régime optimal de l'air est de 600 tr/min, alors que celui de l'hélium est de 1000 tr/min.

#### 5.2. Ressort gazeux vs ressort mécanique

Les ressorts sont essentiels au fonctionnement d'une machine à piston libre. Ils assurent en effet les efforts permettant de maintenir le fonctionnement cyclique des opérations. Il existe deux catégories de ressorts qui sont utilisés, les ressorts gazeux et les ressorts mécaniques. Un ressort gazeux se présente sous la forme d'une petite cavité de gaz qui se comprime au mouvement du piston, comme une pompe dont on bouche l'extrémité. La pression du gaz monte, la force inhérente augmente et tend à repousser le piston en question. Cependant sur un cycle complet de compression/détente du ressort il y a des pertes par hystérésis (§ II.1.3.6.) Les ressorts mécaniques ont l'avantage de ne pas avoir de telles pertes, mais ils sont sensibles à la fatigue mécanique, et peuvent se rompre. De plus, les efforts en jeu dans une machine dont la pression moyenne est élevée, impliquent des ressorts avec des raideurs très grandes. Cela contraint le design et impose de s'orienter vers des ressorts gazeux [4]. C'est le cas de la majorité des FPSE.

La raideur d'un ressort  $(K \text{ en } N/m)$  est le rapport entre la force produite  $(F \text{ en } N)$  et le déplacement du piston (*X en m*). On a alors  $F = KX$ . Dans le cas d'un ressort gazeux, on peut montrer sous certaines hypothèses (§ II.2.) que la raideur est :

$$
K = \frac{\gamma P_m A^2}{V_m} \tag{1.1.15}
$$

Avec :

- $\gamma$  le ratio de chaleur spécifique  $(C_p / C_v)$  sans dimension
- $P_m$  la pression moyenne en Pa
- A la section du piston en  $m<sup>2</sup>$
- $V_m$  le volume moyen de la cavité en  $m^3$

Cette relation n'est valable que pour une faible valeur de la variation de volume par rapport au volume moyen. La majoration est de l'ordre suivant ΔV/V<sub>m</sub> < 10%. Au-delà de cette valeur la force ne peut plus être considérée symétrique entre une compression et une détente, et des pertes par hystérésis apparaissent.

#### $5.3$ Dérive de position des pistons (drift) et système de centrage

Le drift des pistons est un phénomène causé par une variation de pression moyenne de part et d'autre des pistons au fur et mesure des cycles de fonctionnement. Ce phénomène n'intervient que dans le cas des machines à pistons libres. Il entraine un déplacement moyen des pistons qui n'oscillent plus autour de leur position moyenne initiale, mais viennent se coller vers la partie chaude [4].

Un système passif permet de contrôler les flux de fuites et de rééquilibrer les pressions moyennes (figure 1-24). Quand les deux conduits se font face, le surplus de gaz s'écoule et les pressions s'égalisent. Cette ligne définit donc la position moyenne autour de laquelle oscille le piston.

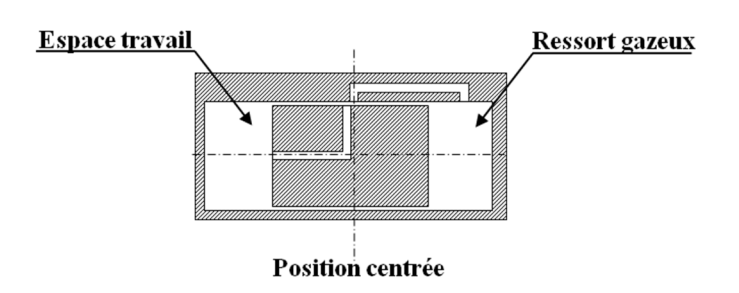

Figure 1-24 - Système passif de centrage des pistons. Image reproduite de [4]

D'autres méthodes peuvent être utilisées pour récupérer le décalage des pistons. Dans les moteurs de petites tailles, un ressort mécanique permet de compenser le drift à l'arrêt de la machine. Il existe également des systèmes actifs plus compliqués à mettre en œuvre avec l'utilisation d'un microcontrôleur et d'une valve permettant de relier les deux cavités opposées du piston. [4].

#### 5.4. Machine idéale vs machine réelle

## 5.4.1. Mouvement continu des pistons

Par rapport au fonctionnement idéal présenté précédemment (§ I.3.), les pistons ne se déplacent pas de façon séquentielle mais plutôt de façon continue. Ce cycle idéal suppose en effet que les quatre transformations successives sont dissociées dans le temps.

Par exemple, dans la présentation du cycle idéal, on a supposé que la compression s'opère sur l'ensemble du volume de fluide, puis une fois que le piston moteur est calé à son point haut, le piston déplaceur recule et l'ensemble du fluide se met à la température chaude. On a supposé que le piston déplaceur « attendait » la fin du mouvement du piston moteur avant d'effectuer le sien.

Dans la pratique, les mouvements des pistons ont une allure sinuoïdale et le piston déplaceur est déjà en train de se déplacer alors que le piston moteur n'est pas à son amplitude maximale. Il est alors difficile de distinguer clairement les phases de compression/détente, des phases de chauffage/refroidissement. Tous les processus se déroulent de façon entrelacée et la forme du cycle dans le diagramme PV est loin d'être obtus, mais est en réalité inscrite à l'intérieur du cycle idéal et présente des contours arrondis. Schmidt est le premier à avoir modélisé le cycle avec des déplacements sinusoïdaux des pistons (§ II. 1.2.1). La puissance mécanique nette obtenue est alors nécessairement inférieure à la puissance idéale.

## 5.4.2. Pertes occurrentes dans un moteur Stirling

Par rapport à une représentation idéale de la machine, les performances sont également dégradées par de nombreuses pertes qu'on ne peut éviter dans le monde réel. Avant de chercher à réduire ces pertes pour obtenir de meilleures performances, il est nécessaire de les comprendre et de savoir comment les modéliser. Il s'agira d'une discussion ultérieure dans ce manuscrit (§ II.1.3). Cette partie va servir tout de même à présenter les pertes qu'on rencontre dans tous les moteurs Stirling. On distingue deux grands types de pertes. Il y a les pertes thermiques et les pertes mécaniques.

Les pertes thermiques existent parce qu'on ne peut maitriser parfaitement le déplacement de la chaleur. Parmi celles-ci, il y a les pertes par conduction. Il s'agit du flux thermique qui va de la partie chaude vers la partie froide par conduction dans l'enceinte qui sert à contenir le gaz. Cette chaleur est une énergie consommée qui ne sera jamais transmise au fluide et donc jamais convertie mécaniquement. Il y a les pertes par effet navette du déplaceur (shuttle loss) ; il s'agit de la chaleur que le déplaceur emmagasine à son point haut (au contact de la partie chaude) et restitue à son point bas. Les dernières pertes thermiques à prendre en compte sont les imperfections des échangeurs et du régénérateur. La température atteinte en sortie de ceux-ci ne peut pas être égale à la valeur optimale souhaitée. Si l'échangeur froid n'extrait pas assez de chaleur sur un cycle, la valeur moyenne de la température froide du fluide va nécessairement grimper jusqu'à ce que les flux s'équilibrent. Au niveau de l'échangeur chaud, le phénomène contraire se produit, et la température moyenne de détente du gaz va diminuer. Dans le cas du régénérateur, si celui-ci n'est pas parfait, ce sont les échangeurs qui devront compenser la chaleur à fournir (coté chaud) et la chaleur à extraire (coté froid). L'évacuation supplémentaire de chaleur n'est pas directement préjudiciable si le système de refroidissement peut l'accepter. En revanche la compensation en apport de chaleur impacte directement le rendement du cycle.

Parmi les pertes mécaniques, on discerne notamment toutes les pertes issues de frottement. Il y a les pertes par frottement entre piston et cylindre qui sont globalement plus faibles dans le cas des FPSE. Il y a également toutes les pertes de charges dans les échangeurs et le régénérateur. Ces pertes représentent l'énergie perdue par le fluide pendant son mouvement causé par les « frottements » des couches fluides les unes par rapport aux autres. Elles existent parce que le fluide n'est pas parfait et présente une certaine viscosité. Un autre type de pertes sont les pertes par pompage. Il s'agit des fuites de fluide qui s'échappent de la zone de travail vers les espaces buffer en passant entre les pistons et les cylindres. Ceux-ci ne sont en effet pas parfaitement étanches.

Dans les machines à piston libre, il y a également les **pertes par hystérésis** qui occurrent dans les cavités gazeuses. Celles-ci sont issues d'une différence de pression dans les ressorts gazeux entre la compression et la détente. Pendant la compression du ressort, la pression monte, mais la température aussi. Cependant la température se dissipe au travers des surfaces du ressort, ce qui constitue une perte d'énergie irréversible, et la pression n'est alors plus la même pendant la phase retour du mouvement.

#### Diverses modélisations de la machine Stirling  $\Pi$ .

Depuis son invention par les frères Stirling au début du 19ème siècle, le moteur Stirling a constamment intéressé chercheurs et ingénieurs. Le développement pratique de la machine a toujours été mené en parallèle par l'amélioration de la compréhension théorique de la machine. Plusieurs personnes se sont penchées sur la modélisation et l'acquisition de relations permettant la prédiction des performances d'une machine. Cependant l'analyse d'un moteur Stirling reste compliquée et délicate. Elle est le siège de phénomènes multi physiques nombreux et pas toujours compris. Certains domaines significatifs du fonctionnement restent encore très ouverts, comme l'évolution du profil de température à l'intérieur du régénérateur, les échanges de chaleur en régime non-permanent, ou la dynamique des pistons pour une machine à piston libre. Dans le cas du moteur à piston libre, on rencontre une autre difficulté de taille. Il s'agit de l'étude de la dynamique des pistons qui est fortement couplée à l'étude thermodynamique de la machine. En effet, les premiers modèles nous prédisent la façon dont vont évoluer les grandeurs thermodynamiques telles que la pression ou la température quand les mouvements du déplaceur et du moteur sont connus, souvent en tant que données d'entrée de l'étude. Dans une machine dont le couplage entre les pistons est gazeux, le mouvement de ceux-ci est directement dépendant de l'évolution de la pression au sein de la machine. Une des premières études de la dynamique des pistons est l'œuvre de Benvenuto & al [19].

Cette partie va principalement présenter les différentes modélisations existantes de la machine Stirling. Dans une première partie, on s'intéressera d'abord à la modélisation thermodynamique en présentant les catégories de modèles : approximés, découplés ou nodaux. Dans une seconde partie, on présentera les travaux traitant de l'étude du mouvement des pistons dans une machine à piston libre. On verra quels sont les critères assurant la stabilité ou le démarrage de la machine. Il s'agira de la modélisation dynamique.

# 1. Modélisation thermodynamique

#### Classification des modèles  $1.1.$

Toutes les études théoriques rencontrées n'ont pas le même degré de sophistication. L'analyse la plus simple a été présentée en détaillant le cycle idéal du fluide. Mais comme cela a été présenté ensuite, une telle étude implique une forte idéalisation des processus présents dans la machine et n'est acceptable que pour des calculs préliminaires. La première étude réaliste du moteur Stirling dont on a tracé a été faite par Gustave Schmidt en 1871.

Selon le niveau de sophistication mathématique, les différents modèles de la machine Stirling peuvent être regroupés suivant trois catégories :

les modèles approximés (ou dit du premier ordre),

- les modèles découplés (second ordre),
- les modèles nodaux (troisième ordre).

Il est important de noter qu'il n'est pas prouvé qu'un modèle d'un ordre supérieur apportera forcément des résultats plus précis qu'un modèle d'un ordre plus faible. De plus, il est difficile de classer ces différents modèles tant que les données d'entrées seront différentes d'un modèle à l'autre et que ceux-ci ne sont pas confrontés à des données expérimentales.

## 1.1.1. Modèles approximés ou du premier ordre

Les modèles du premier ordre sont habituellement employés pour prédire grossièrement les performances du Stirling. Le calcul de la puissance se fait principalement à partir d'une analyse d'un cycle idéal sans perte, telle que l'équation de Schmidt, ou le nombre de Beale publié par Senft. À partir de ces données simples, un facteur de correction est ajouté pour corréler la puissance mécanique réelle et la puissance idéale de sortie. De même, un facteur est ajouté au rendement de Carnot pour s'approcher du rendement réel. Ces facteurs sont déterminés à partir d'expérimentations.

## 1.1.2. Modèles découplés ou du second ordre

Ces modèles reposent sur une étude simplifiée du cycle thermodynamique pour déterminer la puissance en sortie et la chaleur absorbée en entrée, en partant d'un modèle classique du premier ordre. Puis diverses pertes de puissance sont soustraites de la puissance de sortie ou ajoutées à ce qui est consommé en entrée. L'amélioration de cette méthode par rapport aux modèles du premier ordre est que les pertes sont cette fois ci identifiées et calculées.

Dans les modèles du second ordre, il est établi que les pertes d'énergies sont indépendantes les unes des autres, c'est en ce sens que ce sont des modèles découplés. Les différentes pertes identifiables peuvent être les frottements fluides ou mécaniques, les flux de chaleurs dans les cylindres, les fuites d'étanchéités de gaz aux jointures, … Celles-ci sont nombreuses, et on va ici présenter les pertes et leurs modèles courants.

## 1.1.3. Modèles nodaux ou du troisième ordre

Cette méthode de modélisation de la machine de Stirling, connue aussi sous le nom d'analyse nodale, consiste en la procédure basique suivante : décomposition de la machine un en réseau de nœuds ou volume de contrôle ; écrire l'ensemble des équations différentielles de conservation de la masse, de la quantité de mouvement, de l'énergie et de l'équation des gaz parfaits pour l'ensemble de ces volumes ; résoudre simultanément l'ensemble de ces équations différentielles à l'aide d'une méthode numérique adéquate.

À partir de cette méthode, il est encore possible de faire deux sous classes différentes : les méthodes plus rigoureuses, et les méthodes moins rigoureuses. Les méthodes plus rigoureuses résolvent l'ensemble des équations différentielles complètes, excepté pour le calcul des frottements fluides et transfert de chaleur. Les méthodes les moins rigoureuses simplifient les équations différentielles en omettant certains termes, car il est acquis que certaines pertes peuvent être calculées de façon découplées pour améliorer le temps d'exécution du modèle. Il y a trois types de simplifications qui peuvent être rencontrées :

- ignorer les termes d'inertie dans l'équation de conservation de la quantité de mouvement, mais en conservant les termes de frottements fluides ;
- ignorer les termes d'inertie et les termes de frottements, et dans ce cas la pression est uniforme et l'équation de conservation de la quantité de mouvement n'est pas utilisée ;
- ignorer les termes d'énergies cinétiques dans la conservation de l'énergie.

Les méthodes du troisième ordre utilisent des différences finies des dérivées partielles pour convertir le système d'équations différentielles partielles en un système d'équations différentielles ordinaires (en conservant la variable temps). Il est nécessaire d'employer une méthode de résolution numérique. La plus simple est la méthode d'Euler, mais il en existe d'autres comme la méthode de Runge Kutta. Ces modèles sont très lourds à résoudre.

#### $1.2.$ Les théories classiques du moteur Stirling

## 1.2.1. Analyse isotherme de Schmidt

Schmidt est une des premières personnes à tenter de modéliser le moteur Stirling en cherchant à considérer le plus possible la physique interne. Il fait néanmoins de nombreuses hypothèses qu'il est nécessaire de mentionner :

- Le fluide est un gaz parfait les grandeurs sont donc liées par  $PV = mRT$
- Il n'y a pas de fuite à l'interface piston/cylindre on en déduit que la masse reste constante pendant un cycle
- Les pertes de charge sont négligées on en déduit que la pression reste partout uniforme.
- Les pistons se déplacent sinusoïdalement
- La régénération est parfaite
- Les échangeurs sont parfaits la température des parois est constante et égale à la température des sources
- Les espaces de compression et de détente sont également isothermes le fluide est idéalement brassé et la température est également celle de la source

Les hypothèses sont nombreuses, mais il est le premier à prendre un compte le déplacement sinusoïdal des pistons. Il prend aussi compte du volume mort nécessaire à l'ajout des échangeurs de chaleur et du régénérateur. On entendra souvent parler d'analyse isotherme, catégorie dans laquelle se range le modèle de Schmidt. Il s'agit des études dans lesquelles on considère la température dans les chambres de travail (compression et détente) comme isotherme. C'est une approximation qui aura tendance à se vérifier pour des grands volumes et des fréquences de fonctionnement faibles.

En gardant en mémoire le nombre d'hypothèses faites, l'étude de Schmidt reste intéressante car elle permet d'obtenir une formule analytique de la pression instantanée dans le moteur. On déduit de la loi des gaz parfaits la masse de fluide chaude :

$$
m_c = \frac{P_c V_c}{RT_c} \tag{1.2.1}
$$

Avec :

- $P_c$  désigne la pression dans la zone chaude de la machine égale à la pression P supposée uniforme dans toute la machine.
- $T_c$  désigne la température chaude supposée connue de l'utilisateur.
- $R$  est la constante des gaz parfait relative au fluide considérée.
- $V_c$  est le volume à la température chaude. Il s'agit ici de la somme du volume occupé par l'échangeur chaud et par l'espace détente. On en déduit

$$
V_c = V_{heat} + V_{exp}(\theta) \tag{1.2.2}
$$

 $V_{exp}$  dépend de la position du piston et donc de l'angle de rotation du vilebrequin.

De la même façon, on exprime la masse de fluide au contact de la source froide :

$$
m_f = \frac{P_f V_f}{RT_f} \tag{1.2.3}
$$

$$
V_f = V_{kool} + V_{comp}(\theta)
$$
\n(1.2.4)

Dans le régénérateur :

$$
m_r = \frac{P_r V_{rege}}{RT_r} \tag{1.2.5}
$$

$$
T_r = \frac{T_c - T_f}{\ln\left(\frac{T_c}{T_f}\right)}\tag{1.2.6}
$$

La température prise ici en compte pour déterminer la masse du régénérateur est une température effective, introduite également par Schmidt. En supposant que le profil de température est parfaitement linéaire et variant de  $T_f$  à  $T_c$  sur la longueur du régénérateur, on montre que la température effective  $T_r$  est la température uniforme à laquelle devrait être égale le fluide pour que la masse de fluide à l'intérieur soit ce qu'elle est. C'est donc ce qui nous permet d'appliquer la loi des gaz parfaits pour exprimer la relation entre  $T_r$ ,  $m_r$  et  $P_r$ .

Dans toute la machine la pression est uniforme, d'où :

$$
P_f = P_r = P_c = P \tag{1.2.7}
$$

D'autre part on sait que la masse totale reste constante sur un cycle de travail, c'est-à-dire :

$$
m_{totale} = m_f + m_r + m_c
$$
  

$$
m_{totale} = \frac{P}{R} \left( \frac{V_f}{T_f} + \frac{V_r}{T_r} + \frac{V_c}{T_c} \right)
$$
 (1.2.8)

En identifiant les volumes variables  $V_f$  et  $V_c$  à leur expression, on peut alors exprimer la pression instantanée en fonction de l'angle de rotation :

$$
P(\theta) = m_{totale}R\left(\frac{V_{kool} + V_{comp}(\theta)}{T_f} + \frac{V_{rege}}{T_r} + \frac{V_{heat} + V_{exp}(\theta)}{T_c}\right)^{-1}
$$
(1.2.9)

On peut encore détailler afin de se rapprocher encore un peu plus des caractéristiques géométriques de la machine en précisant les volumes variables :

$$
V_{comp}(\theta) = V_{comp_{mort}} + A_{comp} X_{comp} \sin(\theta)
$$
\n(1.2.10)

$$
V_{exp}(\theta) = V_{expmort} + A_{exp}X_{exp}\sin(\theta + \alpha) m_{totale} = \frac{P}{R}\left(\frac{V_f}{T_f} + \frac{V_r}{T_r} + \frac{V_c}{T_c}\right)
$$
(1.2.11)

Avec  $\cdot$ 

- $A_{comp}$ : l'alésage du cylindre destiné à la compression du gaz
- $A_{exp}$ : l'alésage du cylindre destiné à la détente du gaz
- $X_{comp}$ : la course maximale du piston destiné à la compression du gaz
- $X_{exp}$ : la course maximale du piston destiné à la détente du gaz
- $\alpha$  : le déphasage entre les deux pistons
- $\theta$ : l'angle de rotation du vilebrequin

$$
P(\theta) = m_{totale}R\left(C_0 + \frac{A_{comp}X_{comp}}{T_f}\sin(\theta) + \frac{A_{exp}X_{exp}}{T_c}\sin(\theta + \alpha)\right)^{-1}
$$
(1.2.12)

Avec  $C_0$  qui désigne une certaine constante dépendante des volumes morts de la machine. Pour remonter au travail fourni et reçu sur un cycle, il faut calculer les intégrales suivantes :

$$
W_c = \oint_0^{2\pi} P \cdot \frac{dV_c}{d\theta} \cdot d\theta \tag{1.2.13}
$$

$$
W_f = \oint_0^{2\pi} P \cdot \frac{dV_f}{d\theta} \cdot d\theta \tag{1.2.14}
$$

Et la puissance nette est alors :

$$
P_{nette} = f_0 \big( W_c + W_f \big) \tag{1.2.15}
$$

Il est également possible de calculer le rendement de la machine. À partir de ce modèle, Walker a étudié l'impact de 4 paramètres sur les performances de la machine Stirling [2]. Il a réécrit les équations en fonction :

- du ratio de volumes balayés  $\kappa = \frac{V_{comp}}{V_{exp}}$
- du ratio de volume mort  $\chi = \frac{V_{dead}}{V_{exp}}$
- du ratio entre température  $\tau = \frac{T_f}{T_c}$
- du déphasage entre les pistons  $\alpha$

Bien que de nombreuses études suggèrent que les chambres de travail ne sont pas isothermes [130], le modèle de Schmidt reste intéressant car celui-ci fournit une formule analytique de la pression en fonction de l'angle. C'est pourquoi ce modèle est souvent employé comme point de départ des analyses dynamiques, dont la connaissance de la pression permet de remonter aux forces qui s'appliquent sur les pistons (cf. Ch. 1 partie II. 2.).

### 1.2.2. Nombre de Beale

L'analyse de Schmidt s'est avérée très intéressante pour pouvoir mesurer conceptuellement l'impact de certaines grandeurs sur les performances de la machine, mais il est en général difficile d'obtenir des valeurs précises sur les résultats. La puissance d'une machine réelle est de l'ordre de 30 à 40% de la puissance estimée par le modèle isotherme de Schmidt [20]. Cela permet d'obtenir tout de même un ordre de grandeur.

Cependant pour obtenir une estimation de la puissance il est conseillé de plutôt employer la méthode du nombre de Beale. William Beale était ingénieur chez Sunpower, et avait remarqué que la puissance de nombreuses machines Stirling suivait une certaine loi. Il introduisit le nombre  $N_B$  sans dimension qui reste constant dans le cas des machines bien dimensionnée [4] [20]. Ce nombre porte le nom de nombre de Beale et vaut :

$$
N_B = \frac{P_{nette}}{f_0 V_0 P_m} \tag{1.2.16}
$$

Avec :

- $\frac{P_{nette}}{P_{nette}}$  la puissance mécanique nette de la machine en W
- $f_0$  désigne la fréquence de fonctionnement en Hz
- $V_0$  représente la variation totale de volume (égale au volume balayé par le piston moteur dans le cas d'une machine beta) en  $m<sup>3</sup>$
- $P_m$  est la pression moyenne de fonctionnement en Pa

La valeur de ce nombre pour une machine bien dimensionnée est proche de 0.15 en considérant les unités ci-dessus. C'est resté un outil important de dimensionnement préliminaire :

$$
P_{nette} = 0.15 \cdot f_0 V_0 P_m \tag{1.2.17}
$$

Cependant, cette valeur sans dimension ne fait pas intervenir les valeurs des températures froide ou chaude, qui impactent également fortement la puissance récupérable. En réalité ce nombre n'est valable que pour des températures de l'ordre de 650 °C pour la source chaude et 65 °C dans l'échangeur froid. Il s'agit des ordres de grandeurs des températures des moteurs considérés par Beale.

West [22] détermina une formule permettant de prendre en compte les effets de la température dans une formule analogue :

$$
P_{nette} = N_w \cdot f_0 V_0 P_m \frac{T_{ch} - T_{fr}}{T_{ch} + T_{fr}} \tag{1.2.18}
$$

 $N_w$  désigne le nombre de West et vaut environ 0,25 pour les machines de puissance allant de 5 à 150 kW et 0,35 pour les machines de plus faibles puissances [23].

CarlqVist [20] proposa une formule permettant de rapidement déduire le rendement d'un moteur fonctionnant à l'hydrogène. Cette formule est moins utilisée car elle fait intervenir de nombreux coefficients empiriques adaptés à un type précis de machine.

### 1.2.3. Modélisation adiabatique

L'hypothèse qui considère les espaces d'expansion et de compression comme isothermes correspond bien aux machines dont l'échange de température se fait au contact de ces volumes. C'est le cas des petites machines. Cependant, en ce qui concerne les machines industrielles et plus puissantes, les échanges de température se font de part et d'autre du régénérateur dans des échangeurs de chaleur dédiés à cette fonction. Par conséquent, les volumes de travail sont plus adiabatiques qu'isothermes.

C'est Finkelstein qui développa en 1960 la première analyse qui considérait les chambres d'expansion et de compression comme adiabatiques. Il décomposa alors le moteur Stirling en 5 zones distinctes : le volume de compression (C), l'échangeur froid (K), le régénérateur (R), l'échangeur chaud (H) et le volume d'expansion (E). Finkelstein introduisit également le concept d'enthalpie conditionnelle. Cela signifie que la température aux interfaces des différents volumes dépend du sens de passage du fluide. Le modèle de Finkelstein ne prend pas en compte les déperditions de chaleur [3].

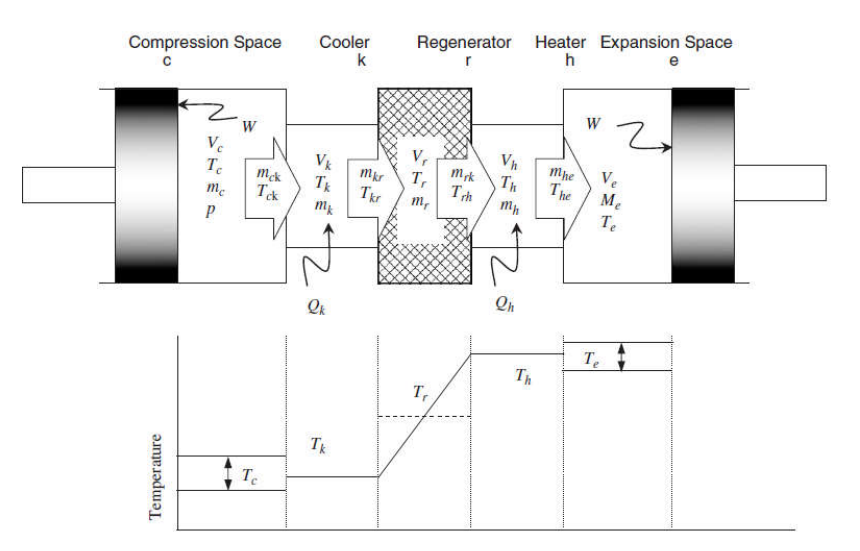

Figure 1-25 - Représentation schématique 5 volumes du modèle adiabatique idéal ([23] reproduit depuis [24])

D'autres chercheurs suivirent ces travaux, et développèrent leurs modèles en employant l'enthalpie conditionnelle introduite par Finkelstein en 1960 [2] [24].

Berchowitz et Urieli répandirent les travaux de Finkelstein, en présentant des simulations numériques sur une telle schématisation en cinq zones du moteur Stirling tel que présenté sur la figure 1-25, puis en une subdivision encore plus fine par la suite [129]. Il s'agit de ce qu'on appellera par la suite le modèle adiabatique idéal. C'est un modèle dans lequel on considère tous les échangeurs comme parfaits. Cette fois ci les températures dans les chambres de compression et d'expansion ne sont plus constantes, mais varient sur un cycle de fonctionnement.

Il fit sur les températures les considérations suivantes :

- température uniforme dans l'espace de compression et détente,
- température constante dans les échangeurs à la température des sources,
- profil linéaire de la température dans le régénérateur.

Ainsi que les hypothèses suivantes :

- le gaz utilisé est parfait,
- la pression est uniforme dans toute la machine,

- la masse totale de gaz reste constante (pas de fuite).

Le point de départ de la modélisation est la conservation de la masse et de l'énergie dans chacun des cinq sous-volumes. L'illustration classique que l'on retrouve dans beaucoup de travaux est issue de I. Urieli & C.J. Rallis [25]. Elle permet de présenter l'équation de conservation d'un système ouvert.

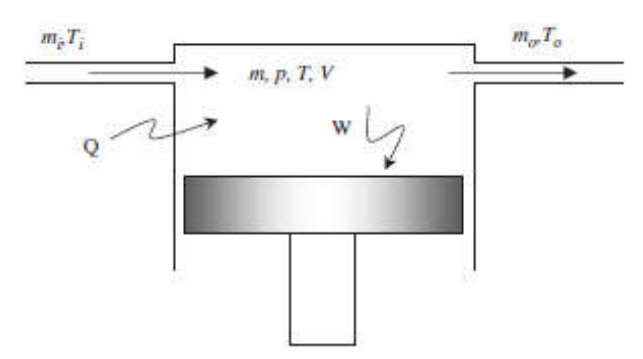

Figure 1-26 - Cellule généralisée de l'étude d'un système ouvert (reproduit de [25])

On considère le gaz à l'intérieur d'une cellule comme ci-dessus. Le fluide est défini par ses grandeurs d'état  $m$ ,  $P$ ,  $T$ ,  $et$   $V$ . La conservation de l'énergie sous sa forme globale est alors :

$$
\delta \dot{Q} + c_p (T_i \dot{m}_i - T_o \dot{m}_o) = \delta \dot{W} + c_v \frac{dmT}{dt}
$$
 (1.2.19)

Avec :

- $\delta \dot{Q}$ : la quantité de chaleur transférée par unité de temps.
- $-c_p(T_i \dot{m}_i T_o \dot{m}_o)$ : l'apport net d'enthalpie vers la cellule.
- $\delta W$ : la quantité de travail mécanique reçu par l'environnement par unité de temps.
- $c_v \frac{dmT}{dt}$  $\frac{m}{dt}$ : la variation d'énergie interne du gaz dans la cellule.

L'équation de conservation de la masse nous fournit une information supplémentaire, sous sa forme globale également :

$$
\frac{dm}{dt} = \dot{m}_i - \dot{m}_o \tag{1.2.20}
$$

On applique ces équations à chacun des 5 sous volumes de contrôles présentés figure 1-25. On adapte les variables, en prenant en compte les spécificités des volumes considérés. Les chambres de travail, compression et expansion, sont adiabatiques, ce qui permet de ne pas considérer les échanges de chaleur  $\delta \dot{Q}_c = \delta \dot{Q}_e = 0$ . Le volume des échangeurs ne varie pas, il n'y a donc pas de travail mécanique  $\delta \dot{W}_k = \delta \dot{W}_r = \delta \dot{W}_h = 0$ 

#### 1.2.4. Modélisation thermodynamique en temps fini

Le rendement idéal d'une machine fonctionnant entre deux sources thermiques différentes a été établit par Carnot en 1824. Pour atteindre un tel rendement, il est nécessaire de considérer les échanges comme entièrement réversibles. Par conséquent, la création d'entropie est nulle, ce qui implique que le flux de chaleur entre la source et le gaz se fait à température identique. Or l'équation qui permet de déterminer le flux de chaleur dans un transfert convectif est précisément reliée à la différence de température.

$$
Q = k \cdot S \cdot (T_{source} - T_{fluide}) \cdot \Delta t \tag{1.2.21}
$$

En ayant  $T_{source} - T_{fluide} = 0 K$ , il nous faut nécessairement  $\Delta t \to \infty$  ou  $S \to \infty$  pour avoir un flux fini. Pour obtenir un flux thermique fini dans une machine dont les dimensions et les temps d'échange sont limités, il faut nécessairement considérer un écart de température entre le gaz et la source de chaleur.

Selon les processus qui sont considérés réversibles ou non, on précise l'appellation des études. Si on ne considère que les transferts thermiques comme étant irréversibles, on parle d'analyse endo-réversible exo-irréversible. Si de plus on considère des processus internes au moteur comme irréversibles, on parle d'analyse endo-exo-irréversible.

En 1957, Novikov établit en étudiant les systèmes thermoénergétiques nucléaires l'expression du rendement appelé aujourd'hui *the nice radical* : [26] Ce rendement désigne le rendement thermique quand la puissance mécanique est maximale, contrairement au rendement de Carnot qui est théoriquement atteint pour une puissance mécanique nulle. Ce résultat a notamment été confirmé par les travaux de Curzon et Ahlborn [27].

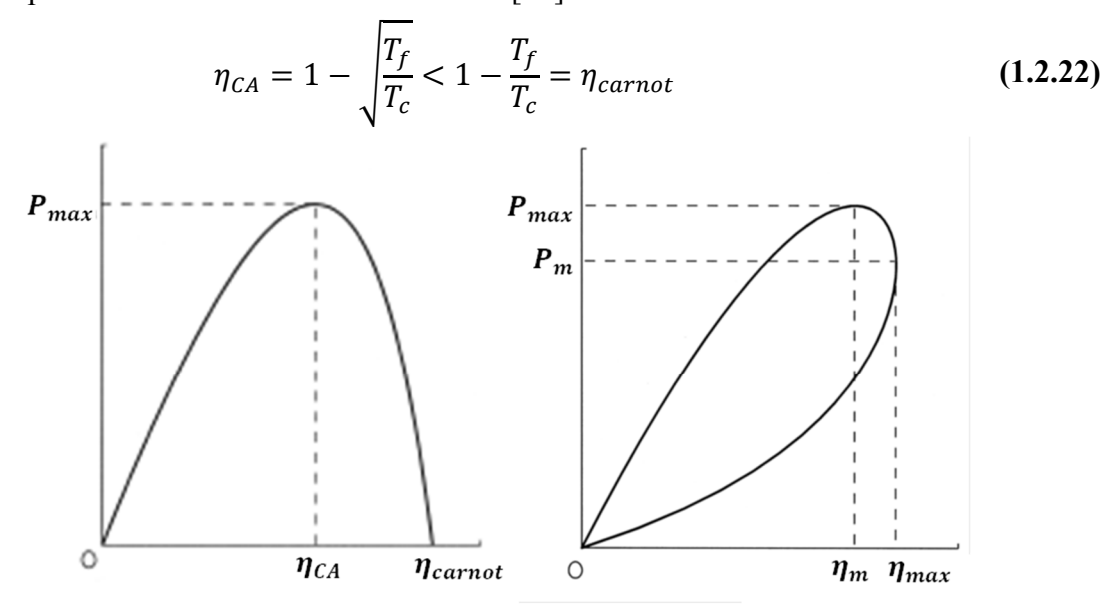

Figure 1-27 - Courbe puissance/rendement d'une machine endo-reversible (à gauche) et endo-exo-reversible (à droite) tirée de [77]

Le résultat ci-dessus est redémontré par D.A. Blank [28] pour différents cycles thermiques dont le cycle de Stirling.

La plupart des analyses en thermodynamique finie de la machine Stirling repose sur l'étude du cycle idéal en considérant cependant que la température de la source chaude est supérieure à celle du fluide et la température de la source froide inférieure. Les températures des sources varient en fonction de l'énergie absorbée (ou restituée pour l'échangeur froid). Ainsi le diagramme T-S (température - entropie) du cycle idéal de la machine Stirling fait apparaitre des différences de températures entre fluide et source de chaleur.

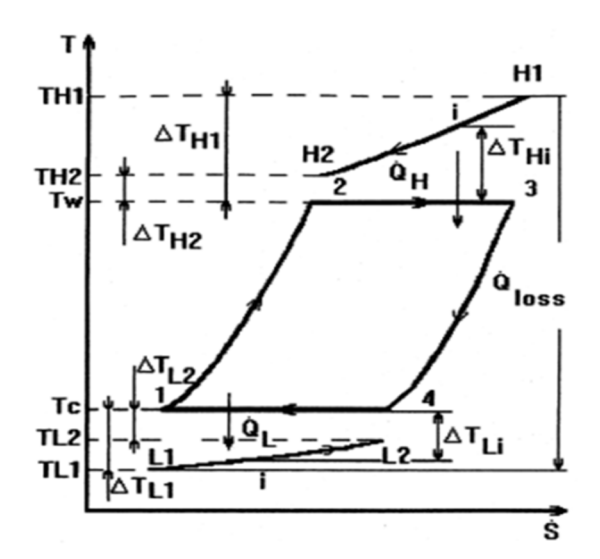

Figure 1-28 - Diagramme classique dans le plan T-S de l'étude d'un moteur Stirling en temps fini - tirée de [30]

On peut citer les travaux de M.Costea & M. Feidt (1996 – 1998) [29][30] qui proposent une analyse d'un cycle irréversible de la machine Stirling. Ils étudient l'influence sur les performances de trois sources d'irréversibilités internes (conduction thermique interne, pertes issues d'une régénération imparfaite, et un paramètre global d'irréversibilité des échanges avec les sources). S.C. Kaushik et S. Kumar présentent une étude en 2001 en introduisant dans les équations des coefficients d'efficacité des différents échangeurs et du régénérateur [29]. S.K. Tyagi & al cherchent plus tard à partir du même modèle à optimiser une nouvelle fonction introduite appelée fonction écologique [31]. Plus récemment, H. Ahmadi, H. Mohammadi et S.M. Pourkiaei développent également leur modèle endo-exo irréversible, dont ils font l'optimisation de trois fonctions objectives (puissance par unité de masse de fluide, rendement et génération d'entropie) en fonction de six variables considérées (températures sources chaude et froide, efficacité régénérateur, efficacité échangeurs chaud et froid, et ratio volume mort) [32].

### 1.2.5. Modèle harmonique linéarisé

Ce modèle est issu de la lecture du livre de Chen & Griffin & West [33]. Le moteur est décomposé en différents volumes de contrôle. Dans chacun de ces volumes, les grandeurs d'état sont présupposées de forme sinusoïdale. Les grandeurs sont ensuite toutes normalisées. L'équation d'état des gaz parfaits est ensuite linéarisée en supposant de faibles variations autour des valeurs moyennes des grandeurs. L'écriture des équations de conservation, notamment de la masse et de l'énergie permet d'aboutir à un système non linéaire, mais qui se résout tout de même rapidement à partir d'une méthode numérique de type Newton-Raphson. Les pertes sont prises en compte au travers de coefficients appelés coefficients d'irréversibilités, mais les trois échangeurs sont tout de même considérés comme idéaux. Ces coefficients ne sont pas reliés à la géométrie du système mais sont choisis manuellement en amont de la résolution.

Il s'agit du point de départ des travaux de modélisation réalisés dans cette thèse. Le modèle sera par conséquent mieux détaillé dans le chapitre 2. L'objectif du modèle de cette thèse est de pouvoir recoupler la géométrie de la machine sur la valeur que doivent prendre les coefficients d'irréversibilité.

### 1.2.6. Modèle SAGE

SAGE est un code commercial développé par D. Gedeon à partir du milieu des années 1990 [131]. Il est spécifiquement adapté à la simulation des pulse-tube et des machines Stirling. L'interface graphique du logiciel rend relativement simple la conception des machines. Chaque composant d'une machine type (échangeur, régénérateur, volumes variables ...) est importé sous formes de module et c'est à l'utilisateur que revient la responsabilité de créer les connections entre les flux massiques et/ou thermiques. La bibliothèque de SAGE est assez complète, et chaque composant possède ses propres corrélations issues d'expériences permettant de déterminer les pertes de charge engendrées, ainsi que les échanges thermiques.

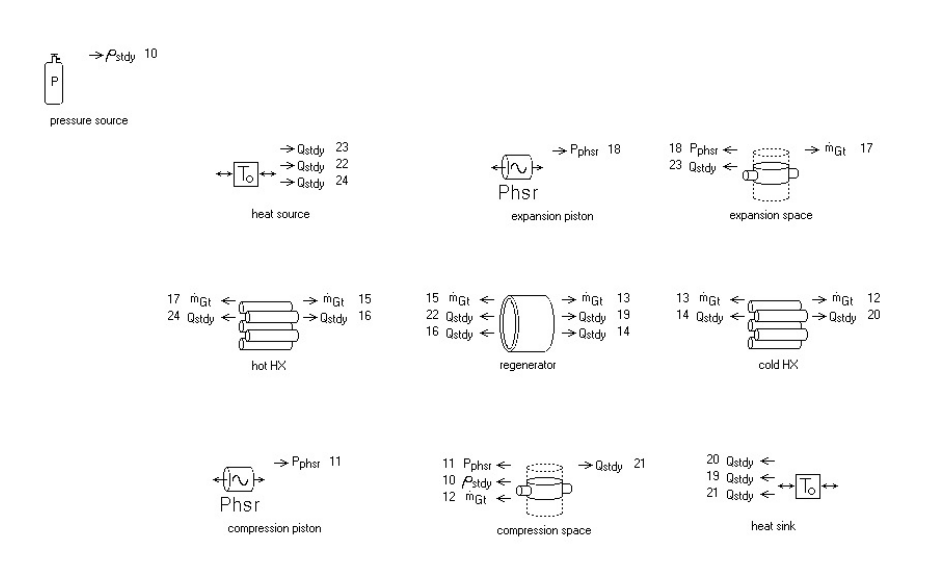

Figure 1-29 – Représentation d'une machine Stirling de type alpha dans SAGE

La figure 1-29 présente une structure de machine Stirling alpha. On distingue sous forme de blocs l'ensemble des parties constituant une telle machine. Ces blocs se décomposent en soussystèmes dans lesquels on détaille les interfaces fluide/solide. Il est possible de relier les blocs entre eux au travers d'une propriété commune. Une fois cette opération réalisée, un numéro est attribué à la connexion. Celles-ci permettent notamment de modéliser les connexions de fluide  $(m_{\text{ct}})$  ainsi que les transferts thermiques  $(Q_{\text{std}})$  d'un élément à l'autre. Les paramètres géométriques dépendent des blocs choisis et s'ajustent indépendamment les uns des autres.

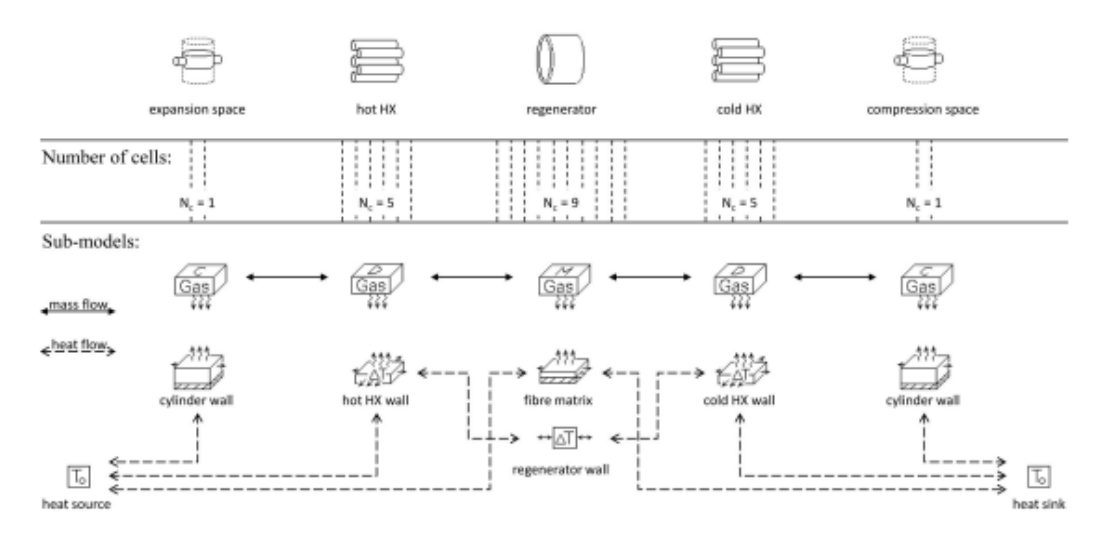

Figure 1-30 – Décomposition du modèle principal de la machine alpha (figure 1-29), détaillant l'ensemble des sous modèles, des flux massiques et thermiques.

L'approche du logiciel est une résolution du troisième ordre avec un écoulement monodimensionnel, au même titre que le modèle adiabatique ou que la modélisation harmonique. Le point de départ reste toujours la résolution des équations de conservation cellule par cellule, dont les inconnues sont les grandeurs d'états. De la même manière que l'analyse harmonique, SAGE emploie une technique de résolution qui permet de simplifier les dérivées temporelles en tenant compte du caractère cyclique des résultats attendus. Il est possible de trouver plus de détail sur le fonctionnement de SAGE, les modèles sous-jacents et la technique de résolution dans le manuel d'utilisation du logiciel [134].

SAGE fait office de référence pour beaucoup d'acteurs travaillant sur les moteurs Stirling et est relativement répandu dans le monde universitaire [132][133]. Un modèle SAGE du moteur Stirling sera développé dans cette thèse dans le but de faire la comparaison de la géométrie trouvée après optimisation.

#### $1.3.$ Les principales pertes et source d'imperfection

## 1.3.1. Pertes par conduction

Les pertes par conduction représentent le flux thermique qui va de la partie chaude vers la partie froide par conduction. Dans les pièces métalliques de l'enceinte du moteur, la conductivité thermique est importante et ces pertes ne sont pas négligeables.

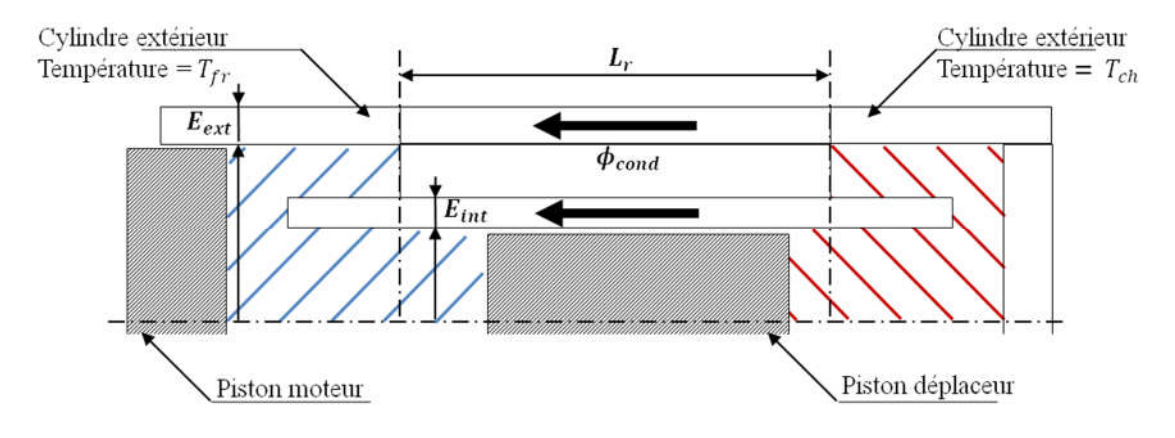

Figure 1-31 - Mise en évidence des pertes par conduction dans un système cylindrique

Pour calculer la conduction thermique, on suppose que celle-ci est purement axiale et, qu'elle n'a pas de composante transverse. Cela revient à dire que dans le régénérateur, il n'y a pas d'échange entre le fluide et le solide composant l'enceinte (différent du solide composant les grilles du régénérateur). En faisant un bilan dans une tranche solide de l'enceinte, il n'y a que de la conduction et donc le flux total s'exprime directement :

$$
\phi_{cond} = k_m A_E \frac{(T_{ch} - T_{fr})}{L_r}
$$
\n(1.2.23)

Avec :

- $k_m$  la conductivité thermique de l'enceinte machine en  $W/(m \cdot K)$
- $A_E$  la section d'un cylindre d'épaisseur E en  $m^2$
- $T_{ch}$  la température de la source chaude en K
- $T_{fr}$  la tempéraure de la source froide en K
- $L_r$  la longueur du régénérateur en  $m$

NB : Le piston déplaceur est lui-même le siège de conduction thermique. La formule est identique à celle-ci-dessus, en remplaçant la section de passage du flux.

### 1.3.2. Pertes par effet navette du déplaceur

La conduction thermique impose un gradient de température dans le métal. Ce gradient entraine un profil quasiment linéaire de la température. Si on zoome sur le déplaceur et son cylindre, ces deux pièces en vis-à-vis subissent le gradient thermique entre la température chaude et la température froide. Cependant la position du déplaceur est constamment en train de varier, ce qui crée cycliquement un delta de température entre le cylindre et le déplaceur.

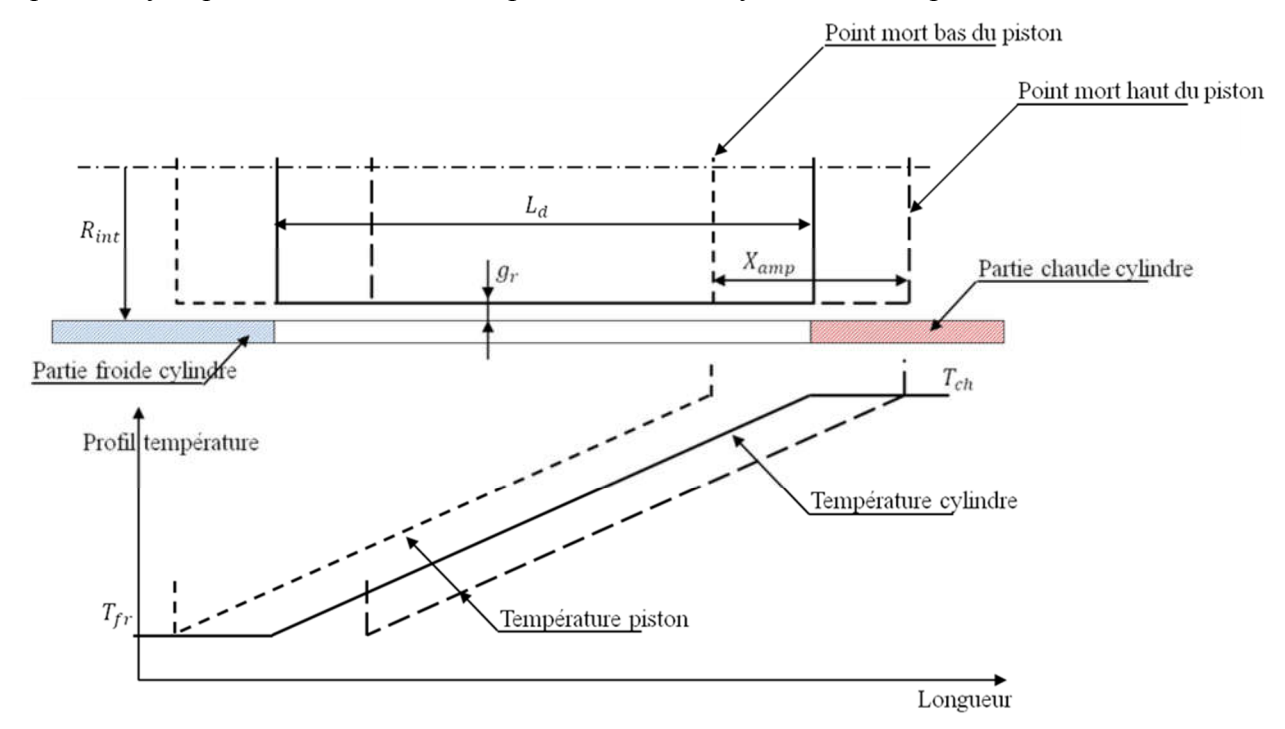

Figure 1-32 - Mise en évidence des pertes par effet navette du déplaceur

Le déplaceur absorbe alors de la chaleur du cylindre quand il est en position chaude, puis la restitue une demi-période plus tard. Il s'agit d'un phénomène qui dépend peu de la fréquence de fonctionnement. Les énergies en jeu n'impactent pas les températures, ce qui permet de conserver des profils linéaires de la température. Martini donne une formule permettant de prédire la chaleur perdue au chaud et à compenser par le heater [20] :

$$
Q_{shut} = Y_k Z_k \frac{X_{amp}^2 k_f R_{int}}{g_r} \frac{(T_{ch} - T_{fr})}{L_d}
$$
 (1.2.24)

Avec :

- $X_{amp}$  l'amplitude du déplacement en m
- $k_f$  la conductivité thermique du fluide en  $W / (m \cdot K)$
- $R_{int}$  le rayon interne du cylindre déplaceur en m
- $g_r$  le gap radial en m
- $L_d$  la longueur du déplaceur en m
- $Y_k$  et  $Z_k$  deux facteurs qui dépendent des propriétés, de la forme du cylindre et de la fréquence de fonctionnement

On reconnait dans la formule le gradient thermique dans le déplaceur  $\frac{(T_{ch}-T_{fr})}{L_d}$ . La réduction du gap  $g_r$  entre le piston et le cylindre augmente ces pertes ci. L'effet va contre l'effet des pertes par pompage. Cependant dans ces dernières, le terme apparait au cube et est donc prédominant. Martini résume également les valeurs àretenir pour les coefficients  $Y_k$  et  $Z_k$  parmi différentes valeurs trouvées dans la littérature. Dans le cas d'un déplacement sinusoïdal des pistons, on retrouve fréquemment une valeur de  $\pi/8$  ( $\approx 0.4$ ) pour le paramètre  $Y_k$ .

Pour le facteur  $Z_k$ , Rios publia différentes valeurs permettant de prendre en compte les propriétés du cylindre ainsi que la fréquence de fonctionnement [20] [35].

| Matériau   | Fréquence en Hz |      |      |      |      |      |  |
|------------|-----------------|------|------|------|------|------|--|
|            |                 |      |      |      |      | οU   |  |
| Acier doux | .21             | 0.86 | 0.54 | 0.38 | 0.27 | 0.17 |  |
| Acier inox | 0.74            | 0.53 | 0.33 | 0.24 | 0.17 |      |  |

Tableau 1-1 - Coefficient à prendre en compte pour les pertes par effet navette par Rios [35]

### 1.3.3. Pertes par pompage

Les pertes par pompage sont également liées au déplacement du piston déplaceur. Les pertes par effet navette expriment l'augmentation du flux par conduction causée par le mouvement du déplaceur. Les pertes par pompage expriment les pertes par flux enthalpique autorisées par le gap entre le cylindre et le déplaceur.

En gardant les notations du schéma précédent, on utilise la formule proposée par [20]

$$
Q_{pump} = \frac{2}{1.5} \left(\frac{\pi D_{dep}}{k_f}\right)^{0.6} L_d (T_{ch} - T_{fr}) \left(\frac{P_{amp} f c_p}{R_{He} \left(\frac{T_{ch} + T_{fr}}{2}\right)}\right)^{1.6} g_r^{2.6}
$$
(1.2.25)

Avec :

- $k_f$  la conductivité thermique du fluide en  $W / (m \cdot K)$
- $D_{den}$  le diamètre du déplaceur en m
- $g_r$  le gap radial en m
- $L_d$  la longueur du déplaceur en  $m$
- $-$  f la fréquence en Hz

## 1.3.4. Pertes par fuite massique

Ces pertes sont très semblables aux pertes par pompage au niveau du piston déplaceur, sauf que celles-ci agissent au niveau du piston moteur. Le léger jeu mécanique entre le piston moteur et son cylindre, associé à la différence de pression qu'il y a entre l'espace de travail et le buffer, autorise le fluide à se déplacer dans cet espace annulaire.

À partir des équations de la dynamique des fluides, on montre que le débit massique dans l'espace annulaire s'exprime :

$$
\dot{m}_{gap} = \rho \left( \frac{\pi D_{pist} g_r V_{pist}}{2} - \frac{\pi D_{pist} g_r^3}{12\mu} \frac{\Delta P}{L_{gap}} \right)
$$
\n
$$
\dot{m}_{gap} = \dot{m}_{gap1} + \dot{m}_{gap2}
$$
\n(1.2.26)

Le premier terme du débit représente le flux de masse entrainée par le mouvement du piston à différence de pression nulle. Le second terme représente le débit massique causé par la différence de pression de part et d'autre du piston. Les pertes engendrées par les fuites ne sont calculées qu'à partir du second terme et on retient la formule :

$$
\dot{W}_{leak} = \frac{\pi}{24 \,\mu} \frac{D_{pist}}{L_{gap}} \, g_r^3 \, (\Delta P)^2 \tag{1.2.27}
$$

### 1.3.5. Pertes de charge en régime oscillant

Ces pertes de charge correspondent à la perte d'énergie du fluide causée par les frottements des particules fluides les unes sur les autres. Celles-ci sont souvent fournies par l'intermédiaire de corrélations issues de l'expérience. Afin d'obtenir des formules indépendantes de l'expérience, les corrélations sont écrites en fonction de variables de similitude sans dimension. Par exemple, dans le cas classique d'un écoulement incompressible permanent, les pertes de charge sont estimées en fonction du nombre de Reynolds qui détermine la nature de l'écoulement et du nombre de Prandtl qui détermine la nature du fluide.

$$
Re = \frac{uD}{\nu}, \qquad Pr = \frac{\nu}{\alpha}
$$

Cependant il faut se méfier dans le maniement des variables de similitude. Il est possible par exemple d'avoir deux expériences différentes qui possèdent un nombre de Reynolds identiques, avec pourtant des pertes de charge différentes au final. C'est par exemple le cas si les géométries sont différentes entre deux expériences. En effet, la définition du nombre de Reynold est arbitraire et dépend fortement de la façon dont on prend en compte la géométrie. Un Reynolds identique ne correspondra pas à des pertes de charge identiques entre un écoulement dans une conduite cylindrique, entre deux plaques parallèles ou à l'intérieur d'un régénérateur.

Dans le cas d'un écoulement en régime oscillant, comme à l'intérieur d'une machine Stirling, les variables de similitude ne correspondent pas à un écoulement permanent. Cela découle en fait directement des équations de Navier-Stokes qui sont différentes d'un cas d'étude à l'autre. Dans le cas d'un écoulement oscillant, il n'est plus possible de négliger les dérivées temporelles.

$$
\nabla \cdot \vec{V} = 0 \tag{1.2.28}
$$

$$
\frac{\partial \vec{V}}{\partial \tau} + \frac{A_0}{2} \left[ (\vec{V} \cdot \nabla) \vec{V} + \nabla P \right] = \frac{1}{Re_{\omega} Pr} \nabla^2 \vec{V}
$$
(1.2.29)

$$
\frac{\partial \theta}{\partial \tau} + \frac{A_0}{2} (\vec{V} \cdot \nabla) \theta = \frac{1}{Re_{\omega} Pr} \nabla^2 \theta
$$
\n(1.2.30)

Ces équations font intervenir de nouveaux nombres sans dimensions mieux adaptés à l'étude des écoulements oscillants.  $A_0$  est analogue à une longueur normalisée, et  $Re_{\omega}$  est appelé le nombre de Valensi, ou encore nombre de Reynolds cinétique [36].

$$
A_0 = \frac{x_{max}}{D}, \qquad Re_{\omega} = \frac{\omega D^2}{\nu}
$$

On peut retrouver à partir de ces deux nombres la définition du nombre de Reynolds :

$$
Re = \frac{A_0}{2} Re_{\omega}
$$

Certains chercheurs ont réussi à mener une résolution analytique des équations de Navier-Stoke dans le cas d'un champ périodique de gradient de pression (ou de vitesse en entrée). On pourra se référer aux travaux de Uchida [37] dans le cas d'un fluide incompressible dans une conduite cylindrique, aux travaux de Gedeon [38] ou P. Nika & al [39] pour le cas d'un écoulement entre deux plaques infinies. Ce dernier cas est légèrement plus simple car celui-ci fait intervenir des exponentielles au lieu des fonctions de Bessel dans le cas cylindrique.

Le profil de vitesse entre deux plans infinis espacé de  $a$ , soumis à un gradient de pression sinusoidal est de la forme :

$$
U(\eta, \tau) = U_0 \cdot Reel(f(\eta)e^{i\tau})
$$
  

$$
f(\eta) = \frac{\cosh(\sqrt{iRe_{\omega}}\eta) - \cosh(\frac{\sqrt{iRe_{\omega}}\alpha}{2})}{1 - \cosh(\frac{\sqrt{iRe_{\omega}}}{2})}
$$
 (1.2.31)

Avec  $\eta = y/a$ , la coordonnée normalisée suivant y.

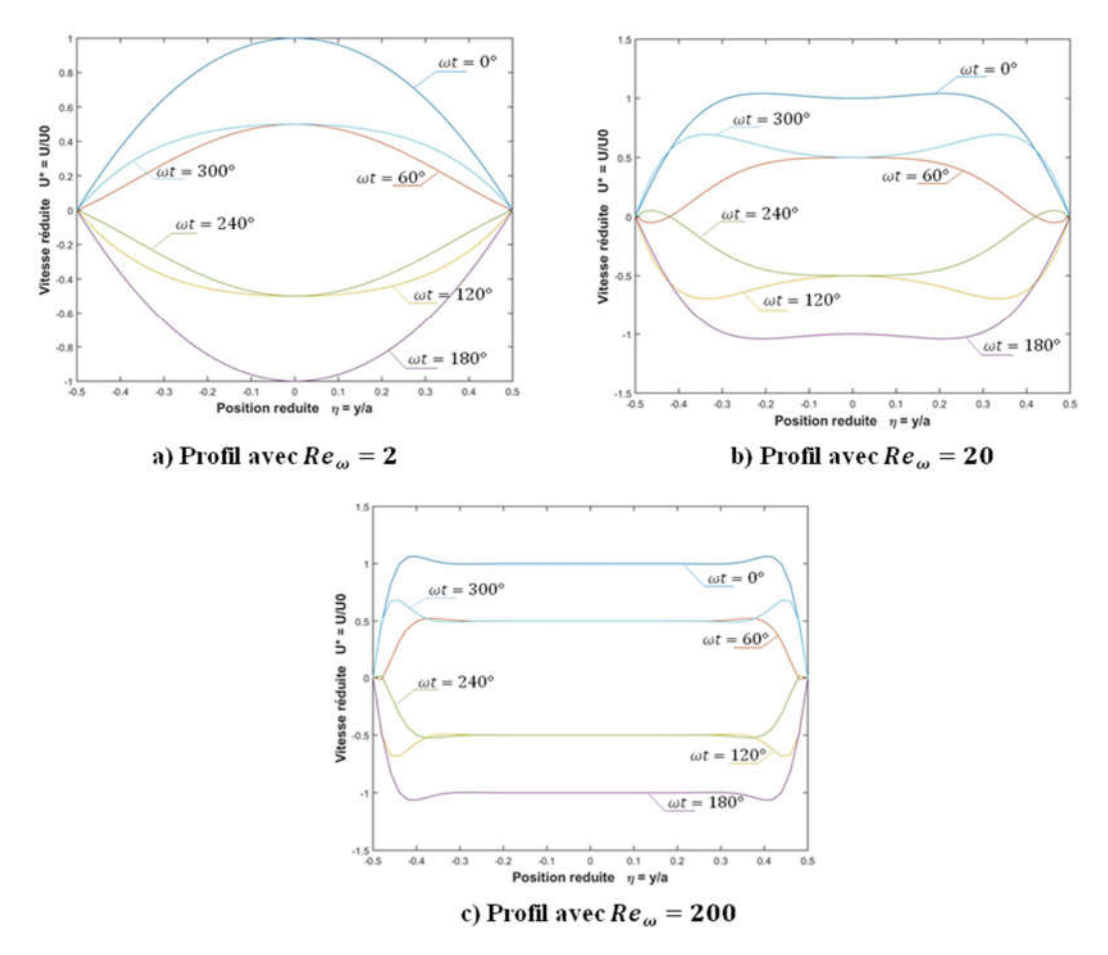

Figure 1-33 - Profil de vitesses d'un écoulement entre deux fentes en régime oscillant pour différentes valeurs du nombre de Valensi – a)  $Re_{\omega} = 2 - b$ )  $Re_{\omega} = 20 - c$ )  $Re_{\omega} = 200$ .

On retrouve à faible oscillation le profil de vitesse parabolique d'un écoulement permanent. En revanche, dès que la pulsation augmente, le profil s'aplatit au milieu et présente un léger maximum proche des parois. Cet effet est appelé effet annulaire. Celui-ci est dû à l'inertie du fluide. Il tend à augmenter le gradient de vitesse au niveau de la paroi, ce qui tend à augmenter les échanges convectifs, mais en revanche cela augmente également les pertes de charge. À partir de ce profil de vitesse, on peut noter que dans le cas d'oscillations faibles les corrélations en régime permanent ne doivent pas être trop éloignées des valeurs en régime oscillant.

### 1.3.5.1.Pertes de charge dans le régénérateur

On se référera aux expériences qui ont déjà été réalisées pour obtenir des corrélations. On trouve beaucoup de documentation sur l'étude du régénérateur. Les premières expériences ont été faites en régime d'écoulement permanent. Cela a permis de fournir des corrélations qu'on retrouve fréquemment dans les modèles de moteur Stirling.

Corrélation de H.Miyabe & al. (régime stationnaire) [43] :

$$
\frac{\Delta P}{n} = \frac{1}{2} \rho (u_{st})^2 f_{st}
$$
  

$$
f_{st} = \frac{33.6}{Re_{\beta}} + 0.337
$$
 (1.2.32)

Corrélation de Kays & London (régime stationnaire) [41] :

$$
f_D = 4\left(\frac{51}{Re_h} + \frac{0.86}{Re_h^{0.12}}\right) \tag{1.2.33}
$$

Corrélation de Chen & al. [44] :

$$
\Delta P = \frac{1}{2} \rho (u_{st})^2 f_{st} \frac{L}{d_h}
$$
  

$$
f_{st} = \frac{170.4}{Re} + 2.757
$$
  

$$
45 < Re < 212
$$
 (1.2.34)

À partir des années 80, plusieurs expériences ont cherché à reproduire les conditions d'oscillations à l'intérieur de différentes géométries. Ces expériences ont permis de valider les profils de vitesses théoriques, d'étudier les transitions laminaire/turbulent, ou encore d'obtenir des formules de pertes de charge.

N. Kwanwoo & al. [40] et I. Garaway & al. [45] montrent alors qu'avant une certaine fréquence les pertes de charge sont quasiment identiques à celles du régime permanent à l'intérieur d'un régénérateur.

Les ordres de grandeurs du nombre de Valensi dans un régénérateur sont généralement compris entre 0,01 et 1. Il s'agit de valeurs inférieures de celles à partir desquelles on commence à subir les effets de l'oscillation de l'écoulement. On trouve de si faibles valeurs parce qu'à l'intérieur des régénérateurs, le diamètre hydraulique est très faible. C'est pourquoi les mesures qui ont permis de donner des corrélations en régime sinusoïdal sont souvent fonction du nombre de Reynolds uniquement. Quand on utilise une corrélation, il faut néanmoins faire très attention au « contexte » employé pendant l'expérience. C'est-à-dire bien prendre en compte quelle valeur de la vitesse est utilisée dans la définition du nombre de Reynolds, et quelle perte de charge on mesure. En effet, certaines formules sont données en fonction d'un nombre de Reynolds instantané, d'autres en fonction d'un nombre de Reynolds pris à vitesse maximale, à vitesse moyenne ou encore à la valeur efficace. De même pour le calcul du friction factor, qui parfois donne les pertes maximales, ou les pertes moyennes.

On distingue alors différentes corrélations selon la façon dont est réalisé le régénérateur. Dans la plupart des cas, celui-ci est constitué d'un empilement de grille maillée régulièrement.

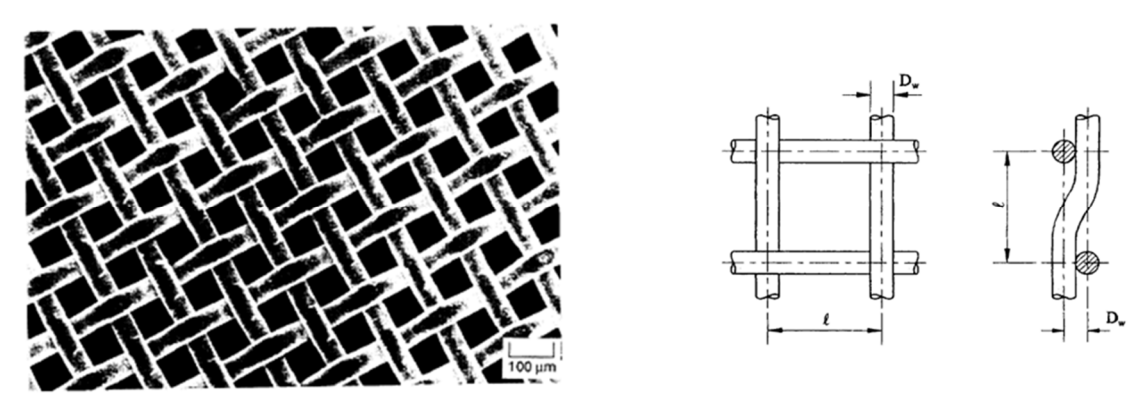

Figure 1-34 - Zoom sur un régénérateur conçu en grille maillé [46]

Le diamètre hydraulique d'un tel régénérateur est calculé en fonction du diamètre du fil, et de la porosité :

Shen & Ju [42] Sungryel & al [47] Gedeon [16] Tanaka [49] Définition Reynolds <sup>=</sup> <sup>=</sup> <sup>=</sup> || <sup>=</sup> Distance sans dimension <sup>=</sup> <sup>1</sup> 2 - - - Definition pertes de charges ∆ = 1 <sup>2</sup> ∆ = 2 ∆ <sup>=</sup> <sup>−</sup> <sup>1</sup> <sup>2</sup> || ∆ = 1 <sup>2</sup> = =

+ 0.01

$$
D_h = D_w \frac{\epsilon}{1 + \epsilon} \tag{1.2.35}
$$

129  $\overline{Re_i}$ 

 $+ 2.91Re<sup>-0.103</sup>$ 

 $f_{max}$ 

 $=\frac{175}{R}$  $Re_{max}$ 

+ 1.6

Tableau 1-2 – différentes corrélations pour le calcul des pertes de charges en régime oscillant dans un régénérateur en grilles maillées

f<sub>max</sub>

 $=\frac{39.52}{D}$  $Re_{max}$ 

Correlation

159.9  $Re_{max}$ 

+ 0.683

+

83.65 X

Q.Q. Shen & al. [42] ont établi une corrélation en cherchant à lier plusieurs formules de différents chercheurs en fonction des différentes fréquences auxquelles ils travaillaient. C'est pourquoi ils ont introduit une grandeur supplémentaire dans leur formule. On ne connait pas le

fluide de travail qui a permis l'obtention de ces résultats, ni la pression moyenne à laquelle ils travaillaient. En revanche, on connait la fréquence de travail qui varie de 20 Hz à 80 Hz.

C. Sungryel & al. [47] ont établi leur formule à partir de leur propre banc de mesure. A noter qu'il y a approximativement un rapport 4 entre leur facteur et celui des autres formules. C'est parce qu'ils calculent en fait le Fanning friction factor qui vaut justement le quart du Darcy friction factor. On ne connait pas non plus le gaz qui a été employé pendant l'expérience. En revanche, ils ont clairement cherché à exprimer les pertes de charge en fonction de la fréquence, mais ils conclurent que celles-ci sont indépendantes du nombre de Valensi, au moins à des faibles valeurs de celui-ci.

Tanaka étudia différentes tailles de régénérateur de différentes porosités, réalisés dans divers types de matériaux. Leurs résultats s'expriment bien en fonction du seul nombre de Reynolds et sont valables pour 10 < Re < 200. Ils ont expérimenté des pressions moyennes d'hélium, de 0,1 MPa à 1 MPa, et des fréquences de 1.66 Hz à 10 Hz (100 rpm – 600 rpm).

D. Gedeon & al. [16] ont également développé leur propre banc de mesure. Ils ont cherché à corréler leur résultat en incluant la porosité dans la formule, mais cela ne fournissait pas une formule plus précise et furent obliger d'admettre que seul le nombre de Reynolds permettait d'obtenir une formule qui approximait bien leurs résultats. Contrairement à d'autres expérimentations, ils ne considéraient pas la chute de pression à partir de la lecture de deux capteurs de pression de part et d'autre du régénérateur, mais ils mesurèrent directement la perte volumique d'énergie à partir d'une mesure de pression et de la connaissance du volume, dans le diagramme PV. Le calcul à partir de la valeur moyenne permet de surmonter le cas où le nombre de Reynolds tend vers l'infini quand la vitesse passe par 0.

$$
w_r = \frac{1}{2D_h} \langle f_i \rho u_i^2 | u_i | \rangle
$$
 (1.2.36)

Le rapport de Gédéon & Wood constitue un des rapports les plus complets sur les mesures de pertes de charge dans le régénérateur du Stirling. Ils ont essayé différents gaz, différents régénérateurs, ils ont fait varier la fréquence à des valeurs qui correspondent mieux aux fréquences rencontrées dans la pratique.

Dans le cas où le régénérateur est constitué d'un enchevêtrement de fils métalliques fins on se référera aux mesures de Gedeon & Wood [16]. Il s'agit d'un des rares résultats que l'on rencontre dans ce cas-là.

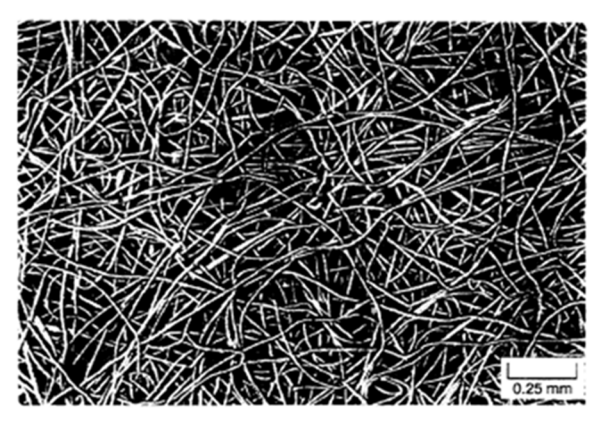

Figure 1-35 - Zoom sur un régénérateur conçu à partir d'un empilement de fils métalliques fins (issues de [16])

La procédure est la même que dans le cas du régénérateur constitué de grilles maillées. Le nombre de Reynolds est calculé à partir de la vitesse instantanée. En réalité ils mesurent la perte d'énergie moyenne, mais ils reconstruisent la chute de pression associée.

$$
\Delta P_i = -\frac{1}{2} f_i \rho u_i |u_i| \frac{L_r}{D_h}
$$
  

$$
f_i = \frac{192.1}{Re_i} + 4.53Re^{-0.067}
$$
 (1.2.37)

### 1.3.5.2.Pertes de charge dans les échangeurs

Les régénérateurs ont beaucoup été étudiés car ils constituent en effet une partie fondamentale de la machine Stirling. En revanche, on trouve moins de travaux qui se sont intéressés aux écoulements oscillants dans des échangeurs aux géométries plus classiques comme des plans parallèles.

Pour obtenir des corrélations, on se réfèrera aux travaux de Zhao & Cheng [50] qui ont quant à eux étudié les pertes de charge en régime sinusoïdal dans une conduite cylindrique, après avoir étudié la transition entre le régime laminaire et le régime turbulent. Cette fois ci, le nombre de Valensi est plus grand que dans le régénérateur, on est alors obligé de tenir compte de la valeur de la pulsation. Attention, leur corrélation prend en compte le Fanning friction factor (représente le quart du Darcy friction factor plus couramment rencontré dans les abaques de pertes de charge).

$$
\Delta P_{moy} = 2f_{moy} \rho u_{max}^2 \frac{L_{ech}}{D_h}
$$

En régime laminaire :

$$
f_{moy} = \frac{1}{A_0} \frac{3.27192}{(Re_{\omega}^{0.548} - 2.03946)}
$$
 (1.2.38)

Valable pour  $23 < Re_{\omega} < 395$  et  $0 < A_0 < 26.4$ 

En régime turbulent :

$$
f_{moy} = \frac{1}{A_0} \left( \frac{76.6}{Re_{\omega}^{1.2}} + 0.40624 \right)
$$
 (1.2.39)

Valable pour  $81 < Re_{\omega} < 540$  et  $53.4 < A_0 < 113.50$ 

### 1.3.6. Transfert de chaleur fini

Le phénomène d'imperfection des échangeurs concerne les deux échangeurs (chaud et froid) ainsi que le régénérateur. L'efficacité d'un échangeur correspond au rapport entre le flux enthalpique réellement échangé par rapport au flux maximum échangeable. Il s'agit d'une notion courante dans le dimensionnement des échangeurs thermiques.

$$
\epsilon_{ech} = \frac{T_{in} - T_{out}}{T_{in} - T_{out}_{max}}
$$
(1.2.40)

La température de sortie maximale atteignable étant la température du solide en contact avec le fluide (dans l'hypothèse d'un solide à température constante).

On relie l'efficacité de l'échangeur avec la géométrie de celui-ci par l'intermédiaire du NTU (number of tranfer units). Ce nombre est parfois défini en fonction du coefficient d'échange h, ou encore en fonction du nombre de Stanton (St), mais la relation est la même :

$$
NTU = St \frac{S_w}{A} = \frac{hS_w}{q_c}
$$

Avec  $\cdot$ 

-  $St = \frac{h}{\rho c_p v}$ : appelé nombre de Stanton

- $q_c = \dot{m}c_p$ : appelé débit calorifique du fluide
- $\dot{m} = \rho A v$ : le débit massique
- $S_w$ : surface humide d'échange thermique

Par exemple, H. Snyman & al. [51] et W. Arias & al. [52] utilisent pour leur modèle la relation suivante pour le régénérateur et pour les échangeurs :

$$
\epsilon_{reg} = \frac{NTU}{1 + NTU}
$$
  
\n
$$
\epsilon_{ech} = 1 - e^{-NTU}
$$
\n(1.2.41)

À partir de la connaissance de l'efficacité de l'échangeur, on peut remonter aux pertes liées au débit enthalpique moyen dans le régénérateur [53] [54].

$$
\dot{Q}_{loss} = \dot{m}_R c_p (T_{WH} - T_{WK}) (1 - \epsilon_R) \tag{1.2.42}
$$

Les pertes engendrées par l'inefficacité des échangeurs peuvent ainsi être explicitement calculées et être retranchées aux performances calculées à partir d'une analyse idéale. En revanche, le calcul explicite ne prend alors pas en compte la baisse de la température moyenne dans les différentes parties de la machine. Le calcul des pertes de régénération en passant par le nombre d'unité de transfert est une étude globale. Pour gagner en précision, il faut mener un calcul implicite qui met à jour les grandeurs d'états au fur et à mesure qu'on progresse dans l'évaluation des pertes. C'est le cas d'une analyse plus fine telle que les éléments finis qui calcule les grandeurs d'état directement à partir des échanges locaux (flux d'enthalpie, conduction et convection).

Dans tous les cas, le dimensionnement de l'échangeur passe par la connaissance du coefficient d'échange par convection *h*. Celui-ci intervient en effet dans le calcul local des échanges convectifs, mais c'est également ce coefficient qui permet de déterminer le NTU impliqué dans le calcul de l'efficacité. Ce coefficient *h* peut parfois être déduit analytiquement dans des cas simples. Mais le plus souvent, il est tiré de corrélations issues d'expérience imitant les conditions pratiques. En réalité les corrélations fournissent le nombre de Nusselt, et c'est à partir de celui-ci qu'on en déduit le coefficient d'échange convectif.

$$
Nu = \frac{hD_h}{k_f}
$$

Dans le cas d'un écoulement permanent établi à faible Reynolds dans une conduite cylindrique, le nombre de Nusselt tend vers une valeur constante. Dans le cas d'un canal rectangulaire (cas des fentes fines) le nombre de Nusselt ne dépend que du rapport hauteur / largeur de la fente. Dans le cas d'un écoulement oscillant, on distinguera les études qui ont été réalisées sur différentes géométries de régénérateur de celles qui ont été menées sur différentes géométries d'échangeurs (à fente ou à conduite cylindrique).

Comme déjà mentionné dans le cas du calcul des pertes de charge, les écoulements permanents et les écoulements convectifs présentent de nombreuses différences. Cela est également le cas pour le calcul du coefficient d'échange convectif. On reconnait même qu'il est bien plus difficile d'étudier les échanges thermiques plutôt que les pertes de charge, car ces échanges dépendent du profil de température dans l'écoulement. Or le profil de température dépend également du profil de vitesse du fluide, les pertes de charge ne dépendant que du profil de vitesse pas de la température.
En première approche, Richardson [56] propose des corrélations sur un régime permanent équivalent en prenant la valeur moyenne de la vitesse redressée sur un cycle. C'est le modèle TASFE pour Time Average Steady Flow Equivalent. De nombreux chercheurs se sont basés sur les équations de la thermo-acoustique, qui sont très proches de ce qu'il se passe à l'intérieur d'une machine Stirling, pour étudier mathématiquement l'impact d'un nombre de Nusselt complexe. Cela revient en fait à prendre en compte un déphasage entre le flux par convection et la différence de température [57] [58] [59] [60]. Plusieurs chercheurs ont également réalisé plusieurs bancs de test donnant des résultats en pratique. Pour le régénérateur, on mentionne les travaux de Gedeon & Wood [16] qui ont fourni un rapport complet sur l'étude de différentes typologies de régénérateur. Zhao & Cheng [61] ont quant à eux étudié les transferts convectifs en conduite cylindrique de cuivre. Pour des échangeurs à ailettes en régime oscillant, on se référera aux travaux de E.C. Nsofor & al. [62], W. Kamsanam & al. [63], X. Tang & al. [64] ou encore récemment Huang [55].

### 1.3.6.1.Pertes thermiques dans le régénérateur

Pour quantifier l'inefficacité du régénérateur, on s'appuiera sur les travaux de Gedeon & Wood [16]. Dans le même rapport qui a permis d'obtenir des corrélations de pertes de charge dans différentes configurations de régénérateur, ils en profitent également pour étudier les pertes thermiques. Ils fournissent différentes corrélations selon ce qui est pris en compte physiquement.

En effet, ils distinguent le flux thermique issu de la conduction thermique, et le flux thermique issu des transferts d'enthalpie moyen. Ils donnent une formule pour chacun des effets pris séparément et une formule qui combine les deux simultanément. Au final, on retiendra la corrélation qui fournit le flux global :

Pour des grilles maillées :

$$
\dot{Q}_{loss} = 0.194 A_{reg} \lambda_f P e_{max}^{1.3} p o^{-1.81} \frac{\Delta T}{L_r}
$$
  
\n
$$
P e_{max} = Pr R e_{max}
$$
  
\n
$$
1.04 < R e_{max} < 3400
$$
  
\n
$$
0.0048 < R e_{\omega} < 16
$$
  
\n
$$
0.17 < A_0 < 3.0
$$
\n(1.2.43)

Pour des empilements de fils métalliques :

$$
\dot{Q}_{loss} = 0.253 A_{reg} \lambda_f P e_{max}^{1.24} p o^{-2.67} \frac{\Delta T}{L_r}
$$
\n
$$
P e_{max} = P r R e_{max}
$$
\n
$$
0.79 < R e_{max} < 1400
$$
\n
$$
0.0037 < R e_{\omega} < 3.3
$$
\n
$$
0.17 < A_0 < 3.8
$$
\n(1.2.44)

Avec :

- $A_{req}$ : la section totale du régénérateur
- *po* ∶ la porosité du régénérateur
- $\lambda_f$ : la conductivité du fluide de travail
- $\Delta T$ : le delta de température entre la source chaude et la source froide
- $L_r$ : la longueur du régénérateur

À noter que les ordres de grandeurs proposés par les domaines d'acceptation de ces corrélations sont très larges et couvrent la quasi-totalité des régénérateurs rencontrés dans les machines Stirling.

### 1.3.6.2.Pertes thermiques dans les échangeurs

L'étude des transferts thermiques dans différents échangeurs a mobilisé de nombreux chercheurs, depuis plusieurs décennies. Les premiers modèles à apparaitre, sont issus du calcul de la valeur moyenne du nombre de Nusselt à partir du nombre de Reynolds instantané. Il s'agit du modèle Time Average Steady Flow Equivalent (TASFE). Par exemple, Piccolo & al [65] se servent de cette méthode pour comparer les résultats de leur modèle numérique. En partant d'un nombre de Nusselt issu d'expériences en régime permanent :

$$
Nu_{st} = 0.664 \text{Pr}^{1/3} Re_L^{1/2}
$$
 (1.2.45)

Ils calculent le Nusselt équivalent qui représente donc la moyenne sur une demi-période :

$$
Nu_{TASFE} = \frac{1}{\pi} \int_0^{\frac{\pi}{\omega}} 0.644 \, \text{Pr}^{\frac{1}{3}} Re_{st}^{\frac{1}{2}} sin\omega t \, dt
$$
\n
$$
Nu_{TASFE} = 0.507 \, \text{Pr}^{\frac{1}{3}} Re_{st}^{\frac{1}{2}}
$$
\n
$$
(1.2.46)
$$

Le second modèle permettant les comparaisons, est le Root Mean Square Reynolds (RMSRE). À partir d'une corrélation en régime permanent, on remplace la valeur de la vitesse permanente, par une valeur efficace équivalente.

$$
Re_{rms} = \frac{Re_{st}}{\sqrt{2}}
$$
  
\n
$$
Nu_{RMSRE} = 0.664 \text{Pr}^{\frac{1}{3}} \left(\frac{Re_{st}}{\sqrt{2}}\right)^{\frac{1}{2}}
$$
  
\n
$$
Nu_{RMSRE} = 0.558 \text{Pr}^{\frac{1}{3}} Re_{st}^{\frac{1}{2}}
$$
\n(1.2.47)

Cette méthode est applicable à partir de n'importe quelle corrélation fournie en régime permanent, mais les résultats, notamment dans le cas des travaux de Piccolo, ne semblent pas satisfaisants.

D'autres scientifiques ont fabriqué leurs propres bancs de mesures, pour se remettre dans les mêmes conditions oscillatoires. Des résultats sont présentés dans le tableau ci-dessous, sans valeur d'exhaustivité.

|                            | Zhao & Cheng                                 | Xiao & Bingwei                              | Tang                                                 | Huang                                                                                                | <b>Nsofor</b>                            |
|----------------------------|----------------------------------------------|---------------------------------------------|------------------------------------------------------|----------------------------------------------------------------------------------------------------|------------------------------------------|
|                            | [61]                                         | [67]                                        | [66]                                                 | $[55]$                                                                                               | $[68]$                                   |
| Nombre de<br>Reynolds      |                                              | $Re_{max} = \frac{u_{max}D_h}{\sigma}$      | $Re_{max} = \frac{u_{max}D_h}{\sigma}$               | $Re_{max} = \frac{u_{max}D_h}{\sqrt{u}}$                                                             | $Re_{rms} = \frac{u_{rms}D_h}{m}$        |
| Distance sans<br>dimension | $A_0 = \frac{x_{max}}{D_h}$                  | $A_0 = \frac{x_{max}}{D_h}$                 |                                                      | $A_R = \frac{2x_{Amp}}{L_{ech}} = A_0 \frac{L_{ech}}{D_h}$                                           |                                          |
| Nombre de<br>Valensi       | $Re_{\omega} = \frac{\omega D_h^2}{\nu}$     | $Re_{\omega} = \frac{\omega D_h^2}{2}$      | $Re_{\omega} = \frac{\omega D_h^2}{v}$               | $Re_{\omega} = \frac{\omega D_h^2}{\omega}$                                                          |                                          |
| Amplitude de<br>pression   |                                              |                                             |                                                      | $PR = \frac{p_{moy} + p_{Amp}}{P}$<br>$p_{moy} - p_{Amp}$                                            |                                          |
| Nombre de<br>Nusselt       | $Nu = \frac{hD_h}{k_f}$                      | $Nu = \frac{hD_h}{k_f}$                     | $Nu = \frac{hD_h}{k_f}$                              | $Nu = \frac{hD_h}{k_f}$                                                                              | $Nu = \frac{hD_h}{k_f}$                  |
| Corrélation                | $Nu =$<br>$0.02A_0^{0.85}Re_{\omega}^{0.58}$ | $Nu =$<br>$0.0162A_0^{0.85}Re_\omega^{0.4}$ | $Nu =$<br>$0.43Re_{max}^{0.0876}Re_{\omega}^{0.405}$ | $Nu =$<br>1.021 $\frac{PR^{6.138}Re_{max}^{0.153}Re_{\omega}^{0.504}}{2}$<br>$(L_{ech}/D_h)^{1.137}$ | $Nu =$<br>$0.61Re_{rms}^{0.31}Pr^{0.11}$ |

Tableau 1-3 - Différentes corrélations pour le calcul du coefficient d'échange thermique dans les échangeurs

Les expériences de Zhao & Cheng [61] datent de 1996, et ont été réalisées sur une conduite cylindrique en cuivre de 60,5 cm de long et d'un diamètre de 1,35cm. La conduite est soumise à un flux constant et uniforme. Le fluide à l'intérieur est de l'air, mis en mouvement par un moteur de 1 kW, allant de 7 à 570 rpm. Cela leur a permis d'étudier les échanges sous différentes valeurs de nombre de Reynolds et de nombre de Valensi. Les résultats sont valables dans les domaines suivant  $23 < Re_{\omega} < 464$  et  $8.54 < A_0 < 34.9$ .

Xiao & al [67] proposent une corrélation proche à partir de mesures très semblables. Ils mesurent également l'échange convectif dans des conduites cylindriques, mais dont les tailles sont cette fois ci plus proches de ce qu'on trouve dans les échangeurs de machine Stirling, i.e.

5 mm de diamètre et 70 mm de longueur. Les résultats sont valables dans les domaines suivant  $12 < Re_{\omega} < 71$  et  $740 < Re_{max} < 4110$ .

Les trois colonnes suivantes du tableau 5 représentent trois expériences différentes considérants chacune des échangeurs à fentes fines.

Nsofor & al [68] ont étudié le refroidissement d'hélium sous pression par un échangeur à fentes fines refroidi à l'eau. Ils font varier la pression moyenne de remplissage de 0,3 à 0,8 MPa (8bars), et la fréquence de 300 Hz à 450 Hz. Leurs résultats ne dépendent que du nombre de Reynolds. Les fréquences rencontrées ici sont bien supérieures à celles rencontrées dans le cas du fonctionnement d'un moteur Stirling.

Tang & al [66] se sont intéressés, comme Nsofor & al, à un échangeur à fentes fines parcourues par de l'hélium sous pression en régime oscillant. Les fentes sont larges de 0,75 mm et d'une hauteur qui varie de 2,6 mm à 13,6 mm. Les expériences ont été menées sous différentes pression, 2,5 MPa, 3,0 MPa et 3,5 MPa. La fréquence varie de 40 Hz à 110 Hz ce qui implique  $150 < Re_{\omega} < 350$  et  $200 < Re_{max} < 1200$ . Ils comparent leurs résultats avec les corrélations de Zhao, ainsi que ceux de Nsofor qui toutes deux donnent un résultat plus faible. Cependant, les plages de valeurs ne sont pas les mêmes.

Huang & al, à partir d'expériences similaires, essaient de prédire les transferts thermiques en prenant en compte l'impact des grandeurs géométriques de l'échangeur sur le coefficient d'échange. Ils prennent également en compte le ratio de pression PR (qui ne représente pas le nombre de Prandtl). La formule qu'ils déduisent est valable pour les valeurs suivantes : 200 <  $Re_{max}$  < 1200; 100 <  $Re_{\omega}$  < 350; 1,1 <  $PR$  < 1,3; 8,3 <  $L_{ech}/D_h$  < 20.

Les travaux sur les écoulements oscillants sont nombreux. On citera un dernier résultat. Sans chercher à fournir de corrélations universelles, Kamsanam & al [63] ont étudié l'influence de la profondeur de pénétration thermique sur les performances de l'échange convectif dans les conditions de régime oscillant. Cette profondeur de pénétration s'exprime :

$$
\delta_{ech} = \sqrt{\frac{2k_f}{\omega \rho c_p}}
$$
 (1.2.48)

Ils ont donc testé différents échangeurs, avec des largeurs de fentes de plus en plus grandes, et pour différentes pulsations. Ils ont ensuite comparé leurs résultats avec quelques-unes des corrélations présentes dans le tableau ci–dessus. La conclusion de leurs travaux est qu'il existe une valeur optimale du paramètre  $D_h / \delta_{ech}$  comprise entre 5 et 5,5. Les corrélations de Zhao et celles de Tang sont les deux qui s'approchent le plus de leurs résultats expérimentaux.

### 1.3.7. Pertes par hystérésis (ressort gazeux)

Les pertes par hystérésis sont les pertes causées par la présence des ressorts gazeux. Ceux-ci sont indispensables au fonctionnement dynamique d'une machine Stirling fonctionnant en piston libre. Un ressort gazeux est idéal si l'énergie fournie à sa compression est entièrement restituée lors de sa détente. C'est le cas si on fait l'hypothèse que le processus est purement isotherme, ou purement adiabatique. Sauf que dans la réalité, le gaz échange de la chaleur avec les parois, et l'étanchéité du piston n'est pas parfaite. En première approximation, on différencie les deux types de pertes. Les débits de fuites peuvent être calculés comme dans la partie précédente (1.3.3.). Cependant les pertes par hystérésis thermique constituent pour 95% des pertes d'un ressort gazeux, et on peut négliger les pertes causées par les fuites.

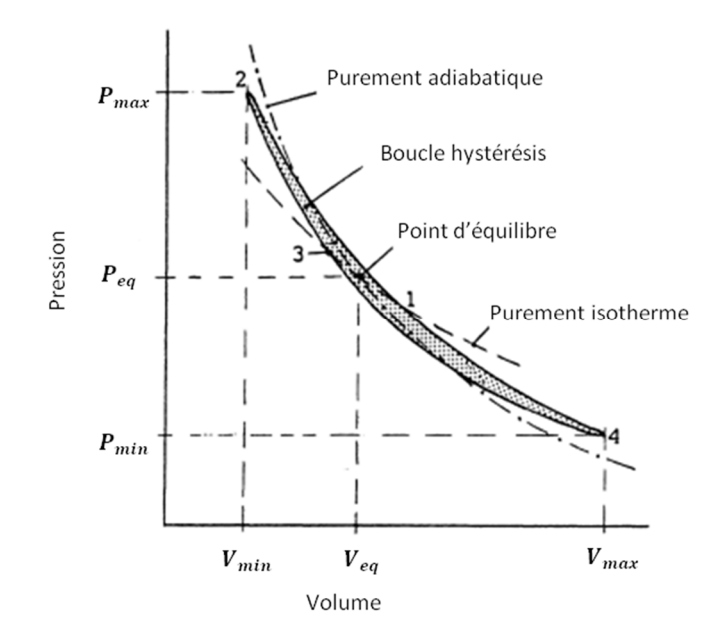

Figure 1-36 - Diagramme PV d'un cycle du fluide comprimé dans un ressort gazeux. Image reproduite de [69]

Il est possible d'obtenir un résultat analytique des pertes thermiques sur un cycle sinusoïdal dans le cas d'un écoulement laminaire. C.G. Scheck mène le calcul et propose la formule suivante [69] :

$$
\dot{Q}_{hyst} = \sqrt{\frac{\omega}{8} \gamma (\gamma - 1) T_0 P_0 k_f} \left(\frac{V_{amp}}{V_0}\right)^2 A_w
$$
\n(1.2.49)

Ce résultat analytique ne propose que les pertes thermiques par conduction, et ne prend pas en compte l'augmentation des transferts dus aux turbulences qui peuvent se produire à l'intérieur de la cavité. Un facteur multiplicatif F est donc pris en compte pour maximiser ce phénomène. Les tests réalisés sur la machine de Sunpower ont exhibé un facteur F pouvant aller jusqu'à 8. Il n'existe pas de relation universelle donnant la valeur du coefficient F. Mais à la suite de plusieurs séries d'expérience et de comparaison entre elles, C.G. Scheck propose une corrélation donnant les pertes par hystérésis en fonction du gaz dans la cavité. Pour l'hélium, on retiendra donc la corrélation suivante :

$$
Ge = 0.015Re0.85 \left(\frac{V_{amp}}{V_0}\right)^{1.19}
$$
 (1.2.50)

Avec :

- $Ge = \frac{\dot{Q}_{hyst}X_{amp}}{k_A T}$  $\frac{hystAamp}{k_f A_w T_0}$  désigne le nombre de Gedeon (sans dimension)
- $Re = \frac{fX_{amp}^2}{v}$  désigne le nombre de Reynolds (sans dimension)

Cette équation correspond en moyenne à un coefficient F égal à 2,6 pour l'hélium.

## 2. Modélisation dynamique du déplaceur et du piston moteur

Les paramètres dynamiques tels que les amplitudes de mouvement ou encore le déphasage des pistons ont un impact très important sur les performances globales de la machine. Dans le cas de la machine Stirling à piston libre, on perd la possibilité de réglage de ces paramètres en jouant sur les dimensions géométriques des éléments mobiles. Le mouvement des pistons est alors assuré par un jeu de ressort (mécanique et/ou gazeux) et d'amortisseur. L'absence de lien mécanique entre les deux pistons rend très compliqué la prédiction du comportement dynamique de la machine. Pour connaitre les valeurs de ces grandeurs, il est nécessaire d'écrire les équations de la dynamique appliquée aux deux pistons, moteur et déplaceur. Ces deux nouvelles équations s'ajoutent au système d'équation thermodynamique.

Les premiers à avoir formalisé une étude dynamique d'un Stirling à pistons libres sont G. Benvenuto, F. De Monte et F. Farina. La méthode repose sur l'écriture des équations du mouvement des deux pistons. Le comportement des variables thermodynamiques est calculé en faisant la supposition d'un modèle thermodynamique de référence (isotherme ou adiabatique). Les équations du mouvement sont ensuite linéarisées. Les chercheurs définissent un critère permettant d'assurer les oscillations des deux pistons ; s'assurer qu'elles ne s'emballent pas ou qu'elles ne s'amortissent pas. L'écriture de ce critère permet d'en déduire un système d'équations reliant les variables dynamiques des deux pistons (pulsation, amplitude et phase).

#### Mise en équation de la dynamique des deux pistons mobiles  $2.1.$

Le principe fondamental de la dynamique appliqué aux deux pistons se déduit facilement de la représentation schématique de la machine étudiée, dans laquelle on trouve les pressions en jeu et les surfaces sur lesquelles vont s'appliquer les forces de pression.

Benvenuto & al. [19] sont les premiers à avoir effectué cette étude. Ils se basent sur une certaine structure de machine. Pour décrire la méthodologie de la mise en équation, on se base sur une structure différente. La méthode est exactement la même, seules les surfaces sur lesquelles agissent les forces changent. La structure retenue se rapproche du design du moteur RE1000 qui a beaucoup inspiré la suite de la thèse :

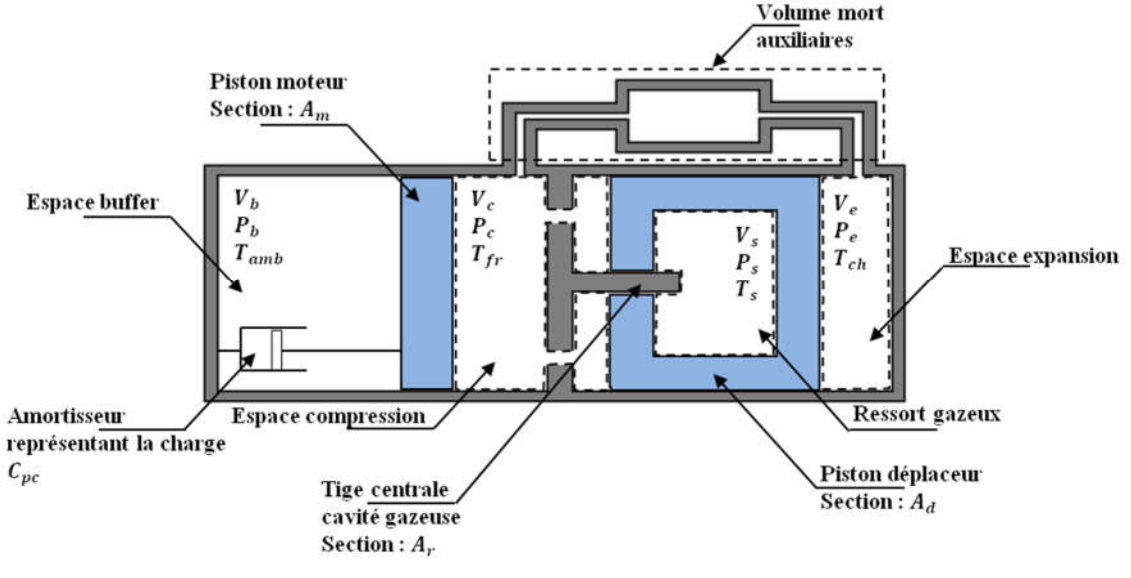

Figure 1-37 - Représentation schématique d'une  $\beta$  – FPSE

Le piston représente le piston moteur, alors que le déplaceur représente naturellement le piston déplaceur. Le piston moteur se situe entre le volume buffer à la pression  $P_h$  et la chambre de compression à la pression  $P_c$ . L'espace buffer a pour but de constituer un ressort gazeux permettant de faire rebondir le piston moteur. Le piston déplaceur se situe entre l'espace de compression et l'espace d'expansion à la pression  $P_{\rho}$ . Une tige solidaire du bâti fixe pénètre à l'intérieur du piston déplaceur. Le volume contenu à l'intérieur du piston déplaceur et la section de la tige constitue la cavité gazeuse. La pression à l'intérieur de cette cavité varie avec la position du piston déplaceur, on la note  $P_s$ .

Plusieurs hypothèses sont fréquemment admises à ce niveau. La gravité est négligée autant sur le fluide que sur les pistons. Le châssis de la machine est supposé immobile.

Les équations mécaniques seront les suivantes :

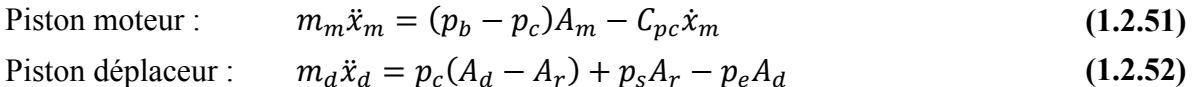

L'équation pour le piston déplaceur peut se réécrire en fonction de la chute de pression  $\Delta p =$  $p_c - p_e$  dans les échangeurs :

Piston déplaceur :  $m_d \ddot{x}_d = \Delta p A_d + (p_s - p_c) A_r$  (1.2.53)

Avec :

- $\cdot$   $C_{pc}$ : coefficient d'amortissement simulant une charge externe sur le piston
- $-m_d, m_m$ : masses respectives du déplaceur et du piston moteur
- $A_d$ ,  $A_m$ et  $A_r$ : section du déplaceur, du piston et de la tige
- $x_d$ ,  $x_m$ : position du déplaceur et du piston moteur

On exprime ensuite les pressions dans les différentes parties de la machine en fonction des paramètres physiques et géométriques de la machine. Il est en effet possible d'obtenir une forme analytique de la pression à partir des hypothèses de Schmidt et en réinjectant les pressions dans les équations de la dynamique des pistons, on obtient le système canonique suivant (la démarche est détaillée en annexe C) :

$$
\ddot{x}_m = D_{mm}\dot{x}_m + D_{md}\dot{x}_d + S_{mm}x_m + S_{md}x_d \tag{1.2.54}
$$

$$
\ddot{x}_d = D_{dm}\dot{x}_m + D_{dd}\dot{x}_d + S_{dm}x_m + S_{dd}x_d \tag{1.2.55}
$$

L'équation du mouvement des pistons peut alors être écrite sous forme matricielle :

$$
\dot{X} = AX \tag{1.2.56}
$$

Avec la matrice

\n
$$
A = \begin{bmatrix} D_{mm} & D_{md} & S_{mm} & S_{md} \\ D_{dm} & D_{dd} & S_{dm} & S_{dd} \\ 1 & 0 & 0 & 0 \\ 0 & 1 & 0 & 0 \end{bmatrix} \text{ et } X = \begin{bmatrix} \dot{x}_m \\ \dot{x}_d \\ x_m \\ x_d \end{bmatrix}
$$

Les solutions du système différentiel ci-dessus sont basées sur les racines du polynôme caractéristique suivant (il s'agit des valeurs propres de la matrice A). Ce polynôme d'inconnues s s'obtient en exprimant :

$$
W(s) = \det(A - sI_4)
$$
  
 
$$
W(s) = s^4 + \alpha s^3 + \beta s^2 + \gamma s + \delta
$$
 (1.2.57)

La forme générale des solutions du vecteur X est la suivante :

$$
X(t) = c_1 \exp s_1 t + c_2 \exp s_2 t + c_3 \exp s_3 t + c_4 \exp s_4 t \tag{1.2.58}
$$

Les constantes  $c_1$ ,  $c_2$ ,  $c_3$  et  $c_4$  dépendent des conditions initiales. Les termes  $s_1$ ,  $s_2$ ,  $s_3$  et  $s_4$ représentent les valeurs propres de la matrice A, c'est-à-dire les racines de l'équation (1.2.57)

À partir de la forme de ces racines, on distingue différents cas de figure :

- racines à partie réelle positive : la fonction exponentielle tend vers l'infini avec le temps. Les oscillations s'emballent jusqu'aux limites de chocs mécaniques,
- racines à partie réelle négative seulement : la fonction tend vers 0 avec le temps, les oscillations s'amortissent et s'éteignent,
- 2 racines conjuguées imaginaire pur et deux racines à partie réelle négative : les oscillations sont stables !

On exprime alors les conditions nécessaires permettant de se retrouver dans le 3<sup>ème</sup> cas de figure, avec la stabilité des oscillations (cf. Annexe C).

Il s'agit de la méthodologie fréquemment rencontrer pour déterminer la dynamique d'un Stirling à piston libre. Benvenuto & al [19] ont supposé que les pertes de charge pouvaient s'écrire  $\Delta P = C_m(X_m, r, \omega, \varphi) \dot{x}_m + C_d(X_m, r, \omega, \varphi) \dot{x}_d$ , c'est à dire proportionnelles aux vitesses instantanées des pistons. Ils expriment ensuite les coefficients  $C_m$  et  $C_d$  en fonction de  $X_m$  l'amplitude du piston moteur, de  $r = X_m/X_d$  le rapport des amplitudes, de  $\omega$  la pulsation du système et  $\varphi$  la phase. E.D. Rogdakis & al. [71] suppose des dépendances différentes des pertes de charge  $\Delta P = C_m(M, \omega, \varphi) \dot{x}_m + C_d(M, \omega, \varphi) \dot{x}_d$  où  $\omega$  *et*  $\varphi$  représentent encore la pulsation et la phase ; M représente la masse de gaz total dans la machine. Ils se servent ensuite de leur modèle pour exprimer des relations empiriques entre les grandeurs dynamiques et la masse de fluide de travail. [70] utilise la même démarche, mais étudie l'ajout des forces de frottement sec sur la stabilité des oscillations. J. Boucher  $\&$  al utilisent dans [72] une modélisation plus précise des coefficients de pertes de charge et de pertes par hystérésis. Ils prennent notamment en compte le caractère oscillant du fluide dans les corrélations. La méthode peut également être employée pour l'étude de machines duales, dans lesquelles un seul piston moteur est partagé pour générer des cycles de Stirling dans deux machines adjacentes, comme l'a fait T.T. Dang dans ses travaux de thèses par exemple [74], ou J. Boucher & al. [73].

F. Formosa & al ont développé un modèle semi-analytique [75] dans lequel il traite la stabilité des oscillations directement à partir des équations non linéarisées. Le modèle dynamique et thermodynamique sont itérativement évalués jusqu'à convergence des variables. Le modèle est ensuite validé en comparant les résultats aux données de la RE-1000. S. Bégot & al. [126] étudient à partir d'une modélisation semblable l'impact de l'ajout des frottements sec sur la stabilité des oscillations.

Chen & Griffin emploie une méthode complétement différente pour modéliser leur moteur Stirling à pistons libres [34]. L'analyse thermodynamique repose sur la résolution d'un système quasi-linéaire représentant les composantes cosinus, sinus et moyennes des variables d'état en fonctionnement. Ils ajoutent deux inconnues représentant le mouvement du piston déplaceur à leur système précédent, et deux inconnues correspondant au mouvement du piston moteur. Les quatre équations supplémentaires à résoudre sont donc le principe fondamental de la dynamique appliqué au piston déplaceur et au piston moteur. Chacune de ces deux relations permet d'obtenir deux équations en projetant sur la composante sinus et sur la composante cosinus. La fréquence de fonctionnement est déterminée en imposant une solution non triviale au système, ce qui est réalisé en forçant le déterminant de la matrice à résoudre à 0.

# III. Conclusions du chapitre

L'objectif de ce chapitre était de faire un tour d'horizon des connaissances nécessaires à la compréhension du moteur Stirling. Après avoir relevé les avantages d'un tel moteur, on a pu voir l'ensemble des applications industrielles et commerciales auxquelles ce moteur est bien adapté. On a également présenté différentes approches théoriques permettant de faire l'étude d'un tel moteur, en partant du simple principe de fonctionnement, en mentionnant les modèles isothermes et adiabatiques idéaux ou encore les approches par éléments finis. Cependant le sujet est très vaste et s'étend à de nombreuses disciplines des sciences physiques, dont on peut citer en exemple la mécanique des fluides et la thermodynamique en premier, puis la thermique et la mécanique ensuite. Par ailleurs, les problématiques sont nombreuses. Celles-ci peuvent être globales comme l'amélioration des modèles, ou l'étude de nouvelles architectures. Elles peuvent sinon être plus ciblées et ne toucher le moteur Stirling qu'indirectement. En particulier l'étude des régimes oscillants dans les échangeurs, ou encore l'étude des milieux poreux pour mieux cerner le régénérateur. C'est pourquoi il n'est pas possible d'être exhaustif tant le champ d'investigation est grand.

Dans le but de réaliser un outil de pré-dimensionnement, il est nécessaire d'obtenir un modèle robuste, et qui converge en un temps raisonnable. Parmi les différentes solutions de modélisation, l'analyse linéaire harmonique (LHA) a retenu notre attention. En effet, la méthode LHA a plusieurs avantages. Contrairement aux autres méthodes de calcul analytique, celle-ci prend en compte directement dans le calcul l'impact que peuvent avoir sur les grandeurs d'états les sources d'irréversibilités. Cette prise en compte immédiate des pertes permet de connaitre l'évolution des pressions instantanées et ainsi d'obtenir également un modèle dynamique des pistons sans avoir à faire l'hypothèse forte que les chambres de travail sont isothermes. De plus elle permet d'avoir un résultat exploitable en un temps de calcul 100 fois inférieur aux méthodes d'intégrations numériques puisque celle-ci s'affranchit du régime transitoire. De plus ces calculs numériques requièrent parfois des conditions difficilement réalisables sur les différentes tailles de pas de temps pour que le résultat converge vers une solution stable. La méthode LHA s'affranchit de cela.

C'est pour ces avantages mentionnés ci-dessus que la méthode LHA semble la plus appropriée pour la réalisation d'un modèle destiné à l'optimisation de machine Stirling à piston libre et c'est dans le chapitre suivant que sera présenté ce modèle.

# **Chapitre 2**

Développement d'un modèle périodique établi – LHA 5 volumes – avec prise en compte implicite des pertes

#### $\mathbf{I}$ . Introduction

Dans le but de vouloir faire de l'optimisation, il faut réussir à développer un modèle qui soit à la fois robuste, précis et qui calcule rapidement les performances à géométrie donnée. Pour obtenir un tel modèle, on essaie habituellement d'obtenir les formulations théoriques sous forme analytique. Cependant, cette simplification des expressions passe par la mise en place d'hypothèses qui sont bien souvent trop restrictives et qui nous éloigne parfois trop de la physique du moteur.

Chen, Griffin & West ont présenté une analyse élégante de la partie thermodynamique de la machine [33] [34]. Celle-ci permet de coupler à la fois la rapidité de calcul et la souplesse au niveau des hypothèses faites. L'idée sous-jacente de leur analyse consiste à décomposer la machine en différents volumes, appelés volumes de contrôle. Ils considèrent ensuite les différentes grandeurs d'état de chacun de ces volumes comme des séries de Fourier tronquées au premier harmonique. En faisant cela, Chen & al ont réussi à réduire les équations de conservation à un système d'équations quasi-linéaires qui nécessite alors une méthode numérique pour être résolu, mais en un temps très faible. Le modèle de ces chercheurs repose sur la décomposition de la machine en trois volumes de contrôle : chambre de compression – volumes morts – chambre d'expansion. La chambre de compression et la chambre d'expansion représentent les deux volumes de travail de la machine. Les volumes y sont variables par l'intermédiaire du déplacement de deux pistons éponymes. Le volume mort est caractérisé par le volume occupé par les échangeurs chaud et froid, et le régénérateur. Le modèle prend également en compte, de façon implicite à la résolution, trois grandes sources d'irréversibilités que l'on rencontre dans toutes les machines Stirling : pertes de charge, échanges thermiques dans les chambres de travail et inétanchéité des pistons. Le but de leur étude était dans un premier temps de quantifier l'impact que pouvait avoir ces différentes sources d'irréversibilités sur les performances d'une machine Stirling dont les performances étaient connues [13]. Il s'agissait du modèle de SUNPOWER inc., la RE1000. Cette étape a été réalisée en mode dit cinématique, c'est-à-dire que les mouvements des pistons étaient imposés. Ce mode s'oppose au mode dit « Free-Piston » dans lequel le mouvement des pistons est laissé libre et est entièrement régi par les lois de la mécanique. Une fois l'étude thermodynamique terminée, ils ont alors écrit un second rapport dans lequel ils firent l'étude du couplage mécanique à la partie thermodynamique.

En ne considérant que 3 volumes de contrôle, Chen & al ont fait l'hypothèse que le reste de la machine à un comportement idéal. C'est-à-dire que le fluide dans l'échangeur froid est à la température froide, que le fluide de la température chaude est à la température de la source chaude. Il est alors nécessaire dans un premier temps de transposer la méthode employée à une décomposition en 5 volumes afin de pouvoir mesurer l'impact des échangeurs sur les performances. Dans un second temps, nous relierons les différents coefficients d'irréversibilités

aux grandeurs géométriques, puis nous nous introduirons finalement les équations mécaniques pour modéliser le mouvement des pistons.

#### $\Pi$ . Formulation théorique

# 1. Décomposition de la machine en 5 volumes

Dans la version 3 volumes du modèle LHA, la partie centrale qui désigne les volumes morts englobe en fait de façon floue les deux échangeurs et le régénérateur. Toutes ces parties sont considérées idéales, c'est-à-dire parfaitement isothermes et les pertes de charge ne sont potentiellement prises en compte qu'aux extrémités du volume mort, indépendamment de la géométrie de ces trois éléments essentiels du moteur.

L'objectif final du modèle serait de pouvoir mesurer l'impact que pourrait avoir un échangeur (chaud ou froid) non idéal sur les performances de la machine, et surtout de réussir à relier les causes de fonctionnement non idéal à la géométrie de la machine Stirling. En ce qui concerne les deux échangeurs thermiques ainsi que le régénérateur, on sait que ces éléments sont très importants, et essentiels même pour obtenir de bonnes performances. Pourtant ce sont ces éléments qui sont également responsables de la plupart des pertes. Il s'agit en fait d'un mal nécessaire à la machine.

C'est en partant de ce constat qu'il est apparu important de décomposer l'ensemble de ce volume mort en 3 sous volumes de contrôle supplémentaires. On obtient alors une décomposition en 5 volumes. Il s'agit finalement d'une décomposition semblable à la décomposition du modèle adiabatique idéal de Finkelstein. La différence réside dans la façon de traiter le problème.

Ces 5 volumes sont donc au final :

- le volume de compression,
- l'échangeur froid (le kooler),
- le régénérateur,
- l'échangeur chaud (le heater),
- le volume d'expansion.

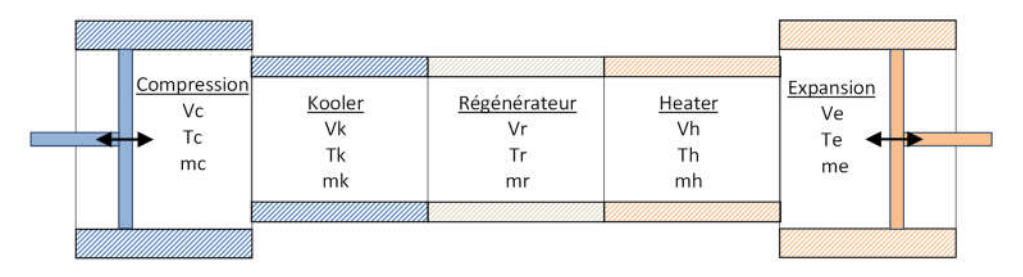

Figure 2-1 - Représentation schématique de la machine Stirling en 5 volumes de contrôle

Un point important à garder à l'esprit est que les variables d'état intensives (la pression, la température et la masse volumique) sont variables dans le temps, mais considérées uniformes sur l'ensemble du volume de contrôle. Il s'agit d'une hypothèse assez forte sur laquelle on peut dire deux choses ·

- celle-ci implique nécessairement une discontinuité aux interfaces des volumes,
- au lieu de considérer la masse volumique, on considère directement la masse de fluide à l'intérieur du volume.

Faire l'hypothèse d'uniformité sur l'ensemble du volume, c'est en quelque sorte considérer une valeur moyennée sur l'espace. Dans le cas des échangeurs, les variations sont relativement faibles autour de la valeur moyenne, alors que dans le régénérateur, le fluide varie de la température froide à la température chaude. Il s'agit d'une variation trop importante, et qui ne permet donc pas de rendre compte correctement des flux d'énergie dans le régénérateur.

C'est pour cette raison que le régénérateur sera considéré de façon différente par la suite. La conservation de l'énergie en son sein est ignorée, et on ne cherche pas à obtenir une valeur de la température uniforme à l'intérieur. Le modèle du régénérateur employé sera expliqué en détail par la suite (cf. chapitre. 2 partie I. 2.3.).

## 2. Les équations de conservation

Le fonctionnement de la thermodynamique du moteur Stirling repose sur les équations de Navier Stoke. Celles-ci regroupent les équations générales de conservation de la masse, de la quantité de mouvement et de l'énergie à l'échelle locale. Il s'agit d'équations différentielles partielles non linéaires délicates à étudier et c'est parce qu'on ne sait pas les résoudre qu'il est nécessaire de faire des hypothèses pour pouvoir progresser dans l'étude du moteur Stirling. En intégrant ces équations sur les différents volumes de contrôle, on obtient finalement les expressions globales de conservation à l'intérieur de chacun des sous-volumes considérés.

#### $2.1.$ Conservation de la masse

À partir de l'équation de conservation de la masse, en faisant l'hypothèse qu'il n'y pas de fuite à partir de la chambre d'expansion, on obtient la relation :

$$
\dot{m}_{h\to e} = \frac{dm_e}{dt} \tag{2.1.1}
$$

Où :

- $\cdot$   $\dot{m}_{h\to e}$ : débit compté positivement dans le sens du heater vers la chambre d'expansion
- $-\frac{\partial m_e}{\partial t}$ : variation temporelle de la masse contenue dans la chambre d'expansion

D'une manière générale, la variation de la masse contenue dans un volume ouvert donné est égale à la somme des débits entrants moins la somme des débits sortants.

On obtient ainsi par une relation de récurrence en remontant de volume en volume :

$$
\frac{dm_h}{dt} = \dot{m}_{r \to h} - \dot{m}_{h \to e} \tag{2.1.2}
$$

$$
\dot{m}_{r \to h} = \frac{dm_e}{dt} + \frac{dm_h}{dt} \tag{2.1.3}
$$

$$
\dot{m}_{k \to r} = \frac{dm_e}{dt} + \frac{dm_h}{dt} + \frac{dm_r}{dt} \tag{2.1.4}
$$

$$
\dot{m}_{c \to k} = \frac{dm_e}{dt} + \frac{dm_h}{dt} + \frac{dm_r}{dt} + \frac{dm_k}{dt}
$$
\n(2.1.5)

La masse totale varie quant à elle avec le taux de fuite entre le volume de compression et le volume buffer derrière le piston qui est à la pression moyenne. On introduit alors le coefficient  $k_{mc}$  traduisant ces fuites et s'exprimant en fonction de l'écart de pression entre les deux écarts considérés :

$$
\frac{dm_{tot}}{dt} = k_{mc}(p_c - p_b) = k_{mc}(p_c - p_m)
$$
\n(2.1.6)

#### $2.2.$ Conservation de la quantité de mouvement

La conservation de la quantité de mouvement est discrétisée aux interfaces des différents volumes de contrôle. La pression est considérée comme uniforme sur l'ensemble du volume, mais une chute de pression est prise en compte d'un volume à l'autre. Cette chute est proportionnelle au débit à l'interface.

On introduit alors les coefficients d'irréversibilités  $k_{he}$ ,  $k_{rh}$ ,  $k_{kr}$ ,  $k_{ck}$ :

$$
k_{he} = \frac{p_h - p_e}{\dot{m}_{he}} \tag{2.1.7}
$$

$$
k_{rh} = \frac{p_r - p_h}{\dot{m}_{rh}}
$$
\n(2.1.8)

$$
k_{kr} = \frac{p_k - p_r}{\dot{m}_{kr}} \tag{2.1.9}
$$

$$
k_{ck} = \frac{p_c - p_k}{\dot{m}_{ck}}
$$
 (2.1.10)

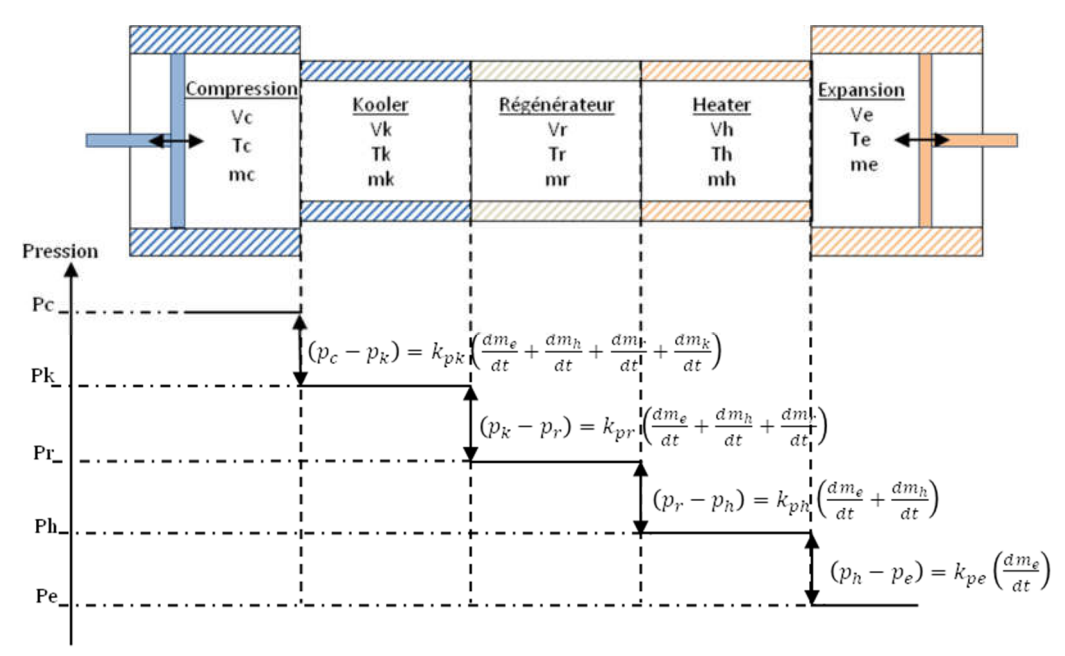

Le principe est alors synthétisé dans le schéma suivant :

Figure 2-2 - Interaction entre coefficients  $k_n$  et ∆P

On a pour l'instant déterminé l'ensemble des équations qui permettent de relier la masse à la pression entre chacun de ces volumes. Il reste à déterminer la température pour connaitre entièrement l'état du fluide. C'est à partir de la conservation de l'énergie qu'on trouve l'évolution de la température.

#### Conservation de l'énergie 2.3.

On utilise alors la forme globale de conservation présentée au chapitre 1 (cf. chapitre 1 partie II.1.2.3.)

$$
\delta \dot{W} + \delta \dot{Q} + \left( c_p T_i \dot{m}_i - c_p T_o \dot{m}_o \right) = c_v \frac{d}{dt} (m. T)
$$
\n(2.1.11)

Cette équation globale fait donc intervenir 4 termes distincts :

1.  $\delta W$  représente la puissance mécanique instantanée. On peut exprimer ce terme en fonction des grandeurs d'état du fluide, et on obtient donc :

$$
\delta \dot{W} = -p \frac{dV}{dt} \tag{2.1.12}
$$

La variation d'énergie mécanique n'intervient que dans les espaces où les volumes varient. Pour les trois échangeurs, on a :

$$
\frac{dV_k}{dt} = \frac{dV_r}{dt} = \frac{dV_h}{dt} = 0\tag{2.1.13}
$$

2.  $\delta \dot{Q}$  représente l'énergie échangée par convection par unité de temps qui s'exprime également en fonction des grandeurs d'état du fluide :

$$
\delta \dot{Q} = hA(T_{source} - T_{fluide}) \tag{2.1.14}
$$

On introduit donc les coefficients de transfert convectif,  $h_e$ ,  $h_h$ ,  $h_k$ , et  $h_c$  qui interviennent dans les différentes expressions de  $\delta \dot{Q}$  selon le volume de contrôle considéré.

- 3.  $c_v \frac{d}{dt}(m \cdot T)$  désigne la variation d'énergie interne.
- 4.  $(c_p T_i \dot{m}_i c_p T_o \dot{m}_o)$  représente le transfert enthalpique, ou aussi l'énergie portée par le fluide en entrant ou quittant un volume ouvert par unité de temps.

Les températures  $T_i$  (input) et  $T_o$  (output) sont prises en compte de la même manière que dans l'étude adiabatique de Finkelstein (chapitre 1). Il s'agit de température conditionnelle dont la valeur prise dépend du sens de variation du débit.

Dans le cas du régénérateur, la conservation de l'énergie aboutit aux relations : Pour le fluide de température  $T_r$ :

$$
h_r A_r (T_{wr} - T_r) + c_p (m_{kr} T_{kr} - m_{rh} T_{rh}) = c_v \frac{dm_r T_r}{dt}
$$
 (2.1.15)

Pour le solide poreux de température  $T_{wr}$ :

$$
h_r A_r (T_r - T_{wr}) = c_w \frac{dm_{wr} T_{wr}}{dt}
$$
 (2.1.16)

Dont on considère la conduction thermique axiale nulle (hypothèse de fils sans contact les uns avec les autres).

Si on considère les valeurs moyennes sur une période de fonctionnement, on a :

$$
\widehat{\delta Q}_r = \frac{1}{T} \int_0^T h_r A_r (T_{wr} - T_r) dt = 0 \qquad (2.1.17)
$$

$$
\widehat{dU} = \frac{1}{T} \int_0^T c_v \frac{dm_r T_r}{dt} dt = 0
$$
\n(2.1.18)

Il reste le terme décrivant le flux enthalpique :

$$
\widehat{dH} = \frac{1}{T} \int_0^T c_p (\dot{m}_{kr} T_{kr} - \dot{m}_{rh} T_{rh}) dt = \widehat{dU} - \widehat{\delta Q}_r = 0
$$
\n(2.1.19)

Soit :

$$
\widehat{dH_{kr}} = \widehat{dH_{rh}} = \frac{1}{T} \int_0^T c_p \dot{m}_{kr} T_{kr} dt = \frac{1}{T} \int_0^T c_p \dot{m}_{rh} T_{rh} dt = \widehat{Q_{loss}}
$$
(2.1.20)

Ce terme correspond au flux enthalpique moyen qui quitte l'échangeur chaud vers l'échangeur froid. Il correspond à l'énergie manquante due à une régénération imparfaite qui doit être compensée par les échangeurs.

Les températures conditionnelles que sont  $T_{kr}$  et  $T_{rh}$  s'expriment normalement en fonction de  $T_k$ ,  $T_r$ , et  $T_h$  ainsi :  $T_{kr} = T_k \sin \dot{m}_{kr} > 0$  et  $T_{kr} = T_r \sin \dot{m}$ .  $T_{rh} = T_r \sin \dot{m}_{rh} > 0$  et  $T_{hr} = T_r \sin$ on.

Comme mentionné dans la partie précédente, la température dans le régénérateur varie fortement autour de sa moyenne spatiale. Considérer une température uniforme sur l'ensemble du volume ne correspond pas du tout à la réalité physique. De plus, on vient de voir qu'en valeur moyenne, les différentes quantités d'énergie échangées sont nulles. La valeur intéressante à observer est celle représentant l'inefficacité de régénération  $\widehat{Q_{loss}}$  qui s'exprime en fonction du flux moyen à l'interface \_kr ou du flux moyen à l'interface \_rh.

C'est pourquoi on élimine la variable  $T_r$  en introduisant le coefficient  $\epsilon_r$ . Il s'agit d'une efficacité du régénérateur qui permet d'exprimer les températures à une extrémité en fonction de la température de l'autre extrémité (cf. chapitre 1 II.1.3.6.1.)

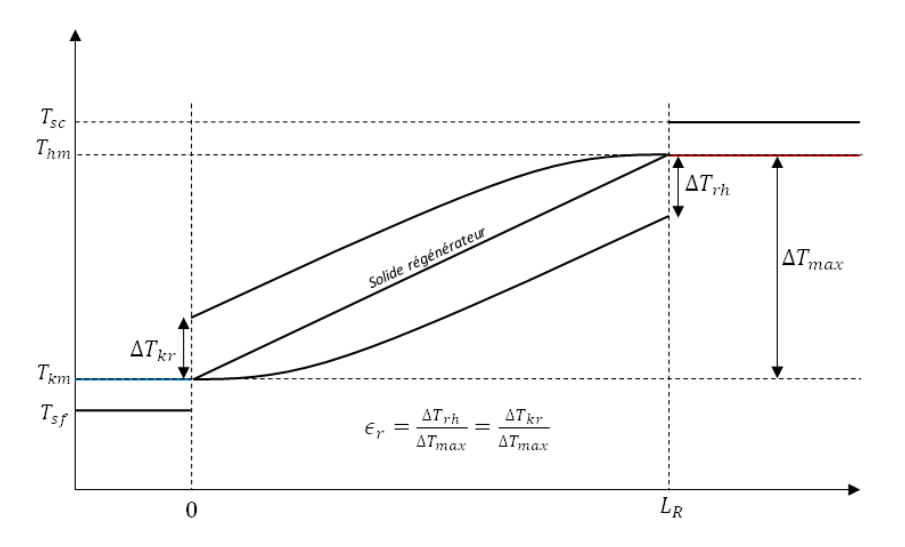

Figure 2-3 - Illustration de la relation entre efficacité et écart de température aux interfaces du régénérateur

On exprime finalement les températures conditionnelles  $T_{kr}$  et  $T_{rh}$ :

 $T_{kr} = T_k \sin \dot{m}_{kr} > 0$  et  $T_{kr} = T_h - \epsilon_r (T_h - T_k)$  sinon.  $T_{rh} = T_k + \epsilon_r (T_h - T_k)$  si  $\dot{m}_{rh} > 0$  et  $T_{hr} = T_r$  sinon.

On obtient alors le système d'équations complet :

$$
k_{he} * \dot{m}_{he} = p_h - p_e \tag{2.1.21}
$$

$$
k_{rh} \cdot \dot{m}_{rh} = p_r - p_h \tag{2.1.22}
$$

$$
k_{kr} * \dot{m}_{kr} = p_k - p_r \tag{2.1.23}
$$

$$
k_{ck} * \dot{m}_{ck} = p_c - p_k \tag{2.1.24}
$$

$$
\frac{dm_e}{dt} + \frac{dm_h}{dt} + \frac{dm_r}{dt} + \frac{dm_k}{dt} + \frac{dm_c}{dt} = k_{mc} * (p_b - p_c)
$$
 (2.1.25)

$$
h_e A_e (T_{sc} - T_e) + c_p \dot{m}_{he} T_{he} = p_e \frac{dV_e}{dt} + c_v \frac{dm_e T_e}{dt}
$$
 (2.1.26)

$$
h_h A_h (T_{sc} - T_h) + c_p (\dot{m}_{rh} T_{rh} - \dot{m}_{he} T_{he}) = c_v \frac{d m_h T_h}{dt}
$$
 (2.1.27)

$$
h_k A_k (T_{sf} - T_k) + c_p (\dot{m}_{ck} T_{ck} - \dot{m}_{kr} T_{kr}) = c_v \frac{dm_k T_k}{dt}
$$
 (2.1.28)

$$
h_c A_c (T_{sf} - T_c) - c_p (m_{ck} T_{ck}) = p_c \frac{dV_c}{dt} + c_v \frac{dm_c T_c}{dt}
$$
 (2.1.29)

Avec :

- 
$$
T_{he} = T_h \sin m_{he} > 0 \text{ et } T_{he} = T_e \sin m_{he} < 0
$$

- 
$$
T_{rh} = T_k + \epsilon_r (T_h - T_k) \sin m_{rh} > 0 \text{ et } T_{rh} = T_h \sin m_{rh} < 0
$$

$$
-T_{kr} = T_k \sin \dot{m}_{kr} > 0 \text{ et } T_{kr} = T_h - \epsilon_r (T_h - T_k) \sin \dot{m}_{kr} < 0
$$

$$
-T_{ck} = T_c \sin \dot{m}_{ck} > 0 \text{ et } T_{ck} = T_k \sin \dot{m}_{ck} < 0
$$

# 3. Linéarisation de la pression

Pour finaliser l'écriture de ces équations, il faut mentionner le lien qui relie la pression à la température et la masse de fluide. Il s'agit de la loi d'état des gaz parfaits, qui avait déjà été prise en compte implicitement dans l'élaboration de la loi de conservation globale de l'énergie (en introduisant les coefficients  $c_p$  et  $c_v$ ).

On a alors pour chacun des volumes de contrôle :

$$
p = \frac{mRT}{V}
$$

En décomposant chacun des termes comme étant la somme d'une valeur moyenne temporelle et d'une variation autour :

$$
p = p_m + \tilde{p}
$$
  

$$
V = V_m + \tilde{V}
$$
  

$$
m = m_m + \tilde{m}
$$
  

$$
T = T_m + \tilde{T}
$$

La loi d'état devient :

$$
(p_m + \tilde{p})(V_m + \tilde{V}) = R(m_m + \tilde{m})(T_m + \tilde{T})
$$
  

$$
p_m V_m \left(1 + \frac{\tilde{p}}{p_m}\right) \left(1 + \frac{\tilde{V}}{V_m}\right) = R m_m T_m \left(1 + \frac{\tilde{m}}{m_m}\right) \left(1 + \frac{\tilde{T}}{T_m}\right)
$$

D'une part on suppose que :

$$
p_m V_m = R m_m T_m
$$

D'où la relation :

$$
\frac{\tilde{p}}{p_m} + \frac{\tilde{V}}{V_m} + \frac{\tilde{p}\tilde{V}}{p_mV_m} = \frac{\tilde{m}}{m_m} + \frac{\tilde{T}}{T_m} + \frac{\tilde{m}\tilde{T}}{m_mT_m}
$$

D'autre part on néglige les termes variables d'ordre 2 devant ceux d'ordre 1 :

$$
p^* + V^* = m^* + T^* \tag{2.1.30}
$$

Avec les termes sans dimension :

$$
p^* = \frac{p}{p_m}
$$
,  $V^* = \frac{V}{V_m}$ ,  $m^* = \frac{m}{m_m}$ ,  $T^* = \frac{T}{T_m}$ 

# 4. Mise sous forme sans dimension du système

On vient de voir comment linéariser la pression en divisant par la valeur moyenne. Afin de simplifier l'analyse qui va suivre, on va transformer le système d'équation en introduisant quelques paramètres sans dimension. Cela facilitera plus tard la convergence de la méthode numérique.

Normalisation des masses :

$$
m_e^* = \frac{m_e}{m_{em}},
$$
  $m_h^* = \frac{m_h}{m_{hm}},$   $m_r^* = \frac{m_r}{m_{rm}},$   $m_k^* = \frac{m_k}{m_{km}},$   $m_c^* = \frac{m_c}{m_{cm}}$ 

Normalisation des températures :

$$
T_e^* = \frac{T_e}{T_{em}}, \qquad T_h^* = \frac{T_h}{T_{hm}}, \qquad T_k^* = \frac{T_k}{T_{km}}, \qquad T_c^* = \frac{T_c}{T_{cm}}
$$

Normalisation des volumes :

$$
V_e^* = \frac{V_e}{V_{em}} = \frac{V_{em} - S_{dep} X_{dep}}{V_{em}} = 1 - a_1 X_{dep}^*
$$

Avec :

- 
$$
X_{dep}^* = \frac{X_{dep}}{X_{motamp}}
$$
: Position normalisée du piston déplaceur

- 
$$
a_1 = \frac{X_{motamp}S_{dep}}{V_{em}}
$$
: Variation de volume normalisée dans la chamber d'expansion par le

déplacement du piston déplaceur

$$
V_c^* = \frac{V_c}{V_{cm}} = \frac{V_{cm} - S_{mot}X_{mot} + (S_{dep} - S_{tig})X_{dep}}{V_{cm}}
$$
  

$$
V_c^* = 1 + a_2X_{dep}^* - a_3X_{mot}^*
$$

Avec :

 $X_{mot}^* = \frac{X_{mot}}{X_{motamp}}$ : position instantanée normalisée du piston moteur

- 
$$
a_2 = \frac{(S_{dep} - S_{tig})X_{motamp}}{V_{cm}}
$$
: variation de volume normalisée dans la chamber de

compression par le déplacement du piston déplaceur

- 
$$
a_3 = \frac{S_{mot}X_{motamp}}{V_{cm}}
$$
: variation de volume normalisée dans la chamber de compression par

le déplacement du piston moteur

Les pressions peuvent alors s'exprimer en fonction des grandeurs adimensionnées précédentes, à l'aide de la relation (2.1.30) :

$$
p_e^* = m_e^* + T_e^* - V_e^*,
$$
  
\n
$$
p_h^* = m_h^* + T_h^* - 1,
$$
  
\n
$$
p_r^* = m_r^*,
$$
  
\n
$$
p_k^* = m_k^* + T_k^* - 1,
$$
  
\n
$$
p_c^* = m_c^* + T_c^* - V_c^*
$$

Normalisation des débits :

$$
\dot{m}_{h\to e}^* = \frac{\dot{m}_{h\to e}}{m_{em}\omega} \qquad \dot{m}_{r\to h}^* = \frac{\dot{m}_{r\to h}}{m_{hm}\omega}
$$
\n
$$
\dot{m}_{c\to k}^* = \frac{\dot{m}_{c\to k}}{m_{cm}\omega} \qquad \dot{m}_{k\to r}^* = \frac{\dot{m}_{k\to r}}{m_{km}\omega}
$$

Normalisation des équations de conservation de la masse :

• Interface heater / expansion

$$
\dot{m}_{h\to e} = \frac{dm_e}{dt}
$$

$$
\dot{m}_{h\to e} = m_{em}\omega \frac{dm_e^*}{dt^*}
$$

$$
\dot{m}_{h\to e} = m_{em}\omega \dot{m}_{h\to e}^*
$$

Interface régénérateur / heater

$$
\dot{m}_{r \to h} = \frac{dm_h}{dt} + \frac{dm_e}{dt}
$$
\n
$$
\dot{m}_{r \to h} = m_{hm}\omega \left(\frac{dm_h^*}{dt^*} + \frac{m_{em}}{m_{hm}}\frac{dm_e^*}{dt^*}\right)
$$
\n
$$
\dot{m}_{r \to h} = m_{hm}\omega \dot{m}_{r \to h}^*
$$

Interface kooler / régénérateur

$$
\dot{m}_{k\to r} = \frac{dm_r}{dt} + \frac{dm_h}{dt} + \frac{dm_e}{dt}
$$
\n
$$
\dot{m}_{k\to r} = m_{km}\omega \left(\frac{m_{rm}}{m_{km}}\frac{dm_r^*}{dt^*} + \frac{m_{hm}}{m_{km}}\frac{dm_h^*}{dt^*} + \frac{m_{em}}{m_{km}}\frac{dm_e^*}{dt^*}\right)
$$
\n
$$
\dot{m}_{k\to r} = m_{km}\omega \dot{m}_{k\to r}^*
$$

• Interface compression / kooler

$$
\dot{m}_{c \to k} = \frac{dm_k}{dt} + \frac{dm_r}{dt} + \frac{dm_h}{dt} + \frac{dm_e}{dt}
$$
\n
$$
\dot{m}_{c \to k} = m_{cm} \omega \left( \frac{m_{km}}{m_{cm}} \frac{dm_k^*}{dt^*} + \frac{m_{rm}}{m_{cm}} \frac{dm_r^*}{dt^*} + \frac{m_{hm}}{m_{cm}} \frac{dm_h^*}{dt^*} + \frac{m_{em}}{m_{cm}} \frac{dm_e^*}{dt^*} \right)
$$
\n
$$
\dot{m}_{c \to k} = m_{cm} \omega \dot{m}_{c \to k}^*
$$

Normalisation des équations de conservation de l'énergie :

Chambre d'expansion :

$$
h_e A_e (T_{sc} - T_e) + c_p \dot{m}_{he} T_{he} = p_e \frac{dV_e}{dt} + c_v \frac{dm_e T_e}{dt}
$$
  

$$
h_e A_e (T_{sc} - T_{em} T_e^*) + c_p m_{em} T_{em} \omega \dot{m}_{he}^* T_{he}^* = p_m V_{em} \omega p_e^* \frac{dV_e^*}{dt^*} + \omega m_{em} T_{em} c_v \frac{dm_e^* T_e^*}{dt^*}
$$

En divisant par  $\omega m_{em} T_{em} c_v$  on obtient :

$$
\frac{h_e A_e}{\omega m_{em} c_v} \left(\frac{T_{sc}}{T_{em}} - T_e^*\right) + \frac{c_p}{c_v} m_{he}^* T_{he}^* = \frac{p_m V_{em}}{m_{em} T_{em} c_v} p_e^* \frac{dV_e^*}{dt^*} + \frac{dm_e^* T_e^*}{dt^*}
$$

Or d'après les relations de Mayer appliquées à la loi d'état des gaz parfaits, on a :

$$
\frac{c_p}{c_v} = \gamma, \qquad \frac{p_m V_{em}}{m_{em} T_{em} c_v} = \frac{R}{c_v} = \frac{c_p - c_v}{c_v} = \gamma - 1
$$

En posant :

$$
h_e^* = \frac{h_e A_e}{\omega m_{em} c_v}, \qquad T_{he}^* = \frac{T_{he}}{T_{em}}
$$

On obtient la relation finale :

$$
h_e^* \left( \frac{T_{sc}}{T_{em}} - T_e^* \right) + \gamma \dot{m}_{he}^* T_{he}^* = (\gamma - 1) \left( m_e^* + T_e^* - V_e^* \right) \frac{dV_e^*}{dt^*} + \frac{dm_e^* T_e^*}{dt^*}
$$

La température conditionnelle est également normalisée :

- 
$$
T_{he}^* = \frac{T_h}{T_{em}} = \frac{T_{hm}}{T_{em}} T_h^*
$$
 si  $\dot{m}_{he}^* > 0$  et  $T_{he}^* = \frac{T_e}{T_{em}} = T_e^*$  si  $\dot{m}_{he}^* < 0$ 

• Echangeur chaud

À partir d'un raisonnement similaire, on obtient l'équation sans dimension suivant :

$$
h_h^* \left( \frac{T_{sc}}{T_{hm}} - T_h^* \right) + \gamma \left( \dot{m}_{rh}^* T_{rh}^* - \frac{m_{em} T_{em}}{m_{hm} T_{hm}} \dot{m}_{he}^* T_{he}^* \right) = \frac{d m_h^* T_h^*}{d t^*}
$$

Avec :

- 
$$
T_{he}^{*} = \frac{T_h}{T_{em}} = \frac{T_{hm}}{T_{em}} T_h^{*} \text{ si } \dot{m}_{he}^{*} > 0 \text{ et } T_{he}^{*} = \frac{T_e}{T_{em}} = T_e^{*} \text{ si } \dot{m}_{he}^{*} < 0
$$
  
- 
$$
T_{rh}^{*} = \frac{T_{rh}}{T_{hm}} = \frac{T_{km}}{T_{hm}} T_k^{*} + \epsilon_r (T_h^{*} - \frac{T_{km}}{T_{hm}} T_k^{*}) \text{ si } \dot{m}_{rh}^{*} > 0 \text{ et } T_{rh}^{*} = T_h^{*} \text{ si } \dot{m}_{rh}^{*} < 0
$$

Chambre de compression

$$
h_c^* \left( \frac{T_{sf}}{T_{cm}} - T_c^* \right) - \gamma \dot{m}_{ck}^* T_{ck}^* = (\gamma - 1) \left( m_c^* + T_c^* - V_c^* \right) \frac{dV_c^*}{dt^*} + \frac{dm_c^* T_c^*}{dt^*}
$$

Avec

- 
$$
T_{ck}^* = T_c^*
$$
 si  $\dot{m}_{ck}^* > 0$  et  $T_{ck}^* = \frac{T_{km}}{T_{cm}} T_k^*$  si  $\dot{m}_{ck}^* < 0$ 

• Echangeur froid

$$
h_{k}^{*}\left(\frac{T_{sf}}{T_{km}}-T_{c}^{*}\right)+\gamma\left(\frac{m_{cm}T_{cm}}{m_{km}T_{km}}m_{ck}^{*}T_{ck}^{*}-m_{kr}^{*}T_{kr}^{*}\right)=\frac{dm_{k}^{*}T_{k}^{*}}{dt^{*}}
$$

Avec :

- 
$$
T_{ck}^* = T_c^* \sin m_{ck}^* > 0
$$
 et  $T_{ck}^* = \frac{T_{km}}{T_{cm}} T_k^* \sin m_{ck}^* < 0$   
\n-  $T_{kr}^* = T_k^* \sin m_{kr}^* > 0$  et  $T_{kr}^* = \frac{T_{hm}}{T_{km}} T_h^* - \epsilon_r \left(\frac{T_{hm}}{T_{km}} T_h^* - T_k^*\right) \sin m_{kr}^* < 0$ 

# III. Résolution harmonique

# 1. Mise en équation

On vient d'écrire un système qui met en relation la masse, l'énergie et surtout comment ces grandeurs sont transférées d'une partie de la machine à une autre. Si les équations sont vérifiées, on a l'assurance que les grandeurs invariantes sont conservées. Maintenant la question qui se pose est de trouver comment doivent varier les grandeurs d'états pour que le système soit satisfait.

On rappelle alors le système, établi sous forme normalisée :

$$
k_{he}^* \frac{m_{em}}{m_{tm}} \frac{dm_e^*}{dt^*} = m_h^* + T_h^* - 1 - m_e^* - T_e^* + V_e^*
$$
 (2.2.1)

$$
k_{rh}^* \frac{m_{em}}{m_{tm}} \frac{dm_e^*}{dt^*} + k_{ph}^* \frac{m_{hm}}{m_{tm}} \frac{dm_h^*}{dt^*} = m_r^* - m_h^* - T_h^* + 1 \qquad (2.2.2)
$$

$$
k_{kr}^* \frac{m_{em}}{m_{tm}} \frac{dm_e^*}{dt^*} + k_{pr}^* \frac{m_{hm}}{m_{tm}} \frac{dm_h^*}{dt^*} + k_{pr}^* \frac{m_{rm}}{m_{tm}} \frac{dm_r^*}{dt^*} = m_k^* + T_k^* - 1 - m_r^*
$$
(2.2.3)

$$
k_{ck}^{*} \frac{m_{em}}{m_{tm}} \frac{dm_{e}^{*}}{dt^{*}} + k_{pk}^{*} \frac{m_{hm}}{m_{tm}} \frac{dm_{h}^{*}}{dt^{*}} + k_{pk}^{*} \frac{m_{rm}}{m_{tm}} \frac{dm_{r}^{*}}{dt^{*}} + k_{pk}^{*} \frac{m_{km}}{m_{tm}} \frac{dm_{k}^{*}}{dt^{*}}
$$
  
=  $m_{c}^{*} + T_{c}^{*} - V_{c}^{*} - m_{k}^{*} - T_{k}^{*} + 1$  (2.2.4)

$$
\frac{m_{em}}{m_{tm}}\frac{dm_e^*}{dt^*} + \frac{m_{hm}}{m_{tm}}\frac{dm_h^*}{dt^*} + \frac{m_{rm}}{m_{tm}}\frac{dm_r^*}{dt^*} + \frac{m_{km}}{m_{tm}}\frac{dm_k^*}{dt^*} + \frac{m_{cm}}{m_{tm}}\frac{dm_c^*}{dt^*} = k_{mc}^*(1 - m_c^* - T_c^* + V_c^*)
$$
\n(2.2.5)

$$
h_e^* \left( \frac{T_{hm}}{T_{em}} T_{sc}^* - T_e^* \right) + \gamma \dot{m}_{he}^* T_{he}^* = (\gamma - 1)(m_e^* + T_e^* - V_e^*) \frac{dV_e^*}{dt^*} + \frac{d(m_e^* T_e^*)}{dt^*}
$$
 (2.2.6)

$$
h_h^*(T_{sc}^* - T_h^*) + \gamma \left[ \dot{m}_{rh}^* T_{rh}^* - \frac{m_{em}}{m_{hm}} \frac{T_{em}}{T_{hm}} \dot{m}_{he}^* T_{he}^* \right] = \frac{d(m_h^* T_h^*)}{dt^*}
$$
(2.2.7)

$$
h_c^* \left( \frac{T_{km}}{T_{cm}} T_{sf}^* - T_c^* \right) - \gamma m_{ck}^* T_{ck}^* = (\gamma - 1) \frac{(m_c^* + T_c^* - V_c^*) dV_c^*}{dt^*} + \frac{d(m_c^* T_c^*)}{dt^*} \quad (2.2.8)
$$

$$
h_k^*(T_{sf}^* - T_k^*) + \gamma \left[ \frac{m_{cm}}{m_{km}} \frac{T_{cm}}{T_{km}} \dot{m}_{ck}^* T_{ck}^* - \dot{m}_{kr}^* T_{kr}^* \right] = \frac{d(m_k^* T_k^*)}{dt^*}
$$
(2.2.9)

Avec :

- 
$$
T_{he}^{*} = \frac{T_{hm}}{T_{em}} T_{h}^{*} \sin m_{he}^{*} > 0
$$
 et  $T_{he}^{*} = T_{e}^{*} \sin m_{he}^{*} < 0$   
\n-  $T_{rh}^{*} = \frac{T_{km}}{T_{hm}} T_{k}^{*} + \epsilon_{r} \left( T_{h}^{*} - \frac{T_{km}}{T_{hm}} T_{k}^{*} \right) \sin m_{rh}^{*} > 0$  et  $T_{rh}^{*} = T_{h}^{*} \sin m_{rh}^{*} < 0$   
\n-  $T_{ck}^{*} = T_{c}^{*} \sin m_{ck}^{*} > 0$  et  $T_{ck}^{*} = \frac{T_{km}}{T_{cm}} T_{k}^{*} \sin m_{ck}^{*} < 0$   
\n-  $T_{kr}^{*} = T_{k}^{*} \sin m_{kr}^{*} > 0$  et  $T_{kr}^{*} = \frac{T_{hm}}{T_{km}} T_{h}^{*} - \epsilon_{r} \left( \frac{T_{hm}}{T_{km}} T_{h}^{*} - T_{k}^{*} \right) \sin m_{kr}^{*} < 0$ 

Les équations (2.2.1) à (2.2.5) concernent la conservation de la masse.

Les équations (2.2.6) à (2.2.9) concernent la conservation de l'énergie.

Les inconnues du système ci-dessus sont les 5 masses de fluides présentent dans chacune des 5 parties de la machine et les 4 températures (la température du régénérateur étant exprimée en fonction des deux températures adjacentes).

La stratégie adoptée consiste à imposer la forme que doivent avoir les inconnues du système. On remplace alors dans le système les inconnues par leur forme considérée, et on obtient de nouvelles relations. On sait en effet que le principe de fonctionnement du moteur Stirling repose sur le mouvement périodique des pistons. Il n'est donc alors pas trop faux de penser qu'après une période de mouvement mécanique, toutes les grandeurs soient revenues en tout point de la machine, égales à leurs valeurs de la période précédente. Sans rentrer dans des considérations d'existences de solution pour un problème de Navier-Stokes soumis à des conditions périodiques (qui pourrait rapporter 1 million de dollar à celui qui le démontre car désigné comme problème mathématique du millénaire), on supposera que c'est le cas. La véritable hypothèse qu'on fait alors ici repose sur le nombre d'harmoniques qu'on considère avant de tronquer la solution. Le modèle harmonique suppose justement que toutes les grandeurs d'état de chacun des sous-volumes de contrôle évoluent de façon sinusoïdale (une seule harmonique considérée), et les équations qui en découlent sont suffisamment complexes et fastidieuses. Dans l'annexe E de ce manuscrit est présenté une stratégie qui permet d'examiner des solutions tronquées à un ordre quelconque n, pour un nombre quelconque de sous-volumes de contrôles p.

### 2. Expression des solutions harmoniques

On exprime alors toutes ces grandeurs au moyen de séries de Fourier tronquées au premier harmonique. On a fait le choix de faire apparaitre les solutions sous leur forme réelle et non pas complexe, pour utiliser comme point de départ l'analyse de Chen & al (qui expose leurs équations sous forme réelle également). Après coup, l'étude complexe aurait surement simplifié les calculs.

$$
m_e^* = \frac{m_e}{m_{em}} = 1 + x_0 \sin(t^*) + x_1 \cos(t^*) = 1 + m_{e_c} \cos(t^*) + m_{e_s} \sin(t^*)
$$
 (2.2.10)

$$
m_h^* = \frac{m_h}{m_{hm}} = 1 + x_2 \sin(t^*) + x_3 \cos(t^*) = 1 + m_{h_c} \cos(t^*) + m_{h_s} \sin(t^*)
$$
 (2.2.11)

$$
m_r^* = \frac{m_r}{m_{rm}} = 1 + x_4 \sin(t^*) + x_5 \cos(t^*) = 1 + m_{r_c} \cos(t^*) + m_{r_s} \sin(t^*)
$$
 (2.2.12)

$$
m_k^* = \frac{m_e}{m_{em}} = 1 + x_6 \sin(t^*) + x_7 \cos(t^*) = 1 + m_{k_c} \cos(t^*) + m_{k_s} \sin(t^*)
$$
 (2.2.13)

$$
m_c^* = \frac{m_e}{m_{em}} = 1 + x_8 \sin(t^*) + x_9 \cos(t^*) = 1 + m_{c_c} \cos(t^*) + m_{c_S} \sin(t^*)
$$
 (2.2.14)

$$
T_e^* = \frac{T_e}{T_{em}} = 1 + x_{10} \sin(t^*) + x_{11} \cos(t^*) = 1 + T_{e_c} \cos(t^*) + T_{e_s} \sin(t^*)
$$
 (2.2.15)

$$
T_h^* = \frac{T_h}{T_{hm}} = 1 + x_{12} \sin(t^*) + x_{13} \cos(t^*) = 1 + T_{h_c} \cos(t^*) + T_{h_s} \sin(t^*)
$$
 (2.2.16)

$$
T_k^* = \frac{T_k}{T_{km}} = 1 + x_{14} \sin(t^*) + x_{15} \cos(t^*) = 1 + T_{k_c} \cos(t^*) + T_{k_s} \sin(t^*)
$$
 (2.2.17)

$$
T_c^* = \frac{T_c}{T_{cm}} = 1 + x_{16} \sin(t^*) + x_{17} \cos(t^*) = 1 + T_{c_c} \cos(t^*) + T_{c_c} \sin(t^*)
$$
 (2.2.18)

La détermination de ces grandeurs d'états nécessite la connaissance de 18 inconnues, auxquelles il faut également rajouter les différentes températures moyennes :

$$
T_{em} = x_{18}
$$
  
\n
$$
T_{hm} = x_{19}
$$
  
\n
$$
T_{cm} = x_{20}
$$
  
\n
$$
T_{km} = x_{21}
$$
\n(2.2.19)

Remarque n°1 : Il y a bien sûr équivalence entre les  $x_0, ..., x_{21}$  et les  $m_{e}$ , … Il s'agit de différentes désignations. Je me réfèrerai tantôt à l'une tantôt à l'autre. La première insiste sur le fait qu'il s'agit d'un vecteur d'inconnues tandis que la seconde désignation est plus proche d'une terminologie « haut-niveau ». ( $m_{e_r}$  étant alors la composante cos de la masse de gaz dans la chambre d'expansion).

Remarque n° 2 : Les masses moyennes de chacun des volumes ne sont pas des inconnues du système. En effet, au moment de la linéarisation de la pression, on a fait l'hypothèse que

$$
p_m V_m = R m_m T_m
$$

La pression moyenne est un paramètre d'entrée. Il en est de même pour les volumes moyens qui sont des grandeurs connues, au moment de la résolution. Les températures moyennes étant introduites  $(x_{18}, \ldots, x_{21})$ , on exprime les masses moyennes en fonction.

On exprime dans chacune de ces équations les composantes cosinus et sinus au premier ordre de chacun des termes en fonction des 22 inconnues introduites précédemment. Cela nous fournit 18 relations auxquelles on rajoute les 4 équations issues des composantes moyennes des 4 équations de conservation de l'énergie.

Les termes  $m^*$ ,  $T^*$ , et même  $\frac{dm^*}{dt^*}$  s'expriment directement en fonction du vecteur inconnu  $(x_0, ..., x_{21}).$ 

La décomposition sous forme harmonique des termes présents dans l'équation de conservation de l'énergie est détaillée en annexe D.

En voici les résultats à retenir :

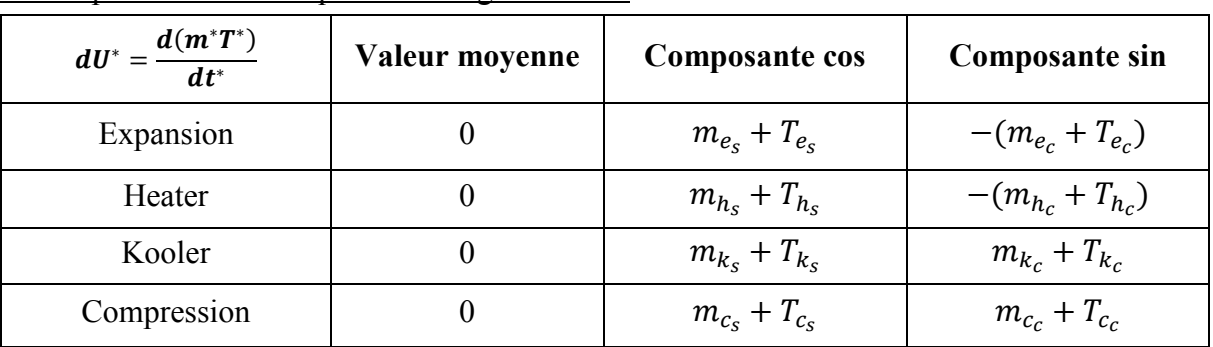

Décomposition harmonique de l'énergie interne :

Tableau 2-1 - Détails des variables inconnues composant les variations d'énergie interne dans chacun des volumes

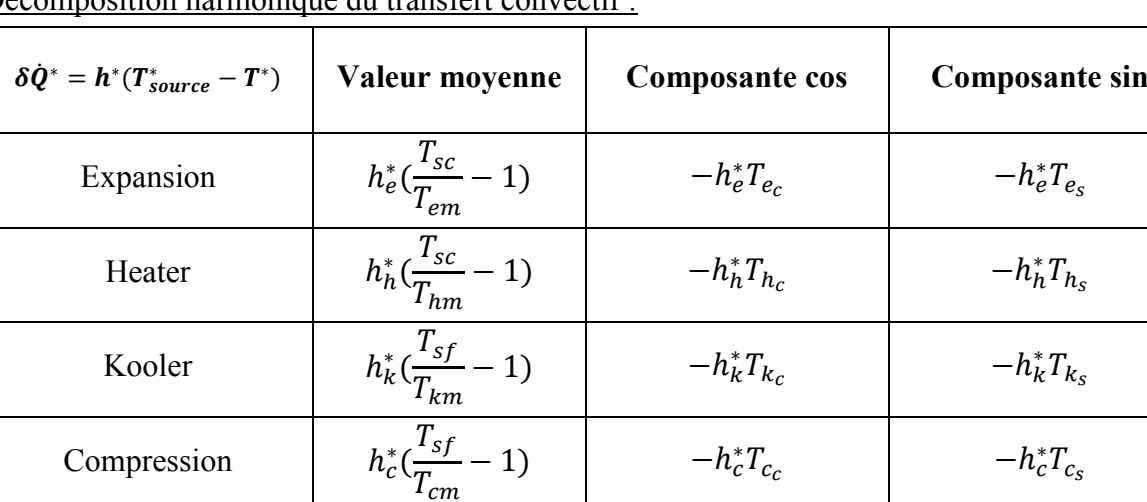

Décomposition harmonique du transfert convectif :

Tableau 2-2 - Détails des variables inconnues composant les variations d'énergie de convection dans chacun des

volumes

Décomposition harmonique du travail mécanique :

Seuls les espaces qui ont des volumes variables sont concernés ici.

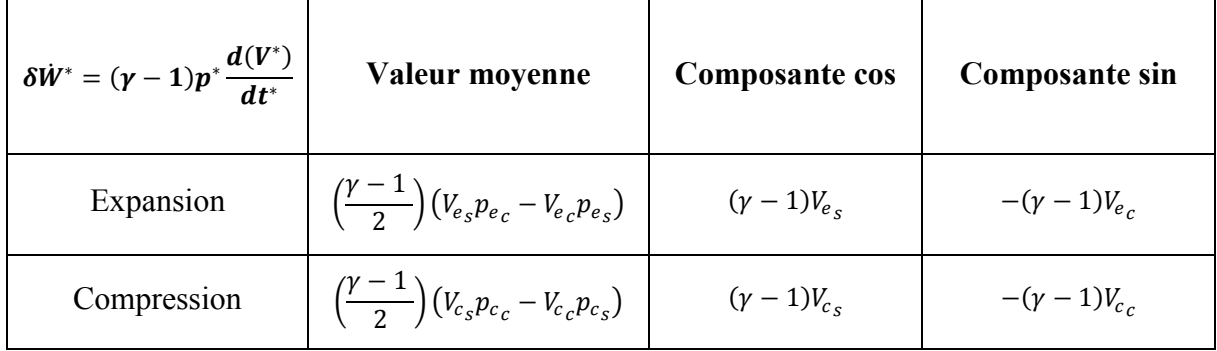

Tableau 2-3 - Détails des variables inconnues composant les variations d'énergie mécanique dans chacun des volumes variables

Avec ici les composantes cosinus et sinus de la pression dans la chambre d'expansion qui valent :

$$
p_{e_c} = m_{e_c} + T_{e_c} - V_{e_c}
$$

$$
p_{e_s} = m_{e_s} + T_{e_s} - V_{e_s}
$$

Et les composantes cosinus et sinus de la pression dans la chambre de compression qui valent :  $p_{c_c} = m_{c_c} + T_{c_c} - V_{c_c}$  $p_{c_s} = m_{c_s} + T_{c_s} - V_{c_s}$ 

Décomposition harmonique du transfert d'enthalpie :

Dans chacun des cas, le transfert enthalpique s'exprime en fonction du débit et de la température conditionnelle à l'interface. On rappelle alors les valeurs calculées en annexe D et le tableau fournira les composantes des débits et des températures aux interfaces.

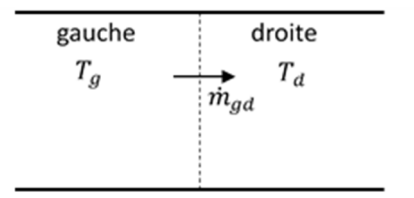

Figure 2-4 – Interface générale gauche/droite pour le calcul des enthalpies conditionnelles sous forme harmonique

Le débit  $\dot{m}_{gd}$  dans la figure 2-4 ci-dessus est algébriquement positif dans le sens de gauche à droite. On introduit les variables  $q_c$  et  $q_s$  qui représentent les composantes du débit :

$$
\dot{m}_{gd}^* = q_c \cos(t^*) + q_s \sin(t^*)
$$

Pour la valeur moyenne du transfert :

$$
H_0^* = \frac{\gamma}{4} \left( q_c T_{gc} + q_s T_{gs} + q_c T_{dc} + q_s T_{ds} \right) + \frac{\gamma}{\pi} \left( T_{g0} - T_{d0} \right) \sqrt{q_c^2 + q_s^2}
$$

Pour la composante cosinus :

$$
H_c^* = \frac{\gamma}{2} (T_{d0} + T_{g0}) q_c + \frac{2\gamma}{3\pi} \Big( (T_{gc} - T_{dc}) q_c - (T_{gs} - T_{ds}) q_s \Big) \sin^3(\phi) + \frac{2\gamma}{3\pi} \Big( (T_{gs} - T_{ds}) q_c + (T_{gc} - T_{dc}) q_s \Big) \cos^3(\phi) + \frac{2\gamma}{\pi} (T_{dc} - T_{gc}) q_c \sin(\phi)
$$

Pour la composante sinus :

$$
H_s^* = \frac{\gamma}{2} (T_{g0} + T_{d0}) q_s + \frac{2\gamma}{3\pi} \Big( (T_{ds} - T_{gs}) q_c + (T_{dc} - T_{gc}) q_s \Big) \sin^3(\phi) + \frac{2\gamma}{3\pi} \Big( (T_{gc} - T_{dc}) q_c - (T_{gs} - T_{ds}) q_s \Big) \cos^3(\phi) + \frac{2\gamma}{\pi} (T_{gs} - T_{ds}) q_s \cos(\phi)
$$

Avec l'angle  $\phi$  déterminé à partir de la phase du débit massique à l'interface. Il satisfait aux conditions :

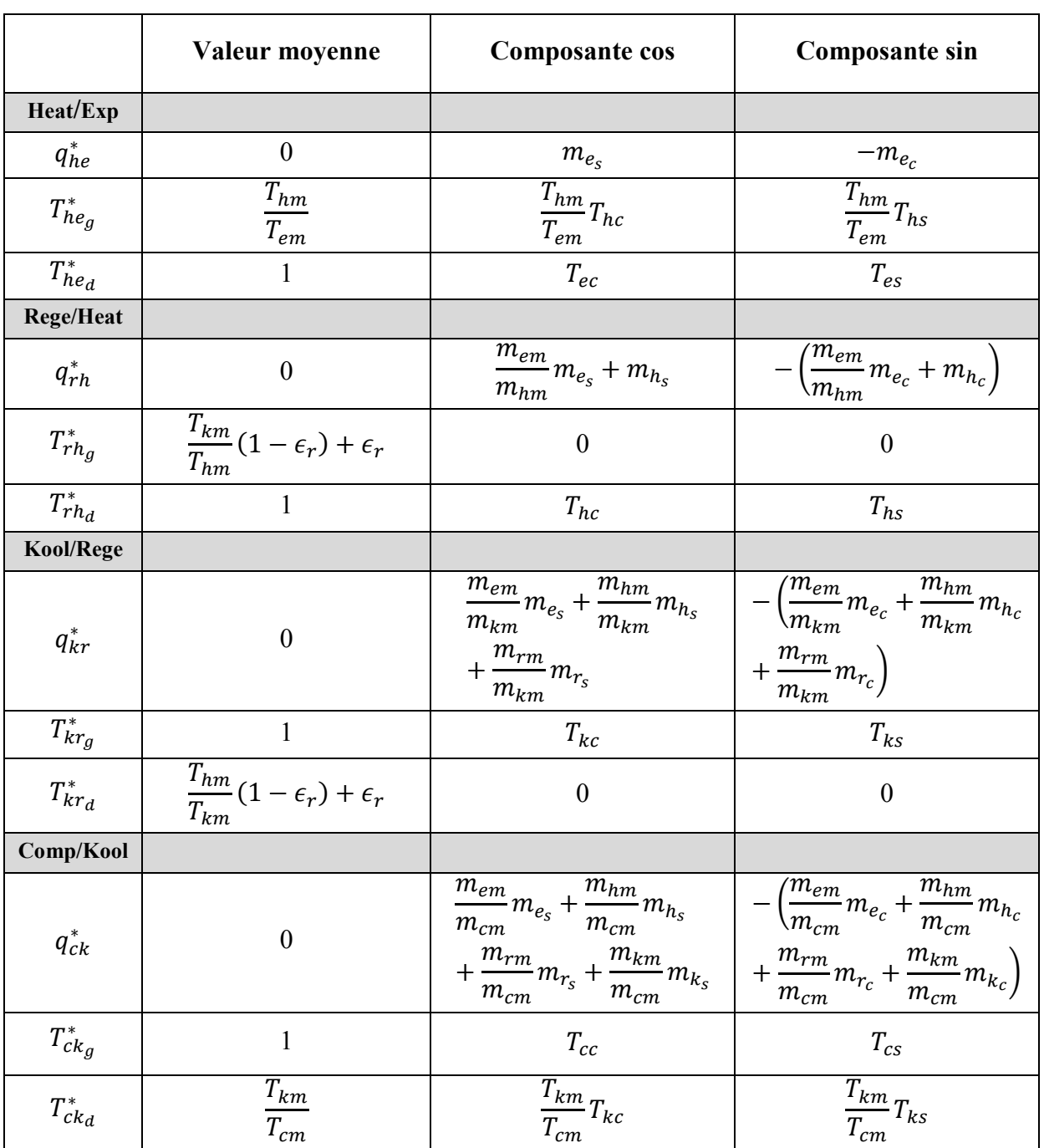

$$
\cos \phi = \frac{q_s}{r}, \qquad \sin \phi = \frac{q_c}{r}, \qquad r = \sqrt{q_s^2 + q_c^2}
$$

Tableau 2-4 - Détails des variables inconnues composant les variations de flux enthalpiques dans chacun des volumes

On dispose alors d'un système non linéaire de 22 équations à 22 inconnues. On résout ce système avec une méthode de Newton-Raphson qui converge rapidement vers la solution. Si la

méthode numérique ne converge pas, il est parfois nécessaire de changer les valeurs initiales des termes.

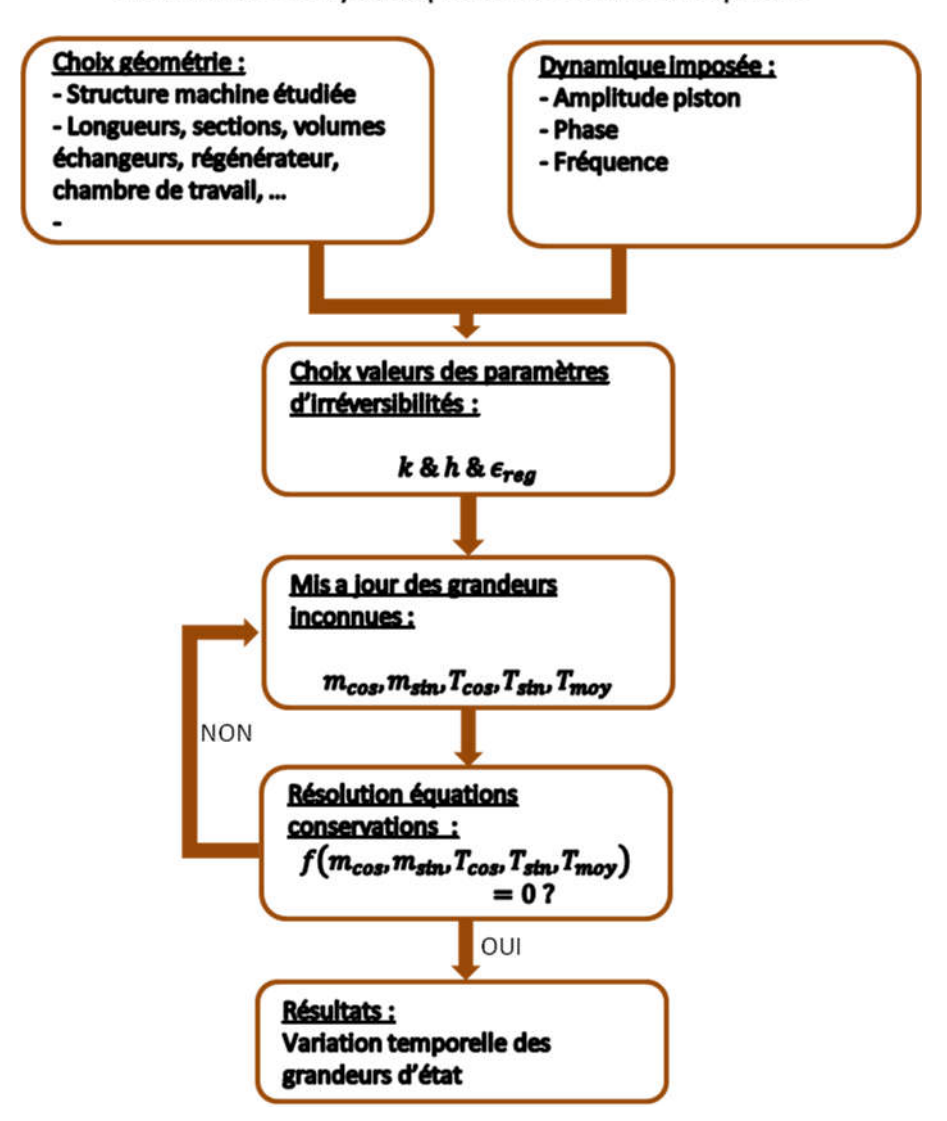

Boucle de résolution Modèle thermodynamique avec coefficient explicite

Figure 2-5 - Boucle de résolution chronologique du modèle thermodynamique avec choix explicite des coefficients d'irréversibilités

Résumé de la méthode : Initialement, on définit la géométrie de la machine et son comportement dynamique. On dispose ici d'un modèle basique dans lequel l'impact des pertes de charge, des transferts thermiques et des fuites au niveau du piston moteur sont fonctions seulement des coefficients  $k$ ,  $h$  et  $\epsilon_{req}$ . Ces coefficients sont pour l'instant déterminés par l'utilisateur et choisi arbitrairement. Par la suite, on reliera ces coefficients aux grandeurs physiques qui les déterminent.

Ensuite on rentre dans la boucle de résolution. Celle-ci permet de trouver les paramètres phases et amplitudes des différentes grandeurs d'états qui assurent la conservation de la masse et de l'énergie.

On obtient ainsi une solution sans transitoire qui permet de connaitre directement une approximation au premier harmonique des différents flux échangés. On remonte ainsi au travail mécanique et aux quantités de chaleur chaude et froide échangées. On en déduit la puissance de sortie et le rendement de la machine.

# 3. Comparaison modèle LHA 5 volumes avec le modèle initial 3 volumes

On dispose à présent d'un modèle incomplet, car on ne perd pas de vue que l'objectif final du modèle est de réussir à relier les coefficients d'irréversibilités à la physique dans un premier temps et de pouvoir travailler avec une dynamique libre des pistons. Cependant à partir de ce modèle, on cherche à s'assurer que l'écriture des relations du système d'équation présenté dans la partie précédente n'est pas entachée d'erreur.

Pour ce faire, on va comparer le nouveau modèle 5 volumes aux valeurs de l'ancien modèle 3 volumes issues du rapport de Chen & al, tout en s'assurant que le nouveau modèle est dans les mêmes conditions que le précédent. Les mêmes conditions, cela signifie que les volumes auxiliaires d'échanges thermiques agissent de façon idéale. En effet Chen & al considèrent les échangeurs comme isothermes à la température de leur source respective, de même que le régénérateur ne transite aucun flux thermique moyen. Dans la version 5 volumes, cela revient à fixer une efficacité du régénérateur à 1, et des valeurs de coefficient d'échange thermique dans le heater et le cooler à des valeurs immenses 'simulant' l'infini. On fixe alors  $h_h$  et  $h_k$  à  $10^8$ .

On utilise évidemment la même géométrie que celle du rapport. Chen & al s'appuie sur la géométrie du RE 1000, la machine à piston libre de SUNPOWER.

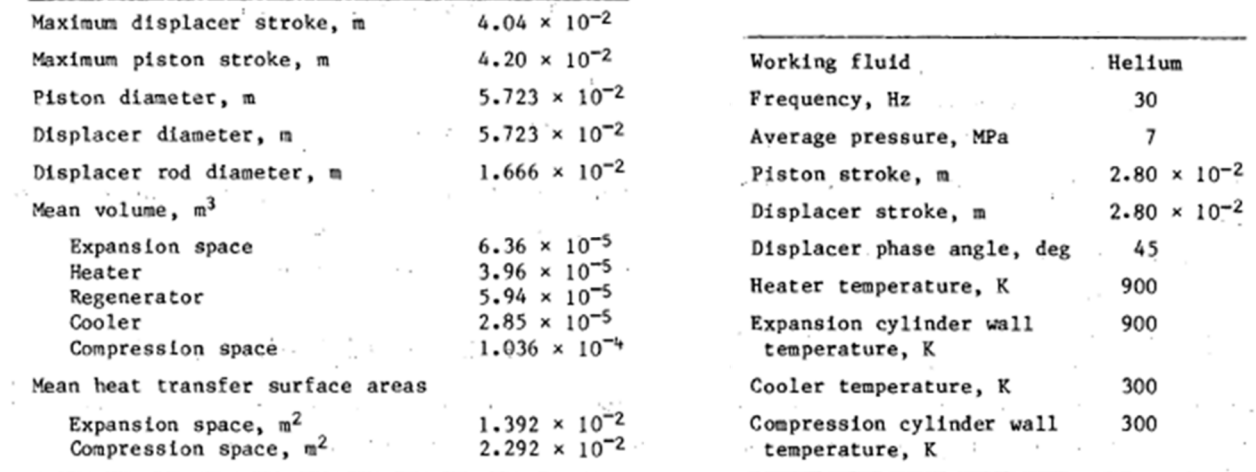

Figure 2-6 - Paramètres physiques et géométriques employés par Chen & al pour modéliser la RE 1000 dans leur modèle LHA 3 volumes

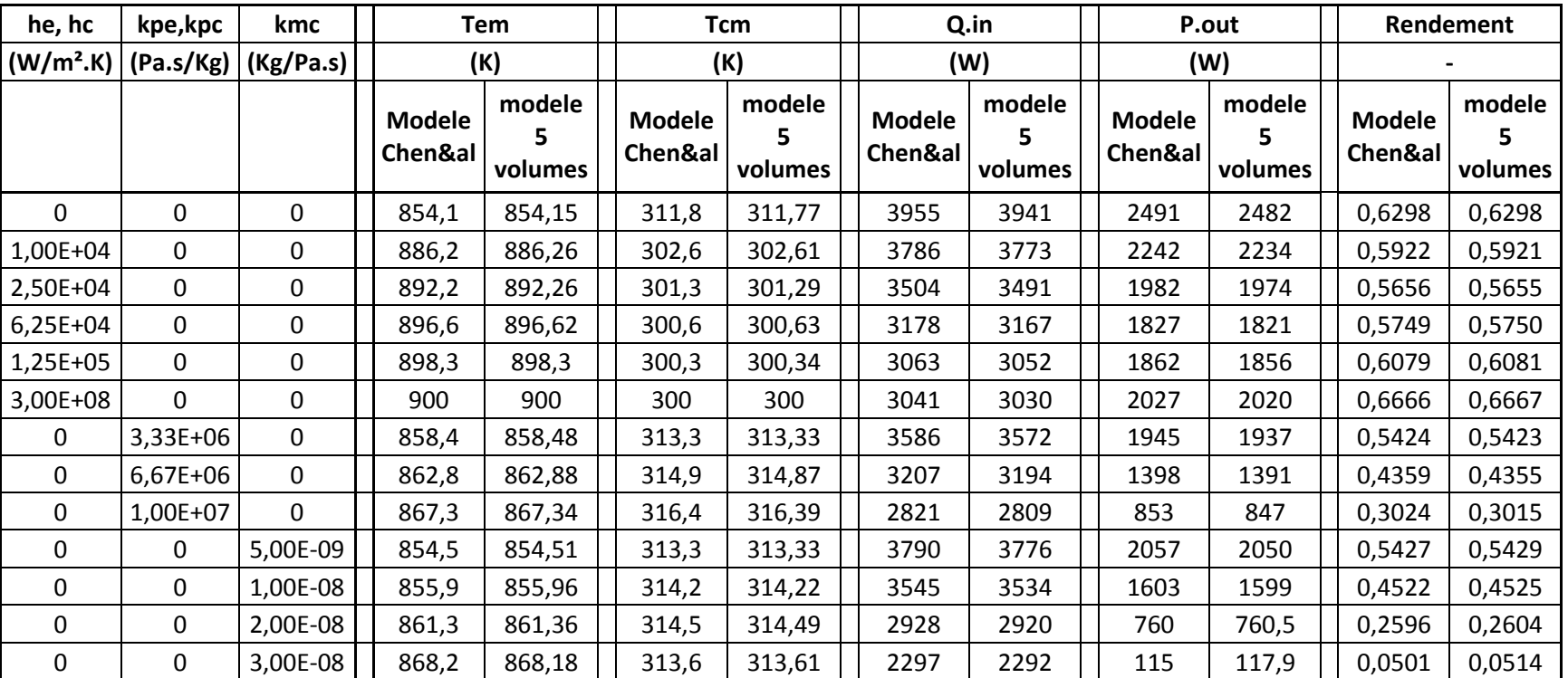

**hh = hk = 1e8**

Figure 2-7 - Comparaison des résultats entre LHA 3 Volumes et LHA 5 volumes dans des conditions identiques

On note que les résultats sont très semblables les uns des autres. On s'y attendait car on s'est mis dans les conditions permettant de simuler des choses identiques, mais c'est en tout cas encourageant pour la suite de la modélisation.

### 4. Mise en équations des coefficients d'irréversibilités

Les coefficients d'irréversibilités sont ceux déjà mentionnés dans la partie précédente de ce chapitre. Ils sont donc de trois types : les coefficients d'échanges thermique ℎ, les coefficients de pertes de charge  $k_p$  et le coefficient de fuite de masse  $k_{mc}$ .

#### Coefficients d'échange thermique  $4.1.$

4.1.1. Dans les échangeurs

Les coefficients d'échange thermique par convection dans les différents volumes de contrôle sont désignés par la variable h et sont au nombre de 4 :  $h_e$ ,  $h_h$ ,  $h_k$ ,  $h_c$  respectivement pour les échanges dans la chambre d'expansion, dans le heater, dans le kooler et dans la chambre de compression.

La valeur du coefficient d'échange thermique dans les échangeurs impacte directement les quantités de chaleurs échangées. On s'attend à ce que ceux-ci soient élevés. Idéalement on peut en effet considérer que les volumes compris à l'intérieur des échangeurs sont isothermes, en prenant une valeur arbitrairement grande de ces coefficients (cf. chapitre 2. II. 3.). Cependant en raisonnant ainsi on perd tout moyen de dimensionnement de l'échangeur, étant donné que peu importe ses dimensions, celui-ci sera parfait, indépendamment de la surface d'échange, de la longueur ou du débit le traversant.

Pour connaitre la valeur du coefficient d'échange convectif, on se sert des corrélations qui ont été mentionnée précédemment (cf. chapitre 1. II.1.3.6.2.). La formule qui est la mieux adaptée aux gammes de vitesses et dimensions qui nous intéressent est celle de Xiao [67]. On rappelle l'expression du nombre de Nusselt :

$$
Nu_{Xiao} = 0.0162A_0^{0.85}Re_{\omega}^{0.4}
$$
  
\n
$$
Nu_{Xiao} = 0.029Re_{max}^{0.85}Re_{\omega}^{-0.45}
$$
 (2.2.20)

Les valeurs de  $Re_{max}$  et  $Re_{\omega}$  sont fonction de l'amplitude de vitesse du fluide à l'intérieur de l'échangeur. Le modèle permet d'obtenir une valeur du débit massique aux interfaces de chacun des volumes de contrôle. On définit alors le débit massique à l'intérieur du volume comme étant la moyenne des débits aux interfaces.

$$
d\acute{e}bit_{heater} = \frac{1}{2}(\dot{m}_{he} + \dot{m}_{rh})
$$
\n(2.2.21)

$$
d\acute{e}bit_{kooler} = \frac{1}{2}(\dot{m}_{kr} + \dot{m}_{ck})
$$
 (2.2.22)

On remonte à la vitesse en divisant par la section de passage et la masse volumique moyenne prise à la température moyenne et à la pression moyenne de l'échangeur.
$$
u_{heater} = \frac{d\acute{e}bit_{heater}}{\rho_{hm} A_h}
$$
 (2.2.23)

$$
u_{kooler} = \frac{d\acute{e}bit_{kooler}}{\rho_{km}A_k}
$$
 (2.2.24)

Le calcul du nombre de Reynolds prend en compte l'amplitude de la vitesse. La vitesse et le débit massique étant en phase, l'amplitude se déduit directement de l'un à l'autre. L'amplitude du débit se détermine quant à elle à partir des termes obtenus après convergence du Newton-Raphson.

$$
\dot{m}_{he} = \omega m_{em} \left( -m_{e_c} \sin(\omega t) + m_{e_s} \cos(\omega t) \right)
$$
\n
$$
\dot{m}_{rh} = \omega m_{em} \left( -m_{e_c} \sin(\omega t) + m_{e_s} \cos(\omega t) \right) + \omega m_{hm} \left( -m_{h_c} \sin(\omega t) + m_{e_s} \cos(\omega t) \right)
$$
\n
$$
d\acute{e}bit_{heater} = \frac{\omega}{2} \left( -\left( 2m_{em} m_{e_c} + m_{hm} m_{h_c} \right) \sin(\omega t) + \left( 2m_{em} m_{e_s} + m_{hm} m_{h_s} \right) \cos(\omega t) \right)
$$
\n
$$
d\acute{e}bit_{heater_{Amp}} = \frac{\omega}{2} \sqrt{\left( 2m_{em} m_{e_c} + m_{hm} m_{h_c} \right)^2 + \left( 2m_{em} m_{e_s} + m_{hm} m_{h_s} \right)^2} \qquad (2.2.25)
$$

De même que pour l'amplitude du débit dans l'échangeur froid, on obtient :

$$
d\acute{e}bit_{kooler_{Amp}} = \frac{\omega}{2} \sqrt{\left(2m_{cm}m_{c_c} + m_{km}m_{k_c}\right)^2 + \left(2m_{cm}m_{c_s} + m_{km}m_{k_s}\right)^2}
$$
 (2.2.26)

On peut maintenant exprimer le nombre Reynolds et le nombre de Valensi relatifs à chacun des échangeurs. On en déduit le nombre de Nusselt et par conséquent la valeur du coefficient d'échange par convection :

$$
h_h = \frac{(Nu)_h \lambda_f}{L_h} \tag{2.2.27}
$$

$$
h_k = \frac{(Nu)_k \lambda_f}{L_k} \tag{2.2.28}
$$

## 4.1.2. Dans le régénérateur

Le régénérateur est traité de façon particulière. La perte engendrée par une régénération imparfaite est exprimée à partir d'une formule empirique tirée d'expérience. On utilise la relation présentée au chapitre 1. On rappelle celle-ci :

Pour des grilles maillées :

$$
\dot{Q}_t = 0.194 A_{reg} \lambda_f P e_{max}^{1.3} p o^{-1.81} \frac{\Delta T}{L_r}
$$
\n
$$
P e_{max} = Pr R e_{max} \tag{2.2.29}
$$

Pour des empilements de fils métalliques :

$$
\dot{Q}_t = 0.253 A_{reg} \lambda_f P e_{max}^{1.24} p o^{-2.67} \frac{\Delta T}{L_r}
$$
\n
$$
P e_{max} = Pr R e_{max}
$$
\n(2.2.30)

La porosité po, la longueur  $L_r$  et la section  $A_{req}$  sont des paramètres connus par l'utilisateur. Le nombre de Prandtl Pr est un nombre dépendant du fluide employé. Celui-ci varie peu avec la température et la pression, il est donc considéré comme fixe. Comme pour la corrélation du nombre de Nusselt dans la partie précédente, le nombre de Reynolds pris à l'amplitude de vitesse du fluide intervient dans la relation. On calcule le débit de la même façon, en prenant la moyenne aux deux interfaces :

$$
d\acute{e}bit_{r\acute{e}g\acute{e}} = \frac{1}{2}(\dot{m}_{kr} + \dot{m}_{rh})
$$
\n(2.2.31)

Les paramètres physiques du fluide comme la masse volumique, la conductivité et la viscosité dépendent de la température. Or celle-ci n'est pas définie à l'intérieur du régénérateur dans ce modèle. On utilise la définition de la température effective, déjà introduit dans le modèle de Schmidt, définie par l'équation (1.2.6).

La valeur de  $\dot{Q}_t$  correspond physiquement au flux moyen enthalpique qui quitte l'échangeur chaud pour aller vers le régénérateur. Celle-ci correspond également au flux moyen enthalpique qui rentre dans l'échangeur froid depuis le régénérateur. Connaissant la valeur de  $\dot{Q}_t$ , on ajuste la valeur du paramètre  $\epsilon_{reg}$  de telle sorte que :

$$
\dot{Q}_t = \dot{H}_{rh_0} = \dot{H}_{kr_0} \tag{2.2.32}
$$

#### 4.2. Coefficients de pertes de charge

Les coefficients de pertes de charge sont représentés par les coefficients  $k_{pe}$ ,  $k_{ph}$ ,  $k_{pr}$  et  $k_{pk}$ comme déjà montré sur l'illustration de la figure 2-2. Comme les grandeurs d'états sont uniformes au sein d'un volume de contrôle, les pertes de charge sont construites de façon discrète aux interfaces de chaque volume. Elles ne rendent pas compte exactement du caractère linéaire de la chute de pression à l'intérieur des échangeurs ou du régénérateur. Mais en jouant sur les coefficients des deux interfaces opposées d'un même volume, on peut retrouver la chute de pression qui aurait été présente si on l'avait considérée linéaire.

## 4.2.1. Dans les échangeurs

Pour le calcul des pertes de charge dans les échangeurs, on se réfèrera à la corrélation obtenue par Zhao & Cheng (cf. chapitre 1. II.1.3.5.2.). On rappelle celle-ci en régime laminaire.

$$
\Delta P_{moy} = 2f_{moy} \rho u_{max}^2 \frac{L_{ech}}{D_h}
$$
 (2.2.33)

En régime laminaire :

$$
f_{moy} = \frac{1}{A_0} \frac{3.27192}{(Re_{\omega}^{0.548} - 2.03946)}
$$
 (2.2.34)

Valable pour 23 <  $Re_{\omega}$  < 395 et 0 <  $A_0$  < 26.4

## 4.2.2. Dans le régénérateur

Pour les pertes de charge dans le régénérateur, le rapport d'étude de Gédéon est très complet et on travaillera avec ces corrélations.

$$
\Delta P_i = -\frac{1}{2} f_i \rho u_i |u_i| \frac{L_r}{D_h}
$$
\n(2.2.35)

Pour des grilles maillées :

$$
f_i = \frac{129}{Re_i} + 2.91Re^{-0.103}
$$
  
0.45  $< Re_{max} < 6100$   
0.0052  $< Re_{\omega} < 21$  (2.2.36)

Pour des empilements de fils métalliques :

$$
f_i = \frac{192.1}{Re_i} + 4.53Re^{-0.067}
$$
  
0.11  $\lt Re_{max} \lt 2500$   
0.0021  $\lt Re_{\omega} \lt 5.6$  (2.2.37)

## Lien entre corrélation et coefficient d'irréversibilité du modèle

Les corrélations fournies ci-dessus nous permettent d'obtenir la valeur de la chute de pression en connaissant les caractéristiques du débit dans la section de l'échangeur ou du régénérateur. Le modèle LHA 5 volumes est basé sur une relation linéaire entre le débit à l'interface et la chute de pression entre deux volumes. Il faut maintenant trouver la valeur du coefficient  $k_p$ telle que la chute de pression corresponde à la valeur expérimentale issue d'un tel débit.

Cependant il est important de mentionner que la chute de pression correspond à une différence à une interface et non pas à un volume. Par exemple quand la corrélation expérimentale nous fournit la chute de pression dans l'échangeur chaud, nous répartissons cette chute pour moitié à l'interface heater/expansion et pour moitié à l'interface régénérateur/heater.

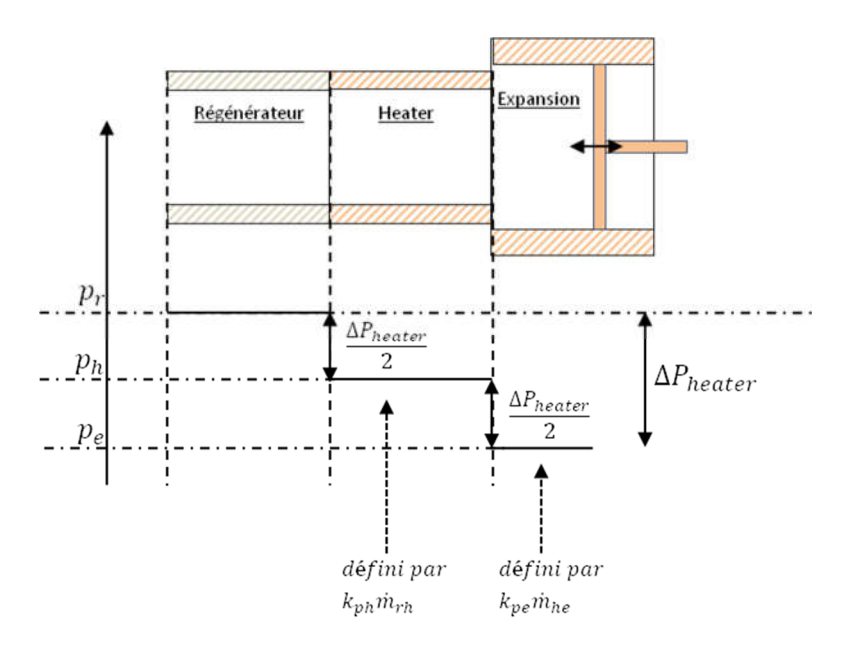

Figure 2-8 - Répartition des pertes de charge de l'ensemble du volume en deux valeurs discrètes de part et d'autre du volume

Au final, les relations entre chutes de pression aux interfaces et chutes de pression calculées se répartissent ainsi :

$$
\Delta P_{heat/exp} = \frac{\Delta P_{heater}}{2}
$$
 (2.2.38)

$$
\Delta P_{rege/heat} = \frac{\Delta P_{heater}}{2} + \frac{\Delta P_{rege}}{2}
$$
\n(2.2.39)

$$
\Delta P_{kool/rege} = \frac{\Delta P_{rege}}{2} + \frac{\Delta P_{kooler}}{2}
$$
\n(2.2.40)

$$
\Delta P_{comp/kool} = \frac{\Delta P_{kooler}}{2}
$$
\n(2.2.41)

On remonte ainsi aux valeurs que doivent prendre les coefficients  $k_p$ :

$$
k_{pe} = \frac{\Delta P_{heat/exp}}{\dot{m}_{he}}\tag{2.2.42}
$$

$$
k_{ph} = \frac{\Delta P_{rege/heat}}{\dot{m}_{rh}}\tag{2.2.43}
$$

$$
k_{pr} = \frac{\Delta P_{kool/reg}}{\dot{m}_{kr}}\tag{2.2.44}
$$

$$
k_{pk} = \frac{\Delta P_{comp/kool}}{\dot{m}_{ck}}
$$
 (2.2.45)

#### 4.3. Les pertes par fuite massique au niveau des deux pistons

Dans la topologie présentée dans la figure 2-1, il n'existe qu'un seul débit massique pris en compte. Il s'agit des fuites situées au niveau du piston moteur, entre la chambre de compression et l'espace buffer. Le débit de fuite est relié à la différence de pression entre les deux volumes par le coefficient  $k_{mc}$  qui apparait dans l'équation (2.1.25). La littérature nous fournit également une relation entre débit et différence de pression. Cette relation a été mentionnée dans le chapitre 1 (II.1.3.4.)

$$
\dot{m}_{gap} = \rho \frac{\pi D_{pist} g_r^3}{12\mu} \frac{\Delta P}{L_{gap}}
$$
\n(2.2.46)

Dont on déduit directement  $k_{mc}$ :

$$
k_{mc} = \rho \frac{\pi D_m g_{rm}^3}{12\mu L_{gm}}
$$
 (2.2.47)

Avec les données géométriques relatives au piston moteur (diamètre, jeu radial et longueur du piston).

Il existe normalement un autre débit de fuite situé le long du piston déplaceur, entre l'espace froid de compression et l'espace chaud d'expansion. Celui-ci n'a pas été introduit dans le modèle mis en équation dans ce manuscrit, car la prise en compte de ce débit entrainait une complète refonte du système d'équation. En effet les débits d'un volume de contrôle à un autre ont été défini par récurrence en partant de l'espace d'expansion, alors considéré sans fuite. Les pertes engendrées par ce débit qui existe réellement, sont tout de même prises en compte explicitement par la formule donnée au chapitre 1 (II.1.3.3.) formulant les pertes par pompage. Par la suite dans le manuscrit, en étudiant la machine en FPSE, on ajoute la cavité faisant office de ressort gazeux. Celle-ci se trouve au côté de la chambre de compression. On introduira un nouveau coefficient de fuite massique  $k_{ms}$  qui décrira le lien entre le débit de fuite et la différence de pression entre l'espace froid de compression et l'espace clos du ressort.

#### Boucle de résolution avec coefficients implicites 4.4.

Le calcul de chacun des coefficients d'irréversibilités dépend de nombres sans dimension qui dépendent eux même de la vitesse de l'écoulement à l'intérieur de l'échangeur ou du régénérateur. Il est alors nécessaire d'avoir accès à une première valeur du débit pour pouvoir obtenir une première estimation des pertes. Sauf que la prise en compte de coefficients différents impacte directement les valeurs des grandeurs d'états et donc les débits de fluide. Il faut donc itérer une nouvelle fois afin d'obtenir de nouvelles valeurs jusqu'à avoir convergence.

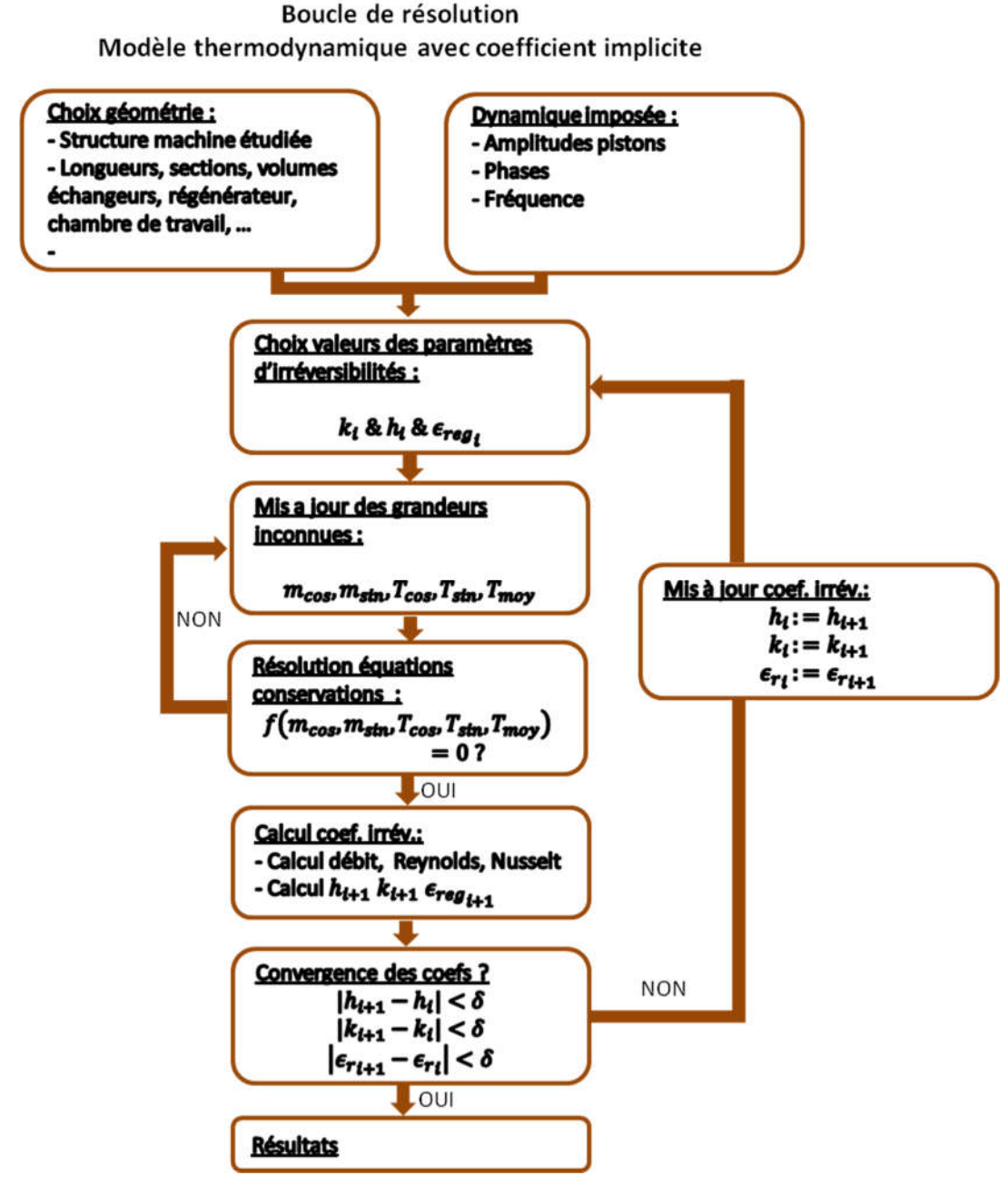

Figure 2-9 - Boucle de résolution du modèle thermodynamique avec calcul implicites des pertes

On peut cependant compresser le processus de résolution. Comme il est possible d'exprimer les coefficients d'irréversibilités, cela revient à dire qu'il existe une fonction qui permet de relier directement la valeur ad-hoc que ceux-ci doivent prendre en fonction des inconnues de la boucle de résolution principale. On introduit donc de nouvelles fonctions telles que

$$
h_c = h_c(m_{cos}, m_{sin}, T_{cos}, T_{sin}, T_{mov})
$$
  
\n
$$
h_k = h_k(m_{cos}, m_{sin}, T_{cos}, T_{sin}, T_{mov})
$$
  
\n
$$
h_h = h_h(m_{cos}, m_{sin}, T_{cos}, T_{sin}, T_{mov})
$$
  
\n
$$
h_e = h_e(m_{cos}, m_{sin}, T_{cos}, T_{sin}, T_{mov})
$$

De même pour les coefficients  $k_p$  et  $k_m$  qui peuvent en effet ne s'exprimer qu'en fonction des inconnues du système.

En revanche la valeur de l'efficacité du régénérateur ne peut pas s'exprimer en fonction des autres inconnues. C'est pourquoi celui-ci est introduit comme étant une nouvelle inconnue du système à résoudre. Il est alors nécessaire d'introduire une relation supplémentaire. Cette relation à introduire est l'équation ch 2. II.4.1.2. (Eq. 2.2.29 ou 2.2.30 selon le type de régénérateur)

Au final le schéma de résolution est le suivant :

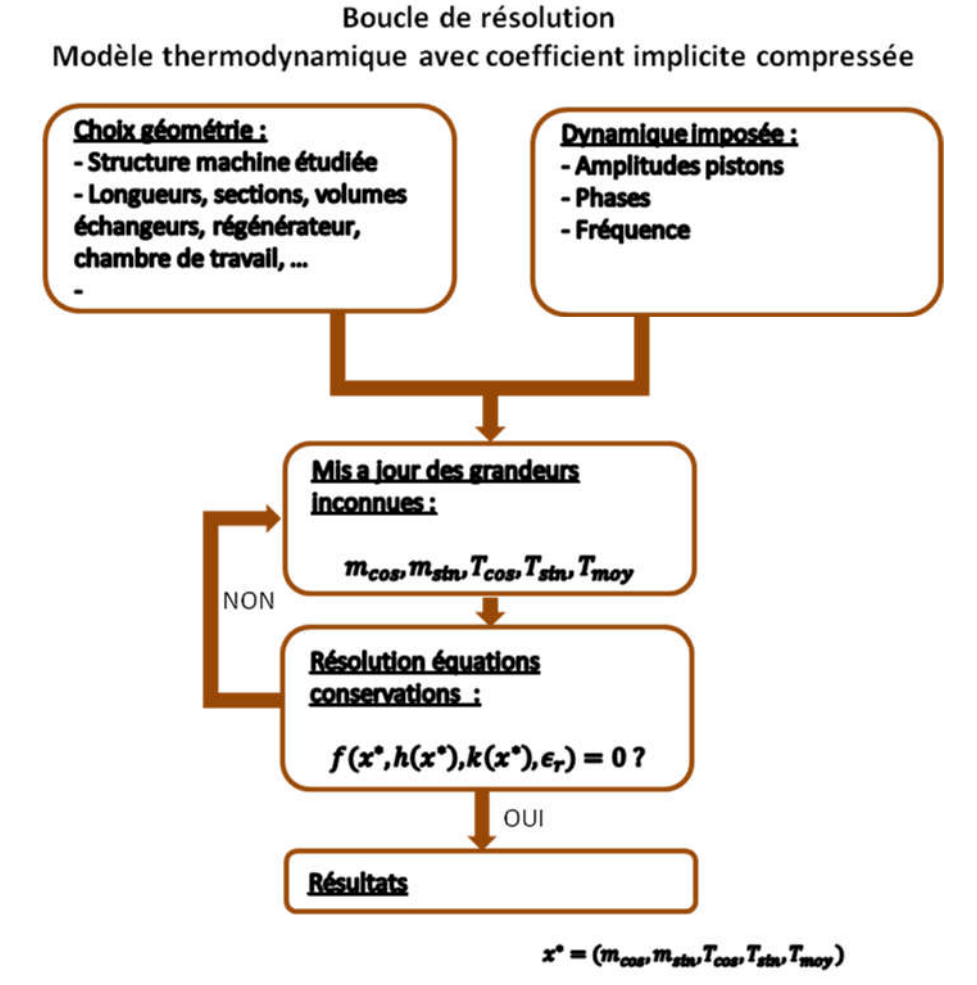

Figure 2-10 - Boucle de résolution optimisée du calcul implicite des pertes

# IV. Prise en compte de la dynamique libre des pistons

Jusqu'à maintenant, les mouvements des pistons étaient supposés connus à l'avance. Les performances de la machine sont intimement liées aux paramètres dynamiques des pistons. Si ceux-ci s'avèrent très éloignés de ceux pris en hypothèse, les performances attendues seront elles aussi très éloignées de celles prévues.

Afin d'écrire les équations de la dynamique, il est nécessaire de préciser la structure de la machine que l'on cherche à dimensionner. On donne dans la représentation ci –dessous les grandes lignes de celle-ci, afin de voir au moins sur quelles surfaces s'appliquent les forces de pression. La structure est très similaire à celle de la RE1000. La différence réside dans le positionnement des deux échangeurs et du régénérateur qui sont insérés à l'intérieur de l'enceinte externe. Le piston déplaceur se déplace à l'intérieur d'un cylindre tenu par les échangeurs. La structure du ressort gazeux est en revanche similaire à celui de la machine de SUNPOWER. Il est réalisé à l'aide d'une tige centrale qui rentre dans le piston déplaceur.

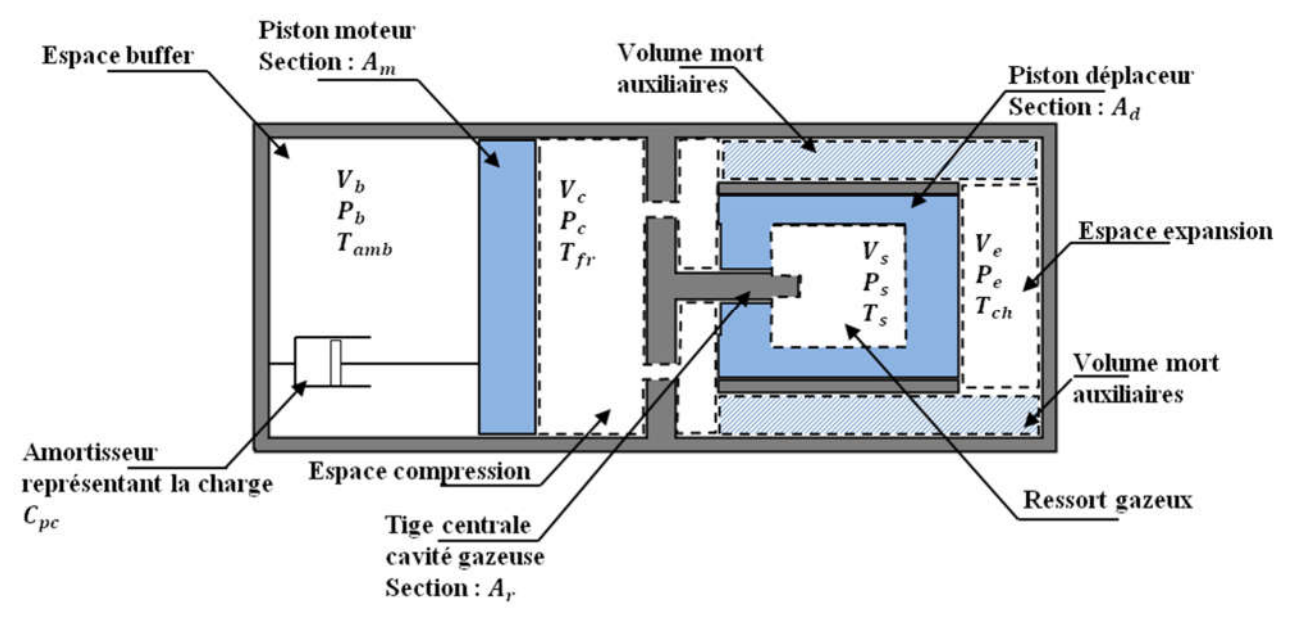

Figure 2-11 - Représentation schématique de la machine Stirling dimensionnée pour notre étude

# 1. Mécanique du piston déplaceur

La démarche de l'étude a été d'introduire les éléments de complexification pas à pas. C'est pour cela que seule l'équation mécanique du piston déplaceur est ajoutée au système calculé par la boucle principale de résolution. L'ajout de cette équation mécanique augmente de 2 le nombre d'équations du système. Comme pour chaque équation précédente, il y a une composante sur le sinus, et une composante sur le cosinus.

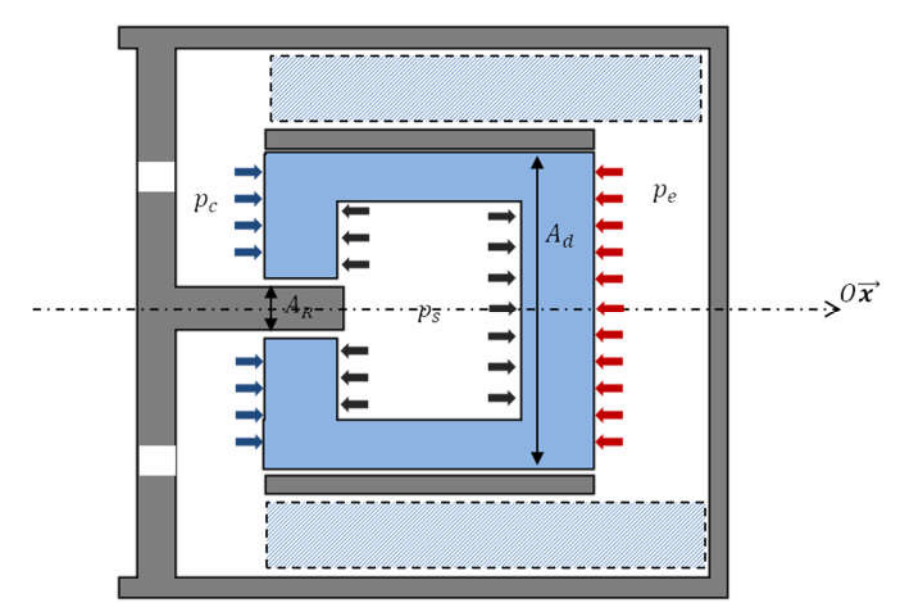

Figure 2-12 - Répartition des forces de pression autour du piston déplaceur

#### $1.1.$ Mise en équation

On introduit deux nouvelles inconnues pour exprimer le mouvement du déplaceur.

$$
X_{dep}^{*} = \frac{X_{dep}}{X_{ma}} = x_{22} \cos(t^{*}) + x_{23} \sin(t^{*}) = x_{d_{c}} \cos(t^{*}) + x_{d_{s}} \sin(t^{*})
$$
 (2.4.1)

Ces 2 nouvelles inconnues nécessitent deux nouvelles équations pour être déterminée. Il s'agit de principe fondamental de la dynamique appliqué au piston déplaceur, projeté sur la composante cosinus et la composante sinus. Le mouvement du déplaceur est normalisé par rapport à l'amplitude du moteur (cf. Ch.2 I. 4.). On remonte alors à l'amplitude et à la phase du piston déplaceur :

$$
X_{da} = X_{ma} \sqrt{x_{22}^2 + X_{23}^2}
$$
 (2.4.2)

$$
\beta_d = signe(x_{22}) * a\cos\left(\frac{x_{23}}{\sqrt{x_{22}^2 + x_{23}^2}}\right) \cdot \left(\frac{360}{2\pi}\right) \tag{2.4.3}
$$

Les forces de pression issues du volume de compression poussent selon +Ox. Les forces de pressions issues du volume d'expansion poussent selon –Ox. Dans la cavité gazeuse du ressort, les forces de pression se compensent de part et d'autre sauf en vis-à-vis de la tige centrale. Au final il reste une composante selon +Ox qui s'applique sur une section égale à celle de la tige centrale. On obtient au final l'équation suivante :

$$
m_d \ddot{X}_{dep} = p_c (A_d - A_r) + p_s A_r - p_e A_d
$$
  
\n
$$
m_d \ddot{X}_{dep} = (p_c - p_e) A_d + (p_s - p_c) A_r
$$
\n(2.4.4)

On exprime cette équation en fonction des valeurs réduites, ce qui nous permettra d'exprimer les pressions réduites simplement en fonction des masses et températures réduites (cf chapitre 2. I.3.)

$$
m_d^* \frac{d^2 X_{dep}^*}{dt^{*2}} = (p_c^* - p_e^*) a_4 + (p_s^* - p_c^*) a_5 \tag{2.4.5}
$$

Avec :

- $\cdot$   $p_s^* = \frac{p_s}{p_m}$ : Pression normalisée du ressort gazeux
- $-m_d^* = \frac{m_d X_{motamp} \omega^2}{p_m A_d}$ : Masse normalisée du déplaceur
- $a_4 = \frac{A_d}{A_d} = 1$ : Section normalisée du déplaceur par rapport à lui même
- $a_5 = \frac{A_r}{A_d}$ : Section normalisée de la tige centrale

Le mouvement du piston moteur est toujours considéré comme une entrée du système. En revanche la convergence du système assure la connaissance de la mécanique du piston déplaceur, de façon implicite et en assurant cette fois-ci un comportement thermodynamique correspondant à ce mouvement.

#### $1.2.$ Expression de la pression  $p_s$  dans le ressort

Les pressions  $p_c^*$  et  $p_e^*$  s'expriment en fonction de  $m_c^*, T_c^*, V_c^*, m_e^*, T_e^*$  et  $V_e^*$ .

La première possibilité étudiée pour exprimer la pression  $p_s$ , est de considérer la pression issue d'une transformation adiabatique variant faiblement autour de son volume moyen. La formule a alors déjà été donnée à la fin du chapitre 1 (cf. II.2.1.).

$$
p_s = p_m \left( 1 - \gamma \frac{A_s}{V_{s_{moy}}} X_{dep} \right) \tag{2.4.6}
$$

Soit en grandeur réduite :

$$
p_s^* = 1 - \gamma \frac{A_s X_{mot_{amp}}}{V_{S_{moy}}} X_{dep}^* = 1 - b_1 X_{dep}^* \tag{2.4.7}
$$

La seconde possibilité, celle qui a été finalement retenue, est d'introduire de nouvelles inconnues définissant l'état thermodynamique du gaz à l'intérieur de la cavité. On introduit donc :

$$
m_s^* = \frac{m_s}{m_{sm}} = 1 + x_{25} \sin(t^*) + x_{26} \cos(t^*) = 1 + m_{s_c} \cos(t^*) + m_{s_s} \sin(t^*)
$$
 (2.4.8)

$$
T_s^* = \frac{T_s}{T_{sm}} = 1 + x_{27} \sin(t^*) + x_{28} \cos(t^*) = 1 + T_{s_c} \cos(t^*) + T_{s_s} \sin(t^*)
$$
 (2.4.9)

La valeur moyenne de la température dans le ressort est également une inconnue du nouveau système à résoudre  $T_{sm} = x_{29}$ .

On a toujours la relation  $p_s^* = m_s^* + T_s^* - V_s^*$ 

Ces 5 nouvelles inconnues nécessitent 5 nouvelles équations pour compléter le système. Il s'agit de la composante sinus et cosinus de la conservation de la masse et de la composante moyenne, sinus et cosinus de la conservation de l'énergie.

L'équation de conservation de la masse est :

$$
\dot{m}_{cs} = \frac{dm_s}{dt} = k_{ms}(p_c - p_s) \tag{2.4.10}
$$

Avec  $\dot{m}_{cs}$  dépendant de la différence de pression entre la chambre de compression et le ressort (voir ci-dessous).

L'équation de conservation de l'énergie est

$$
h_s A_s (T_{ws} - T_s) + c_p \dot{m}_{cs} T_{cs} = p_s \frac{dV_s}{dt} + c_v \frac{dm_s T_s}{dt}
$$
 (2.4.11)

Deux nouveaux coefficients d'irréversibilité sont introduits. Il s'agit de  $k_{ms}$  et  $h_s$ .

 $- k<sub>ms</sub>$  est directement défini par les paramètres géométriques de la tige entrante dans le ressort ( $D_t$  le diamètre de la tige centrale,  $g_{rt}$  le jeu radial et  $L_{at}$  la longueur de la tige):

$$
k_{ms} = \rho \frac{\pi D_t g_{rt}^3}{12 \mu L_{gt}} \tag{2.4.12}
$$

 $h_s$  permet de déduire les échanges thermiques entre le fluide et la température de paroi dans la cavité gazeuse  $T_{ws}$ .

Remarques :

- La température de la paroi interne  $T_{ws}$  est une donnée physique fixée pour la résolution. En réalité, il faudrait écrire une nouvelle équation d'équilibre entre les flux thermiques entrant et sortant au niveau du solide pour déterminer la température d'équilibre de  $T_{ws}$ .
- On doit introduire la masse de fluide situé dans le ressort gazeux dans l'équation permettant la conservation de la masse totale (Eq. 2.1.25)
- Si on fixe  $h_s$  et  $k_{ms}$  à 0, on retrouve les mêmes résultats qu'en tenant compte d'une transformation adiabatique (Eq 2.4.7)

- Si on suppose seulement que  $k_{ms} = 0$ , qu'il n'y a donc pas de fuites au niveau du piston, le travail mécanique moyen correspond aux échanges thermiques moyens. Il s'agit de l'hypothèse faites pour déterminer la corrélation expérimentale des pertes par hystérésis dans le ressort gazeux. Cette formule permettrait de remonter à la valeur de  $h_s$ .

# 2. Mécanique du piston moteur

Le piston moteur est basique. Il baigne entièrement dans le fluide de travail, les forces de pression moyenne sont similaires de part et d'autre et s'appliquent sur les mêmes surfaces.

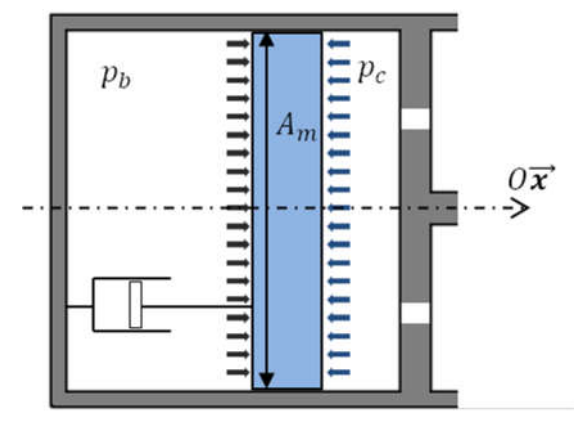

Figure 2-13 - Répartition des forces de pression autour du piston moteur

L'équation mécanique s'obtient facilement :

$$
m_m \frac{d^2 X_{mot}}{dt^2} = (p_b - p_c)A_m - C_{pc} \frac{d X_{mot}}{dt}
$$
 (2.4.13)

Cependant si on traite le problème de la même manière que pour le piston déplaceur, en ajoutant deux inconnues permettant de déduire l'amplitude et la phase du mouvement du piston, on aboutit à un système particulier dont le vecteur nul est solution du système. La possibilité de passer outre ce problème serait d'introduire la fréquence d'oscillation comme nouvelle inconnue, dont la relation qui permettrait de la trouver serait l'équation qui impose le déterminant de la matrice du système à 0. Cette relation est en fait très difficile à exprimer, et donc on opte pour une seconde méthode alternative permettant de remonter aux caractéristiques mécaniques du piston moteur.

Dans cette seconde option, on conserve le mouvement du piston moteur comme paramètre d'entrée du système de résolution, à savoir sa phase, son amplitude et sa fréquence. Puis on calcule ensuite a posteriori la masse et l'amortissement du générateur sur le piston, compte tenu de la force de pression motrice, afin que le mouvement corresponde à l'équation mécanique écrite ci-dessus.

Si on considère l'allure du piston moteur comme étant la suivante :

$$
X_{mot} = X_{mot_{amp}} \sin(\omega t) \tag{2.4.14}
$$

L'accélération du moteur est déterminée par les caractéristiques imposées du mouvement :

$$
a_{mot} = -X_{mot}\omega^2 \sin(\omega t) \tag{2.4.15}
$$

La force de la pression motrice s'exprime quant à elle :

$$
F_{press} = (p_b - p_c)A_m
$$
  
\n
$$
F_{press} = F_{press_{amp}} \sin(\omega t + \phi_p)
$$
  
\n
$$
= F_{press_{amp}} (\cos(\phi_p) \sin(\omega t) + \sin(\phi_p) \cos(\omega t))
$$
\n(2.4.16)

Et la force d'amortissement s'écrit :

$$
F_{amort} = -C_{pc} \frac{dX_{mot}}{dt} = -C_{pc} X_{mot_{amp}} \omega \cos(\omega t)
$$
 (2.4.17)

Les valeurs de l'amplitude  $F_{pressamp}$  et de la phase  $\phi_p$  de la force motrice se déduisent à partir de l'amplitude et de la phase de la pression dans la chambre de compression, qui sont en effet connues a posteriori après résolution du système.

À partir de là, on obtient directement :

$$
m_m = -\frac{F_{press_{amp}} \cos(\phi_p)}{X_{mot_{amp}} \omega^2}
$$
 (2.4.18)

$$
C_{pc} = -\frac{F_{press_{amp}}\sin(\phi_p)}{X_{mot_{amp}}\omega}
$$
 (2.4.19)

## Conclusions du chapitre  $V_{-}$

On a détaillé dans ce chapitre toutes les étapes de la construction du modèle thermodynamique et mécanique de la machine étudiée. On rappelle celles-ci :

Le modèle LHA 3 volumes de Chen, Griffin et West a été pris en référence comme point de départ de la modélisation du Stirling Beta. En effet celui-ci présentait les avantages d'être rapide à calculer tout en conservant une certaine souplesse sur le calcul des pertes. Dans le but de faire de l'optimisation, il s'agissait de critères séduisants. Cependant leur modèle ne permettait pas de faire correspondre la géométrie de la machine avec les pertes occasionnées. C'est pourquoi il a été transformé en un modèle avec 5 volumes de contrôle, en y ajoutant les deux échangeurs et le régénérateur à la place de l'obscure volume mort regroupant ces trois entités en un seul et unique volume. Cela permet de séparément paramétrer ce qu'il s'y passe à l'intérieur. Le modèle 5 volumes a d'abord été comparé au modèle 3 volumes. Les coefficients ont été ajustés pour que le nouveau modèle soit dans les mêmes conditions que l'ancien modèle. On a retrouvé exactement les mêmes valeurs que dans le rapport de Chen, ce qui indiquait que l'ajout des états thermodynamiques dans les volumes auxiliaires n'avait pas perturbé la résolution du système. On a alors pu attitrer une valeur aux coefficients d'irréversibilités en les reliant aux géométries de chacun des échangeurs/régénérateurs. Les formulations qui ont été utilisées pour déterminer les pertes de charges et les échanges thermiques ont toutes été tirées de la littérature dédiée aux écoulements oscillants.

Jusque-là nous avions constamment considéré la mécanique des pistons comme déterminée à l'avance. Pour pouvoir obtenir un mouvement libre du piston déplaceur, on a considéré un nouveau volume agissant comme un ressort gazeux à l'intérieur du piston lui-même, comme pour la machine de SunPower. On a cette fois ci considéré les composantes du mouvement du piston déplaceur elles-mêmes comme des inconnues du système à résoudre, en y ajoutant l'équation mécanique du mouvement du piston déplaceur. La pression à l'intérieur de la cavité gazeuse est également calculée implicitement. Pour connaitre le mouvement du piston moteur, il était difficile d'employer la même méthode. En effet, l'ajout de deux nouvelles inconnues représentants les composantes du mouvement du piston moteur, livrées à nouveau aux seules équations de la dynamique, faisait cette fois ci converger la résolution vers une solution instable non désirée. Cette solution correspondait au cas où rien ne bouge. Pour pallier ce problème, nous avons choisi de traiter le problème à l'envers, en remontant le fil de l'équation mécanique. On a laissé imposé le mouvement du piston moteur, et on en a déduit quelles devraient être les caractéristiques du piston pour correspondre à ce mouvement. Cela donne une condition sur la masse et l'amortissement, en fonction notamment de la fréquence et des forces de pression.

Il faut garder à l'esprit que ce modèle reste une simplification de ce qu'il se passe réellement à l'intérieur du moteur Stirling. Il reste maintenant à le confronter à des données expérimentales, afin d'avoir une idée de l'écart qu'il présente à la réalité. Cela sera fait dans le prochain chapitre,

avec les données que la NASA a récoltées sur la RE 1000. Une fois comparé, on jouera avec les paramètres du modèle pour obtenir un jeu de valeur permettant le dimensionnement d'une machine réelle.

# **Chapitre 3**

Exploitation du modèle thermodynamique LHA 5 volumes

## $\mathbf{I}$ Introduction

Le chapitre précédent a présenté la façon dont a été conçue le modèle thermodynamique et mécanique du moteur Stirling. Il est néanmoins nécessaire de confronter ce modèle à des données réelles. On dispose de nombreuses données expérimentales relatives à la machine RE 1000 de SUNPOWER. Il s'agit d'une machine qui a énormément été étudiée par la NASA et qui constitue dorénavant un cas benchmark dans la littérature.

A la suite de la comparaison entre le modèle et les données expérimentales, on se servira du modèle développé dans cette thèse pour comprendre la complexité sous-jacente du bon dimensionnement des moteurs Stirling. D'abord on s'assurera que le calcul implicite des coefficients d'irréversibilités fournit la même valeur que le calcul mené de façon parallèle, sans mise à jour des grandeurs thermodynamiques. Dans un second temps, on analysera l'influence de l'ajout des pertes au modèle idéal sur les performances de la machine, tout en restant dans une configuration de machine à mécanique entièrement déterminée. Ensuite on libèrera les contraintes de mouvement sur les pistons et on observera la difficulté engendrée quant à l'obtention de l'amplitude et de la phase souhaitée.

## $\Pi$ . Comparaison entre le calcul découplé des pertes et le calcul implicite des pertes

Le calcul découplé des pertes consiste à résoudre dans un premier temps le système dans un cas idéal de référence, comme le modèle de Schmidt, puis de calculer à fortiori les pertes à partir des données du modèle idéal. Les pertes sont ensuite retranchées à la puissance et/ou ajoutées à la chaleur fournie. Pour simuler le modèle idéal de référence, on utilise le modèle développé au chapitre précédent, dans lequel on fixe les coefficients d'irréversibilités à des valeurs précises simulant les hypothèses de Schmidt. Ces hypothèses ont été rappelées au chapitre 1 (cf. Ch1. II.1.2.1.). On fait tout de même une entorse aux hypothèses de Schmidt. On suppose que les chambres sont adiabatiques au lieu d'être isothermes.

| $k_p$                                          |          |                  |                  |                                    | $k_m$                                    |              | h                        | $Q_{loss/rege}$ |                  |                         |
|------------------------------------------------|----------|------------------|------------------|------------------------------------|------------------------------------------|--------------|--------------------------|-----------------|------------------|-------------------------|
| $k_{pe}$                                       | $k_{ph}$ | $k_{pr}$         | $k_{pk}$         | $k_{ms}$                           | $k_{mc}$                                 | $h_e$        | $h_h$                    | $h_k$           | $h_c$            |                         |
| $\boldsymbol{0}$                               | $\bf{0}$ | $\boldsymbol{0}$ | $\boldsymbol{0}$ |                                    | $10^{-15}$ 10 <sup>-15</sup>             | $\mathbf{0}$ | $10^{8}$                 | $10^{8}$        | $\boldsymbol{0}$ | 0                       |
| Pas de pertes de charge<br>(Pression uniforme) |          |                  |                  | Pas de fuites<br>(Masse constante) |                                          |              | Echangeurs<br>isothermes |                 |                  | Régénérateur<br>parfait |
|                                                |          |                  |                  |                                    | Chambres $\triangleleft$<br>adiabatiques |              |                          |                 |                  |                         |

Tableau 3-1 - Coefficients d'irréversibilités pour le modèle idéal de référence

Le calcul implicite des pertes correspond aux diagrammes de résolution présentés à la fin du chapitre 2, dans lesquels les pertes sont directement introduites dans la résolution thermodynamique. Il s'agit du corps principal du chapitre 2. La configuration des coefficients d'irréversibilités sera rappelée dans chacun des paragraphes selon qu'on compare les pertes de charge, etc.

La comparaison se fera sur une géométrie fictive à partir de laquelle on fera varier les dimensions. Elle permettra de valider la stratégie de calcul des coefficients d'irréversibilité du modèle. On verra également apparaitre l'intérêt de disposer d'un modèle qui prend directement en compte les pertes sur le calcul des pressions dans les différentes parties de la machine.

# 1. Géométrie de la machine Stirling étudiée

La géométrie de la machine étudiée est présentée sur la figure 3-1 ci-dessous. Il s'agit d'un moteur de configuration beta très semblable à la machine RE-1000 de Sunpower. Les échangeurs chaud et froid sont à fentes. Le ressort gazeux se situe à l'intérieur du piston déplaceur, et le gaz est comprimé à l'aide d'une tige centrale fixée au niveau de l'échangeur froid. Cette tige a un second rôle. Outre la compression du gaz dans le ressort, elle assure également le guidage du piston déplaceur.

Les paramètres initiaux sont ceux du tableau suivant. On fera par la suite varier certains paramètres, mais la géométrie restera conforme à celle présentée ici.

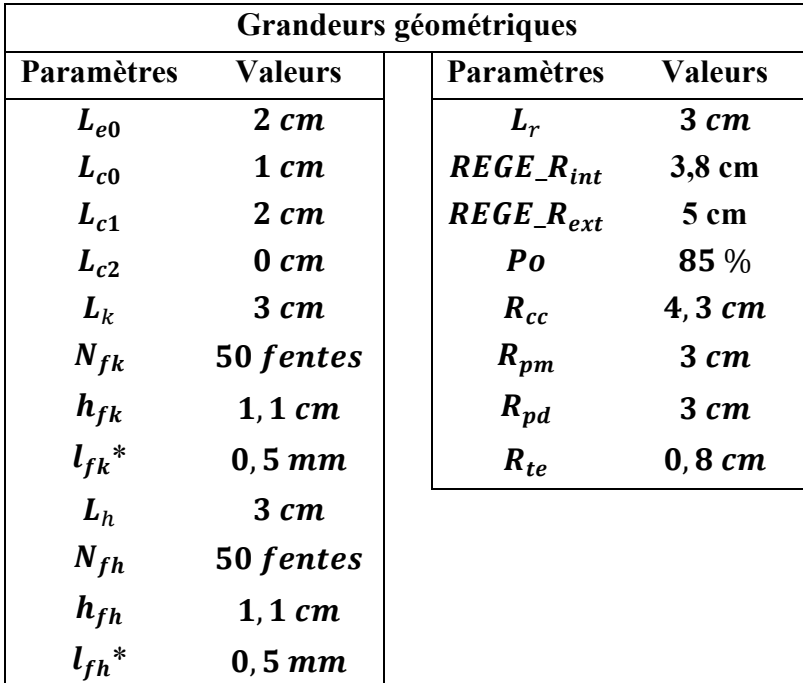

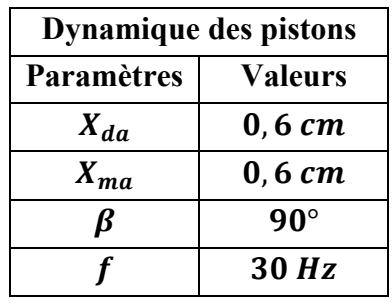

| <b>Physiques</b> |                |  |  |  |  |
|------------------|----------------|--|--|--|--|
| Paramètres       | <b>Valeurs</b> |  |  |  |  |
| $T_{sc}$         | 900K           |  |  |  |  |
| $T_{sf}$         | 300K           |  |  |  |  |
| $P_m$            | 60 bars        |  |  |  |  |
| fluide           | Hélium         |  |  |  |  |

Tableau 3-2 - Données d'entrée initiales du modèle

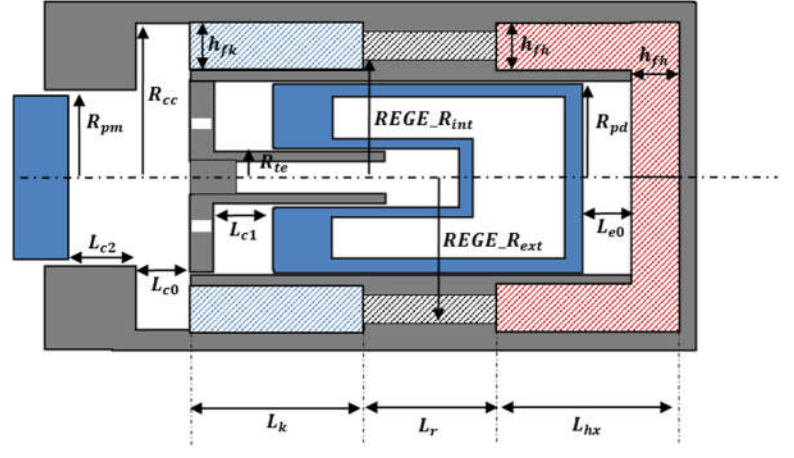

Figure 3-1 - Représentation schématique du moteur Stirling beta modélisé

# 2. Coefficients de pertes de charge

Le calcul à postériori des pertes (ou calcul découplé des pertes) utilise le modèle dans les conditions fournies par le tableau 3-1 avec la géométrie fournie par le tableau 3-2. Après convergence de la résolution du système thermodynamique, on déduit les chutes de pression avec les équations (2.2.33) pour les échangeurs et (2.2.37) pour le régénérateur. Les pertes s'obtiennent alors en intégrant sur une période le produit du débit volumique avec la chute de pression  $\dot{W}_{\Delta P} = f \int_0^T q_v \Delta P dt$ . Puis on retranche la valeur des pertes à la puissance obtenue par le modèle de référence.

Le calcul implicite utilise le modèle dans les conditions du tableau ci-dessous. Les coefficients  $k_{ph}$  et  $k_{pr}$  correspondent aux deux coefficients adjacents au régénérateur. On ne considère que les pertes de charge dans le régénérateur pour faire la comparaison, car celles-ci sont fortement localisées dans cette partie du moteur. La géométrie utilisée est la même que pour le calcul découplé (tableau 3-2). Après convergence du système thermodynamique, avec la boucle de résolution de la figure 2-9, la solution nous fournit directement la puissance utile (sous-entendu les pertes sont déjà soustraites puisqu'implicitement prises en compte).

| "u                         |          |                            |          | <u>''m</u> |                                       |  |            |       | $\mathbf{V}$ loss/rege |   |
|----------------------------|----------|----------------------------|----------|------------|---------------------------------------|--|------------|-------|------------------------|---|
| $\boldsymbol{\kappa_{pe}}$ | $k_{ph}$ | $\kappa_{nr}$              | $k_{pk}$ | $k_{ms}$   | $k_{mc}$   $h_e$                      |  | $\bm{h_h}$ | $h_k$ | $n_{c}$                | - |
|                            |          | <i>implicite implicite</i> |          |            | $ 10^{-15} 10^{-15}  0 10^{8} 10^{8}$ |  |            |       |                        |   |

Tableau 3-3 - Configuration des coefficients d'irréversibilités pour comparer les pertes de charge

Pour effectuer la comparaison entre un calcul découplé des pertes et un calcul implicite des pertes, on ne s'intéresse donc qu'au régénérateur. On fait alors varier séparément deux paramètres qui jouent sur les pertes :

- la longueur du régénérateur
- l'amplitude du déplaceur (responsable de la vitesse du fluide dans le régénérateur)

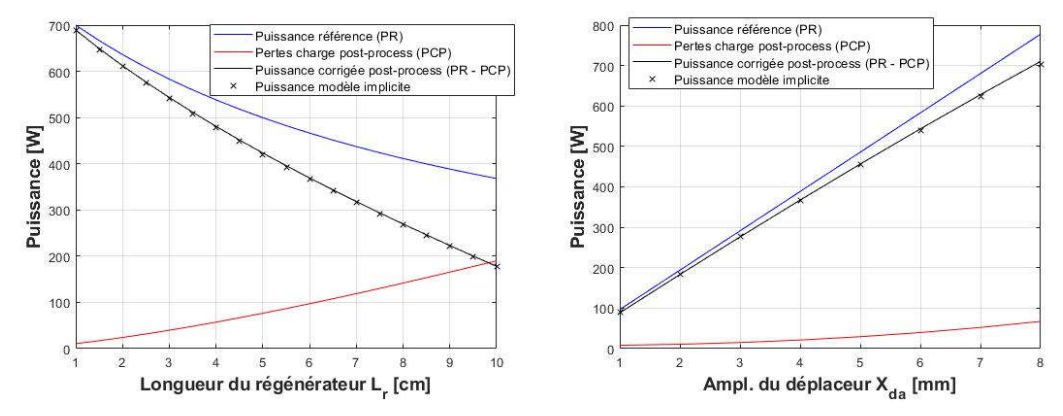

Figure 3-2 - Puissances utiles avec calcul des pertes à postériori et calcul implicite des pertes pour différentes longueurs de régénérateur et différentes amplitudes de déplacement du déplaceur

La méthode numérique permettant de calculer le système avec pertes implicites à convergé en seulement 5 itérations en moyenne. La grandeur corrigée PR – PCP représente d'une certaine manière la puissance sans aucune itération du modèle implicite. On peut noter que la puissance corrigée et la puissance issue du modèle implicite sont très proches (figure 3-2), ce qui explique la convergence rapide de la méthode numérique. D'autre part, on remarque que la stratégie de bouclage des coefficients  $k_{ph}$  et  $k_{pr}$  en fonction du vecteur inconnu à résoudre fournit directement la puissance utile, et surtout que cette dernière correspond bien physiquement à une puissance idéale à laquelle on a ôté des pertes.

L'avantage supplémentaire de disposer d'un modèle qui prend en compte implicitement les pertes sur le calcul des variables d'états est que l'écart de pression entre les chambres de compression et d'expansion correspond justement à l'écart qu'il doit y avoir si on se réfère aux corrélations (figure 3-3). Cette différence de pression est primordiale pour calculer la dynamique du piston déplaceur quand celui-ci sera mécaniquement libre.

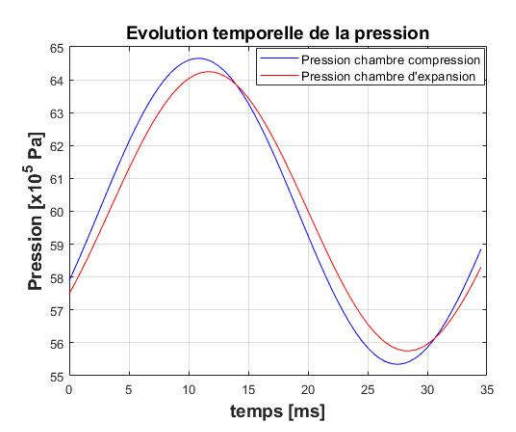

Figure 3-3 - Pression instantanée dans les deux chambres de travail avec  $L_r = 8$  cm

# 3. Coefficients de transfert thermique par convection dans les échangeurs

Il est difficile de faire une comparaison entre deux modèles pour mesurer l'impact du transfert thermique par convection. On ne dispose pas en effet de formule donnant l'impact qu'aurait un échangeur imparfait sur les performances d'une machine idéale. En obtenant une valeur de ℎ différente de 10<sup>8</sup>, comment remonter à la différence de chaleur fournie ou extraite ? C'est la question à laquelle il nous faudrait répondre pour pouvoir faire une comparaison identique au paragraphe précédent. Dans certain modèle d'échangeur cette grandeur correspondrait à l'efficacité thermique, ou au NTU (number of transfer unit) qui s'exprime également en fonction du coefficient de convection  $h$ . Cette efficacité thermique représente la puissance thermique réellement échangée dans l'échangeur par rapport à la puissance maximale échangeable. A partir de cette variable, on pourrait remonter à la différence de chaleur extraite ou fournie, la déduire ou l'ajouter et recalculer les performances corrigées.

La comparaison n'a pas été réalisée, parce qu'on ne dispose pas dans ce modèle de formule donnant l'efficacité d'un échangeur. Il s'agit d'une grandeur difficile à obtenir dans le cas d'écoulement oscillant, et dont les températures d'entrée de l'échangeur varient sans cesse. Les coefficients d'échanges convectifs  $h_k$  et  $h_n$  sont directement issus des corrélations (2.2.20).

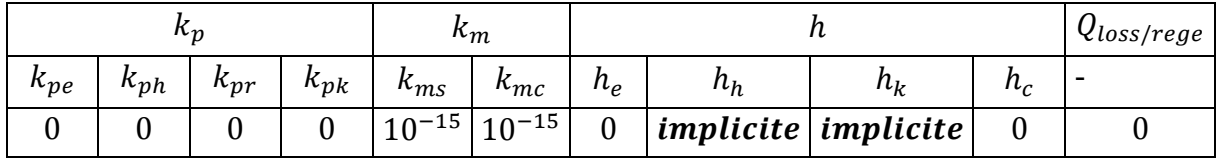

Tableau 3-4 - Configuration des coefficients d'irréversibilités pour comparer les pertes de charge

# 4. Pertes par flux enthalpique moyen le long du régénérateur

La problématique est ici la même que pour les échangeurs. Comment faire correspondre le manque d'efficacité du régénérateur aux performances du modèle idéal de référence ? Sauf que cette fois ci, la corrélation utilisée ne fournit pas un coefficient d'échange convectif dans le régénérateur, mais directement l'enthalpie moyenne transférée sur une période de fonctionnement entre l'échangeur chaud et l'échangeur froid. Cette grandeur constitue également l'apport de chaleur à fournir en plus par l'échangeur chaud, ce qui nous permet d'obtenir un rendement corrigé.

Le calcul découplé du flux est donné par l'équation (2.2.30) à partir des variables d'état obtenues dans les conditions du modèle de référence (Tableau 3-1). Cette valeur n'impacte pas directement la puissance, mais constitue une quantité de chaleur supplémentaire à fournir et joue donc fortement sur le rendement. On ajoute alors cette puissance au flux de chaleur fourni par l'échangeur chaud et on corrige le rendement initialement obtenu.

Le calcul implicite impose que le flux moyen au niveau de l'interface heater/régénérateur ou kooler/régénérateur soit égal à la même corrélation que pour le calcul découplé. La différence avec le calcul précédent, est que cette fois ci la température moyenne dans les échangeurs et les chambres de travail va s'adapter à ce flux de chaleur perdu. L'écart de température entre le fluide et la source va alors s'accentuer, et nécessairement les flux thermiques entrant et sortant vont augmenter. Pour que l'enthalpie conditionnelle à l'interface rege/heater égalise la corrélation, c'est une variable inconnue  $\epsilon_{rea}$  qui s'ajuste (cf. Ch2. II.4.1.).

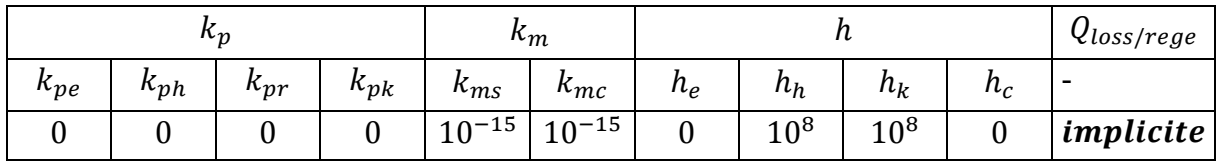

Tableau 3-5 - Configuration des coefficients d'irréversibilités pour comparer l'inefficacité du régénérateur

Comme pour les pertes de charge dans le régénérateur, le flux enthalpique moyen le long du régénérateur va être directement fonction de la longueur et du débit du fluide à l'intérieur. D'autres paramètres interviennent également, mais on s'intéresse à ces deux-là.

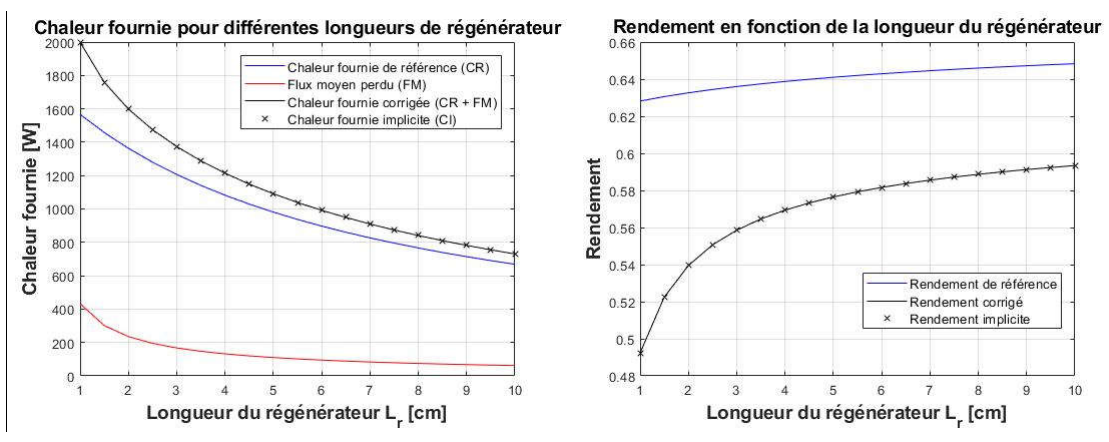

Figure 3-4 - Comparaison entre calcul découplé et calcul implicite de la chaleur fournie et du rendement pour différentes longueurs de régénérateur

On note sur la figure 3-4 ci-dessus qu'imposer au modèle un flux moyen perdu au niveau de l'interface rege/heater revient exactement au même que d'ajouter ce flux à la chaleur fournie par un modèle de référence. Cela est particulièrement vrai parce que les échangeurs adjacents au régénérateur sont ici supposés parfaits (isothermes).

# 5. Flux de fuites compression/ressort

Il n'y a aucun effet bénéfique à avoir de fortes fuites dans la machine. Pendant l'optimisation de la machine, dans la suite de ce manuscrit, les jeux mécaniques au niveau des pistons seront fixés à des valeurs réalisables. L'intérêt de les prendre en compte permet de connaitre l'impact que celles-ci ont sur les pressions dans les différentes parties de la machine et par conséquent sur la dynamique des pistons.

Le calcul à postériori des pertes par fuites de fluide est fait au travers de l'équation (1.2.27). Il s'agit d'un calcul de pertes de charge après avoir déterminé le débit engendré par une différence de pression donnée entre deux parties accolées. On soustrait ensuite cette perte de puissance à une puissance de référence. Comme toujours, le modèle de référence correspond à la configuration du tableau 3-1 et la géométrie est celle du tableau 3-2.

Le calcul implicite met à jour la valeur du débit allant de la chambre de compression vers la cavité gazeuse au travers du coefficient  $k_{ms}$  donnée par l'équation (2.4.12). La pression dans la cavité gazeuse varie cette fois ci avec la quantité de matière présente à l'intérieur, ce qui induit cette fois ci un déphasage entre le volume et la pression du ressort. Le ressort gazeux est alors le siège d'un travail mécanique moyen absorbé (algébriquement négatif) qu'on prend en compte dans le calcul de la puissance utile. On travaille alors dans les conditions du tableau 3- 6 ci-dessous.

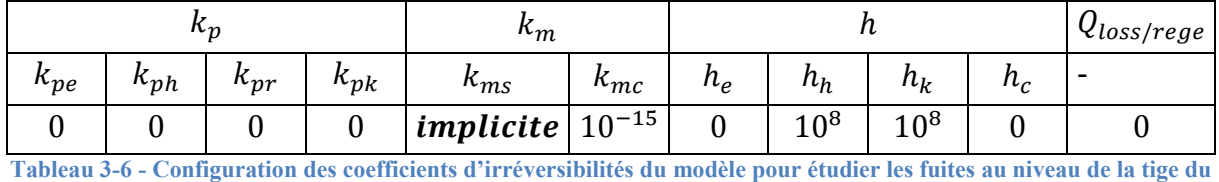

ressort gazeux

Pour faire la comparaison entre le calcul à posteriori et le calcul implicite des fuites à l'interface compression/ressort gazeux, on fait varier le jeu radial mécanique entre le piston et la tige du ressort  $g_{rt}$ .

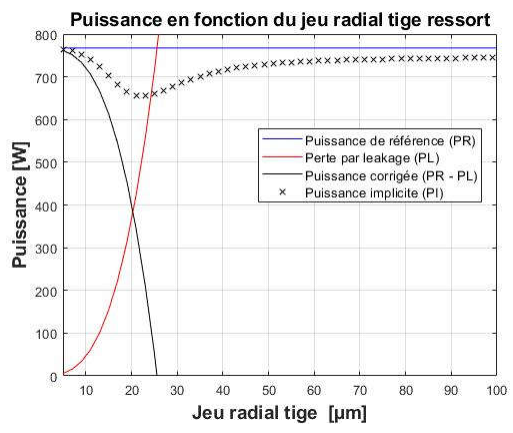

Figure 3-5 - Comparaison entre calcul découplé et calcul implicite des pertes par fuite massique au niveau du jeu mécanique entre ressort gazeux et chambre de compression

Le calcul des pertes à partir d'un modèle de référence explose rapidement avec l'augmentation du jeu entre le piston et la tige. En effet, celles-ci évoluent à la puissance cube du jeu radial. D'après la figure 3-5, pour un jeu d'environ 25 µm les pertes sont aussi importantes que la puissance. Le problème vient du fait qu'on ne met pas à jour la différence de pression avec l'augmentation du jeu. Le problème existait déjà au niveau du calcul des pertes de charge où, à partir du débit, on en déduisait la chute de pression qui devait être engendrée par un tel débit. Dans le cas des fuites, le raisonnement est pris dans l'autre sens. C'est à partir de la différence de pression qu'on en déduit le débit qu'il devrait y avoir. Mais si on ne réajuste pas les pressions, le débit permettant d'expliquer un tel écart de pression dans un conduit de plus en plus large devient nécessairement énorme, et les pertes aussi.

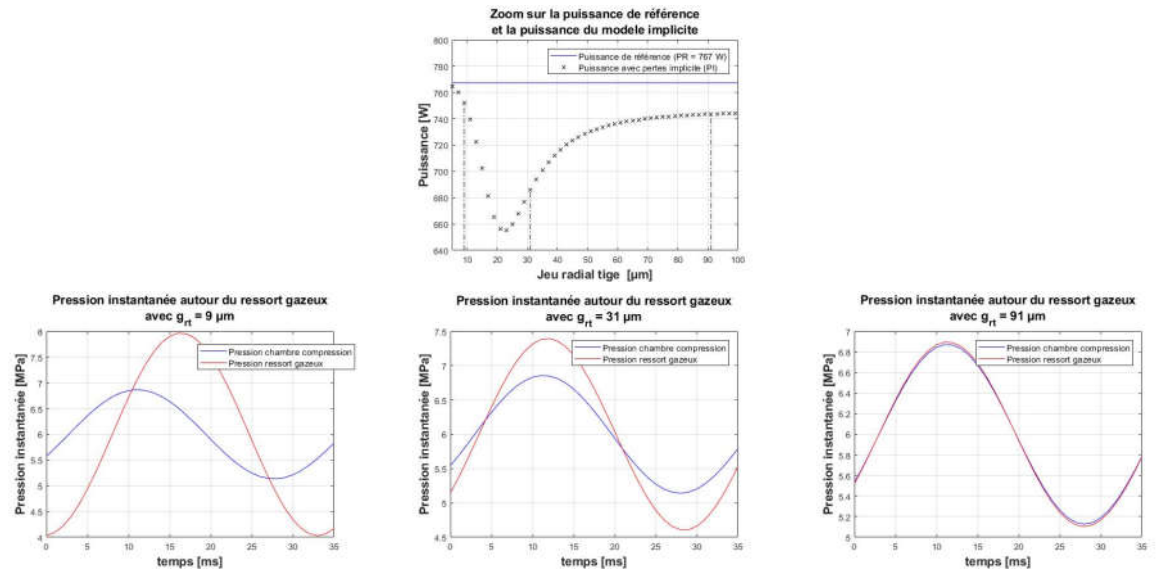

Figure 3-6 - Evolution temporelle des pressions instantanées pour différentes valeurs de jeu mécanique

Le calcul implicite du débit de fuite permet en revanche de prendre en compte l'évolution des pressions et corrige par conséquent cela, comme on peut le voir sur la figure 3-6. On voit que la puissance passe par un minimum avant de tendre vers une valeur différente de la puissance de référence. En effet, une fois que le jeu devient suffisamment grand, la pression au sein de la cavité gazeuse du ressort devient égale à la pression instantanée de la chambre de compression et constitue donc un volume subissant également les cycles de Stirling coté froid. À noter que dans ce cas de figure, la cavité gazeuse n'agit plus du tout comme un ressort, mais seulement comme un volume mort.

Remarque : On trouve d'ailleurs la même puissance si on enlève les fuites (en fixant  $k_{ms}$  =  $10^{-15}$  à nouveau) et qu'on ajoute le volume moyen de ressort à la chambre de compression, c'est-à-dire 747 W. Le modèle semble très cohérent avec la physique du phénomène. C'est encourageant pour la suite, notamment pour le calcul des forces de pression sur le piston déplaceur.

# 6. Flux de fuites au niveau du piston moteur

La méthodologie employée dans ce paragraphe est la même que dans le paragraphe devant. La courbe montrant les pertes au niveau du piston moteur avec modèle explicite est identique à celle du paragraphe précédent. Les pertes évoluent toujours avec le cube du jeu radial, explosent très vite, et rapidement deviennent supérieures à la puissance de la machine si on ne met pas à jour l'amplitude de pression dans la chambre de compression.

On étudie donc dans le modèle implicite l'impact seul des fuites au niveau du piston moteur. On laisse seulement le coefficient  $k_{mc}$  s'ajuster et on fixe donc le modèle dans la configuration du tableau 3-7 ci-dessous.

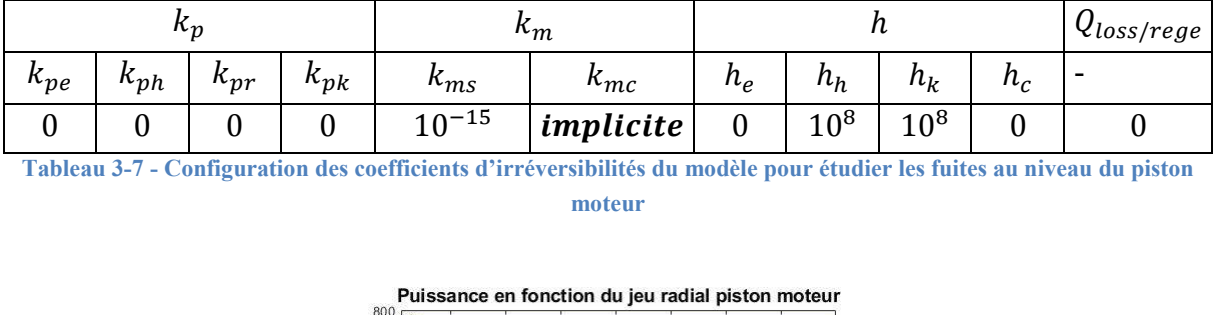

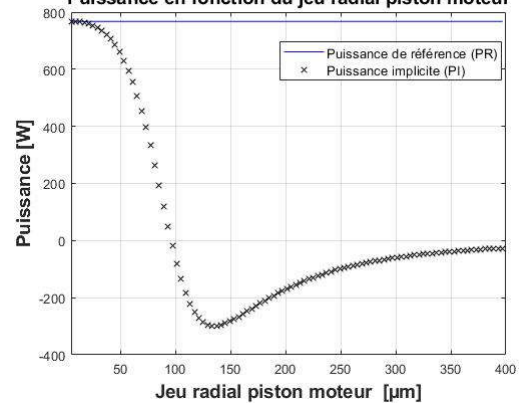

Figure 3-7 - Comparaison du modèle semi explicite et implicite pour le calcul des pertes par fuite au niveau du piston moteur

On note que cette fois-ci, quand le jeu devient important la puissance tend vers 0 W. La puissance devient même négative, ce qui signifie qu'on doit fournir de l'énergie au moteur pour justifier le mouvement des pistons imposés. Avec une telle 'connexion' entre le buffer et la chambre de compression, il n'est pas illogique de penser que le moteur ne fonctionne plus.

Le jeu mécanique du piston moteur est très important sur les performances thermodynamiques de la machine, bien plus que celui de la tige du ressort. Il est toutefois important de maitriser ce dernier pour engendrer des forces de pression sur le piston déplaceur. Les jeux mécaniques sont dans tous les cas des grandeurs qu'on va chercher à minimiser dans la mesure du réalisable.

# Application du modèle à la RE-1000

# 1. La géométrie de la machine

Le modèle RE-1000 de SUNPOWER est une machine Stirling à pistons libres. L'échangeur chaud est tubulaire, l'échangeur froid est à section rectangulaire. Le régénérateur est constitué de fils légèrement maillés. L'apport de chaleur est fait à partir d'énergie électrique

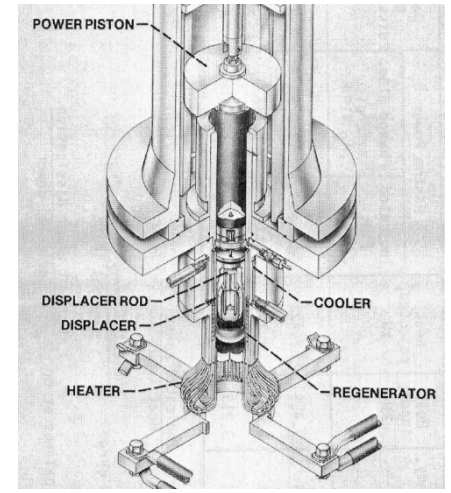

Figure 3-8 - Vue en coupe de la FPSE de SUNPOWER

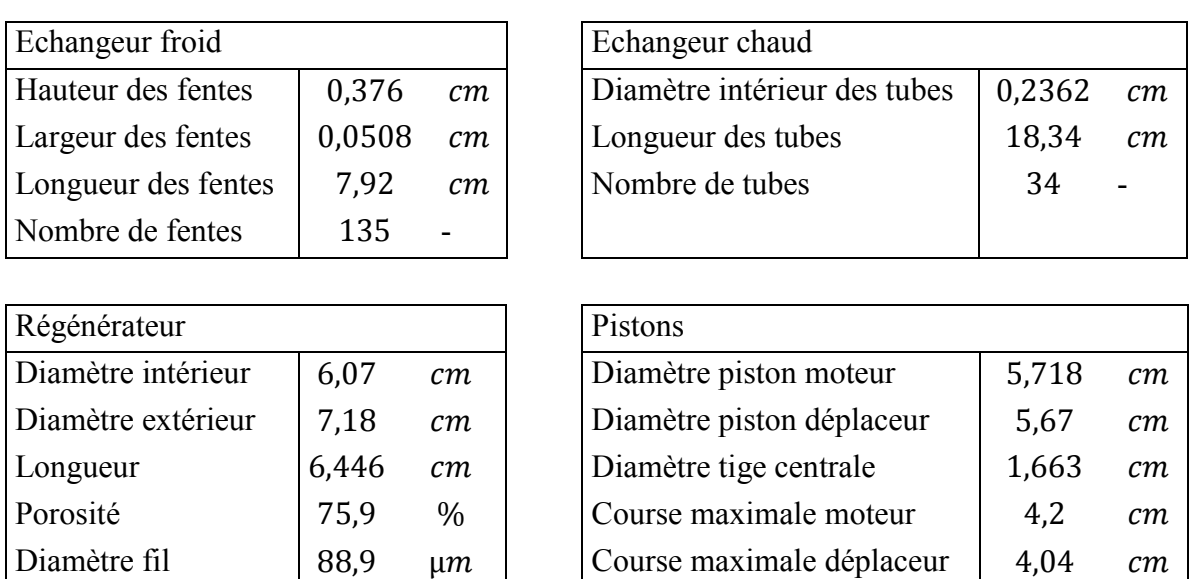

Tableau 3-8 - Dimensions caractéristiques principales de la RE-1000

À partir de ces données, on peut déterminer les différents volumes morts constitués par chacune des parties de la machine. Les volumes moyens dans les chambres d'expansion et de compression sont calculés à partir des diamètres des pistons et leurs limites de course maximales. Les volumes morts dans les échangeurs sont déterminés à partir des dimensions des échangeurs auxquels j'ai ajouté arbitrairement les volumes morts des différentes parties auxiliaires (cf. annexe) selon qu'ils appartiennent aux ensembles chaud ou froid.

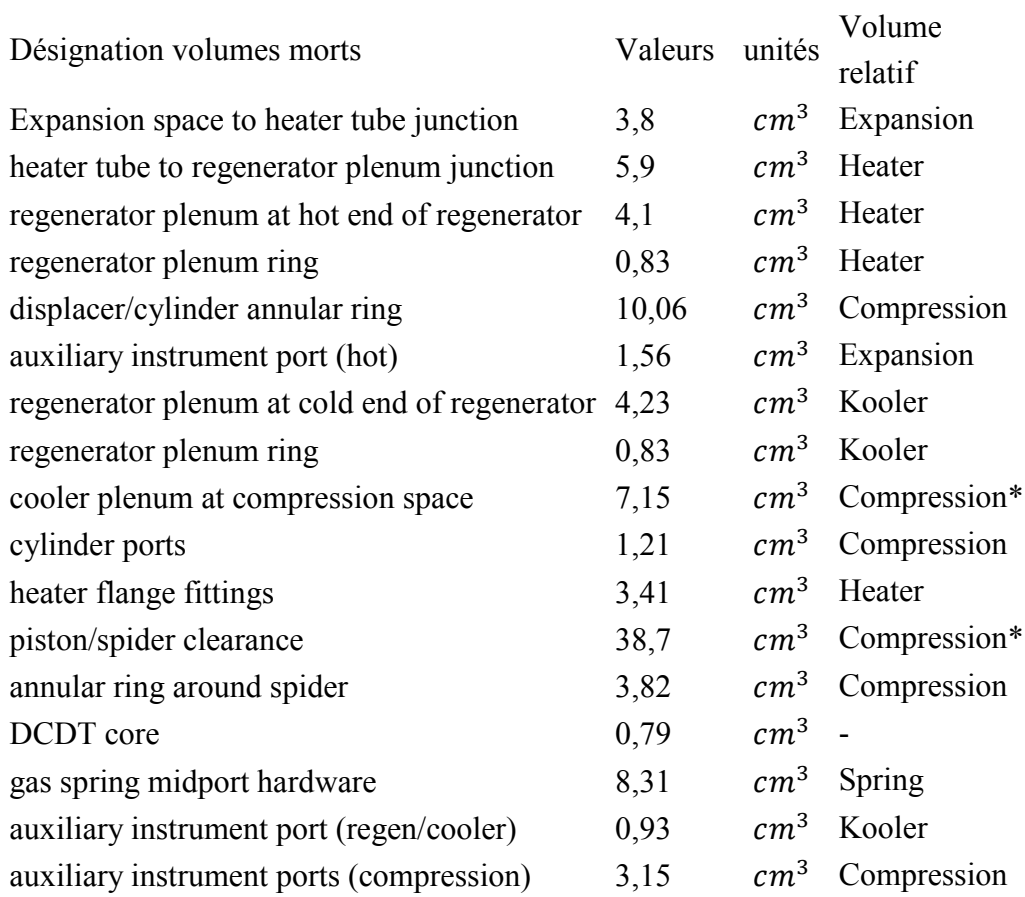

Tableau 3-9 - Listes des volumes morts annexes de la RE-1000 tiré de [12]

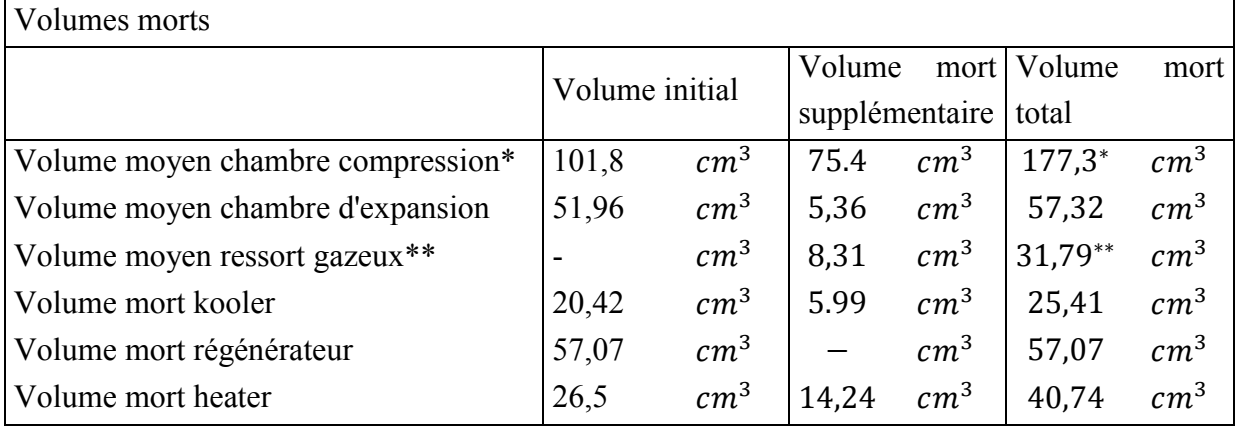

Tableau 3-10 – synthèses volumes morts RE1000 employés dans le modèle pour comparaison

\* Il existe une incertitude sur le calcul du volume mort initial, dans lequel certains volumes sont peut-être pris en compte une seconde fois dans les volumes supplémentaires

\*\* Le volume moyen du ressort gazeux final est directement fourni, on ne connait pas en revanche la valeur initiale

# 2. Comparaison thermodynamique à dynamique fixée

Bien que la RE1000 soit une machine à piston libre, on étudie dans un premier temps les performances thermodynamiques en étant dans les mêmes configurations dynamiques du mouvement des pistons. On fixe alors leurs déplacements aux valeurs qui ont été mesurées. Celles-ci sont fournies par [13].

On dispose de 6 points de fonctionnement fournis pour une température chaude de 650 °C et 6 autres points de fonctionnement pour une température chaude de 450 ° [13]. D'après ce même document la température froide

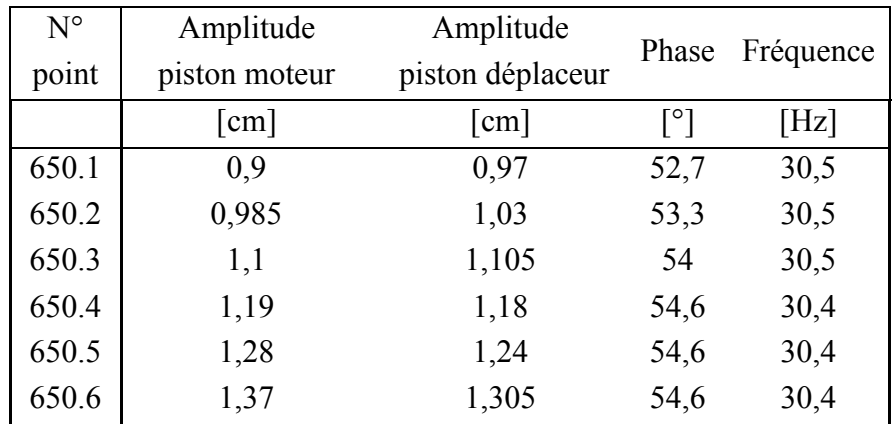

Tableau 3-11 - Caractéristiques dynamiques des pistons mesurées pour une température chaude de 650 °C

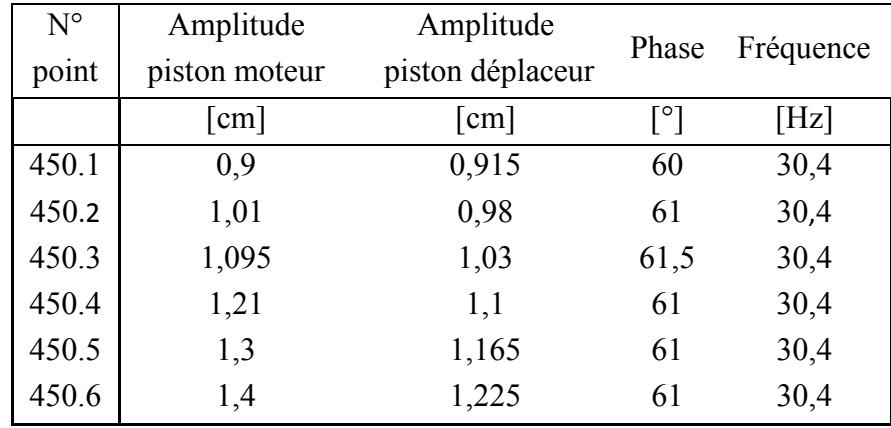

Tableau 3-12 - Caractéristiques dynamiques des pistons mesurées pour une température chaude de 450 °C

Les tableaux 3-11 et 3-12 font la synthèse des résultats qui vont nous servir de grandeurs d'entrée de notre modèle pour étudier l'aspect thermodynamique de notre modèle. En utilisant ces données pour déterminer le mouvement des pistons, les performances sont comparées dans les tableaux 3-13 et 3-14 ci-dessous.

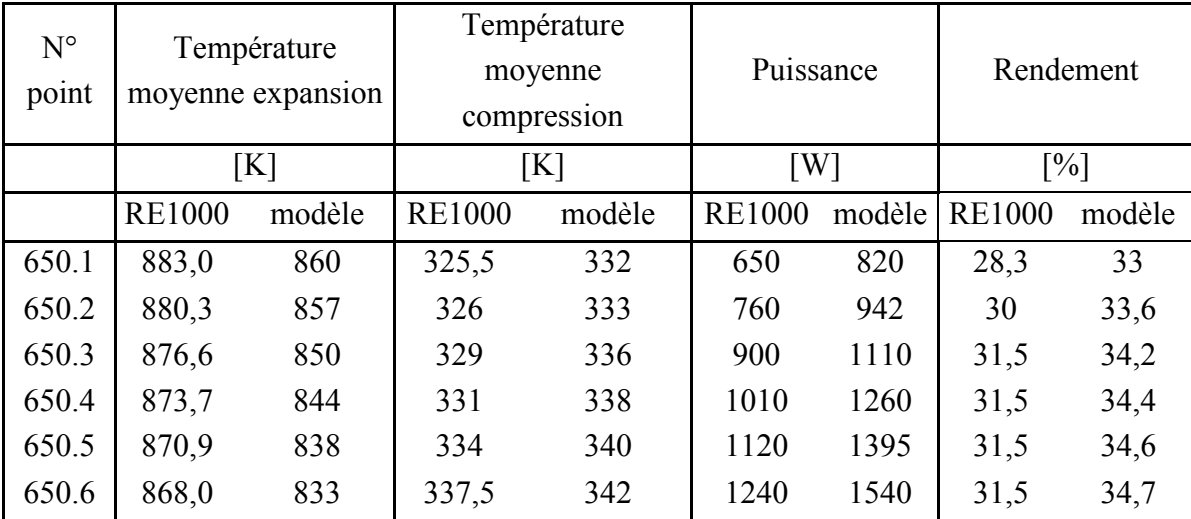

Tableau 3-13 - Résultats de mesures et du modèle pour une température chaude de 650 °C

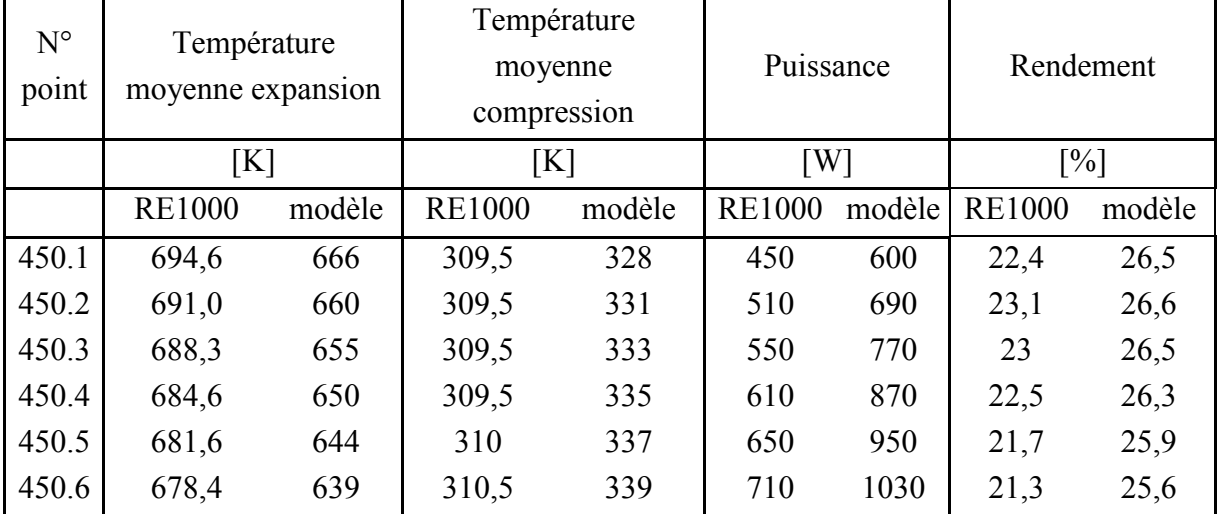

Tableau 3-14 - Résultats de mesures et du modèle pour une température chaude de 450 °C

Les figures 3-9 et 3-10 reprennent rigoureusement les données des tableaux ci-dessus et expriment respectivement les températures moyennes dans les chambres et les performances rendement et puissance utile.

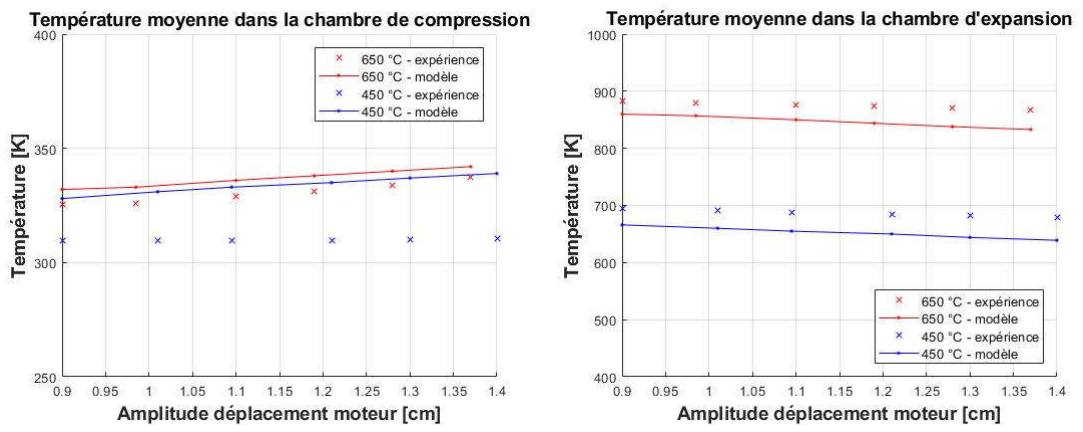

Figure 3-9 - Comparaison des températures moyennes dans les chambres de compression (gauche) et d'expansion (droite) pour les deux températures testées

L'augmentation de la course du piston moteur tend à augmenter la température moyenne froide et à diminuer la température moyenne chaude. Cela s'explique par le fait que les variations de volume à la compression et à la détente sont plus importantes. De plus les débits sont plus élevés dans les échangeurs ce qui peut modifier leur efficacité. Le modèle permet de suivre cette tendance aussi bien à chaud qu'à froid. En revanche, dans les deux chambres le modèle semble minimiser les transferts de chaleur, et par conséquent coté froid, la température est plus élevée, tandis que coté chaud la température est plus faible. Cependant l'écart n'est significatif que dans la chambre froide avec une température chaude de 450 °C. Cela peut s'expliquer par le fait d'avoir pris constant le paramètre température de la source froide (eau froide à 30°C). Une valeur plus faible de celle-ci réduirait fortement l'écart observé. Ce paramètre n'est d'ailleurs pas issu d'une mesure dans [13]. Pour expliquer les autres écarts, plus minime, cela peut provenir du fait que les chambres ne sont en fait pas tout à fait adiabatiques, ou alors que les corrélations employées pour déterminer les échanges sont incertaines.

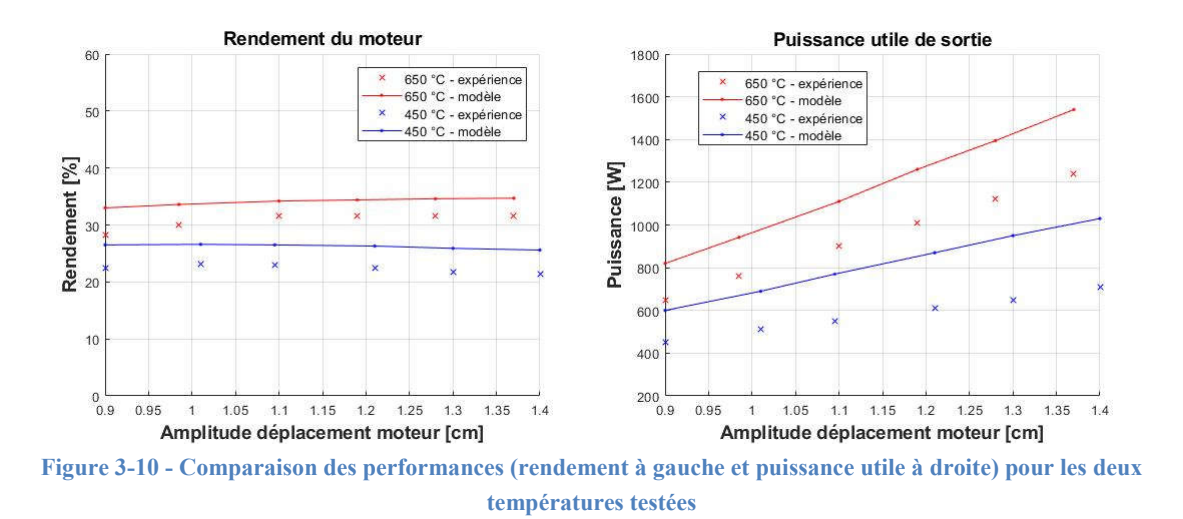

La figure 3-10 ci-dessus fait la comparaison du rendement et de la puissance utile. On retrouve l'augmentation de rendement et de puissance en fixant une température de source chaude plus élevée. La puissance est proportionnelle à l'amplitude du déplacement du moteur, et le modèle permet de faire également cette observation. Il existe en revanche un décalage à la hausse au niveau des courbes de puissance et du rendement. L'écart de puissance peut expliquer l'écart de rendement. Plusieurs hypothèses permettent d'expliquer ce décalage :

- Incertitudes au niveau des corrélations employées au niveau des pertes de charge singulières ou des pertes par hystérésis dans le ressort gazeux dont la corrélation proposée présentait déjà des écarts à la baisse par rapport à certaines expériences menées [69].

- Incertitudes au niveau des volumes morts ajoutés au volume moyen des différentes parties du moteur. L'augmentation des volumes morts impacte directement la puissance de la machine.
- Certaines pertes très mal prises en compte et pas intégrées au modèle, notamment au niveau des fuites thermiques par conduction et rayonnement
- Les flux de fuites massiques au niveau des pistons ne tiennent pas compte des débits dans les conduits permettant de faire le centrage des pistons. Ces conduits existent entre le ressort et le buffer ainsi qu'entre la zone de compression et le buffer. Ces débits ne sont pas négligeables devant ceux présents à la bordure du piston.
- La dernière hypothèse met en cause les limites du modèle, qui est une simplification relativement extrême des équations de la mécanique des fluides. Notamment l'uniformisation des variables d'état dans les échangeurs.

# 3. Comparaison du modèle dynamique

La comparaison thermodynamique a été faite en fixant par avance la dynamique des deux pistons. Dans cette partie, on introduit dorénavant l'aspect mécanique libre des pistons ! Cettefois ci on s'intéresser beaucoup plus à la dynamique et moins aux performances. C'est en effet inutile de comparer des performances qui ne correspondent pas aux mêmes mouvements.

Un point important à garder en tête est que la masse du piston moteur est une sortie du modèle, et la fréquence de fonctionnement est une entrée du modèle (cf. la modélisation dynamique Ch2. III.). En réalité, la masse du piston moteur est logiquement une donnée d'entrée et connue  $(m<sub>m</sub> = 6.2 kg)$  du système. Donc pour connaitre le point de fonctionnement, on fait varier la fréquence jusqu'à obtenir la bonne valeur de masse du piston. Il faut remarquer qu'on peut se permettre de facilement faire varier la fréquence parce que le modèle converge rapidement.

| $N^{\circ}$ | Amplitude     | piston Phase |               | piston | Fréquence     |        |
|-------------|---------------|--------------|---------------|--------|---------------|--------|
| point       | déplaceur     |              | déplaceur     |        |               |        |
|             | <b>RE1000</b> | modèle       | <b>RE1000</b> | modèle | <b>RE1000</b> | modèle |
| 650.1       | 0,97          | 1,22         | 52,7          | 56,5   | 30,5          | 25,4   |
| 650.2       | 1,03          | 1,28         | 53,3          | 56,2   | 30,5          | 25,7   |
| 650.3       | 1,105         | 1,35         | 54            | 55,8   | 30,5          | 26,1   |
| 650.4       | 1,18          | 1,4          | 54,6          | 55,7   | 30,4          | 26,35  |
| 650.5       | 1,24          | 1,45         | 54,6          | 55,4   | 30,4          | 26,6   |
| 650.6       | 1,305         | 1,5          | 54,6          | 55,3   | 30,4          | 26,8   |

Tableau 3-15 - Résultats expérimentaux et du modèle sur les caractéristiques dynamiques des pistons pour une température de 650 °C

| $N^{\circ}$       | Amplitude     | piston Phase |               | piston | Fréquence     |        |
|-------------------|---------------|--------------|---------------|--------|---------------|--------|
| point             | déplaceur     |              | déplaceur     |        |               |        |
|                   | <b>RE1000</b> | modèle       | <b>RE1000</b> | modèle | <b>RE1000</b> | modèle |
| 450.1             | 0,915         | 0,92         | 60            | 64,2   | 30,4          | 28,4   |
| 450.2 0,98        |               | 0,98         | 61            | 64,5   | 30,4          | 28,5   |
| $450.3 \mid 1.03$ |               | 1,02         | 61,5          | 64,5   | 30,4          | 28,6   |
| 450.4 1,1         |               | 1,07         | 61            | 64,5   | 30,4          | 28,7   |
| $450.5$ 1,165     |               | 1,11         | 61            | 64,5   | 30,4          | 28,8   |
| 450.6             | 1,225         | 1,15         | 61            | 64,5   | 30,4          | 28,85  |

Tableau 3-16 - Résultats expérimentaux et du modèle sur les caractéristiques dynamiques des pistons pour une température de 450 °C

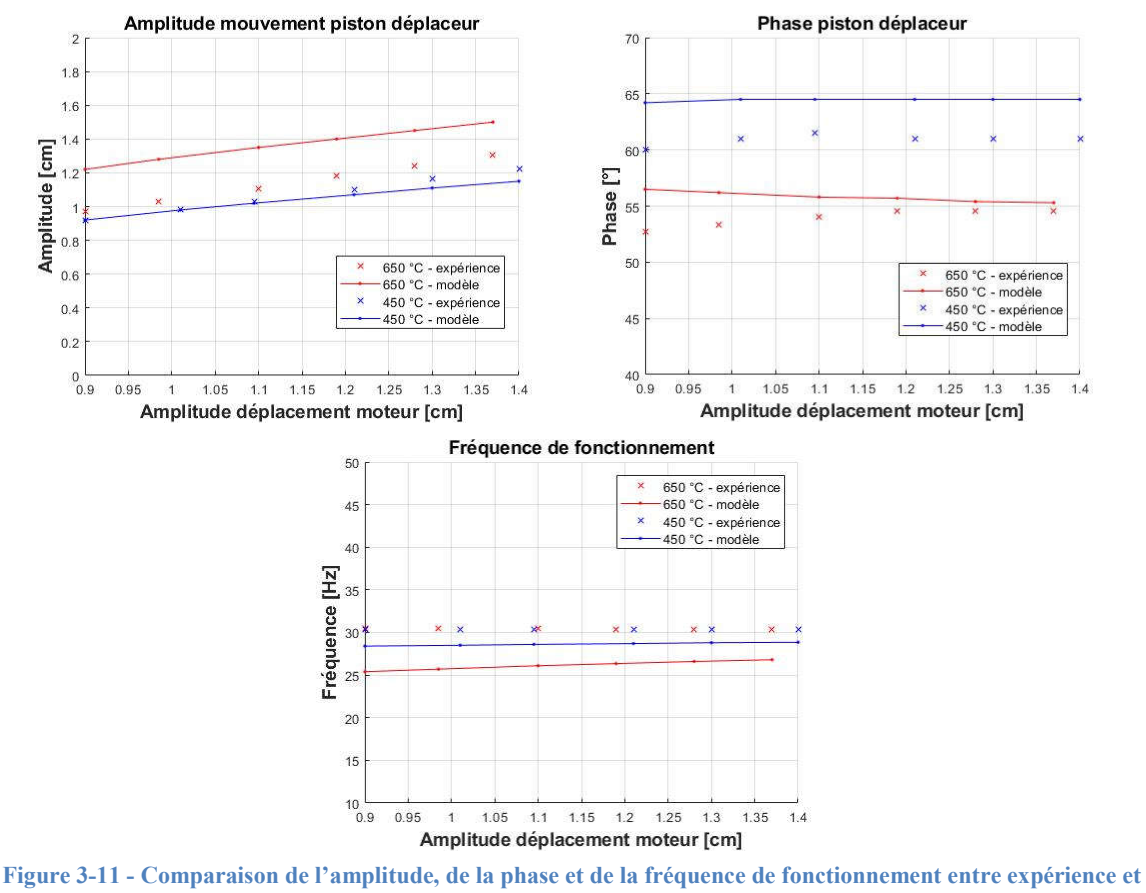

modèle pour les deux températures testées

Les courbes de la figure 3-11 reprennent rigoureusement les données des tableaux 3-15 et 3-16. Elles présentent l'amplitude et la phase du piston déplaceur, ainsi que la fréquence de fonctionnement. D'après les valeurs expérimentales, la fréquence de fonctionnement ne devrait pas varier ni avec l'amplitude du piston moteur, ni avec l'augmentation de température de la source chaude. Cependant le modèle montre une fréquence de fonctionnement plus faible avec l'élévation de température. Cette diminution de fréquence peut expliquer l'augmentation d'amplitude de mouvement du piston déplaceur. L'écart sur la phase ne dépasse jamais 4° en absolu, mais cette valeur dépend également de la fréquence. Il est difficile d'en dire plus sur ces courbes tellement les phénomènes physiques impliqués dépendent les uns des autres. On est globalement satisfait des résultats fournis par le modèle.

Pour expliquer les écarts, on avance les mêmes hypothèses qu'au paragraphe précédent. On suspecte principalement le ressort gazeux qui est difficilement pris en compte par le modèle, et qui est pourtant un élément clé du mouvement.

# 4. Calage du modèle

### $4.1.$ Paramètres incertains

L'idée principale du modèle LHA était de pouvoir corréler directement la géométrie aux pertes engendrées, en jouant le moins possible sur les paramètres. Bien que la comparaison fournisse des résultats déjà proches de ceux issus de l'expérience, on va tout de même chercher à comprendre d'où peuvent venir les écarts. En travaillant sur quelques coefficients correcteurs, on va chercher à un peu mieux faire correspondre le modèle aux données.

Par ordre croissant, voici les hypothèses les plus crédibles :

- Flux massique de pertes (par enthalpie) minimisé au niveau des pistons,
- Calcul des pertes hystérésis de la cavité gazeuse,
- Incertitude sur les volumes morts de la machine.

On introduit deux coefficients multiplicateurs différents au niveau des fuites comp/buffer et comp/ressort :

$$
KMS_{imp} = \mathbf{KMS}_{\text{calage}} * \mathbf{KMS}_{imp}
$$
  

$$
KMC_{imp} = \mathbf{KMC}_{\text{calage}} * \mathbf{KMC}_{imp}
$$

Pour le calcul des pertes par hystérésis thermiques dans le ressort gazeux, on laisse varier la température moyenne de la paroi du ressort gazeux  $T_{ws}$ , ainsi que le coefficient d'échange  $h_s$ , qui sont deux grandeurs incertaines.

On ramène l'ensemble des incertitudes sur les volumes morts au niveau de la chambre de compression, en laissant inchangé les volumes morts ajoutés au niveau de chacune des autres parties de la machine. Le volume moyen de la chambre de compression est écrit ainsi :

$$
V_{computment} = V_{comp_{init}} + V_{comp_{suppl}}
$$

Les valeurs prises étaient  $V_{comp_{init}} = 101.8 \text{ cm}^3$  calculé à partir des déplacements maximaux autorisés et  $V_{comp_{\text{suppl}}}$  = 75,4  $cm^3$  ajouté pour tenir compte des données du tableau 3.9. Cependant, c'est dans cette dernière valeur qu'il y'avait des incertitudes. C'est pourquoi on laisse cette donnée libre pour la minimisation de l'écart aux données.

On choisit comme point de référence le point 650.3. À partir d'une méthode des moindres carrés, on cherche à obtenir les paramètres minimisant l'écart normalisé entre le modèle et les données. La fonction erreur à minimiser s'écrit alors :

$$
Er = \left(\frac{Puissance_{exp} - Puissance_{modele}}{Puissance_{exp}}\right)^{2} + \left(\frac{Rendement_{exp} - Rendement_{modele}}{Kada_{exp} - Xda_{modele}}\right)^{2} + \left(\frac{\varphi_{dexp} - \varphi_{dodele}}{\varphi_{dexp}}\right)^{2} + \left(\frac{f_{exp} - f_{modele}}{f_{exp}}\right)^{2}
$$

#### $4.2.$ Paramètres calés

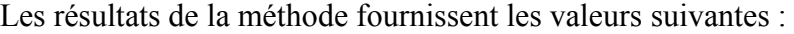

|       | $\mathbf{KMS}_{\textit{calage}}$ | $KMC_{\text{calage}}$ | <b>WS</b>               | $n_{s}$              | comp <sub>suppl</sub> |  |
|-------|----------------------------------|-----------------------|-------------------------|----------------------|-----------------------|--|
|       | (fuite comp/ressort)             | (fuite comp/buffer)   | Temp. paroi<br>ressort) | (coef.<br>transfert) | (volume mort)         |  |
| 650.3 | !.9                              | 29.8                  | 404                     | 8400                 | 19,8 $cm3$            |  |

Tableau 3-17 - Convergence des coefficients de calibrage du modèle

Comme on s'y attendait, l'erreur commise la plus importante se situe au niveau du flux de fuite de l'interface vers le buffer, qui peuvent témoigner de l'importance des débits dans les conduits de centrage. Les fuites au niveau de l'interface compression/ressort sont également minorées, cependant un conduit de centrage au niveau du ressort gazeux existe également dans la réalité. Ces deux coefficients sont importants, et entrainent les modifications :

 $KMC_{imp} = 1,28 * 10^{-10}$  et  $KMS_{imp} = 8.9 * 10^{-11}$  pour le modèle non calibré, à  $KMC_{imp} =$  $3.81 * 10^{-9}$  et  $KMS_{imp} = 1.06 * 10^{-9}$  pour le modèle calibré. On retrouve cette fois ci des valeurs plus proches de celles proposées par [34] :

$$
KMC_{[34]} = 6.8 * 10^{-9}
$$
  

$$
KMS_{[34]} = 2 * 10^{-9}
$$

Les paramètres thermiques du ressort gazeux ont convergé vers des valeurs cohérentes à savoir  $T_{ws} = 404 K$  et  $h_s = 8400 W/(m^2.K)$ .
Le volume mort de la chambre de compression ajouté au volume calculé est passé de 75,4  $cm<sup>3</sup>$ à 19,8  $cm<sup>3</sup>$ . Comme soupçonné, on avait probablement majoré celui-ci en prenant en compte plusieurs fois certains éléments.

| $N^{\circ}$ | Température<br>moyenne expansion |        | Température<br>moyenne |        | Puissance         |        | Rendement     |        |
|-------------|----------------------------------|--------|------------------------|--------|-------------------|--------|---------------|--------|
| point       |                                  |        |                        |        |                   |        |               |        |
|             |                                  |        | compression            |        |                   |        |               |        |
|             | [K]                              |        | [K]                    |        | $\lceil W \rceil$ |        | $[\%]$        |        |
|             | <b>RE1000</b>                    | modèle | <b>RE1000</b>          | modèle | <b>RE1000</b>     | modèle | <b>RE1000</b> | modèle |
| 650.1       | 883,0                            | 870    | 325,5                  | 337    | 650               | 750    | 28,3          | 31,8   |
| 650.2       | 880,3                            | 864    | 326                    | 340    | 760               | 841    | 30            | 31,5   |
| 650.3       | 876,6                            | 855    | 329                    | 344    | 900               | 956    | 31,5          | 30,7   |
| 650.4       | 873,7                            | 847    | 331                    | 347    | 1010              | 1056   | 31,5          | 30     |
| 650.5       | 870,9                            | 850    | 334                    | 350    | 1120              | 1133   | 31,5          | 29,1   |
| 650.6       | 868,0                            | 832    | 337,5                  | 353    | 1240              | 1210   | 31,5          | 28,2   |

Tableau 3-18 - Comparaison thermodynamique expérience et modèle avec les coefficients de calibrage pour une température de 650 °C

| $N^{\circ}$ | Amplitude piston<br>déplaceur |        | Phase piston  |        | Fréquence     |        |
|-------------|-------------------------------|--------|---------------|--------|---------------|--------|
| point       |                               |        | déplaceur     |        |               |        |
|             | <b>RE1000</b>                 | modèle | <b>RE1000</b> | Modèle | <b>RE1000</b> | modèle |
| 650.1       | 0.97                          | 0,97   | 52,7          | 53,2   | 30,5          | 29,7   |
| 650.2       | 1,03                          | 1,02   | 53,3          | 53,7   | 30,5          | 29,95  |
| 650.3       | 1,105                         | 1,08   | 54            | 54,1   | 30,5          | 30,2   |
| 650.4       | 1,18                          | 1,13   | 54,6          | 54,5   | 30,4          | 30,4   |
| 650.5       | 1,24                          | 1,18   | 54,6          | 54,8   | 30,4          | 30,6   |
| 650.6       | 1,305                         | 1,22   | 54,6          | 55,1   | 30,4          | 30,75  |

Tableau 3-19 - Comparaison dynamique expérience et modèle avec les coefficients de calibrage pour une température de 650 °C

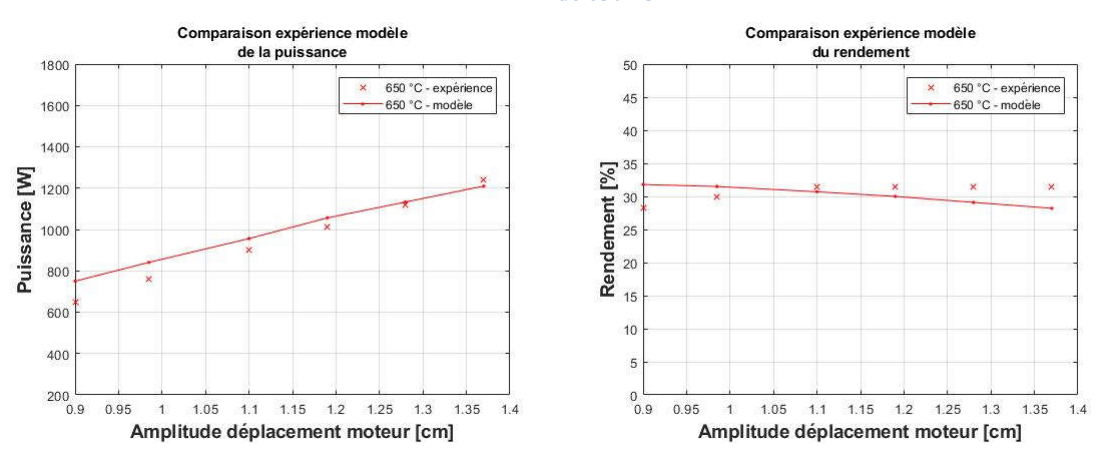

Figure 3-12 - Comparaison des performances avec le modèle calibré pour une température chaude de 650 °C

Les performances thermodynamiques sont cette fois ci très proches des données expérimentales. Cependant le modèle prédit une puissance plus importante que l'expérience à faible amplitude du piston moteur et moins importante quand l'amplitude augmente. Les courbes se croisent. En ayant calibré le modèle sur un seul point de fonctionnement, on a gardé fixe les paramètres trouvés alors que ceux-ci dépendent peut-être de l'amplitude du piston moteur.

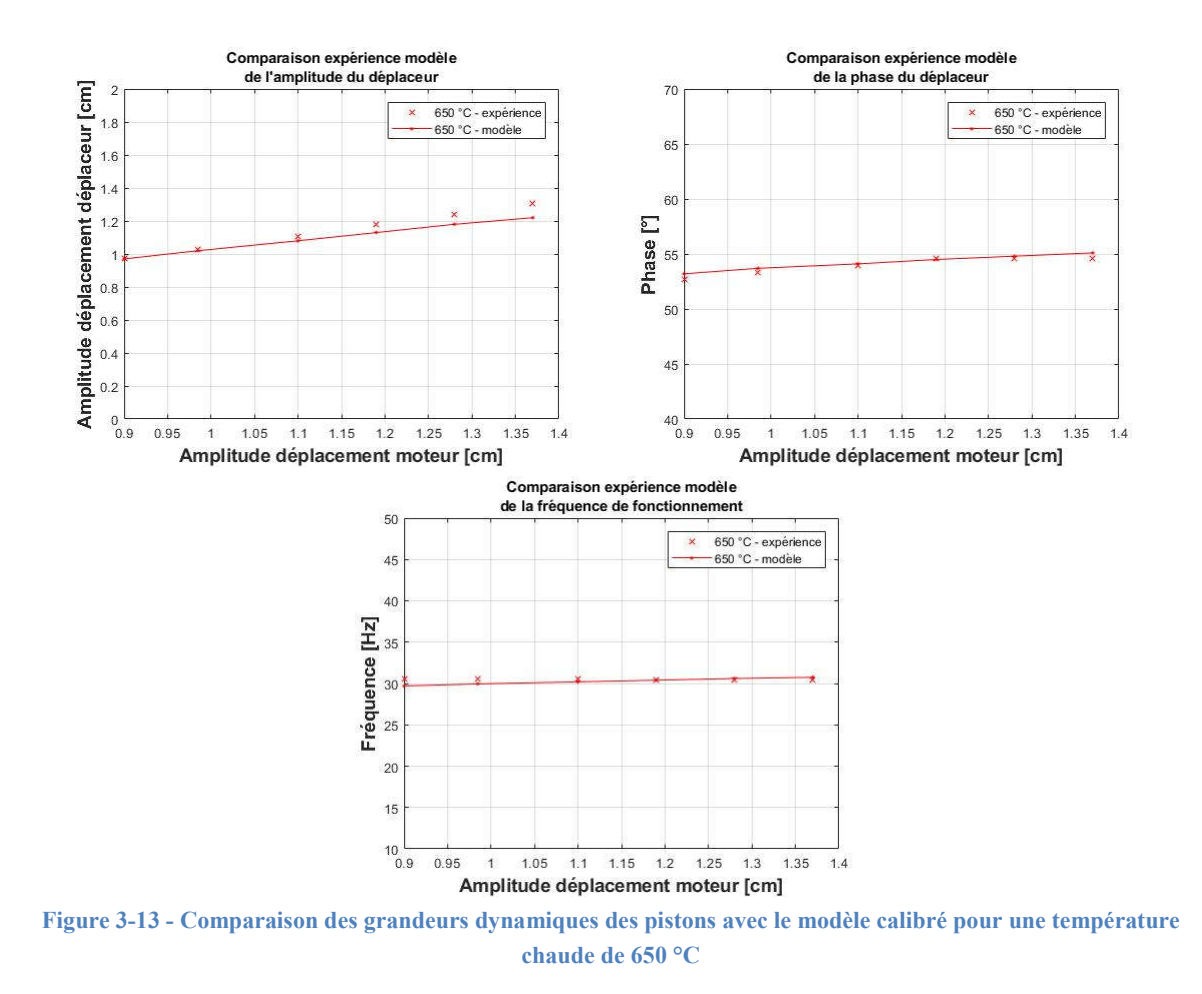

Comme on peut le voir sur la figure 3-13 ci-dessus, les caractéristiques dynamiques du piston déplaceur sont en revanche très proche des valeurs expérimentales.

### 5. Conclusions

On vient d'appliquer le modèle développé dans le chapitre 2 à une machine qui fait maintenant référence dans le domaine des machines Stirling. À partir d'un certain nombre de courbes, on peut voir que le modèle correspond relativement bien aux données expérimentales, tant au niveau thermodynamique que mécanique qui représente la partie délicate de la modélisation. Il est possible d'obtenir des résultats encore plus précis en ajustant le modèle au niveau de certaines grandeurs incertaines, comme les volumes de la machine, et certaines pertes.

Cependant, l'ajustement du modèle représente un certain aveu de faiblesse, étant donné que dans l'optique de faire du pré-dimensionnement, il est préférable d'avoir le moins de paramètres à ajuster en post-processeur pour faire coller les performances prévues aux performances réelles. Par manque de recul sur certains phénomènes qui se déroulent au niveau du ressort gazeux et des fuites massiques, on conservera les valeurs de  $T_{ws}$ ,  $h_s$  et les coefficients multiplicateurs  $k_{ms}$  et  $k_{mc}$  trouvés dans cette partie. Cela se justifie dans la mesure où la machine qu'on va chercher à dimensionner sera très semblable à la RE1000 étudiée ici.

Maintenant qu'on dispose d'un modèle souple qui permet de faire un calcul direct rapide, en fournissant au moins sur une géométrie des résultats acceptables, on va exploiter ce modèle pour dimensionner un moteur à piston libre.

# IV. Etude thermodynamique

À partir du modèle linéaire harmonique, on va étudier l'évolution des performances de la machine en faisant varier divers paramètres, géométriques ou physiques. L'objectif est d'en tirer quelques conclusions empiriques sur les relations existantes au niveau du fonctionnement de la machine. La géométrie de la machine est celle de la partie I de ce chapitre dont on reporte ici l'illustration et les côtes principales (Figure 3-14 et tableau 3-20 ci-dessous)

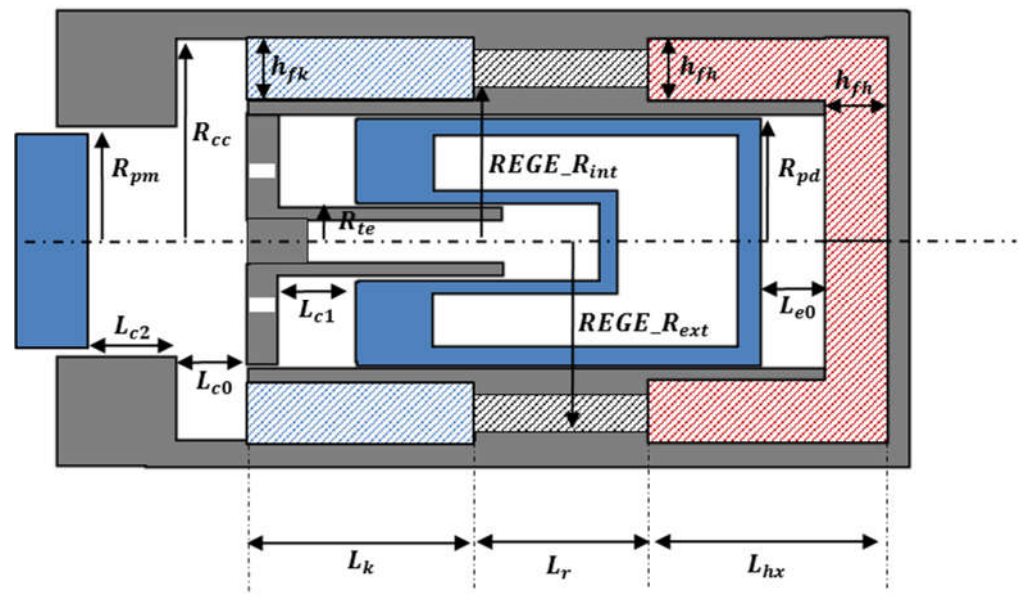

Figure 3-14 - Représentation schématique du moteur Stirling beta modélisé

Nous allons définir plusieurs scénarii permettant d'obtenir une compréhension des phénomènes physiques à l'intérieur du moteur en commençant par une approche simplifiée de la machine, puis en complexifiant et en tenant compte de plus en plus de phénomènes. Dans un premier temps, on étudie le modèle idéal en mettant le modèle LHA dans les mêmes conditions que le modèle de Schmidt. On verra alors apparaitre une dynamique optimale des pistons. Dans le second scénario, on ajoutera l'ensemble des pertes relatives aux échangeurs (transfert de chaleur fini, pertes par conduction et pertes de charge). On verra déjà apparaitre la complexité sous-jacente pour avoir une machine optimale. La troisième sous partie traitera du fonctionnement en piston libre. Comment est-il possible d'obtenir la dynamique optimale quand les pistons ne sont plus commandés ?

| Grandeurs géométriques |                |                  | Dynamique des pistons |                |  |
|------------------------|----------------|------------------|-----------------------|----------------|--|
| <b>Paramètres</b>      | <b>Valeurs</b> |                  | <b>Paramètres</b>     | <b>Valeurs</b> |  |
| $L_{e0}$               | $2 \, cm$      |                  | $X_{da}$              | $0, 6$ $cm$    |  |
| $L_{c0}$               | 1 cm           |                  | $X_{ma}$              | $0, 6$ $cm$    |  |
| $L_{c1}$               | $2 \, cm$      |                  | $\beta$               | $90^\circ$     |  |
| $L_{c2}$               | 0 cm           |                  | $\boldsymbol{f}$      | 30 Hz          |  |
| $L_k$                  | 3 cm           |                  |                       |                |  |
| $N_{fk}$               | 50 fentes      |                  |                       |                |  |
| $h_{fk}$<br>$1, 1$ cm  |                |                  |                       |                |  |
| $l_{fk}$ *             | $0, 5$ mm      | <b>Physiques</b> |                       |                |  |
| $L_h$                  | 3 cm           |                  | <b>Paramètres</b>     | <b>Valeurs</b> |  |
| $N_{fh}$               | 50 fentes      |                  | $T_{sc}$              | 900K           |  |
| $h_{fh}$               | $1, 1$ $cm$    |                  | $T_{\rm sf}$          | 300K           |  |
| $l_{fh}$ *             | $0, 5$ mm      |                  | $P_m$                 | 60 bars        |  |
| $L_r$                  | 3 cm           |                  | fluide                | Hélium         |  |
| $REGE_R_{int}$         | $3,8$ $cm$     |                  |                       |                |  |
| $REGE_R_{ext}$         | 5 cm           |                  |                       |                |  |
| $\bm{P}\bm{o}$         | 85 %           |                  |                       |                |  |
| $R_{cc}$               | $4, 3$ $cm$    |                  |                       |                |  |
| $R_{pm}$               | 3 cm           |                  |                       |                |  |
| $R_{pd}$               | 3 cm           |                  |                       |                |  |
| $R_{te}$               | $0, 8$ $cm$    |                  |                       |                |  |

Tableau 3-20 - Données d'entrée initiales du modèle

Dans chacun des cas d'études décris ci-dessus, on décomposera l'analyse en 3 sous-parties : la géométrie des échangeurs, la géométrie des chambres et la dynamique des pistons. La géométrie des échangeurs englobe les variables telles que la longueur, le nombre de fente, la section des fentes, etc. La géométrie des chambres prend en compte la section des pistons, les distances au repos des pistons et les volumes balayés par ces derniers. La dynamique des pistons englobe principalement la fréquence et le déphasage entre les pistons. Les amplitudes de leur mouvement sont déjà prises en compte dans l'étude des volumes balayés.

À chaque fois, deux grandeurs seront principalement étudiées. Celles-ci seront le rendement et la puissance. On aurait également pu étudier la sensibilité du nombre de Beale qui représente une puissance adimensionnelle (cf. Ch.1 II.1.2.2.). Dans le troisième scénario, on observera également l'impact du dimensionnement sur la masse des pistons.

### 1. Etude de la géométrie des échangeurs

L'échangeur pris en exemple pour faire une étude démonstrative est l'échangeur froid. Celuici est un échangeur à fente axiale. Les paramètres de l'échangeur sont :

- La longueur de l'échangeur  $L_k$
- Le nombre de fentes  $N_{fk}$
- La hauteur de fente  $h_{fk}$
- La largeur des fentes  $l_{fk}$

On fixe les dimensions d'une fente à  $h_{fk} = 1.1$  cm et  $l_{fk} = 500 \mu m$ 

#### $1.1.$ Impact de la géométrie de l'échangeur sur le rendement du moteur

Si on se place dans un cas idéal de référence, dans lequel il n'y a pas de pertes de charge, et avec des échanges thermiques infinis dans les échangeurs, le rendement ne dépend plus de la géométrie de l'échangeur. On introduit alors les pertes de charge et on calcule un coefficient d'échange dépendant de la vitesse du fluide. On observe l'impact sur le rendement en fonction de la géométrie de l'échangeur.

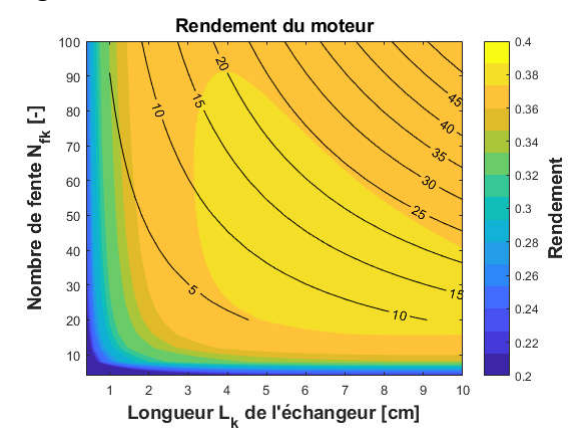

Figure 3-15 - Rendement du moteur (dégradé de couleurs) et volume échangeur (isovaleurs) en fonction de la longueur de l'échangeur froid et du nombre de fentes

La figure 3-15 ci-dessus montre en dégradé de couleur le rendement de la machine. Les courbes montrent les isovaleurs de volume occupé par l'échangeur en cm<sup>3</sup>. On peut noter la présence d'une zone de rendement maximum, qui dépend bien sur des caractéristiques du fluide dans l'échangeur, qui dépendent elles-mêmes des caractéristiques du reste de la machine (diamètres des pistons, physiques, etc.). En utilisant toutes les autres données du tableau 3-20, la géométrie de l'échangeur froid qui maximise l'échangeur froid est  $L_k = 69.5$  mm et  $N_{fk} = 32$  fentes. Le rendement vaut alors 39,6 %.

À très faible volume, le rendement est catastrophique. Cela reste cohérent avec l'utilité de l'ajout de l'échangeur froid, notamment dans le cas où l'on considère les chambres de travail adiabatiques. Quand l'échangeur devient plus imposant, le rendement est légèrement moins bon que le rendement optimal, mais celui-ci se dégrade lentement et la surface de la figure 3-15 présente un plateau dans lequel le rendement est quasiment stable.

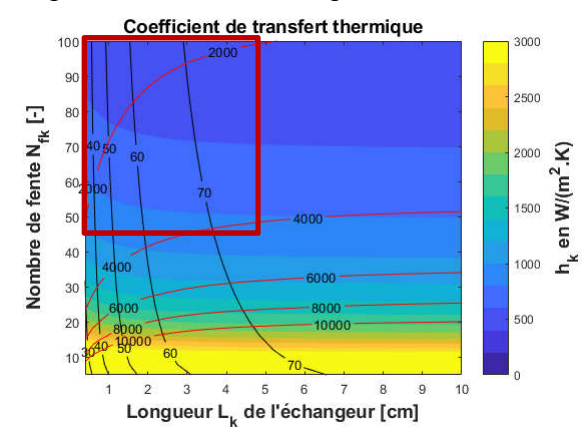

Figure 3-16 - Coefficient d'échange thermique en fonction du volume de l'échangeur froid

La figure 3.16 ci-dessus présente la valeur du coefficient d'échange thermique  $h_k$ . Les lignes rouges représentent les isovaleurs du nombre de Reynolds, tandis que les lignes noires représentent les isovaleurs du nombre de Valensi. Le domaine de validité de la formule permettant de calculer  $h_k$  est situé dans le coin en haut à gauche ( $Re_k < 4100$  et  $Re_{\omega_k} < 71$ ) délimité approximativement par le carré rouge. Dans le cas où le nombre de fentes devient vraiment faible (< 15 fentes), le coefficient d'échange thermique explose et n'est plus du tout représentatif. Mais on peut noter que même avec un h aussi grand, les échanges thermiques ne sont pas si efficaces malgré la vitesse du fluide et le rendement reste très mauvais.<br>
Tous présenteure moyenne espace compression [K]

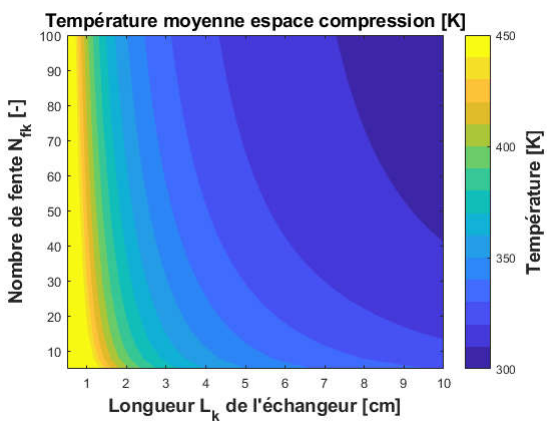

Figure 3-17 - Influence de la géométrie de l'échangeur froid sur la température moyenne dans la chambre de compression

On remarque sur la figure 3-17 ci-dessus que pour une longueur très faible de l'échangeur, on voit apparaitre le manque d'efficacité de l'échangeur, et la température moyenne dépasse rapidement les 450 K dans la chambre de compression. L'influence est plus importante que pour un petit nombre de fentes. En observant en parallèle la surface de la température et la surface de rendement, on voit clairement apparaitre le lien entre la température moyenne et le rendement.

#### $1.2.$ Impact de la géométrie de l'échangeur sur la puissance du moteur

Dans le cas idéal, la géométrie de l'échangeur froid n'influait pas sur le rendement. En revanche, celle-ci a tout de même un impact sur la puissance du moteur. En effet le volume occupé par celui-ci à un impact sur l'amplitude de pression lors des cycles de compression/détente. Par conséquent, plus le volume occupé par l'échangeur est grand, plus la puissance est faible.

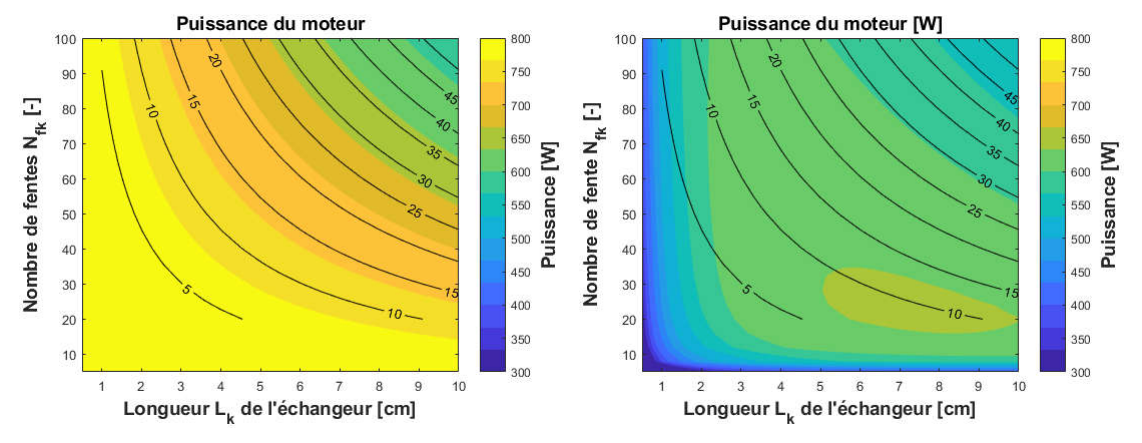

Figure 3-18 - Puissance du moteur (dégradé de couleur) en fonction du volume de l'échangeur froid (isovaleurs) sans prise en compte des pertes (à gauche) et avec prise en compte des pertes (à droite)

La figure 3-18 ci-dessus présente la puissance utile du moteur dans deux configurations différentes. Dans l'image de gauche, le moteur est dans des conditions idéales, sans pertes de charge et avec des échanges thermiques infinis. On remarque alors que la puissance décroit exactement avec l'augmentation du volume de la machine. Les isovaleurs de puissance sont parfaitement parallèles aux isovaleurs de volume. Dans l'image de droite, les pertes sont cette fois ci prises en compte. Comme pour l'étude du rendement, on peut noter la présence d'une zone de puissance maximum. Quand le volume de l'échangeur est élevé, la puissance présente la même décroissance que dans le cas idéal. En revanche, la puissance est très faible pour un échangeur sous dimensionné (faible volume). La raison est différente selon qu'on réduit le nombre de fentes, ou selon qu'on réduit la longueur de l'échangeur. La réduction de la longueur tend à augmenter les températures moyennes coté source froide, ce qui joue sur la puissance de sortie. Tandis que la diminution du nombre de fentes joue surtout sur le débit du fluide, et par conséquent les pertes de charge.

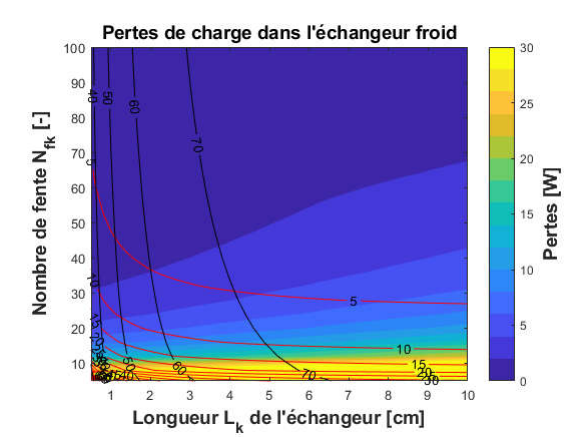

Figure 3-19 - Pertes de charge dans l'échangeur froid en fonction de la géométrie de l'échangeur

Sur la figure 3-19 ci-dessus est présenté l'influence de la géométrie de l'échangeur sur les pertes de charge au travers d'un dégradé de couleurs. Les courbes rouges et noires présentent respectivement les isovaleurs d'amplitude adimensionnelle  $A_{0_k}$  et les isovaleurs du nombre de Valensi  $Re_{\omega_k}$ . Le domaine de validité de la formule donnant les pertes de charge est 23 <  $Re_{\omega}$  < 395 et 0 <  $A_0$  < 26.4 pour un régime laminaire, et 81 <  $Re_{\omega}$  < 540 et 53.4 <  $A_0$  < 113.5 pour un régime turbulent. Cela représente l'ensemble du domaine observé. Les pertes explosent rapidement quand le nombre de fente devient très faible. Il s'agit de la cause principale de la chute de puissance dans cette direction.

### 2. Etude de la géométrie du régénérateur

On étudie maintenant la géométrie du régénérateur sur les performances de la machine. Les paramètres du régénérateur sont :

- La longueur  $L_r$
- Les rayons interne et externe  $REGE_R_{int}$  (fixé à 3,8 cm) et  $REGE_R_{ext}$  qui définissent la section de passage
- La porosité (fixé à 85%)

On pourrait également inclure l'épaisseur des parois qui influent pour beaucoup sur les pertes par conduction dans le solide. L'épaisseur de la paroi extérieure dépend de la pression maximale à tenir dans le moteur. Celles-ci resteront constantes pendant l'étude de l'impact de la géométrie du régénérateur. On laisse la porosité du régénérateur fixée à 85% et le rayon interne à 3,8 cm.

#### $2.1.$ Impact de la géométrie du régénérateur sur le rendement du moteur

Dans le cas idéal, le régénérateur n'a aucun impact sur le rendement de la machine. C'est pourquoi on fait directement l'étude en incluant les pertes. Ci-dessous on trace deux surfaces identiques. La première présente le rendement du moteur en fonction de deux paramètres géométriques  $L_r$  et REGE\_R<sub>ext</sub>. Le rayon interne vaut REGE\_R<sub>int</sub> = 0.038 m. La seconde image représente la même surface, mais en modifiant l'abscisse de façon à conserver le volume de fluide constant. C'est le rayon extérieur du régénérateur qui s'adapte à la valeur de volume voulue.

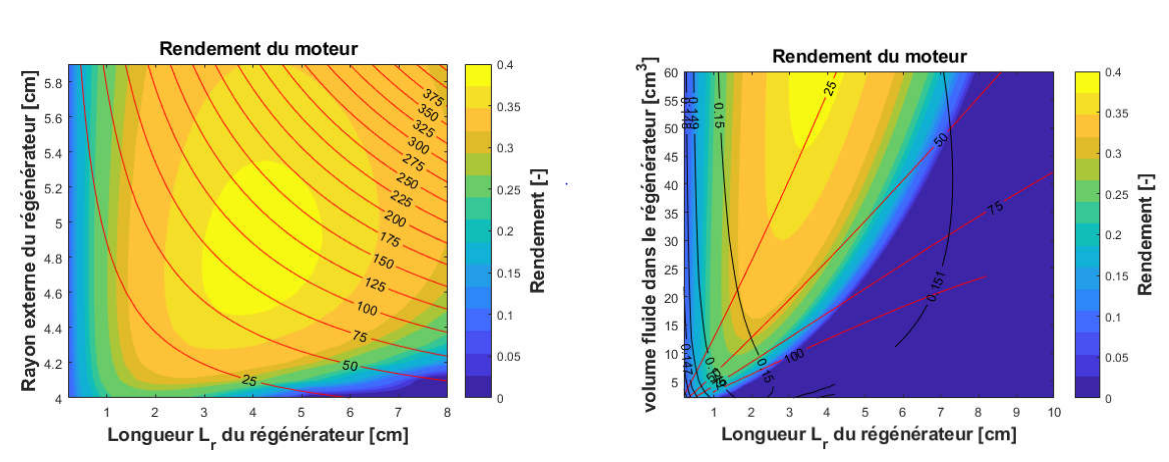

$$
REGE_{R_{ext}} = \sqrt{\frac{REF_{V_{f_R}}}{po.\pi.L_r} + REGE_{R_{int}}}
$$

Figure 3-20 - Rendement du moteur en dégradé de couleur tracés dans le plan  $(REGE_R_{ext}, L_r)$  à gauche et dans le plan (*Volume fluide régé*,  $L_r$ ) à droite.

La figure 3-20 ci-dessus présente le rendement du moteur en fonction de la géométrie du régénérateur. Les courbes rouges sur l'image de gauche représentent les isovaleurs de volume occupé par le fluide dans le régénérateur. Les courbes rouges et noires sur l'image de droite représentent respectivement le nombre de Reynolds  $Re_{m_r}$  et le nombre de Valensi  $Re_{\omega_r}$ . Cette dernière valeur est quasiment constante  $(= 0.15)$  sur tout le domaine. Le domaine de validité du calcul du calcul des pertes par enthalpie moyenne est  $0.79 < Re<sub>m</sub> < 1400$  et  $0.0148 <$  $Re_{\omega}$  < 13.2. Cela correspond à l'entièreté du domaine tracé sur la figure.

On constate à nouveau que la géométrie du régénérateur présente un point optimal sur le rendement ( $L_r = 40,88$  mm et REGE\_R<sub>ext</sub> = 48,20 mm). La puissance vaut 560 W pour un rendement de 38,9 %. Une faible longueur constitue une mauvaise régénération et une forte conduction thermique dans les parois extérieures. Une faible section de passage du fluide entraine des pertes trop importantes dues à une vitesse trop grande.

#### 2.2. Impact de la géométrie du régénérateur sur la puissance du moteur

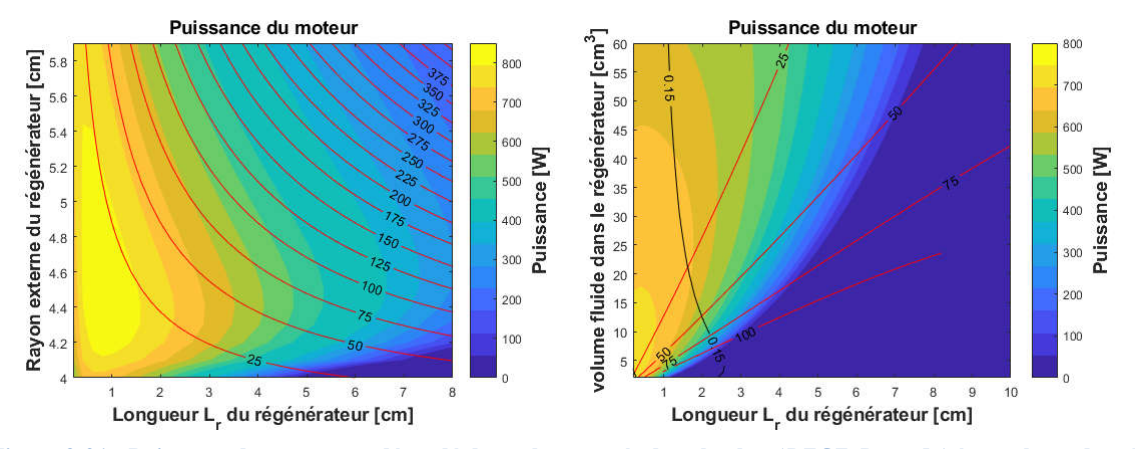

Figure 3-21 - Puissance du moteur en dégradé de couleur tracés dans le plan ( $REGE_R_{ext}$ ,  $L_r$ ) à gauche et dans le plan (*Volume fluide régé*,  $L_r$ ) à droite.

La figure 3-21 ci-dessus présente la puissance utile du moteur en fonction de la géométrie du régénérateur. Les courbes rouges sur l'image de gauche représentent les isovaleurs de volume occupé par le fluide dans le régénérateur. Sur l'image de droite, on peut lire les iso valeurs des grandeurs caractéristiques sans dimension. Les lignes rouges représentent les iso valeurs du nombre de Reynolds max  $Re<sub>m</sub>$  et la ligne noire représente l'isovaleur du nombre de Valensi  $Re_{\omega}$  dans le régénérateur. Cette dernière valeur est quasiment constante sur tout le domaine. Le domaine de validité du calcul des pertes de charge est  $0.11 < Re_m < 2500$  et  $0.0084 < Re_\omega <$ 22.4. Cela correspond également à l'entièreté du domaine tracé sur la figure.

Il existe un point de géométrie qui maximise la puissance ( $L_r = 7.95$  mm et REGE\_R<sub>ext</sub> = 44,53  $mm$ ). La puissance vaut 830 W pour un rendement de presque 25 %. Celui-ci correspond à un point complètement différent du point qui maximise le rendement. La puissance est très sensible au volume du régénérateur et principalement à sa longueur. A l'inverse, un régénérateur de petite dimension n'impacte quasiment pas la puissance. En effet, des moteurs Stirling sans régénérateur existent. Il s'agit principalement d'un élément améliorant le rendement.

### 3. Etude de la géométrie des chambres de travail

#### $3.1.$ Liens entre géométrie et volume balayé

On étudie maintenant l'impact d'une modification de la géométrie des chambres de travail sur les performances de la machine. Cette fois ci les échangeurs restent fixes.

Les paramètres géométriques influents sont les suivants :

- Les longueurs à vide des chambres  $L_{c0}$ ,  $L_{c1}$ ,  $L_{c2}$  *et*  $L_{e0}$
- Les rayons des pistons  $R_{pm}$  et  $R_{pd}$

- Les amplitudes de mouvement des pistons  $X_{ma}$  et  $X_{da}$ 

Cependant on peut montrer que ce sont les volumes balayés qui sont les grandeurs significatives. Si on modifie les dimensions du piston moteur en maintenant constant le volume balayé par ce dernier, les performances sont inchangées. On impose donc que l'amplitude de déplacement du piston moteur s'adapte à la consigne de volume balayé  $REF_{ma}$  et au rayon du piston  $R_{nm}$ :

$$
X_{ma} = \frac{REF\_V_{ma}}{\pi R_{pm}^2}
$$

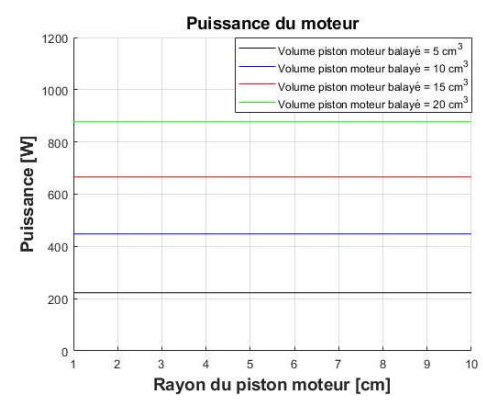

Figure 3-22 - Influence du rayon du piston moteur sur la puissance utile pour différentes consignes de volume moteur balayé

Avec la figure 3-22 ci-dessus, on s'assure bien que dans ces conditions la puissance du moteur ne dépend plus de la section du piston, mais bien seulement du volume balayé. On détermine de la même manière l'amplitude du déplacement du piston déplaceur à partir d'une consigne de volume balayé déplaceur  $REF_{da}$  et du rayon du piston déplaceur  $R_{pd}$ .

Remarque : Il faut également s'assurer que le volume moyen de la chambre de compression n'augmente pas avec l'augmentation du rayon du piston moteur. C'est le cas dans notre étude ci-dessus parce qu'on a imposé que  $L_{c2} = 0$  cm.

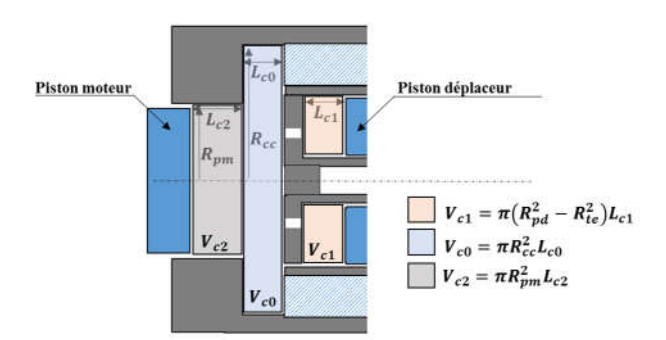

Figure 3-23 - Précision sur le calcul du volume moyen de la chambre de compression

Le volume moyen de la chambre de compression est la réunion des trois sous volumes  $V_{c0}$ ,  $V_{c1}$  et  $V_{c2}$  représentés dans la figure 3-23. Le volume gris  $V_{c2}$  peut lui-même être perçu comme la somme du volume balayé par le pison moteur et d'un volume non balayé. Même si on conserve constant le volume balayé par le piston en ajustant son amplitude, le volume non balayé va quand même augmenter avec l'augmentation de la section du piston, et par conséquent le volume moyen de la chambre aussi. C'est pourquoi  $L_{c2}$  est égal à 0 cm. Ainsi on peut séparément étudier l'influence du volume moteur balayé à volume moyen constant. L'influence du volume moyen de la chambre à volume balayé moteur est également possible en jouant sur  $L_{c0}$ . On pourrait également laisser  $L_{c2}$  évoluer avec l'amplitude du piston de telle sorte que le volume non balayé par le piston soit constant.

#### Impact des volumes balayés sur le rendement du moteur  $3.2.$

Dans le cas idéal, le rendement du moteur n'est pas impacté par une modification des volumes balayés par les pistons ni des volumes morts des chambres.

En revanche en tenant compte des échanges thermiques et des pertes engendrées par le mouvement du fluide dans les échangeurs, il existe une influence de la quantité des volumes balayés sur le rendement.

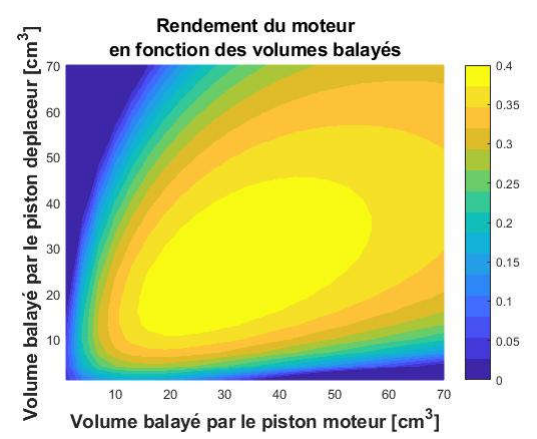

Figure 3-24 - Rendement du moteur tracé en fonction des volumes balayés par les pistons moteur et déplaceur avec prise en compte des pertes dans la machine

La figure 3-24 ci-dessus présente le rendement du moteur en faisant varier les volumes balayés du piston moteur et du piston déplaceur. À nouveau l'ajout des pertes met en évidence une zone de rendement optimal.

#### $3.3.$ Impact des volumes balayés sur la puissance du moteur

On étudie cette fois-ci l'influence des volumes balayés sur la puissance de la machine. Même dans le cas idéal, il y'a cette fois ci un impact sur la puissance.

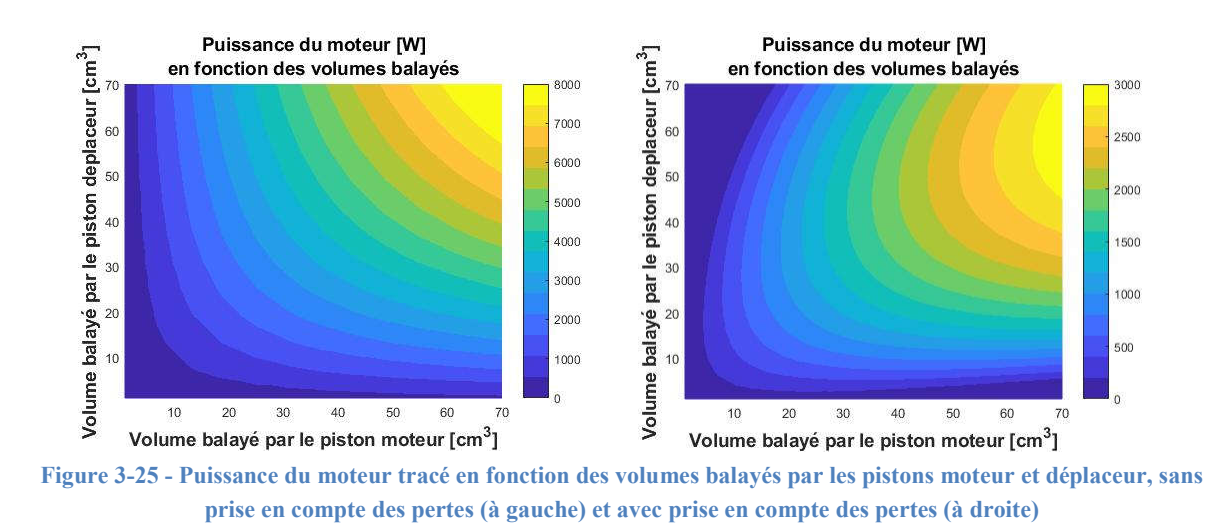

Dans le cas idéal, la puissance augmente indéfiniment avec l'augmentation des volumes balayés. Dans le diagramme PV on distingue nettement l'impact du piston moteur sur les cycles compression-détente, ou l'impact du piston déplaceur sur les cycles chauffage- refroidissement. En effet dans les deux cas, on augmente la surface donnant le travail utile.

Dans le cas réel, la puissance augmente toujours avec l'accroissement des volumes balayés. Cependant si on observe l'impact d'un piston quand les caractéristiques du mouvement de l'autre sont figées (en traçant une droite verticale ou horizontale sur la figure 3-25 ci-dessus), la puissance présente toujours un maximum, ce qui n'était pas le cas dans le fonctionnement idéal. Cela signifie qu'il existe à priori un optimum situé à des valeurs plus élevées de celles prises en compte pour le graphique.

### 4. Etude de la dynamique des pistons

L'étude de la dynamique des pistons consiste en l'analyse de l'impact que peut avoir le déphasage entre les pistons et la fréquence de fonctionnement sur les performances de la machine.

### $4.1.$ Impact du déphasage entre les pistons sur les performances du moteur

On trace dans la figure 3-26 ci-dessous l'évolution du rendement en fonction du déphasage entre le piston moteur et le piston déplaceur. Les traits pleins correspondent au cas sans pertes, et les courbes en pointillés correspondent au cas avec pertes.

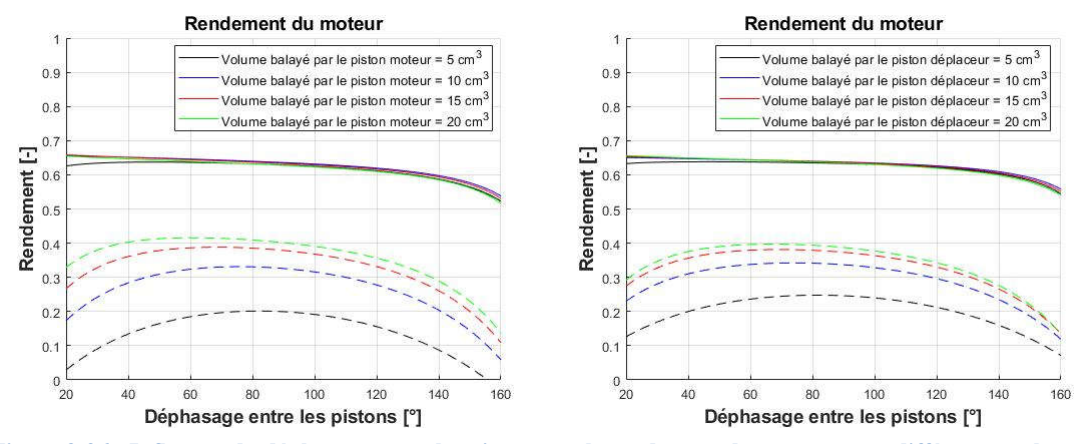

Figure 3-26 - Influence du déphasage entre les pistons sur le rendement du moteur pour différentes valeurs de volumes balayés par le piston moteur (à gauche) et différentes valeurs de volumes balayés par le piston déplaceur (à droite)

En ne tenant pas compte des pertes, le rendement est presque égal au rendement de Carnot. En effet, les températures choisies pour l'étude sont respectivement de 300 K pour la température froide et 900 K pour la température chaude ( $\eta_{carnot} = 1 - \frac{T_c}{T_f} = 0.66$ ). Le rendement chute un peu en s'approchant des 180 °, cela est lié au fait que même en prenant un coefficient d'échange thermique de  $10<sup>8</sup>$  dans les échangeurs, ceux-ci ne sont pas tout à fait isothermes. Une valeur plus grande permet de retrouver le rendement de Carnot.

En tenant compte des pertes, le rendement dépend cette fois des volumes balayés par les pistons. On retrouve le résultat présenté à la figure 3-24. En augmentant encore les volumes balayés, le rendement se dégrade à nouveau. Le rendement est mauvais quand la phase est proche de 0 ou 180°, mais présente une zone relativement constante entre ces deux phases.

On trace dans la figure 3-27 l'évolution de la puissance en fonction du déphasage entre le piston moteur et le piston déplaceur. Les traits pleins correspondent au cas sans pertes, et les courbes en pointillés correspondent au cas avec pertes.

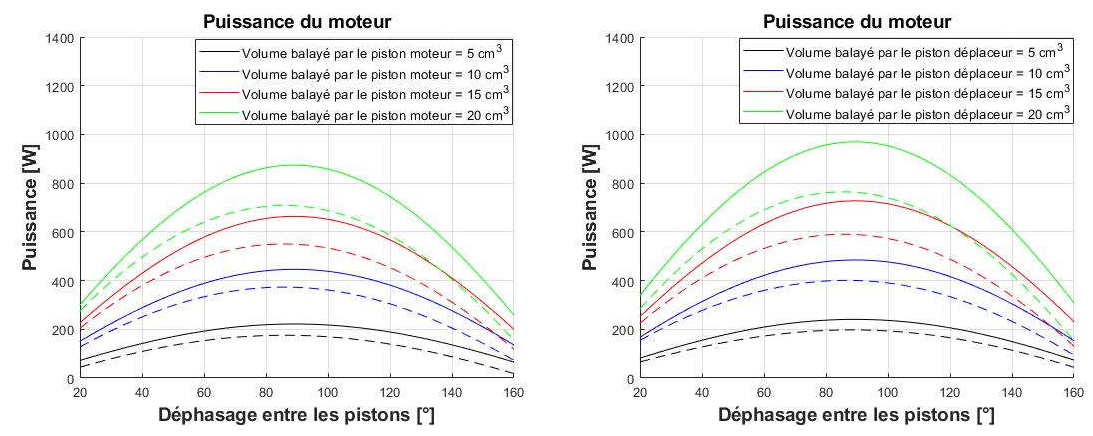

Figure 3-27 - Influence du déphasage entre les pistons sur la puissance du moteur pour différentes valeurs de volumes balayés par le piston moteur (à gauche) et différentes valeurs de volumes balayés par le piston déplaceur (à droite)

On remarque alors que dans le cas idéal, le déphasage optimal de pilotage des pistons est toujours situé à 90°, indépendamment des volumes déplacés. En revanche, en tenant compte des pertes, le déphasage permettant de maximiser la puissance se décale légèrement en dessous des 90° optimaux. L'effet est plus visible en observant l'augmentation du volume balayé par le piston déplaceur (courbes de droite). En effet ce dernier est plus sensible sur la vitesse du fluide traversant les échangeurs, alors que le volume déplacé par le piston moteur à un impact moindre.

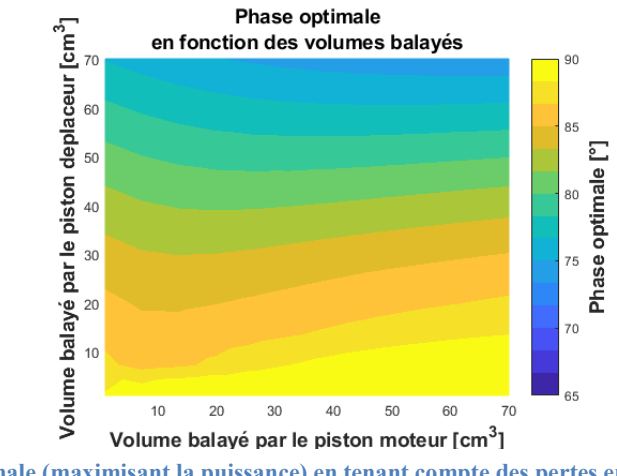

Figure 3-28 - Phase optimale (maximisant la puissance) en tenant compte des pertes en fonction des volumes balayés par les pistons

On trace dans la figure 3-28 ci-dessus une optimisation de la puissance utile en laissant libre le seul paramètre  $\varphi$  (phase entre les pistons) pour différentes consignes de volumes balayés par les pistons. Cette figure met clairement en évidence l'impact plus grand du déplaceur que du moteur sur la phase optimale de la machine.

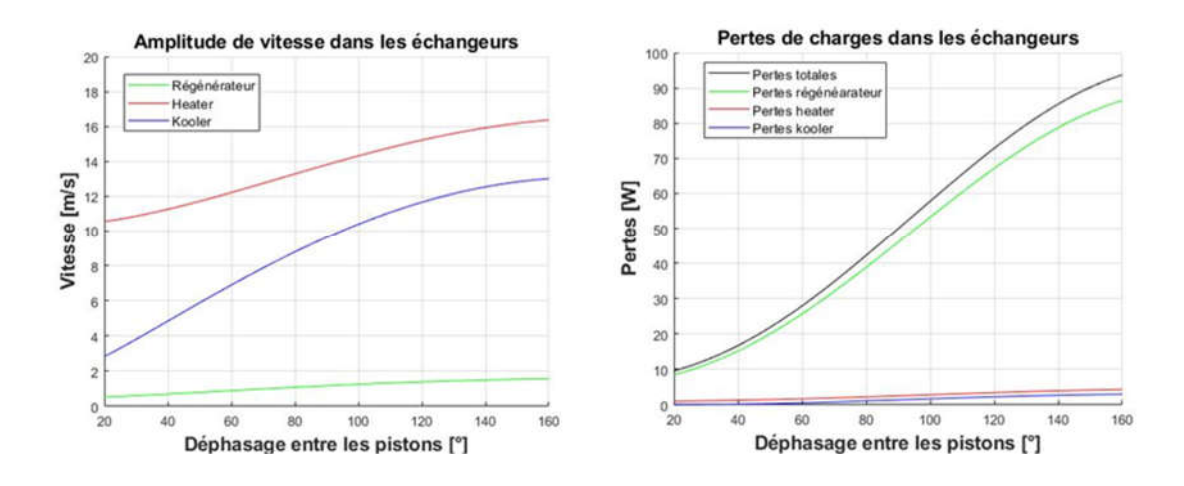

Figure 3-29 - Amplitude de la vitesse du fluide et pertes de charge dans les trois échangeurs du moteur en fonction du déphasage entre les pistons

La vitesse du fluide dans les échangeurs est dépendante de la phase entre les pistons. Si ceuxci bougent parfaitement en phase, la chambre de compression ne voit pas de variation de volume pendant le mouvement des pistons et la vitesse sera quasiment nulle. A l'inverse si les deux pistons bougent en opposition de phase, la vitesse sera quasiment maximale. Dans l'intervalle 0, 180° l'amplitude de la vitesse est croissante dans les parties auxiliaires. Les pertes engendrées par celles-ci dépendent fortement de la vitesse et sont donc croissantes également dans cet intervalle.

De plus, on a vu à partir de la figure 3-27 que l'idéal thermodynamique correspond à une phase de 90°. Donc on conclut que dans l'idéal, la phase à un impact positif sur la puissance sur l'intervalle [0° 90°] et un impact négatif sur l'intervalle [90° 180°]

Pour résumer mathématiquement ces relations, cela signifie que :

$$
\frac{\partial Pertes}{\partial \varphi} > 0, \quad \text{avec } \varphi \in [0^{\circ} 180^{\circ}]
$$
  

$$
\frac{\partial Puissance_{idéale}}{\partial \varphi} > 0, \quad \text{avec } \varphi \in [0^{\circ} 90^{\circ}]
$$

Quand une variation de la phase améliore autant la puissance qu'elle engendre de pertes supplémentaires, alors il s'agit de la phase optimale de fonctionnement.

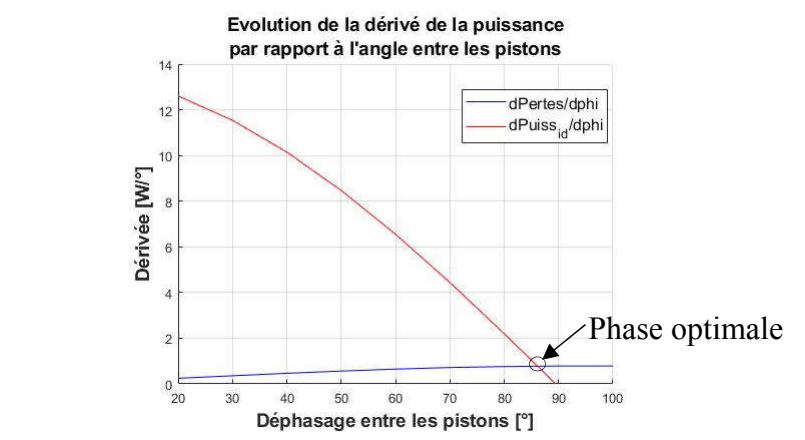

Figure 3-30 - Evolution de la dérivée de la puissance et des pertes par rapport au déphasage

Remarque : la réalité est en fait un peu plus compliquée dans la mesure où il faut mesurer l'impact d'une augmentation de vitesse sur la qualité des transferts thermiques.

### $4.2.$ Impact de la fréquence de fonctionnement sur les performances du moteur

On étudie maintenant l'influence de la fréquence de fonctionnement sur la puissance. Le résultat attendu est proche du résultat obtenu avec l'étude de la phase. En effet en conservant des amplitudes fixes de mouvement des pistons, la vitesse du fluide à l'intérieur des échangeurs est nécessairement proportionnelle à la fréquence. Par conséquent avec une fréquence élevée, les pertes sont nécessairement élevées. Quand l'augmentation des pertes viendra compenser l'augmentation de la puissance causée par une même variation de fréquence, alors ce sera la fréquence idéale de fonctionnement.

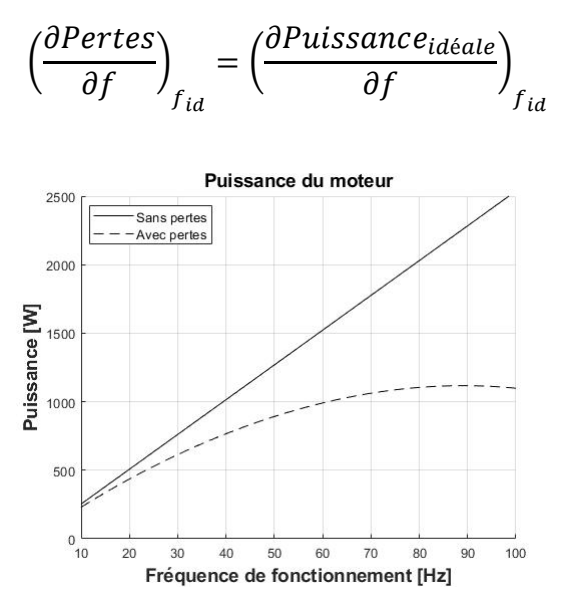

Figure 3-31 - Puissance utile du moteur en fonction de la fréquence de fonctionnement sans prise en compte des pertes et avec prise en compte des pertes

Quand on ne prend pas en compte les pertes, la puissance est proportionnelle à la fréquence de fonctionnement. En revanche il existe à nouveau une fréquence qui maximise la puissance quand on tient compte des pertes. Evidemment la valeur de cette fréquence optimale dépend des dimensions du reste de la machine.

Remarque : En fonctionnement 'pistons libres', l'amplitude du mouvement décroit avec la fréquence, et les conclusions peuvent donc être différentes.

# 5. Conclusions

En se basant sur le modèle LHA 5 volumes, une étude thermodynamique de la machine a pu être réalisée pour observer les influences de chacune des parties les unes sur les autres. Pour une géométrie des chambres de travail fixée, il existe une géométrie optimale des échangeurs pour la puissance et une autre pour le rendement. Dans les deux cas, l'utilisation d'un échangeur sous dimensionnée est catastrophique. A l'inverse, le surdimensionnement d'un des échangeurs est plus néfaste à la puissance qu'au rendement. Il est donc primordial d'essayer de limiter l'impact de l'augmentation des volumes morts (principale cause de la chute de puissance).

Le régénérateur présente lui aussi une géométrie optimale. On observe que son dimensionnement est très critique tant au niveau de la puissance que du rendement de la machine. Le volume du régénérateur est plus imposant que le reste des échangeurs. Il est à l'origine de la majorité des pertes de charges, et c'est pourquoi on est plus critique vis-à-vis d'un surdimensionnement de celui-ci. Si on fait le choix de la forte puissance, on devra s'orienter vers un régénérateur de petite dimension qui implique nécessairement une mauvaise régénération et si on fait le choix de l'efficacité, on s'orientera vers un régénérateur plus imposant, qui offre donc une meilleure régénération, mais qui implique par conséquent un volume plus gros et des pertes de charges plus élevées. A volume donné, il est en revanche préférable de choisir une large section de passage du fluide avec une faible longueur.

Pour une géométrie d'échangeur fixée, il existe une configuration optimale de la géométrie et de la dynamique des pistons. On comprend aisément que déplacer des volumes trop importants dans de petits échangeurs ne sera pas très bénéfique, tandis que l'inverse laisse sous-entendre qu'on utilise la machine en sous régime et qu'on pourrait tirer davantage de performances. On voit apparaitre l'intérêt de disposer d'un modèle d'ensemble permettant de dimensionner en même temps toutes les différentes parties qui composent le moteur Stirling.

#### $V_{\cdot}$ Etude dynamique

Le mouvement du piston déplaceur est cette fois-ci livré à lui-même, au gré des forces de pression. Le mouvement du piston moteur est imposé. En faisant l'hypothèse d'une évolution isotherme du fluide dans les différentes parties de la machine, et à partir de l'approximation des faibles variations autour des grandeurs moyennes, il est possible d'obtenir des équations analytiques donnant le mouvement des pistons (cf. Ch 1. II. 2.) (cf. Annexe C). Quand le mouvement du piston moteur est encore imposé, la réponse du piston déplaceur suit l'équation d'un oscillateur harmonique forcé, dont le coefficient d'amortissement est proportionnel aux pertes de charge, et la résonnance est fonction des grandeurs géométriques de la machine, ainsi que des températures chaude et froide et de la pression moyenne.

En faisant varier la fréquence de fonctionnement du piston moteur, le modèle LHA permet de retrouver ce type de réponse de la part du piston déplaceur (figure ci-dessous).

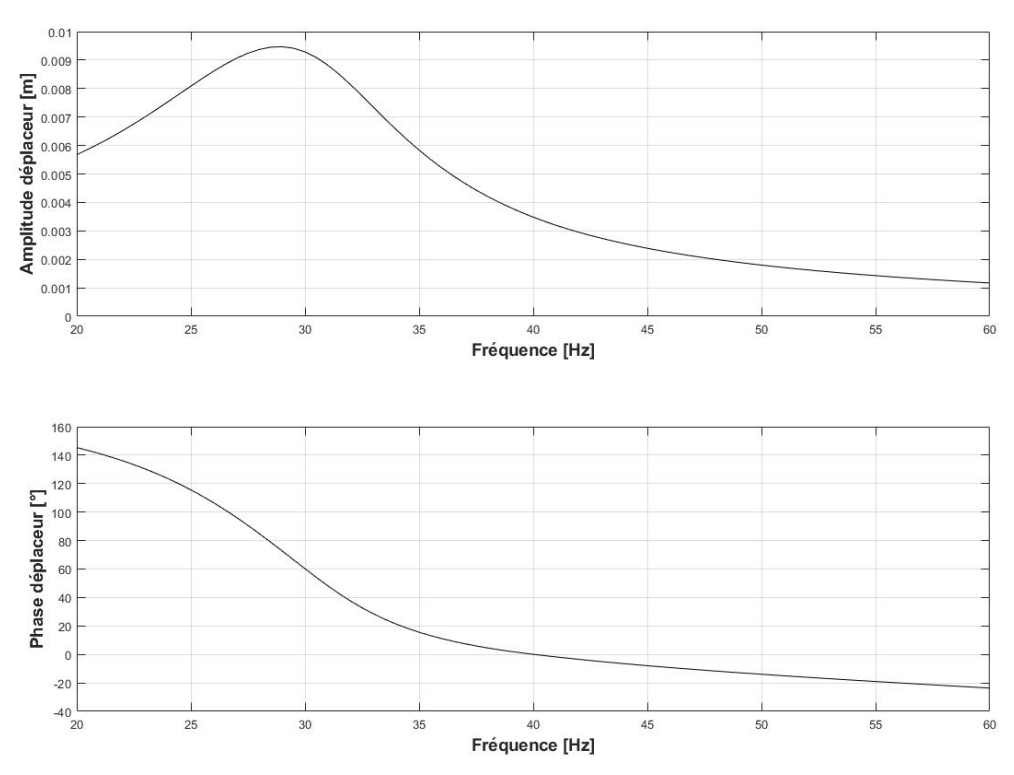

Figure 3-32 - Réponse fréquentielle en amplitude et en phase du piston déplaceur avec modèle réel

On retrouve les courbes d'un oscillateur harmonique. La fréquence de résonance correspond approximativement à la fréquence d'un tel système :

$$
f_{\text{rés}} \sim \frac{1}{2\pi} \sqrt{\frac{k_{\text{eq}}}{m_{\text{dép}}}}
$$
(3.4.1)

$$
k_{\text{eq}} \sim \frac{\gamma P_{moy} S_t^2}{V_{s_{moy}}} \tag{3.4.2}
$$

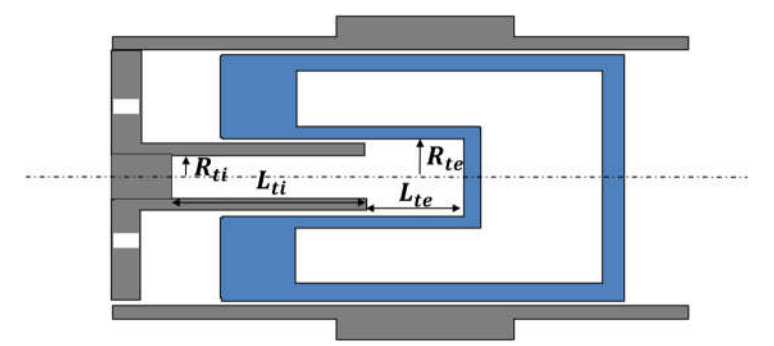

Figure 3-33 - Zoom sur les grandeurs géométriques du ressort gazeux

La section de la tige s'exprime donc  $S_t = \pi R_{te}^2$ . Le volume moyen du ressort gazeux s'exprime  $V_{s_{moy}} = \pi (R_{ti}^2 L_{ti} + R_{te}^2 L_{te}).$ 

On va essayer maintenant de comprendre à partir du modèle comment évoluent ces deux courbes caractérisant le mouvement du piston déplaceur. L'objectif est d'isoler des grandeurs permettant de pouvoir régler ce mouvement, en jouant sur des grandeurs modifiables facilement une fois le moteur réalisé.

La fréquence de fonctionnement réelle dépend de la masse du piston moteur, cf. chapitre 2. D'abord on laisse libre cette dernière grandeur afin de pouvoir faire évoluer la fréquence comme on veut. Ensuite il faudra raisonner dans le sens inverse, c'est-à-dire observer l'évolution de la fréquence avec divers paramètres quand la masse du piston moteur reste constante.

# 1. Impact de la section du piston déplaceur sur la dynamique des pistons

On étudie ici l'impact d'une modification de la section du piston déplaceur sur le mouvement de ce dernier en fonction de la fréquence.

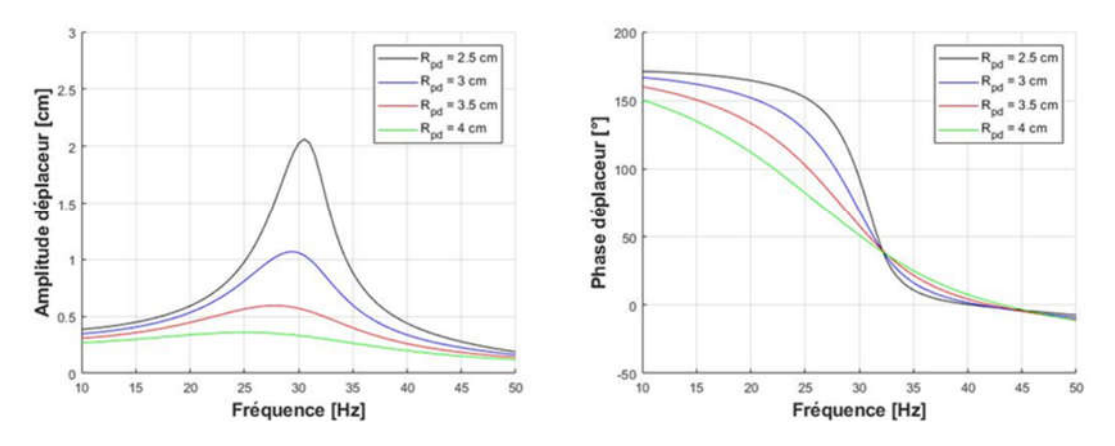

Figure 3-34 - Evolution de la réponse fréquentielle en amplitude et en phase pour différentes valeurs de rayon de piston déplaceur

La réduction de la section du piston déplaceur entraine une importante augmentation de l'amplitude à la résonance. Il faut donc faire attention à la valeur limite à partir de laquelle le piston choque avec les embouts. Pour mesurer l'impact sur la puissance, il faut observer plus précisément l'évolution des volumes balayés par le piston déplaceur. On réduit d'une part le rayon de ce dernier, mais l'amplitude du déplacement augmente. Si l'amplitude augmente, mais que la section du piston diminue, il est intéressant de voir lequel de ces deux facteurs l'emportent sur la puissance.

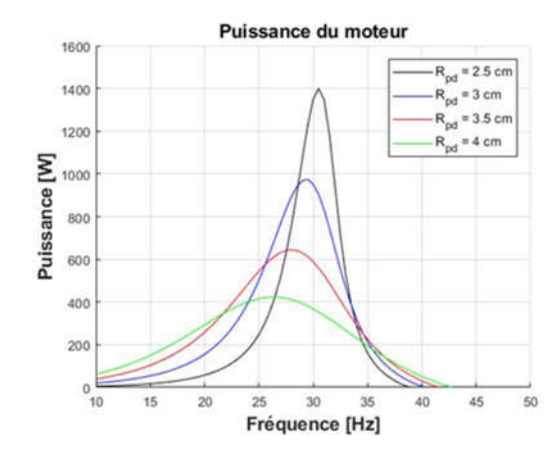

Figure 3-35 - Evolution de la puissance du moteur en fonction de la fréquence pour différentes valeurs du rayon du piston déplaceur

D'après la figure 3-35 ci-dessus, il est plus intéressant d'avoir une faible section et une grande amplitude que l'inverse. Il faut cependant faire attention à ce que le piston déplaceur ne tape pas en bout.

# 2. Impact de la section du piston moteur sur la dynamique des pistons

Dans cette partie, nous allons comme pour l'étude sur les performances thermodynamiques travailler à volume balayé constant, en imposant l'amplitude du mouvement du piston déplaceur et en travaillant à volume moyen de la chambre de compression constant.

$$
X_{ma} = \frac{REF\_V_{ma}}{\pi R_{pm}^2}
$$

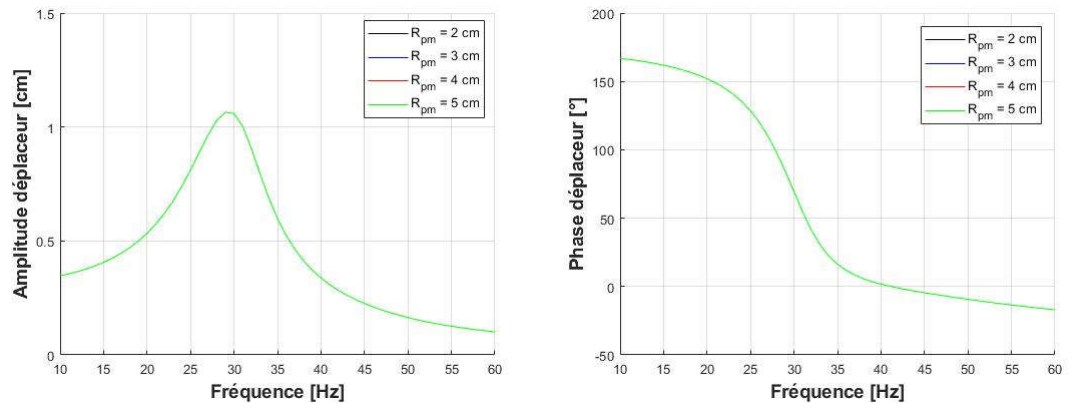

Figure 3-36 - Evolution fréquentielle de l'amplitude et de la phase du déplaceur pour différentes valeurs de rayon, à volume balayé constant

Cette fois-ci, le mouvement du piston déplaceur est indépendant du déplacement du rayon du piston moteur. On a en quelque sorte coupé le lien de cause à effet entre le mouvement des deux pistons.

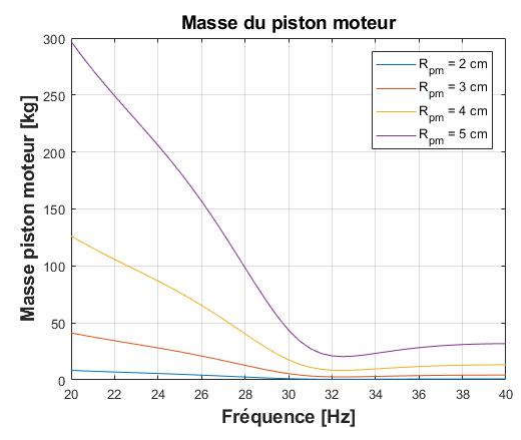

Figure 3-37 - Evolution fréquentielle de la masse nécessaire au piston moteur pour différentes valeurs de rayon moteur, à volume balayé constant

En revanche, d'après la figure 3.35 ci-dessus, on peut voir qu'à fonctionnement thermodynamique identique, la masse nécessaire au déplacement du piston moteur est fortement réduite avec une section plus faible. En effet, on a montré que :

$$
m_m = -\frac{F_{pa}\cos(\phi_p)}{X_{ma}\omega^2}
$$

Avec  $F_{pa} \sim S_m$  et  $X_{ma} \sim 1/S_m$  on obtient :  $m_m \sim S_m^2$ 

On remarque bien l'évolution de la masse avec le carré de la section du piston moteur. A nouveau, la configuration faible section / grande amplitude présente un avantage certain.

En revanche, on peut également remarquer que pour une masse donnée, il existe deux fréquences de fonctionnement. Il s'agit en effet de deux solutions différentes au système à résoudre, mais cela interroge. S'agit-il de deux modes de « vibration » réellement possibles, ce

que je ne crois pas avoir vu dans mes différentes lectures ? Ou entrevoit-on ici certaines limites du modèle en ne tenant compte que d'une harmonique par exemple ?

# 3. Impact des volumes morts sur la dynamique des pistons

Pour faire varier le volume mort, on fait varier la longueur  $L_{c0}$  dans la chambre de compression. Celle-ci joue directement sur le volume moyen de la chambre de compression, et donc sur le volume mort total de la machine.

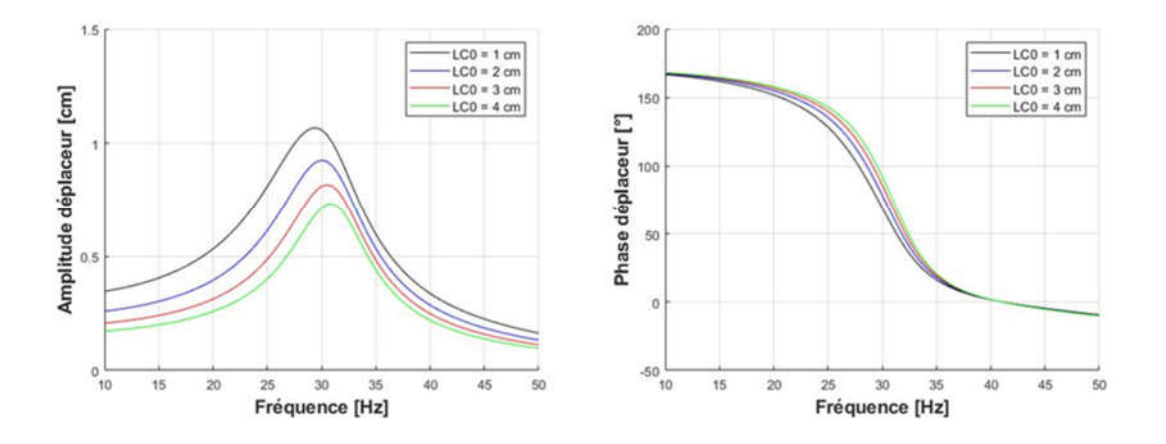

Figure 3-38 - Evolution fréquentielle de l'amplitude et de la phase du déplaceur pour différentes valeurs de volumes morts

En augmentant les volumes morts dans le moteur à volume balayé par le piston moteur constant, on réduit le rapport de compression du gaz. Par conséquent on diminue la force qui s'applique sur le piston déplaceur, ce qui diminue l'amplitude de mouvement du piston déplaceur. On note par ailleurs, un décalage de la résonance vers des fréquences légèrement plus élevées. En revanche, il n'y a pas un énorme impact sur la phase.

# 4. Impact du volume moyen du ressort gazeux sur la dynamique des pistons

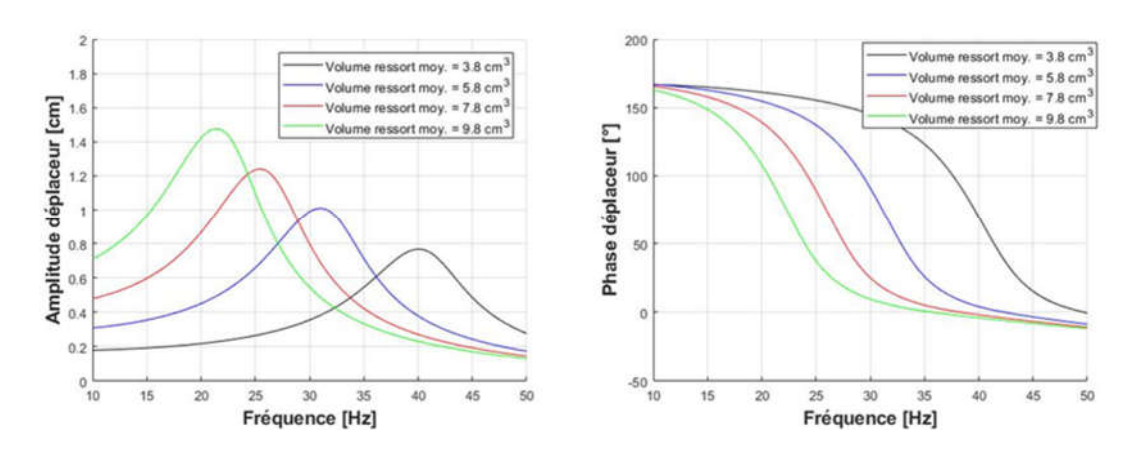

Figure 3-39 - Evolution fréquentielle de l'amplitude et de la phase du déplaceur pour différentes valeurs de volume moyen dans le ressort

En jouant sur le volume moyen du ressort gazeux, on modifie l'amplitude de pression à l'intérieur de celui-ci pour un déplacement donné du piston. Cela revient à jouer sur la raideur apparente du système, et c'est pourquoi une augmentation du volume entraine une réduction de la fréquence de résonance.

# 5. Impact de la section de la tige centrale sur la dynamique des pistons

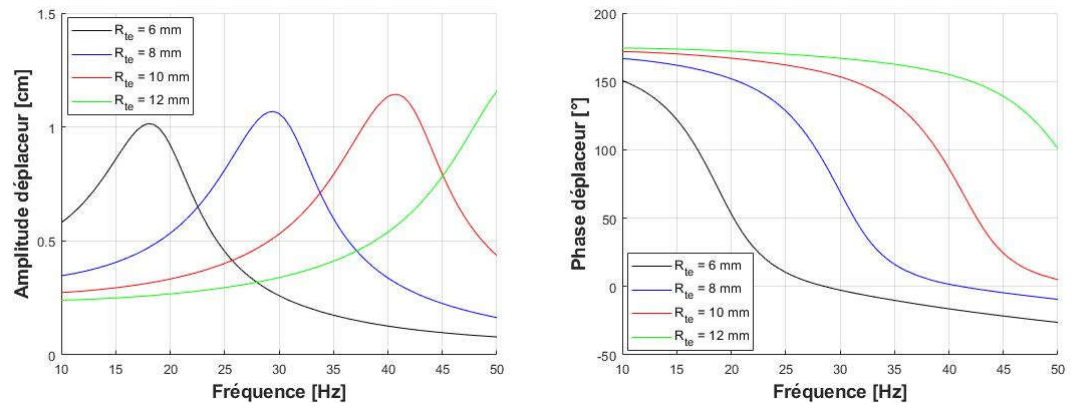

Figure 3-40 - Evolution fréquentielle de l'amplitude et de la phase du déplaceur pour différentes valeurs de rayon externe de la tige centrale

L'augmentation de la section de la tige au travers du paramètre  $R_{te}$  (rayon externe de la tige) augmente d'une part le taux de compression du gaz dans le ressort, et d'autre part la section sur laquelle s'applique la force. L'augmentation de la section accroit donc la raideur équivalente du ressort, et par conséquence la fréquence de résonance aussi.

# 6. Impact de la masse du piston déplaceur sur la dynamique des pistons

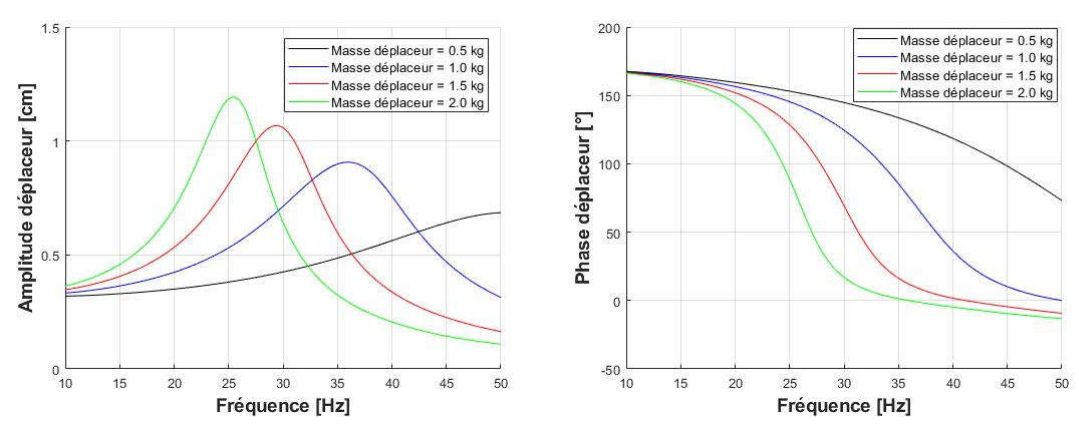

Figure 3-41 - Evolution fréquentielle de l'amplitude et de la phase du déplaceur pour différentes valeurs de masse de piston déplaceur

L'augmentation de la masse du déplaceur joue directement sur la fréquence de résonance du système. Le modèle permet de retrouver la même influence entre masse et fréquence que dans l'équation 3.4.1.

# 7. Impact de la porosité du régénérateur sur la dynamique des pistons

On joue sur la porosité du régénérateur pour observer l'impact des pertes de charge sur la dynamique du piston déplaceur.

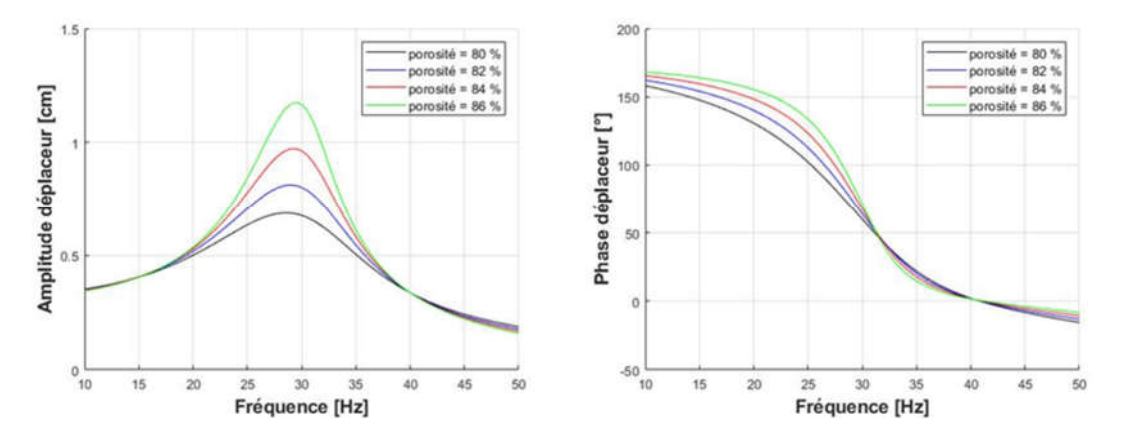

Figure 3-42 - Evolution fréquentielle de l'amplitude et de la phase du déplaceur pour différentes valeurs de porosité

L'augmentation de la porosité entraine une augmentation de l'amplitude du piston déplaceur sans réelle modification de la fréquence de résonance. Ce n'est pas illogique, car les pertes de charge agissent comme un terme dissipatif, proportionnel à la vitesse du piston déplaceur. En augmentant la porosité, on diminue les pertes de charge dans le régénérateur.

### 8. Impact des pertes dans le ressort sur la dynamique des pistons

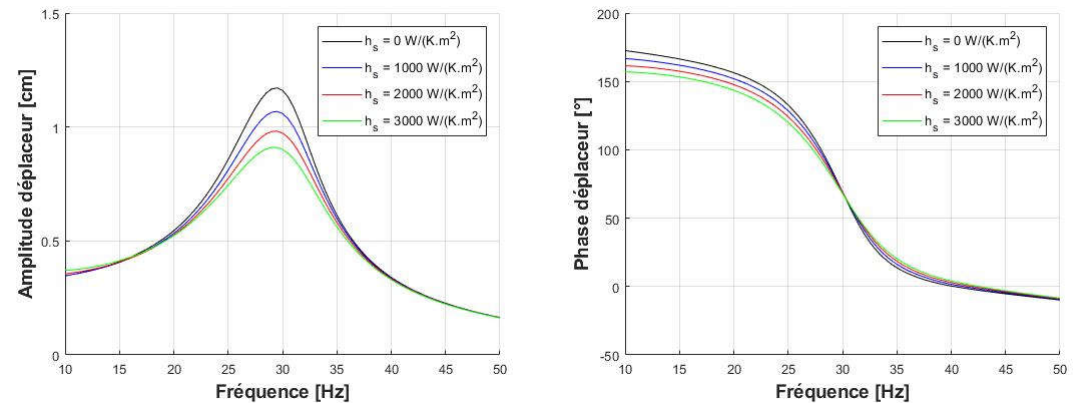

Figure 3-43 - Evolution fréquentielle de l'amplitude et de la phase du déplaceur pour différentes valeurs de coefficient de transfert thermique au niveau du ressort

On observe dans la figure 3-43 ci-dessus l'impact du coefficient d'échange thermique dans le ressort sur la dynamique. Ce terme joue sur les pertes par hystérésis. Comme pour la porosité, ce terme impacte la dynamique comme un terme dissipatif. La fréquence de résonance n'a pas varié, en revanche la réponse en amplitude a quant à elle été atténuée. Quand le coefficient vaut  $0 W/(K, m^2)$  la compression dans le ressort est adiabatique. L'amplitude de pression est alors plus élevée dans la cavité gazeuse ce qui explique pourquoi l'amplitude du mouvement du déplaceur est plus élevée.

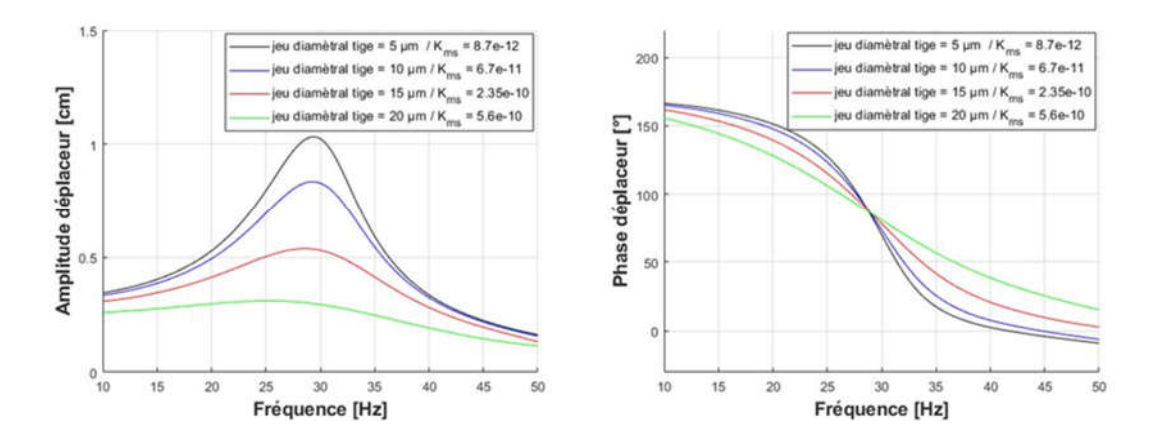

Figure 3-44 - Evolution fréquentielle de l'amplitude et de la phase du déplaceur pour différentes valeurs de coefficient de fuites massiques au niveau du ressort ( $R_{te} = 8$  mm)

On observe dans la figure 3-44 ci-dessus l'impact d'une augmentation des fuites massiques au niveau de la tige faisant l'étanchéité du ressort. On joue alors sur la valeur du jeu mécanique entre la tige et le piston. Ce terme agit encore comme un terme dissipatif sur le mouvement du déplaceur. En revanche, il s'agit d'une grandeur sur laquelle on est très sensible, puisqu'avec un jeu radial de 20 µm, l'amplitude à la résonance est déjà presque tout atténuée.

# 9. Conclusions

La réponse fréquentielle du mouvement du piston déplaceur ressemble fortement à celle d'un oscillateur harmonique forcé. Certains paramètres tels que la masse du piston déplaceur, le volume du ressort et la section de la tige jouent sur la fréquence de résonance. D'autres paramètres, principalement les termes de pertes, agissent sur la dynamique comme des termes dissipatifs. Ils n'entrainent alors pas de modification de la fréquence de résonance, mais réduisent par contre sur l'amplitude du piston déplaceur. L'étanchéité du piston est une grandeur déterminante si on veut travailler à la résonance du système.

Cependant il faut garder à l'esprit que le mouvement du piston déplaceur est forcé par le mouvement du piston moteur. Or le mouvement du piston moteur est lui-même libre également. La fréquence naturelle du système couplé des deux pistons ne correspondra donc pas forcément à la fréquence propre du simple système constitué par le déplaceur. La fréquence de fonctionnement réelle est liée à la masse du piston moteur. Si cette masse est trop faible, la fréquence finale peut être bien plus élevée que la fréquence propre déterminée pour le déplaceur et alors l'amplitude tombe à 0. Par ailleurs, si la machine complète a mal été dimensionnée dans son ensemble, la masse nécessaire au piston moteur permettant de faire correspondre la fréquence naturelle à la fréquence de résonance du déplaceur peut devenir énorme, de l'ordre de la centaine de kg.

On a cependant mis en évidence un moyen efficace de réduire la masse du piston moteur en réduisant la section de celui-ci. En effet, à fréquence donnée, la masse est proportionnelle à la puissance 4 du rayon (puissance 2 de la section). Si on arrive à réévaluer l'amplitude du piston moteur de façon à conserver le volume balayé par celui-ci, on conservera alors les mêmes performances thermodynamiques.

# VI. Conclusions du chapitre

Ce chapitre a permis d'éprouver le modèle thermodynamique et mécanique qui a été développé au chapitre précédent. Dans un premier temps, nous avons étudié l'impact sur les états thermodynamiques que pouvait avoir un apport implicite des pertes par rapport à un calcul a posteriori. Au final la différence entre les deux stratégies est faible, et le gain de précision sur les pertes en actualisant les variables d'états n'est pas flagrant. C'est pourquoi certains modèles découplés bien réalisés peuvent être efficace pour faire de la prédiction de performances. Cependant l'utilité d'une stratégie implicite est ailleurs. Cela a permis de valider notamment la stratégie de calcul des coefficients d'irréversibilités. Mais l'avantage principal réside dans le calcul des caractéristiques dynamiques des pistons. En effet, ceux-ci sont principalement mus par les différences de pression qui apparaissent avec les pertes de charge.

Dans un second temps, le modèle a été appliqué à une géométrie connue et testée expérimentalement. Après avoir reporté les résultats, nous avons adapté le modèle de cette thèse à la géométrie existante, afin de comparer prédiction et expérience. La comparaison s'est faite en deux temps. Tout d'abord nous avons confronté le modèle thermodynamique, puis ensuite nous avons observé la dynamique. Bien que le modèle suggère un léger écart à la hausse au niveau du rendement et de la puissance mécanique fournie, la méthode LHA semble parfaitement adaptée en tant qu'outil de pré-dimensionnement. Les tendances évolutives sont conservées, au moins en changeant la température, et l'amplitude du piston moteur qui sont les paramètres principaux qui varient dans l'expérience.

Nous avons ensuite évalué l'impact sur les performances de la géométrie de chacune des sous parties composant un moteur Stirling. Cela a notamment permis de mettre en évidence qu'il existe un dimensionnement optimal des échangeurs quand on connait les volumes balayés et vice versa. Cet optimum peut être différent si l'on s'intéresse à la puissance utile ou si l'on s'intéresse au rendement. L'analyse de sensibilité a été étendu à la dynamique du piston déplaceur, dont le comportement est proche d'un oscillateur amorti. Nous retrouvons donc une certaine logique dans l'évolution des grandeurs. En jouant sur la raideur du ressort gazeux, on peut directement impacter la fréquence de résonance. En jouant sur l'onde de pression, on peut jouer sur la réponse en amplitude du déplaceur, et toutes les grandeurs qui s'apparentent à une évolution des pertes tendent à modifier l'amortissement général du système.

# **Chapitre 4**

Développement d'un modèle de génératrice électrique linéaire

### $\mathbf{L}$ Introduction

Depuis les débuts de l'industrialisation des machines électriques, les machines tournantes ont été préférées aux machines linéaires pour des raisons de compacité. Mais le moteur linéaire présente l'avantage de directement créer la force de translation sur la partie mobile. Cela permet alors d'éviter de transformer le mouvement de rotation en translation à l'aide de pièces mécaniques telles que des crémaillères, ou des bielles. On réduit ainsi le nombre de pièces en contact et on augmente considérablement la durée de vie de la machine. C'est pour cette raison que la technologie des Stirling à piston libre se marie bien avec l'utilisation d'une génératrice linéaire.

Dans un moteur en rotation, le champ magnétique issu des courants au stator crée alors un couple avec le champ magnétique tournant au rotor. Le principe de fonctionnement d'un moteur linéaire est très similaire à celui d'une machine rotative classique. Sauf qu'au lieu de créer un couple, on crée une force sur une partie mobile libre de se déplacer en translation. En principe, pour chaque machine électrique en rotation, on peut retrouver une machine réciproque en translation. Il faut imaginer la transformation consistant à couper une machine rotative sur une paroi et à la « dérouler » autour de son axe [122]. C'est pourquoi on trouve dans la littérature une très grande variété de structures différentes. Parmi toutes ces configurations diverses, les machines à aimants mobiles sont très représentées et possèdent plusieurs avantages [119]. Notamment depuis le développement d'aimants permanents à base de terre rare, il est possible d'obtenir des machines avec des densités de force élevées. Cependant le contexte d'utilisation peut prohiber l'utilisation d'aimants permanents. C'est par exemple le cas si les températures dans lequel évoluent le moteur sont élevées. C'est pourquoi dans une application destinée à la cogénération, T.T. Dang & al [120] [74] ont développé un moteur à induction linéaire dont le fonctionnement est proche des moteurs asynchrones.

La modélisation des machines électriques est un sujet vaste et dépasse largement le cadre de cette thèse. Il faut retenir qu'il existe trois grandes classes de modélisations. Celles-ci peuvent être soit numérique, soit analytique, et enfin il existe des modèles intermédiaires dit seminumériques [116]. Cette catégorisation des techniques de modélisation est très semblable à celle de la partie thermodynamique.

L'avantage des modèles numériques est de pouvoir s'adapter à toutes les géométries, aussi bien en deux dimensions qu'en trois dimensions. Ils sont réputés pour fournir des résultats précis, tout en tenant compte de la saturation et des anisotropies possibles dans les matériaux, mais ils nécessitent en contrepartie des temps de calcul élevés. Ces méthodes sont souvent utilisées pour valider des résultats.

Les modèles analytiques cherchent à résoudre les équations de Maxwell dans les différentes régions du domaine d'étude. Des modèles analytiques ont été développés aussi bien pour des machines linéaires que pour des machines tournantes. L'approche repose sur la décomposition des sources magnétiques (densité de courant ou aimants permanents) en série de Fourier. Dans le cas des machines linéaires, le moteur est supposé infiniment périodique [121] [79]. L'inconvénient des approches analytiques est de difficilement tenir compte de la saturation magnétique. Le couplage des modèles analytiques avec la méthode des réseaux de réluctances permet la prise en compte de la saturation magnétique [116]. C'est la méthode qui a été retenue pour le calcul de la force de poussée.

La méthode des réseaux de réluctance (ou réseaux de perméances) fait partie des modèles seminumériques. Cette méthode consiste en la décomposition du circuit magnétique de l'actionneur en tube d'induction judicieusement choisi. Le principe de fonctionnement est détaillé en annexe F. L'avantage de cette méthode est d'être rapide. Il est également possible de tenir compte de la saturation magnétique en réalisant un calcul itératif [123]. Nous disposons au G2Elab de l'outils RelucTool développé par [123] [124] qui permet de générer et dériver les équations directement à partir des données du circuit magnétique. A nouveau, la connaissance des dérivés partielles est primordiale dans l'optique de faire l'optimisation. Nous nous servirons alors de cet outil pour modéliser l'actionneur linéaire. Ce modèle par réseau de réluctances nous servira pour déterminer les niveaux d'induction dans les différentes zones du stator, l'inductance propre de la bobine, et l'inductance de fuite de l'actionneur.

Ce chapitre commencera par présenter la structure retenue pour la génératrice. A partir des travaux de Harmim Saïd [79], on présentera succinctement comment ce dernier a déterminé analytiquement l'expression de la force de poussée sur le mobile d'une structure similaire à la nôtre. Il fait cependant l'hypothèse que le circuit magnétique ne sature pas, c'est pourquoi on ajoute un modèle de la machine relativement simplifié par réseau de réluctances afin de quantifier et contraindre les flux dans les dents et les encoches pendant la phase d'optimisation. Que ce soit la force calculée analytiquement ou les champs magnétiques dans les différentes parties de la machine, on comparera les résultats à une simulation numérique réalisée par éléments finis pour valider le modèle.

### $\Pi$ . Structure de la génératrice

La structure retenue pour la conversion électromécanique est une machine linéaire plane à aimants permanents mobiles. Les aimants permanents sont logés à l'intérieur d'une plaque en matériau amagnétique, située entre les deux stators. Cette plaque est en lien avec le piston moteur de la partie thermo-mécanique et assure par conséquent la mobilité des aimants devant les pôles du stator.

Le stator possède une structure plane. Cela lui permet d'être plus simplement réalisé par feuilletage. Le bobinage en cuivre est enroulé autour de dents magnétiques qui sont placées en vis-à-vis des aimants mobiles. Des becs d'encoches se trouvent à l'extrémité des dents, ce qui permet de lisser l'induction dans l'entrefer.

La structure du stator est répétée de part et d'autre de la plaque à aimants dans le but de réduire les efforts d'attractions entre les aimants et les pièces magnétiques du stator. En position centrée, l'effort est théoriquement nul ce qui soulage les paliers. Cet équilibre est par contre instable.

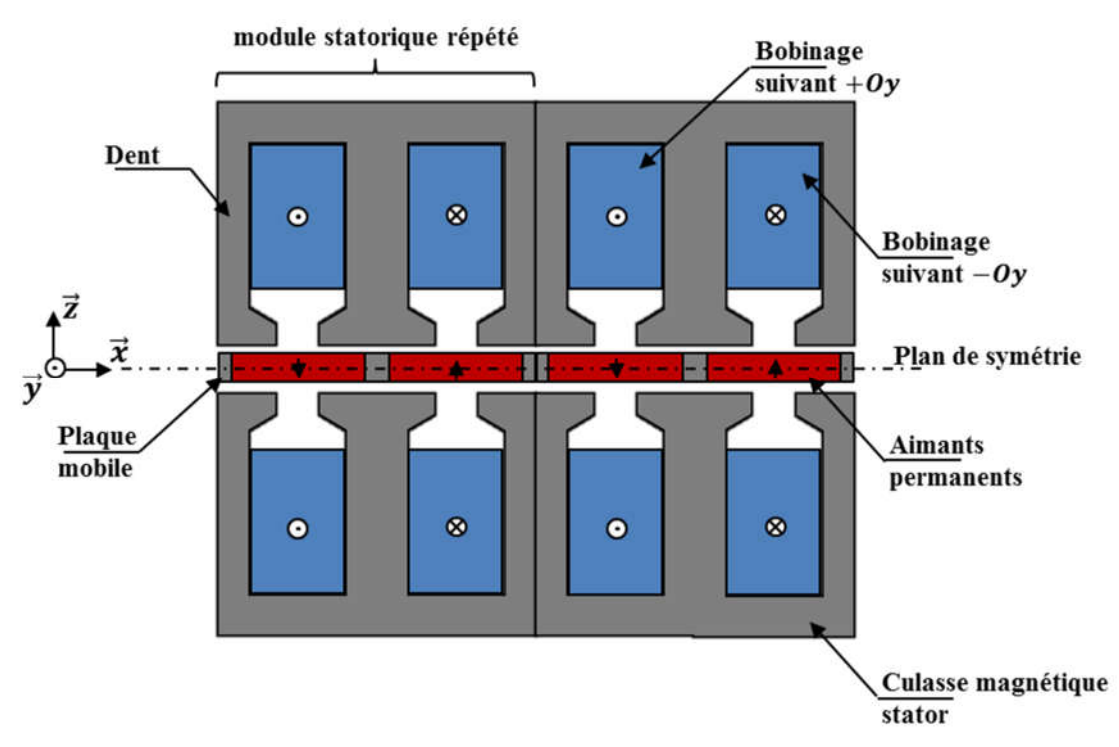

Figure 4-1 - Représentation générale de la structure de la génératrice linéaire

La structure présente un plan de symétrie (plan xOy) qui passe au milieu des aimants centre (z = 0). Cela permet de ne considérer que la moitié de la structure.

Par ailleurs, la machine est constituée d'une répétition par translation de modules identiques contenant l'aller et le retour du bobinage, ainsi que deux aimants d'orientations opposées.

On peut se contenter alors, dans un premier temps, d'étudier un demi module avec des conditions anti périodiques dont voici une représentation géométrique avec ses divers paramètres géométriques :

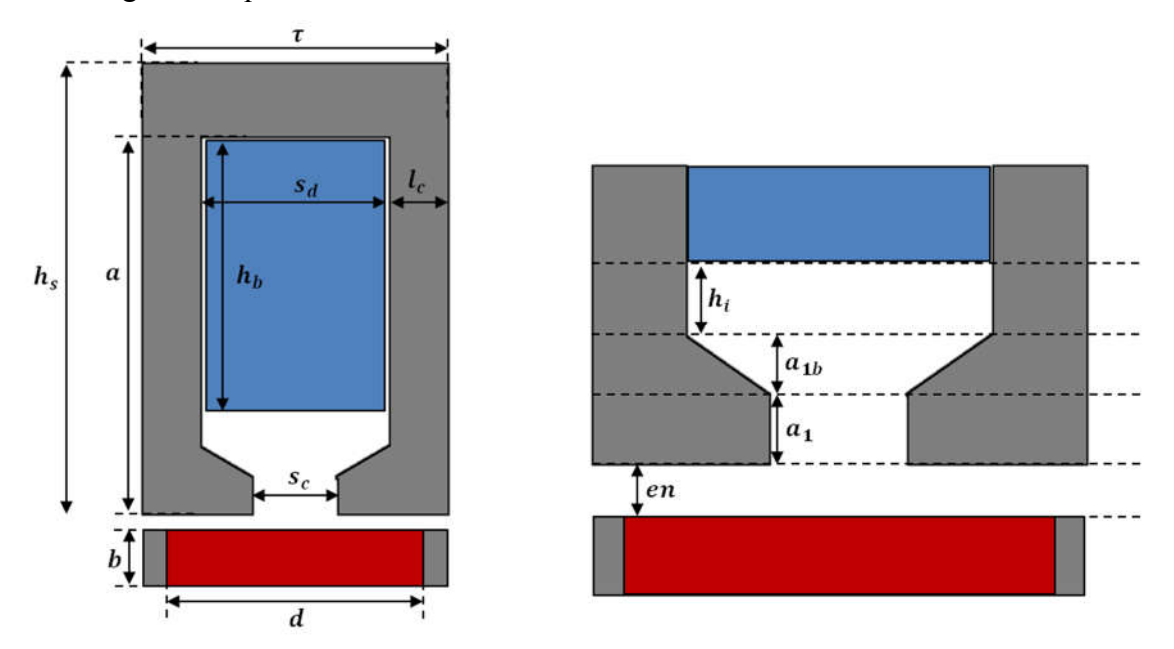

Figure 4-2 - Représentation d'un demi pas polaire avec ses cotes géométriques

### $III.$ Modélisation de la force axiale par calcul analytique [79]

Le calcul analytique de la force est inspiré des travaux de Harmim Said [79] concernant l'étude analytique des machines synchrones à aimants permanents. Bien que la géométrie dans ses travaux soit cylindrique, la méthode utilisée s'adapte particulièrement bien à l'actionneur linéaire retenu dans ce chapitre. Cette méthode sera succinctement rappelée, les détails des calculs adaptés aux travaux de cette thèse seront mentionnés en annexe G.

# 1. Répartition de la densité de courant dans les encoches

En première approximation, la génératrice linéaire peut être vue comme la répétition à l'infini d'un motif de base. A partir de cette approximation, on peut alors considérer la répartition du courant comme étant une fonction périodique de l'espace. Il est alors possible de décomposer cette répartition de courant en série de Fourier.

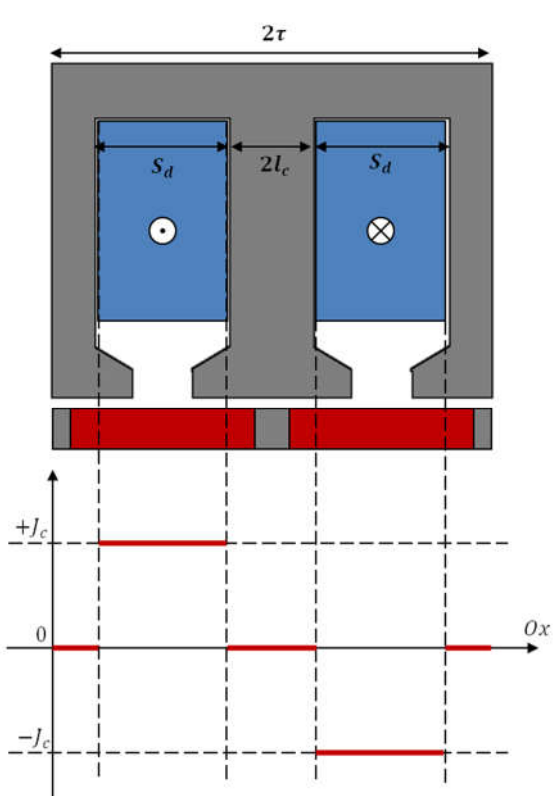

Figure 4-3 - Disposition spatiale du courant vue comme une fonction périodique

Dans l'intervalle où le bobinage vient vers nous, la fonction prend la valeur positive du courant qui passe dans la bobine. Il s'en suit un intervalle constitué du fer d'encoche dans lequel le courant est nul. Pour finir, la fonction prend une valeur négative dans la zone où le bobinage se reboucle sur lui-même. On obtient une fonction effectivement périodique, de période spatiale  $2\tau$ . On peut alors écrire en fonction des paramètres géométriques de la machine (mentionnés sur la figure 4-2) :

$$
J(x) = \sum_{n=1}^{\infty} j_{cn} * \sin(\frac{n\pi}{\tau} x)
$$
 (4.2.1)

Avec :

- 
$$
j_{cn} = J_0 \frac{2(\cos(\alpha n) - \cos(\beta n))}{n\pi}
$$
  
\n-  $\alpha = \frac{\pi}{\tau} \left( l_c + \frac{s_d - s_c}{2} \right)$   
\n-  $\beta = \frac{\pi}{\tau} \left( l_c + \frac{s_d + s_c}{2} \right)$ 

A noter que cette décomposition est valable quelle que soit la valeur que prend la densité  $J_0$ dans la bobine. Notamment la densité de courant peut dépendre du temps. La décomposition spatiale ci-dessus reste alors la même, le temps intervient alors dans la variable  $j_{cn}(t)$  au travers de la variable  $J_0(t)$ .

### 2. Homogénéisation du stator

Les travaux d'Harmim considère une géométrie simplifiée en homogénéisant les grandeurs magnétiques. L'idée sous-jacente consiste à déterminer des perméabilités équivalente  $\mu_x$  et  $\mu_z$ permettant de rendre compte de la polarisation magnétique dans la direction considérée en tenant compte de la géométrie des encoches.

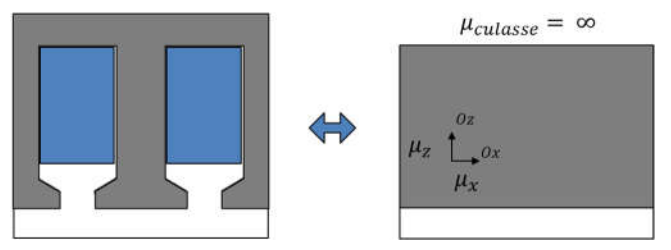

Figure 4-4 - Correspondance avec un stator homogénéisé

Pour déterminer les expressions de ces perméabilités équivalentes, on effectue l'identification entre les reluctances de la géométrie réelle et celle de la géométrie homogénéisée pour chacune des directions souhaitées.

La structure d'un module de l'actionneur linéaire est similaire à celle étudiée dans les travaux d'Harmim. Cela nous permet d'obtenir directement les relations  $\mu_x$  et  $\mu_z$ . Les calculs sont détaillés en annexe G.

Suivant la direction longitudinale  $0x$ :
$$
\mu_x = \frac{\tau}{a} \left( K_1 \left( 1 - \frac{s_c}{s_d} \right) + K_2 \left( 1 - \frac{s_c}{\tau} \right) + \frac{a_1}{s_c} + \frac{a - a_1}{s_d} \right)
$$
(4.2.2)  

$$
K_2 = 0.5 \left( 1 - \frac{s_c}{\tau} \right), \qquad K_1 = 0.5 \left( 1 - \frac{s_c}{s_d} \right)
$$

Suivant la direction transverse  $Oz$ :

$$
\mu_z = \mu_r \left( 1 - \frac{s_d}{\tau} \right) \tag{4.2.3}
$$

### 3. Entrefer équivalent

Dans la structure réelle l'induction en vis-à-vis des ouvertures d'encoche est nécessairement plus faible que sous une dent puisque que le parcours moyen des lignes de champ y est plus grand. L'homogénéisation du stator a lissé la structure des encoches et fournit par conséquent une valeur faussée de l'induction dans l'entrefer. L'induction dans l'entrefer est une des grandeurs les plus importantes dans le dimensionnement de machines électriques. La connaissance de celle-ci est primordiale pour le calcul de la force exercée par le stator sur le rotor. Pour conserver la valeur du flux sous un pas dentaire lors du passage d'une structure à encoche à une structure lisse, on applique le coefficient de Carter [81] à la hauteur de l'entrefer. Selon [82], la formule du coefficient s'exprime :

$$
K_c = \frac{\tau}{\tau - \gamma * (e + b)}
$$
\n(4.2.4)

Avec  $\cdot$ 

- 
$$
\gamma = \frac{4}{\pi} * \left( \operatorname{atan}\left(\frac{s_c}{2*(e+b)}\right) * \frac{s_c}{2*(e+b)} \right) - \ln \left( \sqrt{1 + \left(\frac{s_c}{2*(e+b)}\right)^2} \right)
$$

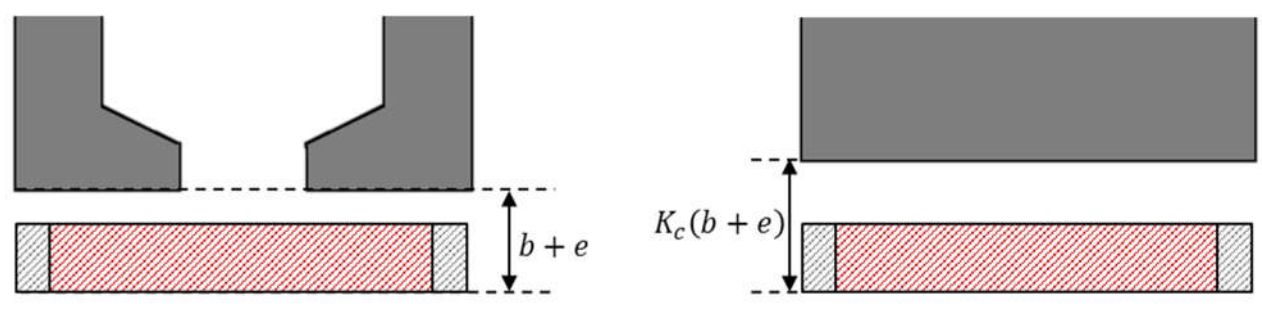

Figure 4-5 - Correspondance de l'entrefer dans la structure homogénéisée

Il faut noter que dans la transformation de Carter ci-dessus, on a considéré l'aimant magnétiquement comme de l'air. La transformation de Carter s'est donc appliquée à la hauteur totale aimant + entrefer. On introduit un nouveau coefficient permettant de ramener cette augmentation de hauteur uniquement à l'entrefer réel, afin de laisser la hauteur de l'aimant inchangée.

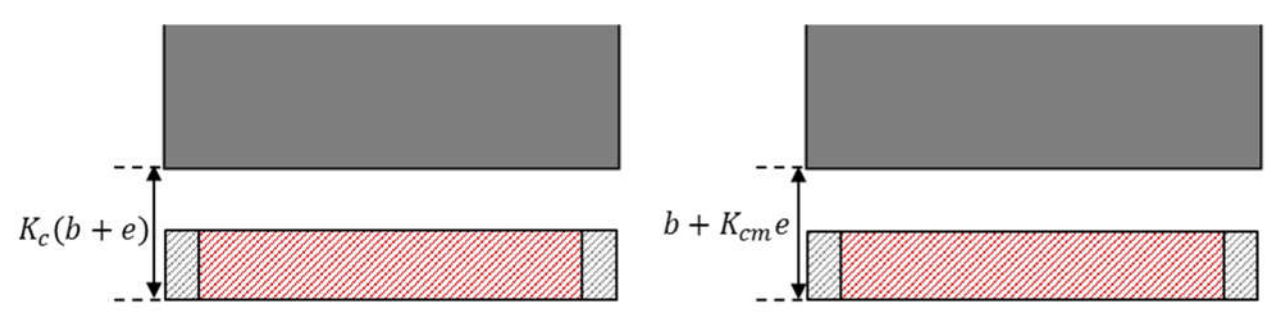

Figure 4-6 - Correspondance de l'entrefer dans la structure homogénéisée avec hauteur d'aimant réelle

Au final, on obtient :

$$
K_c(b+e) = b + K_{cm}e
$$
  

$$
K_{cm} = K_c \left(1 + \frac{b}{e}\right) - \frac{b}{e}
$$
 (4.2.5)

### 4. Expression du champ magnétique

La démarche utilisée consiste à calculer le champ créé par une fine nappe de courant située à une distance  $z_0$  du plan de symétrie.

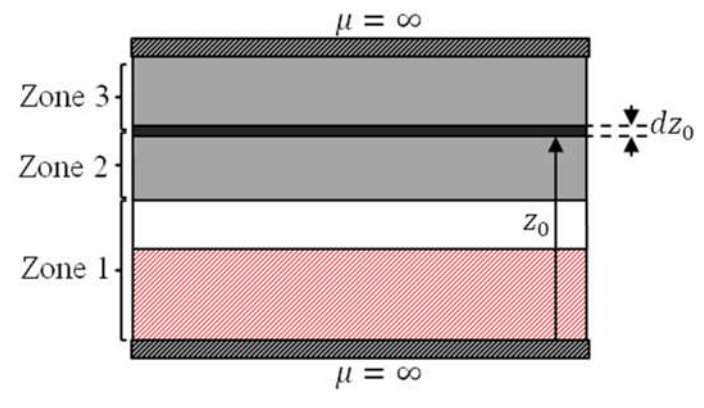

Figure 4-7 - Décomposition de la génératrice en 3 zones

On distingue alors trois zones dans lesquelles on va déterminer le champ magnétique. La première zone est constituée par l'entrefer et les aimants. La perméabilité magnétique est celle du vide $\mu_0$ . La seconde et la troisième zone représentent le stator de perméabilité  $\mu_x$  dans la direction longitudinale et de perméabilité  $\mu_z$  dans la direction transversale.

Dans chacune des zones, on doit résoudre les équations de Maxwell suivantes :

$$
\overrightarrow{rot} \ \vec{H} = \vec{0} \tag{4.2.6}
$$

$$
div \vec{B} = 0 \tag{4.2.7}
$$

La n-ieme harmonique spatiale de la densité linéique de courant traversant la nappe prend pour valeur dans le plan complexe :

$$
J_n(x) = j_{cn} exp\left(j\frac{n\pi}{\tau}x\right) dz_0
$$
\n(4.2.8)

Dans chacune zones, la n-ieme harmonique du champ magnétique créée par la n-ieme harmonique de courant est de la forme

$$
H_n(x, z) = h_{nx}(x, z)e_x + h_{nz}(x, z)e_z
$$
  
\n
$$
h_{nx}(x, z) = f(z) \exp\left(j\frac{n\pi}{\tau}x\right)
$$
  
\n
$$
h_{nz}(x, z) = g(z) \exp\left(j\frac{n\pi}{\tau}x\right)
$$
\n(4.2.9)

Les deux équations de Maxwell écrites précédemment nous amène à résoudre le système d'équations différentielles suivant :

$$
\begin{cases}\n\frac{\partial f}{\partial z} - j\frac{n\pi}{\tau}g = 0\\
\mu_{x}j\frac{n\pi}{\tau}f + \mu_{z}\frac{\partial g}{\partial z} = 0\n\end{cases}
$$
\n(4.2.10)

La résolution de ce système nous permet d'obtenir une forme des solutions pour les fonctions  $f$  et  $g$  dans chacune des différentes régions. Les solutions générales dépendent de deux paramètres à régler, définis précisément par les conditions aux limites de chacune des zones. Les conditions aux limites et les transitions de passage d'une zone à l'autre sont :

En  $z = 0$   $h_{n_x}^1 = 0$ Champ normal à la paroi de perméabilité infinie En  $z = b + K_{cm}e$  $n_x = h_{nx}^2$  $h_{nz}^1 = \mu_z h_{nz}^2$ Conservation composante tangentielle de  $H$ Conservation composante normale de **B** En  $z = z_0$  $\frac{3}{nx} - h_{nx}^2 = j_{cn} \sin\left(\frac{n\pi}{\tau}\right)$  $\tau$  Traversé d'une nappe de courant  $h_{nz}^3 = h_{nz}^2$ Conservation composante normale de **B**  $\text{En } z = b + K_{cm} e + a$   $h_{nr}^3 = 0$ Champ normal à la paroi de perméabilité infinie Le modèle est linéaire ce qui autorise l'utilisation du principe de superposition. La n-ieme harmonique du champ résultant est alors la somme (l'intégrale) de chacun des champs créés par les nappes infinitésimales de courant. Puis on fait la sommation de chacune des harmoniques.

$$
H_x^i = \sum_{n=1}^{\infty} \int_{\substack{z_0 = b + e \\ z_0 = b + e}} h_{nx}^i \, dz_0 \tag{4.2.11}
$$

$$
H_z^i = \sum_{n=1}^{\infty} \int_{z_0 = b + e} h_{nz}^i \, dz_0 \tag{4.2.12}
$$

Le champ magnétique dans la zone 1 s'écrit alors comme suit :

$$
H_x^1(x, z) = \sum_{n=1}^{\infty} \frac{\tau}{n\pi} j_{cn} \sqrt{\mu} \frac{\sinh\left(\frac{n\pi a}{\tau\sqrt{\mu}}\right) \sinh\left(\frac{n\pi z}{\tau}\right)}{\sinh\left(\frac{n\pi (b + e)}{\tau}\right) \cosh\left(\frac{n\pi a}{\tau\sqrt{\mu}}\right) + \frac{1}{\sqrt{\mu_x \mu_z}} \cosh\left(\frac{n\pi (b + e)}{\tau}\right) \sinh\left(\frac{n\pi a}{\tau\sqrt{\mu}}\right)} \sin\left(\frac{n\pi}{\tau}\right)
$$
(4.2.13)  

$$
H_z^1(x, z) = \sum_{n=1}^{\infty} \frac{\tau}{n\pi} j_{cn} \sqrt{\mu} \frac{\sinh\left(\frac{n\pi (b + e)}{\tau}\right) \cosh\left(\frac{n\pi a}{\tau\sqrt{\mu}}\right) \cosh\left(\frac{n\pi z}{\tau}\right)}{\sinh\left(\frac{n\pi a}{\tau\sqrt{\mu}}\right) \cosh\left(\frac{n\pi a}{\tau\sqrt{\mu}}\right) + \frac{1}{\sqrt{\mu_x \mu_z}} \cosh\left(\frac{n\pi (b + e)}{\tau}\right) \sinh\left(\frac{n\pi a}{\tau\sqrt{\mu}}\right)} \cos\left(\frac{n\pi}{\tau}\right)
$$
(4.2.14)

Avec  $\mu = \mu_z / \mu_x$ 

### 5. Expression de la force de poussée

La force de poussée est issue de l'interaction du champ magnétique statorique avec le champ créé par les aimants permanents. Un aimant permanent s'apparente à un volume solide possédant une aimantation  $J_a$  dans une certaine direction. Il existe deux théories permettant de traduire cette aimantation dans un langage d'analyse vectorielle, la représentation ampérienne et la représentation coulombienne.

Dans la représentation ampérienne, le potentiel vecteur créée par l'aimantation  $J_a$  est identique à celui créée par une densité superficielle de courant à la surface du volume et d'une densité volumique de courant à l'intérieur de celui-ci.

$$
j_s = \frac{J_a \wedge n}{\mu_0} \tag{4.2.15}
$$

$$
j_{\nu} = \frac{rot J_a}{\mu_0} \tag{4.2.16}
$$

Dans la représentation coulombienne, le potentiel scalaire créé par l'aimantation *J* est identique à celui créé par deux distributions de charges magnétiques, une superficielle et une volumique.

$$
\sigma = J_a \cdot n \tag{4.2.17}
$$

$$
\rho_v = -div J_a \tag{4.2.18}
$$

Dans le cas où les aimants sont aimantés dans une seule direction, et dont la valeur de l'aimantation reste constante dans l'espace, les distributions volumiques disparaissent  $div J_a = rot J_a = 0$ ) et seules subsistent les contributions superficielles.

Pour le calcul de la force, on conserve la représentation coulombienne de l'aimant. Comme en électrostatique, où une charge q plongé dans un champ électrique E subit une force  $\mathbf{F} = q\mathbf{E}$ , la force locale générée sur une 'charge magnétique surfacique'  $\sigma$  en représentation coulombienne plongé dans un champ  $H$  est  $dF = \sigma H dS$ .

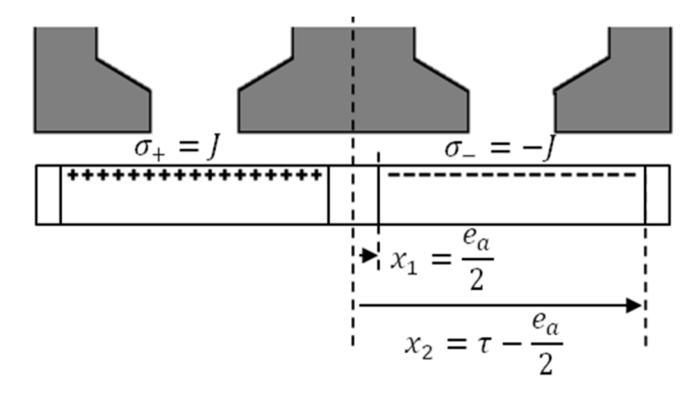

Figure 4-8 - Répartition des densités de charges magnétiques en position centrée du mobile

La force axiale est alors générée par la composante tangentielle du champ magnétique au niveau de la surface libre de l'aimant permanent. En position centrée des aimants permanents par rapport au champ statorique, les charges magnétiques sont situées entre les abscisses :

$$
x_1 = \frac{e_a}{2}, \qquad x_2 = \tau - \frac{e_a}{2}
$$

En tenant compte d'un déplacement selon x des aimants  $(x_{mobile})$ , la force axiale s'exprime alors :

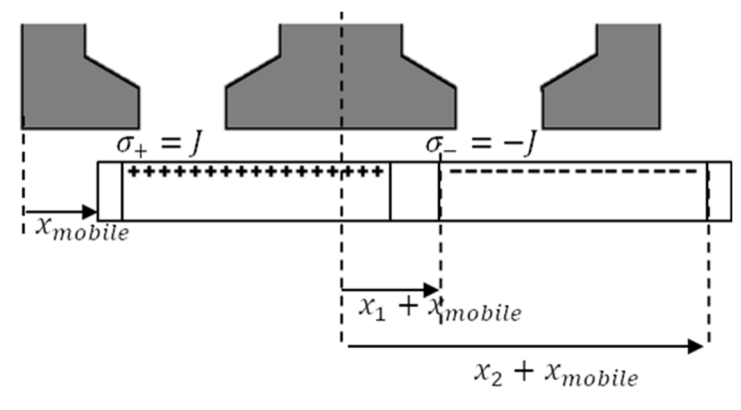

Figure 4-9 - Répartition des densités de charges magnétiques en fonction de la position du mobile

$$
F_{gene}(x_{mobile}) = 4N_{modules}Y_{gene} \int_{x_1+x_{mobile}}^{x_2+x_{mobile}} \sigma H_x^1(x, z = b) dx
$$
 (4.2.19)

Le terme 4 permet de prendre en compte le module complet avec les symétries, N<sub>modules</sub> représente le nombre de modules accolés.

### 6. Comparaison de la force avec un cas d'étude en simulation

Afin de vérifier la validité du modèle présenté ci-dessus, les calculs de la force de poussée ainsi que des flux dans le stator vont être comparés à une étude par éléments finis.

#### Structure de la génératrice utilisée pour la simulation 6.1.

La structure de la génératrice est celle présentée au paragraphe I. dont on rappelle les paramètres dans les schémas ci-dessous. On précise en revanche ici les valeurs géométriques des paramètres qui serviront à la simulation numérique.

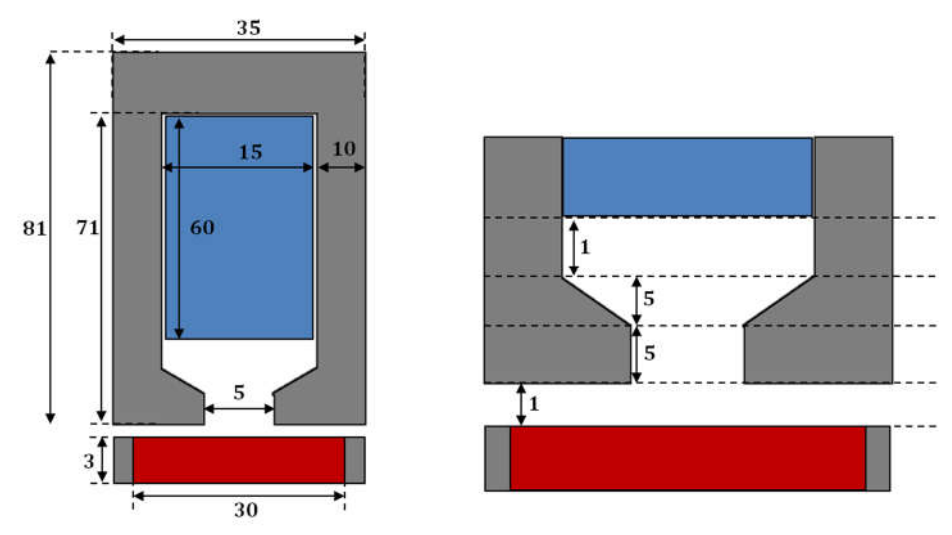

Figure 4-10 - Structure de la génératrice avec cotations géométriques utilisées pour la simulation

Non mentionné sur le schéma ci-dessus, on précise :

$$
I_{spire} = 10 A
$$
,  $N_{spires} = 121$ ,  $Y_{gene} = 80 mm$ ,  $J_a = 1.3 T$   
 $\mu_r = 20000$ ,  $\mu_a = 1$ 

Les calculs seront également réalisés sur une version sans bec d'encoche ( $s_c = s_d$ ), et sur une version sans ouverture d'encoche ( $s_c = 0.1$  mm).

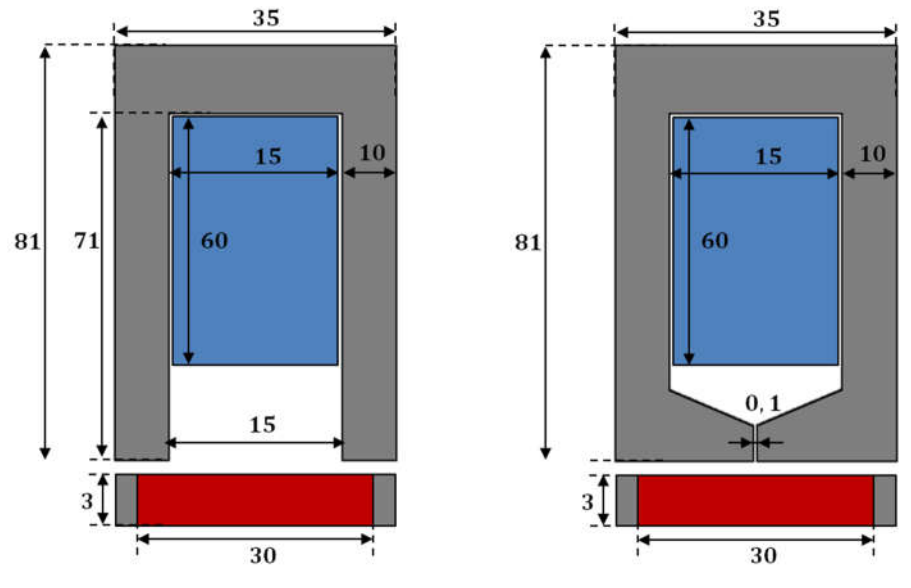

Figure 4-11 - Structure de la génératrice avec cotes pour les deux configurations limites

### $6.2.$ Comparaison du champ magnétique au niveau de la surface libre des aimants

Le champ magnétique est calculé analytiquement dans le but de calculer la force de poussée. On compare alors ici le calcul analytique avec la simulation. Le champ magnétique est calculé dans la zone 1, en  $z = b$ . Cette ordonnée correspond à la surface libre des aimants. On utilise pour le modèle analytique la même perméabilité que celle employée pour la simulation.

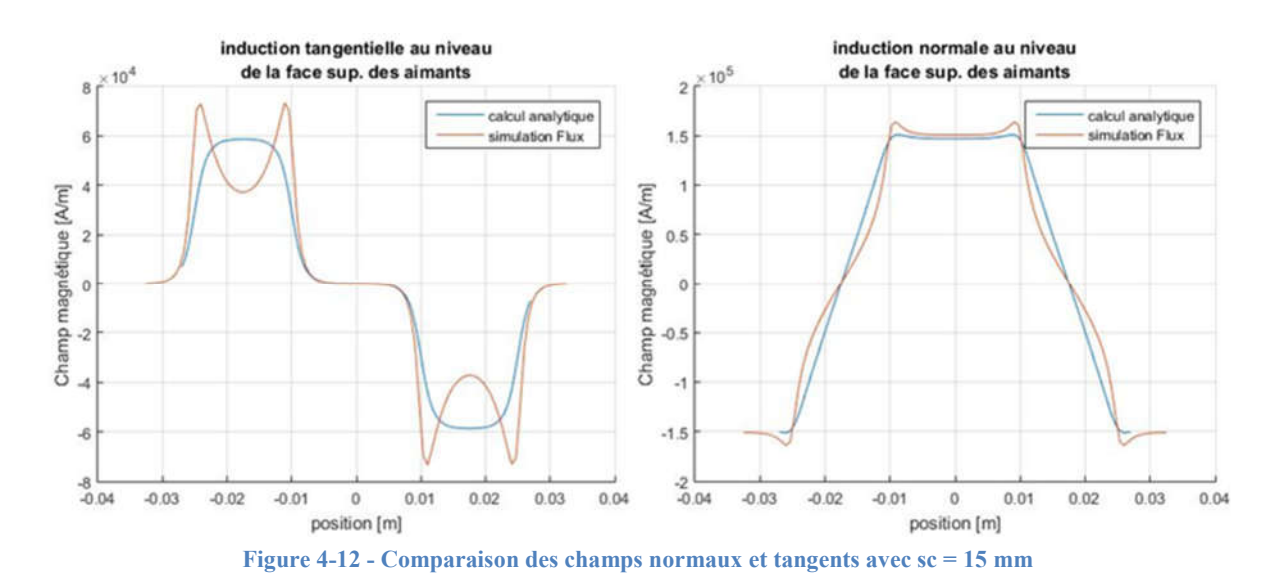

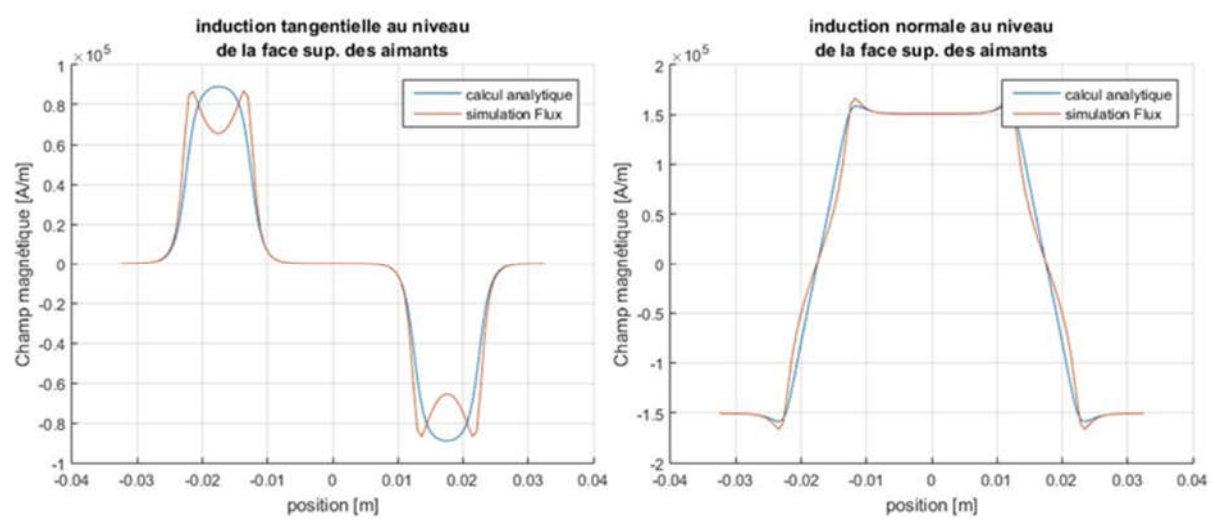

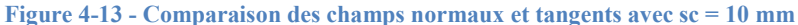

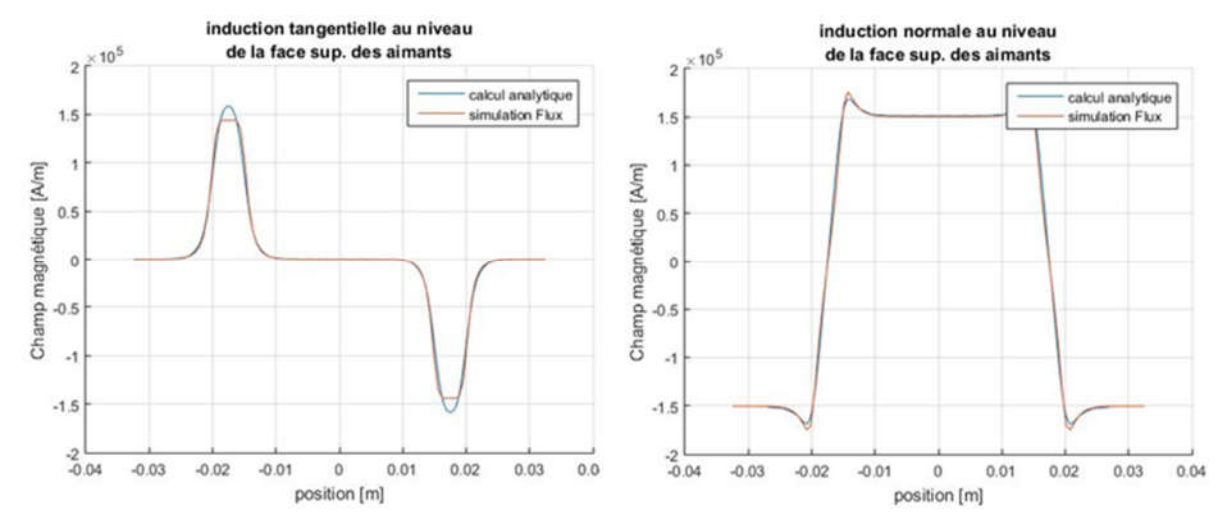

Figure 4-14 - Comparaison des champs normaux et tangents avec sc = 5 mm

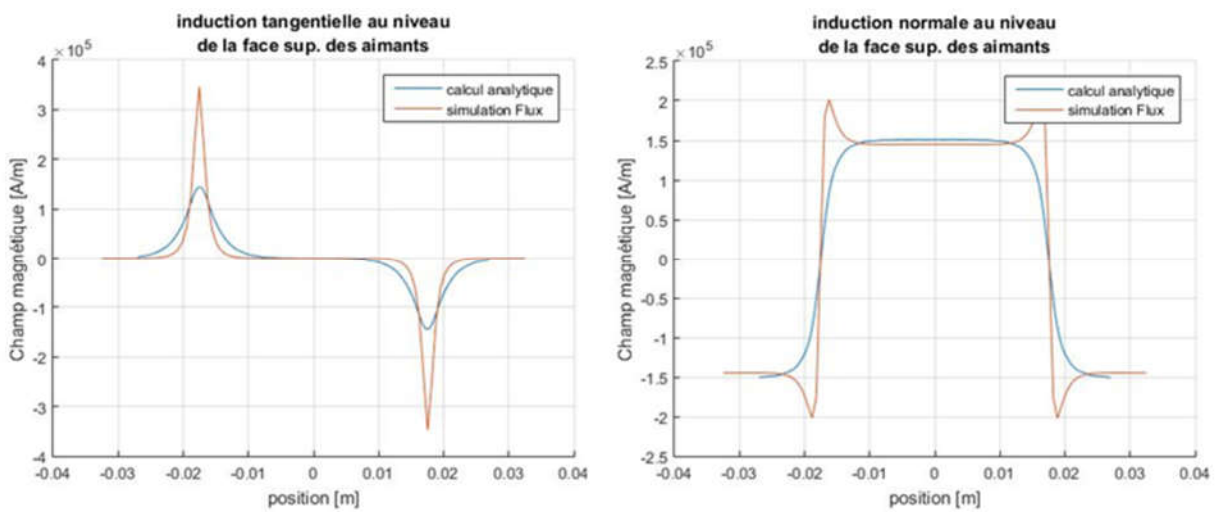

Figure 4-15 - Comparaison des champs normaux et tangents avec  $\text{sc} = 0.1 \text{ mm}$ 

Les deux versions extrêmes de la structure présentent des singularités au niveau des interfaces fer/air devant l'encoche. Cela est tout à fait normal étant donné que le modèle analytique travaille avec une représentation homogénéisée du stator. Cependant la tendance semble être la bonne. Dans le cas où l'on observe une version intermédiaire du bec d'encoche, la simulation et le calcul sont en concordances.

#### 6.3. Comparaison de la force de poussée

Pour comparer la force de poussée créée par le courant dans le stator sur le mobile, il faut prendre en compte le fait que le calcul analytique ne calcule pas l'effort de réluctance causé par un environnement magnétique variable. La force électromagnétique calculée par la simulation sur les aimants permanents est la somme du couple de réluctance et de la force de Laplace qui nous intéresse.

Pour comparer les deux forces, il est donc important de soustraire le couple de réluctance au résultat de la simulation. Celui-ci s'obtient en mesurant la force exercée sur la partie mobile en absence de courant dans les bobines.

Dans les simulations ci-dessous, on observe l'évolution de la force exercée en fonction de la position des aimants. On fait varier le mobile entre  $[-x_{max}, x_{max}]$  avec :

$$
x_{max}=0.01\ m
$$

L'amplitude maximale du déplacement est limitée par  $\frac{\tau}{2}$ . Au-delà de cette valeur, la force observée est identique à celle correspondant à un courant de signe opposé dans les bobines. La valeur utilisée pour réaliser les simulations numériques correspond donc à 60% de l'amplitude maximale ( $\sim \frac{0.01}{0.0175}$ ).

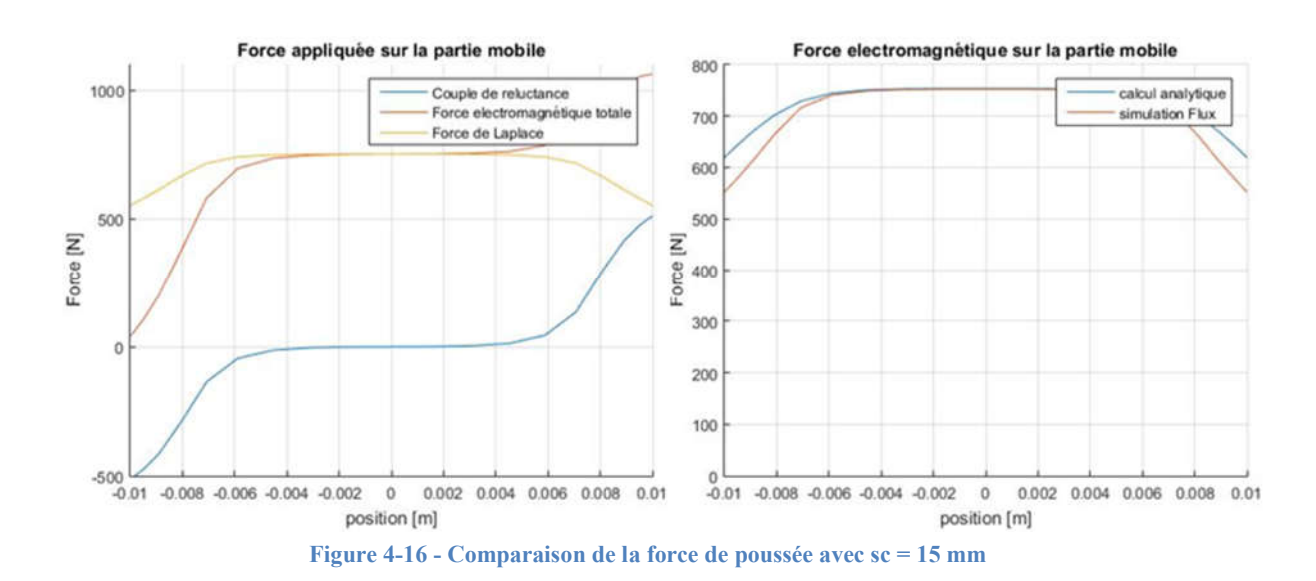

185

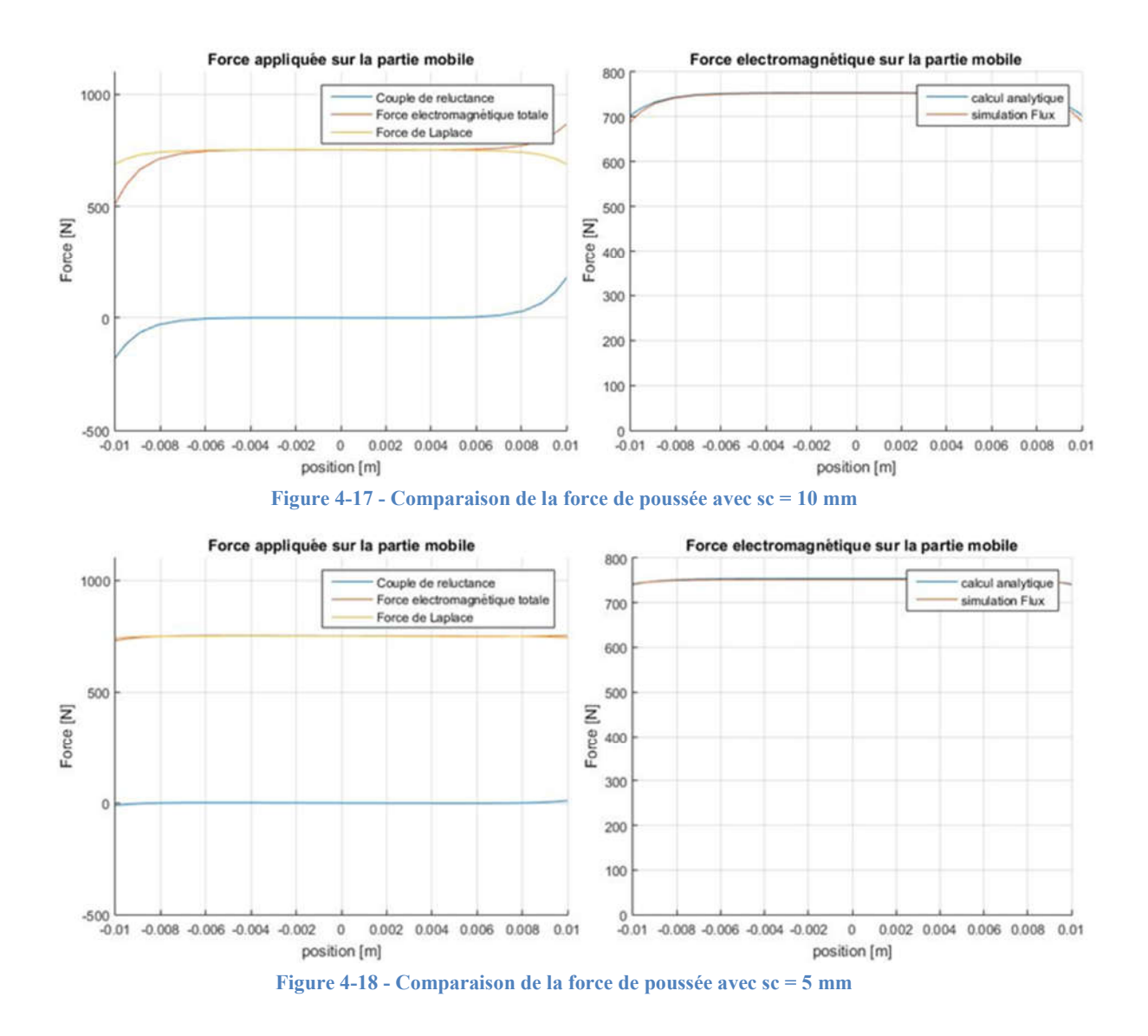

On peut noter que sur l'ensemble de la course de déplacement du mobile, la force calculée analytiquement est très proche de la valeur simulée numériquement. On peut néanmoins noter un écart dans la structure avec des dents droites. L'écart reste minime dans l'intervalle  $\pm$ 0.007 m de déplacement.

On met en évidence que sans bec d'encoche, le couple de réluctance représente une part non négligeable de la force totale. Leur présence est donc indispensable. Il suffit de comparer la figure 21 avec la figure 23 pour s'en rendre compte. Cependant il faut garder à l'esprit que la simulation est réalisée en prenant en compte une géométrie périodique infinie. Dans la réalité, on ne pourra pas échapper aux effets de bord (géométrie finie) qui viendront inévitablement réinsérer une force de réluctance.

# IV. Modélisation du circuit magnétique par réseau de réluctances

Le calcul analytique de la force fournit de bons résultats. En revanche l'homogénéisation du stator ne fournit qu'une valeur moyennée du champ magnétique et ne prédit pas suffisamment bien les niveaux d'induction dans les parties fer du stator. Pour calculer l'induction dans le fer (et la contraindre par la suite), nous avons décidé de modéliser la structure magnétique par un réseau de réluctances dont on rappelle le principe de fonctionnement en annexe F.

Dans les cas de géométrie simple, il est facile de calculer la valeur des réluctances en fonction des grandeurs géométriques.

| Géométrie                                | Expression de la réluctance $\mathcal{R}_{m}$                                        |
|------------------------------------------|--------------------------------------------------------------------------------------|
| A section droite d'induction constante : |                                                                                      |
| $\mathcal{S}_{\mathcal{S}}$<br>ς<br>L    | $\mathcal{R}_m = \frac{1}{\mu S}$                                                    |
| Arc de cylindre :                        |                                                                                      |
| $r_{int}$<br>θ<br>$r_{ext}$              | $\mathcal{R}_m = \frac{\theta}{\mu P} * \frac{1}{\ln\left(\frac{r_{ext}}{r}\right)}$ |

Tableau 4-1 - Exemples de calcul de réluctance à géométrie simple

En décomposant notre circuit magnétique en une succession de réluctances judicieusement choisies, il est possible d'obtenir une approximation des valeurs des différents flux magnétiques en fonction des sources de force magnétomotrice. En revanche le choix d'un réseau de réluctances fixe l'orientation des lignes d'induction magnétique et peut ne pas s'adapter à des configurations différentes de la machine.

# 1. Modélisation d'un demi-module vu par la bobine au stator sans aimants permanents

Dans un premier temps, les aimants ne sont pas pris en compte comme source de champ magnétique dans le circuit et seule la bobine au stator crée de l'induction. La hauteur des aimants est alors vue comme une hauteur d'entrefer.

L'allure globale des lignes de champ se déduit ou par expérience ou alors en réalisant une simulation par éléments finis, ce qui permet de directement visualiser les tubes de flux. Dans le cas d'une géométrie simple comme celle développée ici, la difficulté réside principalement au niveau de l'entrefer et des becs d'encoche.

Selon la géométrie, les tubes de flux peuvent être fondamentalement différents et le réseau qui a été figé pour une géométrie ne correspondra pas à l'ensemble des géométries possibles. Il s'agit d'un problème de généricité, qui est illustré avec les deux images ci-dessous :

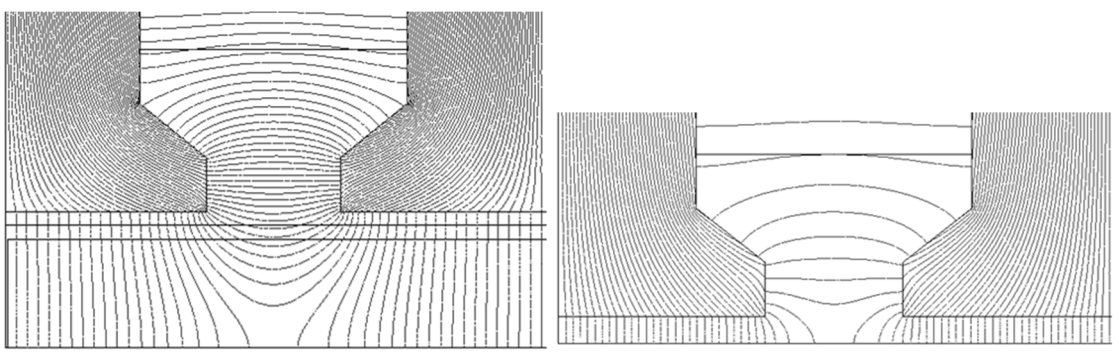

Figure 4-19 – Modification des lignes de champ pour deux géométries différentes

#### $1.1.$ Modélisation des becs d'encoche

Pour ne pas se confronter à ce problème, il est indispensable de réaliser un réseau adapté à la géométrie la plus probable de l'actionneur. On propose alors une représentation simplifiée des tubes de flux dans notre application, sous forme de plusieurs réluctances à section constante.

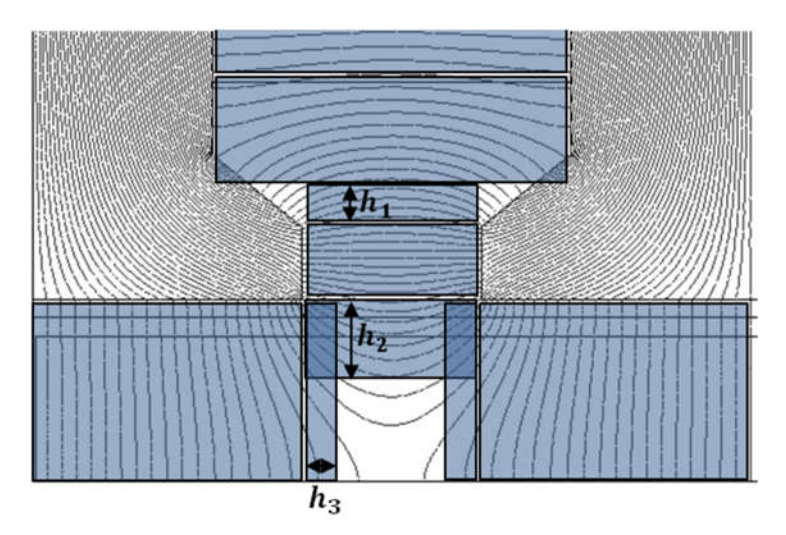

Figure 4-20 - Représentation de l'entrefer et de l'ouverture d'encoche par des réluctances droites

Sur cette figure représentant les tubes de flux dans l'air, la section dans l'entrefer est surévaluée d'une grandeur  $h_3$  et la section comprise entre les deux becs est surévaluée par les grandeurs  $h_1$  et  $h_2$ .

Il est commode de tenir compte de la longueur de la réluctance dans l'évaluation de la majoration de la section. On aura donc :

$$
h_1 = K_1 s_c \tag{4.3.1}
$$

$$
h_2 = K_2 s_c \tag{4.3.2}
$$

$$
h_3 = K_3(b + en) \tag{4.3.3}
$$

La valeur de  $K_1$  est identique à celle proposée dans la partie précédente. Il s'agit de l'équation (3.2.2). La corrélation fait intervenir le rapport  $s_c / s_d$ :

$$
K_1 = 0.5 \left( 1 - \frac{s_c}{s_d} \right)
$$

Afin d'avoir des lignes de champ qui ne s'éloignent pas trop de la représentation proposée, on cherche les cas limite à partir desquels on se rapproche à nouveau trop des figures ci-dessus.

### Cas limite  $1 : s_c$  est grand devant l'entrefer  $b + en$

Il s'agit du cas représenté dans l'image suivante. Le flux passe par les faces internes du bec d'encoche pour rejoindre le plan de symétrie au lieu de rejoindre la face opposée du bec. Le cas limite correspond à une distance dans l'air équivalente entre  $s_c$  et deux quarts de cercle pris à partir du coin intérieur bas du bec. Cette distance correspond de façon approchée au chemin préférentiel du flux dans un tube infinitésimal partant du coin du bec.

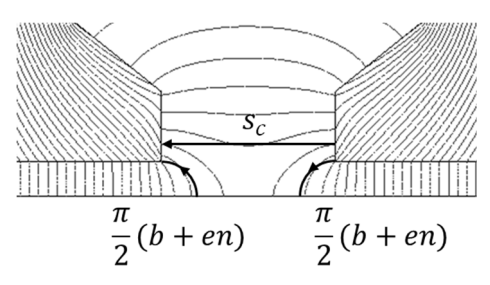

Figure 4-21 – Représentation du cas limite 1 avec  $S_c$  grand devant  $b + en$ 

Pour éviter le cas ci-dessus, la limite sur  $s_c$  est :

$$
s_c < 2\frac{\pi}{2}(b+en) = \pi(b+en) \tag{4.3.4}
$$

Ce cas de figure ne représente pas la configuration idéale pour limiter les effets de réluctance. Les lignes de champ quittent les dents magnétiques dans l'entrefer en s'élargissant. Le flux entre les deux becs est en revanche minimal. On aura donc la distance  $h_3$  qui sera maximale, tandis que  $h_2$  serait minimale.

### Cas limite n°2 :  $s_c$  est petit devant l'entrefer  $b + en$

Il s'agit du cas représenté dans la figure du bas. Le flux passe d'une dent à l'autre de façon circulaire. On détermine une relation du même ordre que précédemment en comparant les distances dans l'air entre deux quarts de cercle de rayon  $\frac{s_c}{2}$  et un aller-retour dans l'entrefer. Cette distance correspond de façon approchée au chemin préférentiel du flux dans un tube infinitésimal partant du coin du bec.

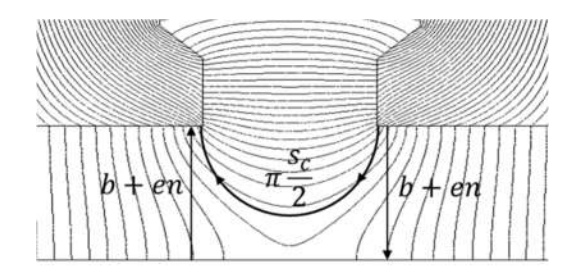

Figure 4-22 – Représentation du cas limite 2 avec  $s_c$  petit devant  $b + en$ 

La limite de ce cas de figure repose sur une majoration de la distance  $b + en$ . Il faut que :

$$
2(b+en) < \pi \frac{s_c}{2}
$$
  
(b+en)  $< \frac{\pi}{4} s_c$  (4.3.5)

On se retrouve avec les deux relations d'ordre suivantes :

$$
cas\ 2 < \frac{4}{\pi} < \frac{s_c}{b+en} < \pi < cas\ 1
$$

Dans ce cas de figure, le flux passant d'un bec à l'autre traverse une section plus importante que la largeur du bec lui-même. Cette augmentation de section s'est faite au détriment du flux qui passe de la dent vers le plan de symétrie. On aura donc la distance  $h_2$  maximale, et la distance  $h_3$  minimale.

Au travers des adjectifs maximal et minimal, il est nécessaire de mettre des valeurs. On prend alors la valeur 0 comme étant la borne minimale, et 1/2 pour la borne maximale. Il s'agit d'une grandeur couramment rencontrée pour prendre en compte l'élargissement du flux dans les entrefers.

Les coefficients  $K_2$  et  $K_3$  varient alors en fonction de  $\frac{s_c}{b+en}$  comme suit :

$$
\frac{K_3}{\pi} \frac{\frac{4}{b+en}}{1/2} < \pi \tag{4.3.6}
$$

$$
K_3 = \frac{0.5\pi}{\pi^2 - 4} \left( \frac{s_c}{b + en} - \frac{4}{\pi} \right) \tag{4.3.7}
$$

$$
\frac{K_2}{4/\pi} \frac{K_2}{\pi} \frac{K_2}{\frac{S_c}{b+en}} \quad K_2 = 0.5 - K_3 \tag{4.3.8}
$$

#### $1.2.$ Fuites de flux dans les encoches

 $\bf{0}$ 

Les fuites dans les encoches correspondent au flux magnétique qui passe d'une dent à l'autre au travers du cuivre constituant le bobinage. Ce flux correspond à une fuite car il ne contribue pas à l'induction dans l'entrefer.

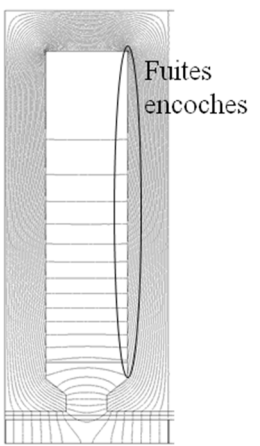

Figure 4-23 - Lignes de champ représentatives des fuites d'encoche

Pour modéliser ce flux au travers d'une simple réluctance, on part de la connaissance de l'allure de l'induction au fur et à mesure qu'on remonte dans l'encoche. A partir du théorème d'Ampère, on peut montrer que celle-ci varie linéairement de 0 dans le coin supérieur de l'encoche à une valeur maximale en bas du bobinage. Cela découle du fait qu'on enlace de plus en plus de courant.

Pour conserver le flux crée par une induction dont l'allure est triangulaire, on modélise alors l'encoche par une réluctance dont la hauteur est divisée par deux et qui sera excitée par les ampères-tours totaux de l'encoche. Dorénavant le flux de fuites dans les encoches est modélisé par une réluctance  $\mathcal{R}_{enc}$  dont la longueur est  $s_d$  la largeur d'encoche et la section de passage du flux est  $L_y \frac{h_b}{2}$ .

#### Représentation d'ensemble d'un pas polaire  $1.3.$

L'ensemble du réseau est alors celui de la figure suivante. On peut noter la similitude avec l'orientation des lignes de champ issues d'une modélisation numérique par éléments finis. On introduit également une source de force magnéto motrice au niveau de la réluctance centrale  $\mathcal{R}_c$ . Celle-ci a pour but de modéliser la bobine qui crée bien cette force au niveau de la dent centrale.

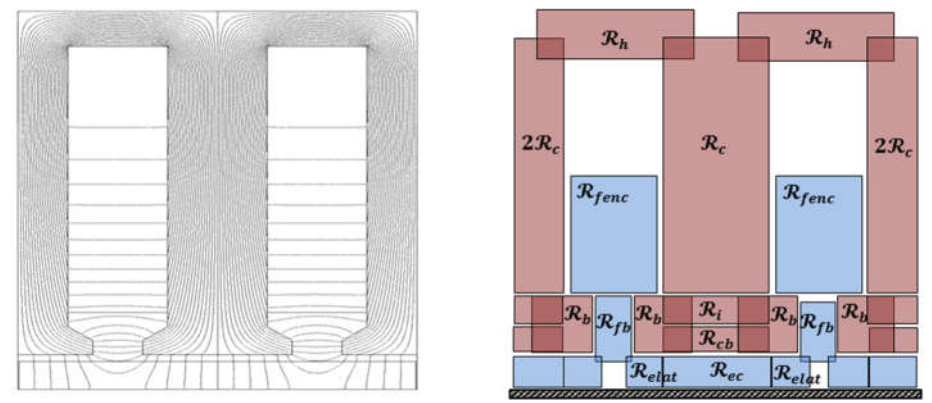

Figure 4-24 - Représentation d'un module statorique par réseau de réluctances

En se servant de la périodicité de la machine, on peut représenter le réseau par un nombre réduit de réluctances en fusionnant les réluctances de droite avec celles de gauche.

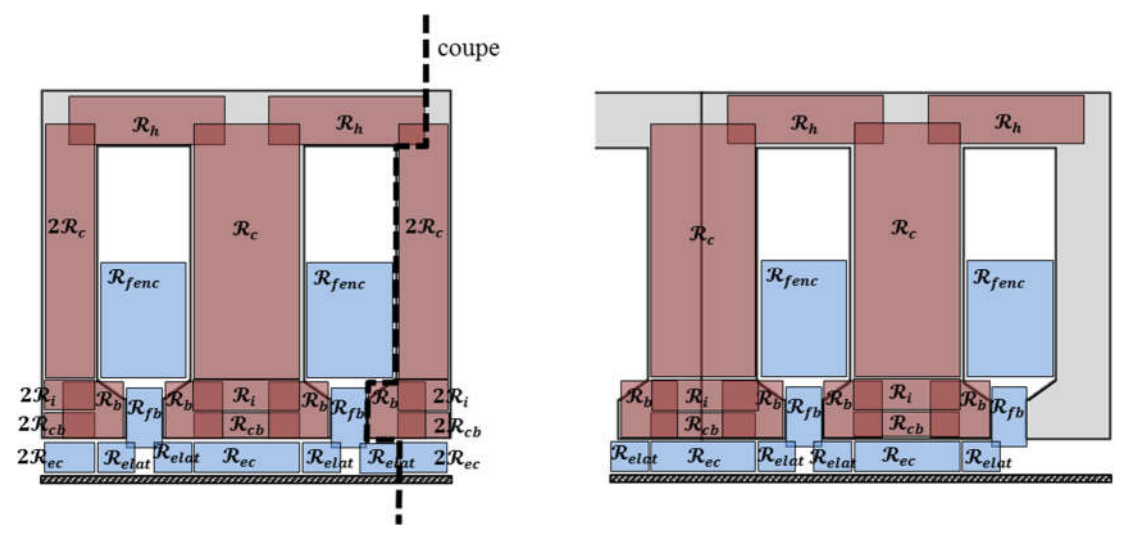

Figure 4-25 - Principe de réduction du réseau de réluctances grâce à la symétrie par translation

On retrouve dans l'illustration suivante la représentation finale du réseau de réluctances :

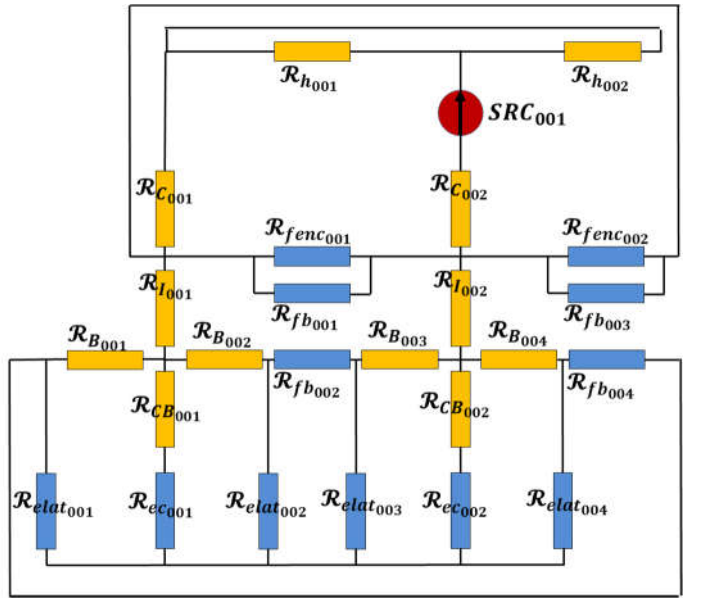

Figure 4-26 - Représentation du réseau de réluctances

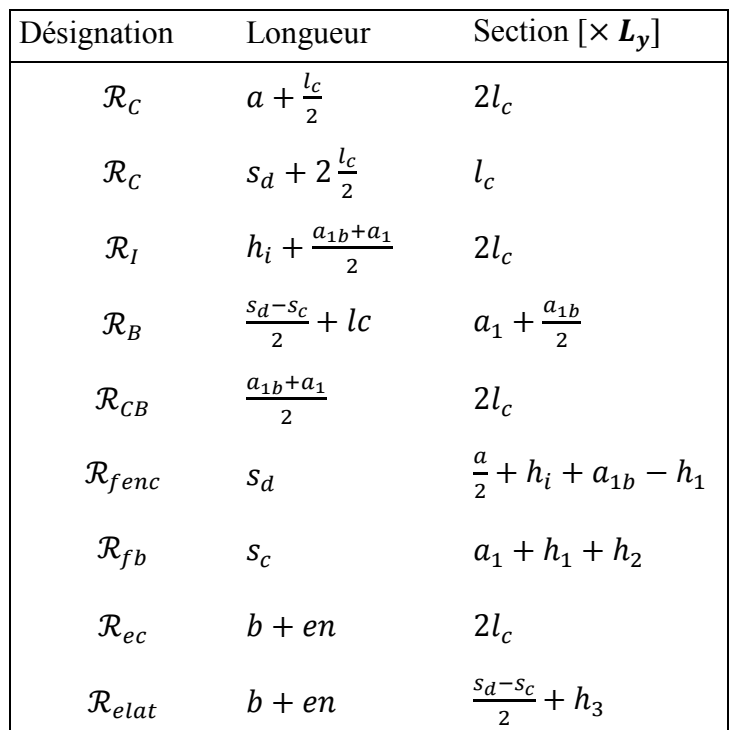

Au final voici les caractéristiques de l'ensemble des réluctances prises en compte ici :

#### 1.4. Comparaison avec le cas d'étude

On confronte notre modèle par réseau de réluctance simplifié ci-dessus à une simulation numérique. Les grandeurs observées et comparées sont les flux dans les différentes réluctances définissants l'air (entrefer, bec et encoche) ainsi que le flux dans la bobine.

A partir de la géométrie initiale, on fait varier le paramètre d'ouverture d'encoche  $s_c$  et la hauteur d'entrefer  $b + en$  afin d'observer la robustesse des corrélations employées sur les sections des réluctances, notamment  $h_2$  et  $h_3$ .

Tests avec variations de l'ouverture d'encoche ( $s_d = 15$ ,  $b + en = 4$ ).

|              | $S_c$ | $s_c$<br>$s_d$ | $s_c$<br>$b+en$ | К1   | K2          | K <sub>3</sub> | <b>Flux encoche</b><br>[Wb] | <b>Flux bec</b><br>[Wb] | <b>Flux entrefer</b><br>[Wb] | <b>Total</b><br>[Wb] |
|--------------|-------|----------------|-----------------|------|-------------|----------------|-----------------------------|-------------------------|------------------------------|----------------------|
| SIMU         |       | 0,33<br>5      | 1,25            | 0,33 | 0,5         | 0              | 2,38E-04                    | 2,46E-04                | 2,32E-04                     | 7,16E-04             |
| <b>RELUC</b> |       |                |                 |      |             |                | 2,41E-04                    | 2,57E-04                | 2,26E-04                     | 7,24E-04             |
| SIMU         | 7.5   |                | 1,875<br>0,5    |      | $0,25$ 0,34 | 0,16           | 2,38E-04                    | 1,62E-04                | 2,23E-04                     | 6,23E-04             |
| <b>RELUC</b> |       |                |                 |      |             |                | 2,42E-04                    | 1,75E-04                | 2,18E-04                     | 6,35E-04             |
| SIMU         | 10    | 0,66<br>2,5    |                 | 0,17 | 0,17        | 0,33           | 2,38E-04                    | 1,13E-04                | 2,13E-04                     | 5,63E-04             |
| <b>RELUC</b> |       |                |                 |      |             |                | 2,42E-04                    | 1,16E-04                | 2,09E-04                     | 5,67E-04             |

Tableau 4-3 – Comparaison des différents flux pour différentes valeurs d'ouverture d'encoche  $s_c$ 

Tests avec variation de l'épaisseur d'entrefer ( $s_d = 15$ ,  $s_c = 10$ )

Tableau 4-2 – Caractéristiques des réluctances destinées au modèle sans aimants permanents

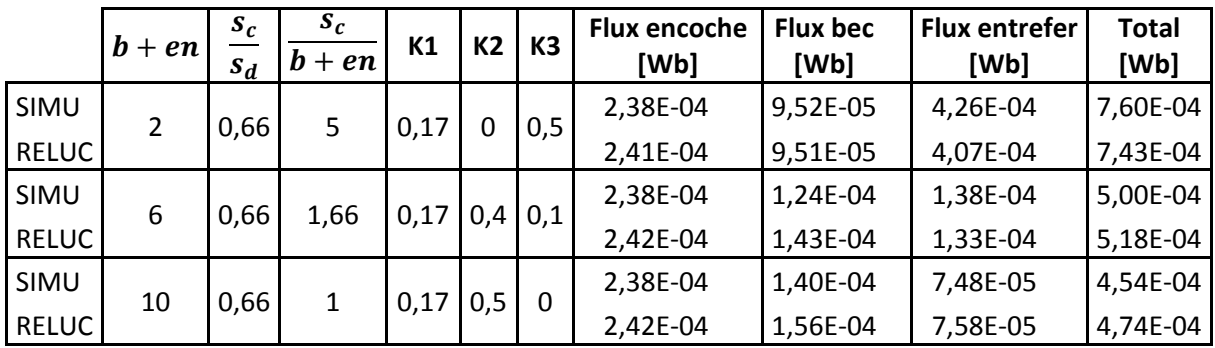

Tableau 4-4 - Comparaison des différents flux pour différentes valeurs d'entrefer  $b + en$ 

Le flux dans la bobine peut être calculé à partir du réseau de réluctance. Le flux total vu par l'ensemble des spires est la somme du flux vu par chacune des spires. En supposant que les spires sont uniformément réparties dans la hauteur de la dent centrale, le flux total de la bobine peut alors être calculé à partir du flux moyen multiplié par le nombre de spire. En supposant ensuite que le flux réel croit linéairement en remontant la dent centrale, on calcule le flux moyen en faisant la moyenne arithmétique entre le flux vu par le haut de la colonne et celui vu par le bas de la colonne.

 $\phi_{\textit{bobine}} = \frac{1}{2} N_{\textit{spires}} (\phi_{\Re_c} + \phi_{\Re_l})$ (4.3.9)

Figure 4-27 - Comparaison des flux dans la bobine, pour le cas d'étude du calcul de la force pour une structure sans aimants permanents

Les flux sont relativement similaires. Il existe néanmoins une petite différence visible au niveau de la valeur maximale. Le flux vu par la bobine pendant la simulation est légèrement supérieur à celui calculé.

### 2. Prise en compte des aimants permanents

La prise en compte des deux aimants tend à complexifier le réseau. En effet, les lignes de champ dans l'air situées dans les becs d'encoches ont des directions qui différent en fonction de la position du mobile. On cherche dans cette partie à obtenir une représentation du flux généré dans les parties ferromagnétiques par les aimants permanents seuls, avant d'étudier par superposition l'impact des deux sources magnétiques, bobines et aimants. Bien qu'on étudie d'une part un réseau introduisant la force magnéto motrice issue du bobinage séparément de celle issue des aimants, la prise en compte de ces deux sources doit pouvoir s'effectuer au travers d'un réseau unique. Cela implique que les tubes de flux d'un modèle à l'autre doivent pouvoir se superposer.

#### $2.1.$ Champ produit par les aimants dans la dent centrale

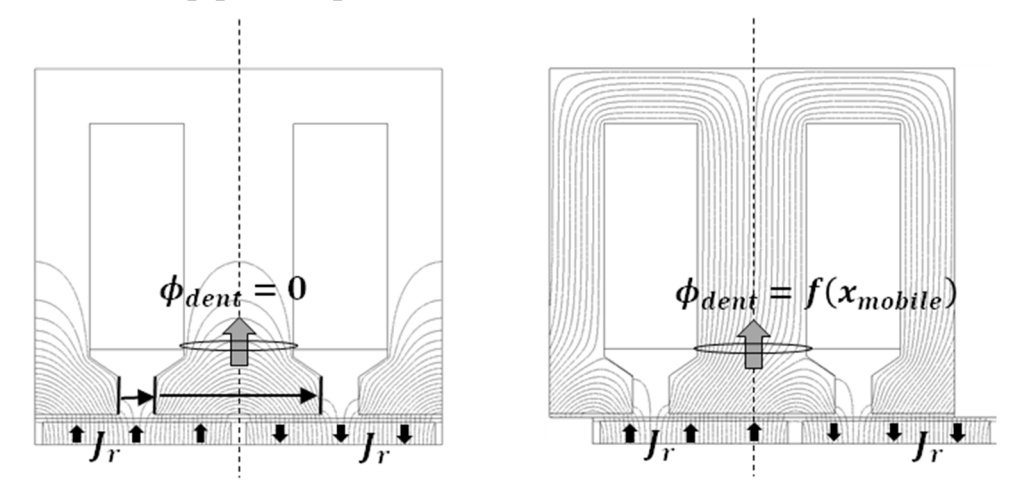

Figure 4-28 - Impact du flux dans la dent centrale avec le déplacement des aimants mobiles

Au niveau des faces internes des becs d'encoches, le flux entrant d'un côté est identique à celui sortant de l'autre côté sur tout le déplacement du mobile porteur des aimants permanents. Cela reste vrai tant que les bords des aimants restent sous les dents. Cela se traduit par la contrainte :

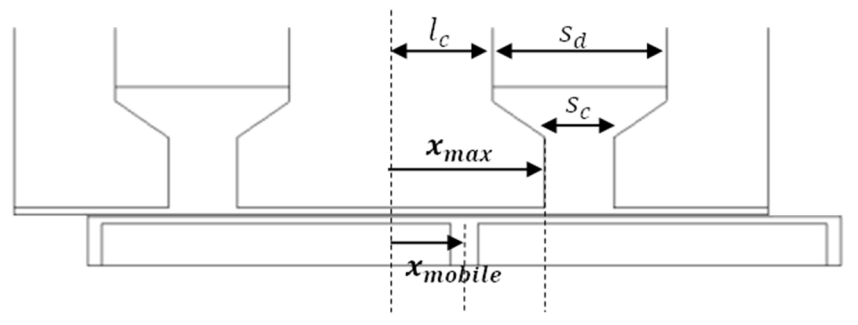

Figure 4-29 - Contrainte maximale de déplacement permettant de considérer l'évolution du flux linéaire avec la dent centrale

$$
x_{max} < l_c + \frac{s_d - s_c}{2} - \frac{e_a}{2}
$$

La limite ci-dessus traduit également la limite à partir de laquelle le flux traversant la dent reste quasiment linéaire avec le déplacement du mobile.

Pour un déplacement de  $x_{mobile}$ , la surface d'un des aimants sous la courbe augmente de  $x_{mobile}Y_{gene}$  tandis que la surface du second aimant diminue de  $x_{mobile}Y_{gene}$ . Seule cette augmentation de surface de  $2x_{mobile}Y_{gene}$  créera du flux dans la dent. Les autres parties des aimants se compensant de part et d'autre du bec d'encoche.

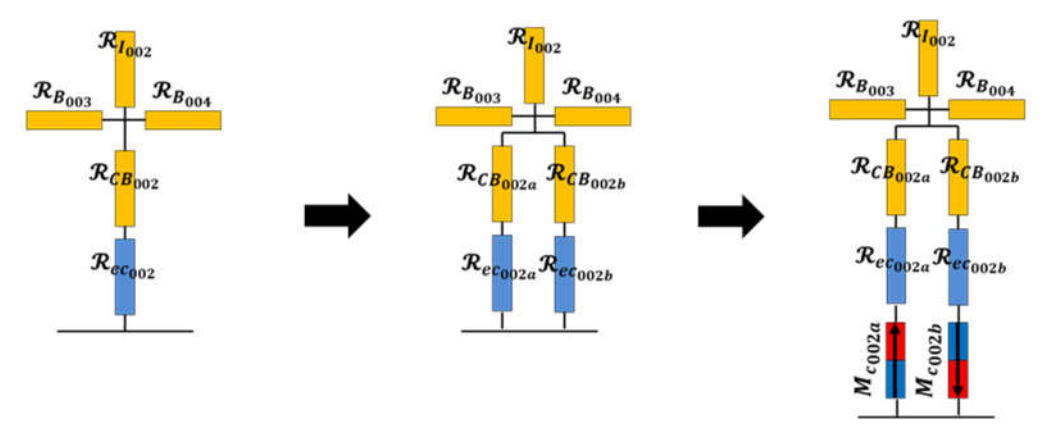

Figure 4-30 - Représentation de l'entrefer et des aimants par réseau de réluctance de taille variable

On décompose la réluctance d'entrefer centrale  $\mathcal{R}_{ec}$  en 2 réluctances parallèles. La section totale de ces 2 nouvelles réluctances doit être égale à la section de la réluctance initiale, afin de correspondre au réseau précédent. Ces deux réluctances ont une section dépendante du déplacement du mobile.

Pour tester l'introduction de ces deux réluctances permettant de prendre en compte le mouvement des aimants, on observe le flux vu par la bobine selon la même formule qu'avant (4.3.9). On enlève le courant dans le bobinage pendant cette observation pour n'étudier seulement l'apport des aimants.

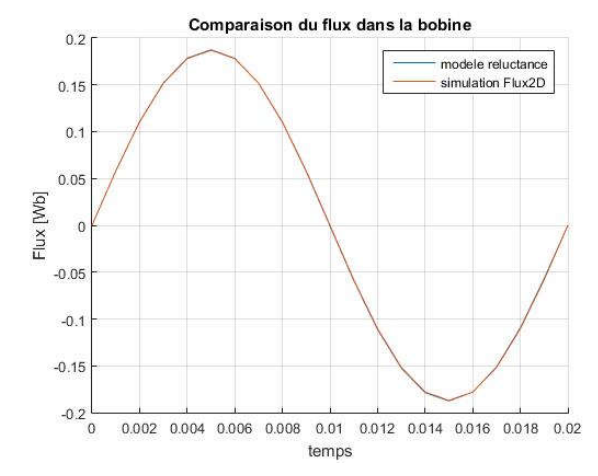

Figure 4-31 - Comparaison des flux dans la bobine avec mouvement imposé des aimants mobiles et sans courant dans les bobines

On impose alors un mouvement sinusoïdal des aimants. On observe que le flux dans la dent centrale est nul en position centrée et suit le mouvement des aimants. La comparaison avec une simulation par éléments finis est encore plus juste que dans le cas du réseau précédent.

#### 2.2. Champ produit par les aimants dans les becs d'encoche

Pour tenir compte de la force magnétomotrice issues des aimants sous les ouvertures d'encoches sur les becs d'encoches, on ajoute une reluctance reliant le point milieu de la reluctance de fuite  $\mathcal{R}_{fb}$  et l'axe de symétrie. De part et d'autre d'une dent magnétique, ces nouvelles reluctances accueilleront des aimants dans deux sens opposés.

L'introduction de cette nouvelles réluctance  $\mathcal{R}_{fbo02c}$  n'entraine pas de modification du point de vue du réseau précédent (sans aimant permanent) puisque le flux la traversant y est nul.

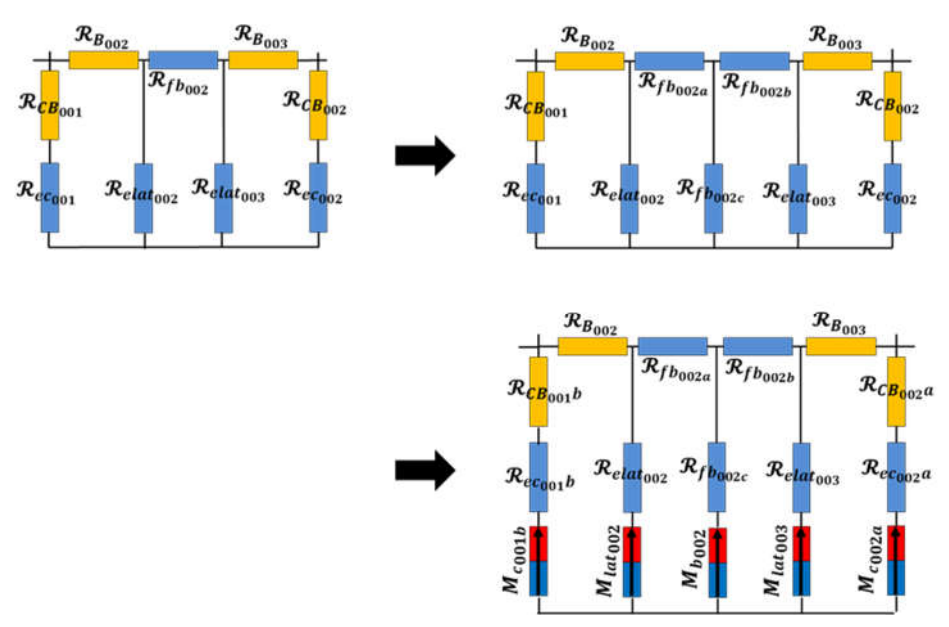

Figure 4-32 – Décomposition de la réluctance du bec d'encoche

### 3. Réseau complet

Voici finalement la représentation de l'actionneur en tenant compte de la force magnétomotrice créée par la bobine et celle créée par les aimants permanents. On retrouve donc tous les éléments introduits précédemment, les réluctances de fuite et les réluctances d'entrefer. Le champ créé par les aimants est introduit par les sources  $M_{c001a}$ ,  $M_{c001b}$ ,  $M_{c002a}$  et  $M_{c002b}$  dont la section est variable. Les sources  $M_{lato01}$ ,  $M_{lato02}$ ,  $M_{lato03}$ ,  $M_{lato04}$ ,  $M_{b002}$  et  $M_{b004}$  permettent de tenir compte du champ créé par les aimants dans les becs par l'intermédiaire des réluctances  $\mathcal{R}_{B001}$ ,  $\mathcal{R}_{B002}$ ,  $\mathcal{R}_{B003}$  et  $\mathcal{R}_{B004}$ .

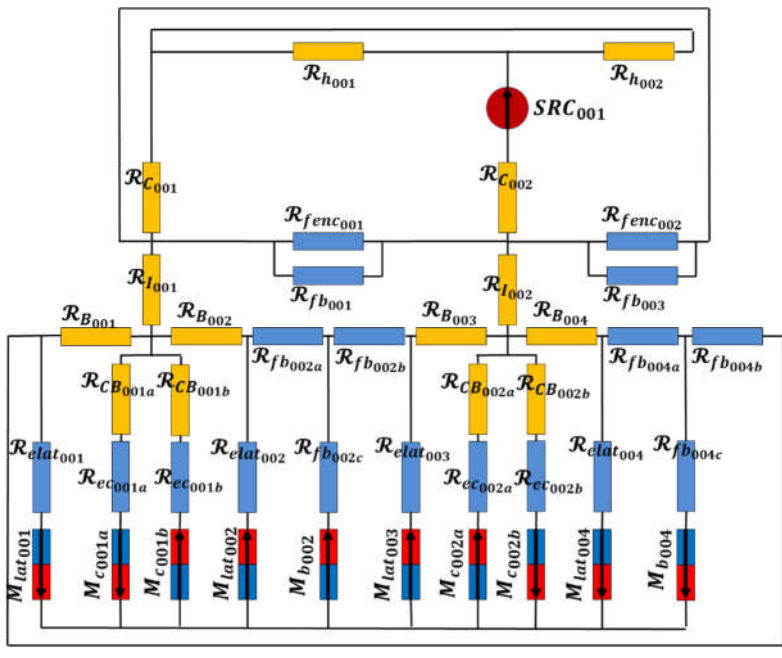

Figure 4-33 – Réseau de réluctance d'un module complet

On observe le flux vu par la bobine en prenant en compte cette fois ci toutes les sources. Le courant dans la bobine est de force cosinus, et le mouvement des aimants est de forme sinus.

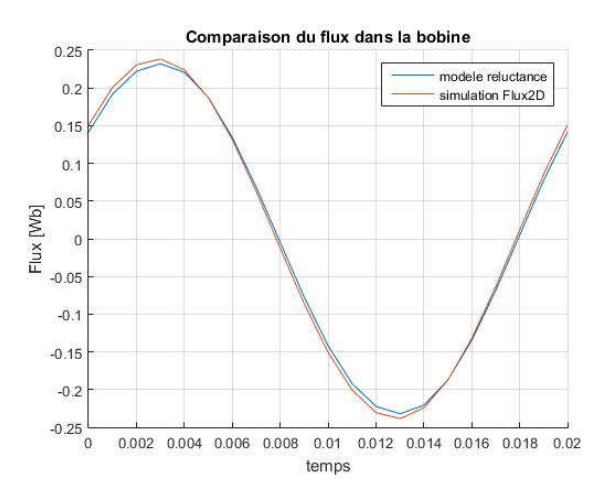

Figure 4-34 – Comparaison des flux dans la bobine, pour le cas d'étude du calcul de la force

### 4. Comparaison modèle/simulation de l'induction magnétique

La connaissance de l'induction magnétique dans le modèle de l'actionneur va nous permettre de contraindre sa valeur pendant la phase d'optimisation. On va comparer l'induction magnétique dans trois zones différentes de la machine pour avoir une idée générale de la qualité du modèle : dans un bec d'encoche (au travers de  $\mathcal{R}_{B_{003}}$ ), dans la dent centrale (au travers de  $\mathcal{R}_{C_{002}}$ ), et dans la partie haute du stator (au travers de  $\mathcal{R}_{h_{001}}$ ).

On définit alors trois capteurs dans la simulation numérique, qui nous permettront d'obtenir la valeur de l'induction en trois points différents. Ces trois valeurs d'inductions permettront également d'alimenter le modèle des pertes fer en trois zones différentes.

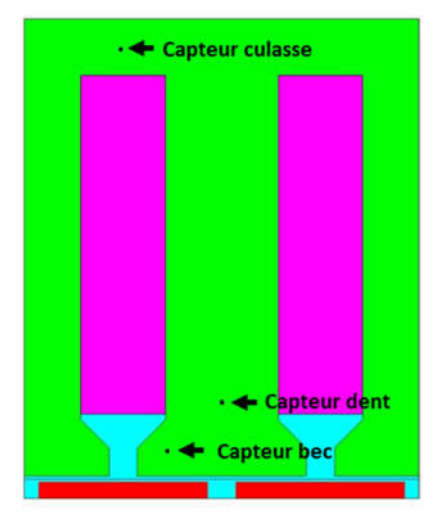

Figure 4-35 – Positionnement des trois capteurs numériques dans la géométrie étudiée

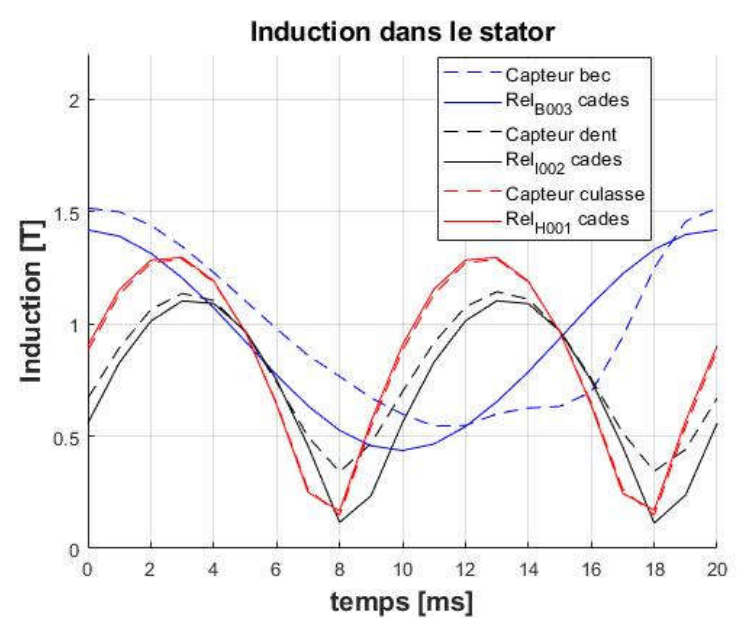

Figure 4-36 - Comparaison des inductions dans le stator en trois points, dans le cas d'étude du calcul de la force

Que ce soit dans la dent et dans la culasse, on peut voir que l'induction fournie par le réseau de réluctance est proche de la valeur fournie par la simulation par éléments finis. Il s'agit en effet des zones du stator dans lesquelles il est facile de modéliser les lignes de flux magnétiques puisque celui-ci est bien canalisé par le fer doux.

En revanche l'induction dans un bec présente un léger écart par rapport à la simulation. C'est tout à fait normal puisqu'il s'agit d'une partie délicate à modéliser par réseau de réluctance. En effet l'induction magnétique change constamment de direction selon la position des aimants permanents. On peut toutefois noter que l'amplitude de la variation est conservée. C'est d'ailleurs cette grandeur qui est prise en compte pour le calcul des pertes magnétiques dans le fer.

Il s'agit du module de l'induction que l'on observe ici. En fait l'induction dans la dent et la culasse change de sens et sont centrées en 0 T. Cependant on doit noter que l'induction dans les becs est dominée par la présence de l'aimant permanent et présente donc une valeur moyenne non nulle. Pour obtenir la valeur de  $B_{amp}$  dans les becs permettant de calculer les pertes fer dans les becs, il est nécessaire de ne pas tenir compte de la valeur moyenne de l'induction.

#### $V_{\cdot}$ Modélisation des pertes

A partir d'une méthode de décomposition de la répartition des courants en série de Fourier, on a déterminé une formule donnant la force de poussé crée par le courant sur les aimants mobiles. On a ensuite contraint le domaine de validité de ce résultat en calculant la valeur des champs à l'intérieur des pièces magnétiques constituants le stator afin que celles-ci restent dans leur domaine de linéarité.

Pour être complet dans la modélisation de la génératrice, il est maintenant nécessaire de prendre en compte les différentes pertes qui viennent altérer le rendement de conversion entre énergie mécanique et électrique. On distingue alors ici les pertes cuivres et les pertes fers.

### 1. Les pertes dans le cuivre

On calcule la résistance des bobines simplement par :

$$
R_b = \rho_{cu} * \frac{l_{fil}}{S_{fil}} \tag{4.3.10}
$$

Avec :

- $\int_{cu} = 1.7 * 10^{-8}$   $\Omega m$  est la résistivité du cuivre
- $l_{fil}$  est la longueur totale du fil
- $S_{fil}$  est la section du fil

La section du fil est définie en fonction de la section de la fenêtre de bobinage, du coefficient de remplissage et du nombre de spire :

$$
S_{fil} = \frac{a \cdot sd \cdot K_f}{N_{spires}} \tag{4.3.11}
$$

La longueur est la longueur moyenne des spires qui tient compte des têtes de bobine à partir d'un modèle géométrique simple.

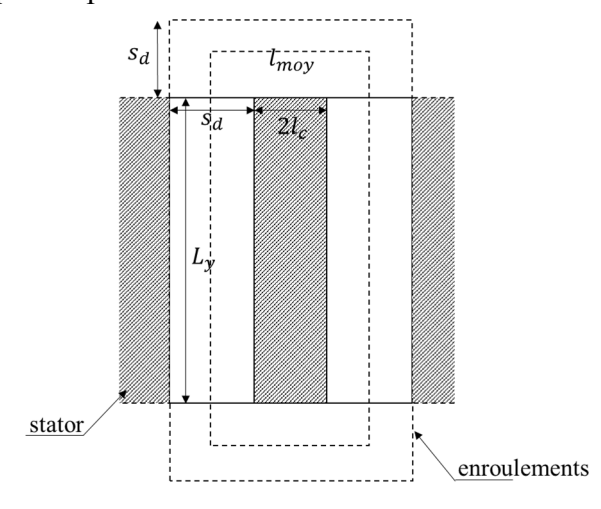

Figure 4-37 – Modèle géométrique simple du calcul des têtes de bobine

$$
l_{fil} = 2 * Nspires * N_{modules} * l_{mov}
$$
  
\n
$$
l_{fil} = 2 * Nspires * N_{modules} * (2 * (L_y + lc + 2 * sd))
$$
\n(4.3.12)

Les pertes totales dans le cuivre valent

$$
P_{cu} = R_b * \frac{I^2}{2} \tag{4.3.13}
$$

### 2. Les pertes fer

Les pertes fer représentent les pertes qui ont lieu dans les matériaux magnétiques suite au passage d'un champ magnétique variable. On distingue deux phénomènes physiques principaux à l'origine de ces pertes magnétiques : les pertes par hystérésis et les pertes par courants de Foucault.

Les pertes par hystérésis sont principalement dues aux processus irréversibles intervenant dans la réorientation des moments magnétiques à l'intérieur du matériau.

Les pertes par courant de Foucault désignent les pertes issues de la dissipation électrique à l'intérieur du matériau. En effet, celui-ci étant soumis à un champ magnétique variable, il est alors le siège de courant induit cherchant à s'opposer aux variations de champ en vertu de la loi de Lenz. Ces pertes sont directement proportionnelles à la conductivité du matériau. L'addition de quelques pourcents de nickel ou de silicium permet l'augmentation de la résistivité de l'alliage. De ce fait, les noyaux magnétiques sont souvent laminés et empilé sous formes de tôles minces afin de limiter la création de ces courants induits.

De nombreuses études ont été faites pour caractériser et prédire ces pertes. Et de nombreuses études sont encore en cours d'achèvement. Des modèles évolués sont maintenant capables de prendre en compte assez fidèlement des évolutions non sinusoïdales de l'induction dans les matériaux, de prendre en compte l'hystérésis et ou les fréquences élevées.

Dans notre étude, les matériaux magnétiques seront contraints en Bmax pour limiter les pertes et avoir un fonctionnement linéaire. Associé au fait que le déplacement des aimants est sinusoïdal dans le temps, nous nous retrouvons avec des évolutions sinusoïdales de toutes les grandeurs, électriques et magnétiques, ce qui simplifie beaucoup l'étude.

#### $2.1.$ Caractéristiques du matériau employé au stator

Le choix du matériau utilisé joue principalement sur deux grandeurs. Celui-ci déterminera en effet la valeur de l'induction maximale avant la saturation ainsi que la courbe caractéristique des pertes fer.

Pour la réalisation du stator, on prévoit pour l'instant d'utiliser un matériau Cogent-M235-35A dont la courbe B-H est la suivante :

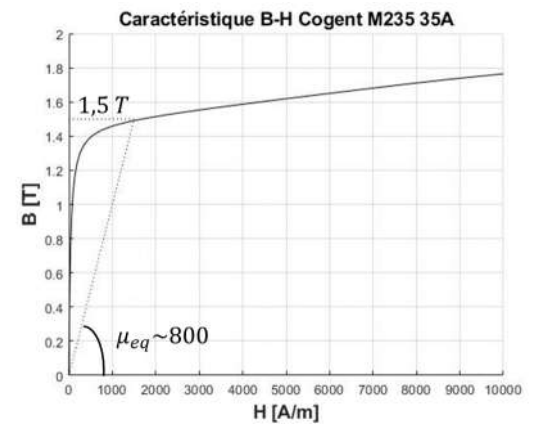

Figure 4-38 - Courbe caractéristique B-H du matériau retenu

On supposera par la suite pendant la phase d'optimisation que l'induction ne doit pas dépasser 1,5 T, valeur à partir de laquelle on considère le matériau comme saturé. On peut voir que cette valeur d'induction est déjà située au-delà de la zone linéaire.

Pour le calcul des pertes fer, on se contente des courbes expérimentales fournies par le constructeur du matériau. On dispose d'une courbe donnant les pertes massiques à 50 Hz en fonction de l'amplitude de l'induction crête. A partir d'une régression, on superpose une fonction polynomiale d'ordre 3.

$$
P_{fm}(\hat{B}) = 0.7739 * \hat{B}^3 - 0.6145 * \hat{B}^2 + 0.7515 * \hat{B}
$$
 (4.3.14)

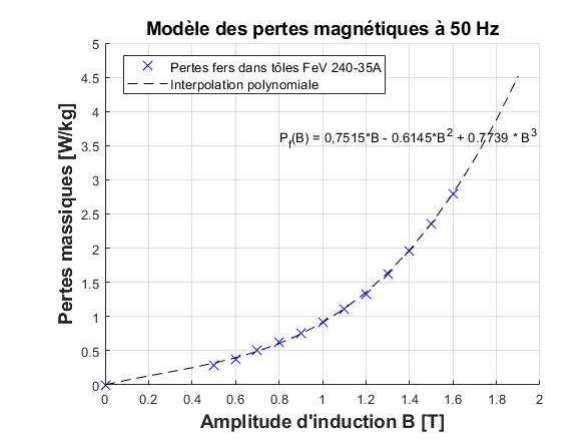

Figure 4-39 – Interpolation des pertes fer pour le matériau employé à 50 Hz

#### $2.2.$ Découpage du stator en 3 volumes

Les pertes fournies par le constructeur sont massiques. Pour déterminer les pertes totales dans le stator, on décompose les volumes dans lesquels les amplitudes d'induction sont différentes. On décompose un module en trois volumes différents :

- le volume occupé par la partie haute du stator, appelé  $V_{\text{culasse}}$ ,
- le volume occupé par les dents du statorique, appelé  $V_{dent}$ ,
- le volume occupé par les becs, appelé  $V_{\text{hec}}$ .

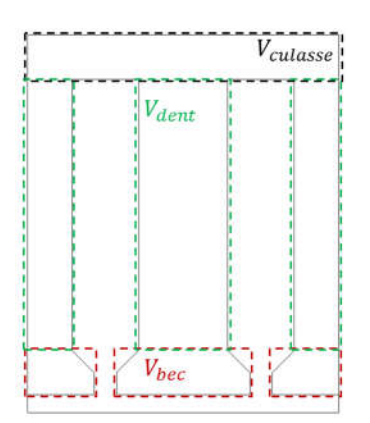

Figure 4-40 – Décomposition du volume d'un module en trois sous-modules

On exprime alors chacun des volumes en fonction des paramètres géométriques de la figure. On a pour un module :

$$
V_{\text{culasse}} = 2\tau l_c L_y \tag{4.3.15}
$$

$$
V_{dent} = 4l_c(h_b + h_i)L_y
$$
\n
$$
(4.3.16)
$$

$$
V_{bec} = 2\left((2l_c + s_d - s_c)a_1 + 2l_c a_{1b} + \frac{1}{2}a_{1b}(s_d - s_c)\right)L_y
$$
 (4.3.17)

Le volume total de fer pour le stator est alors le suivant :

$$
V_{tot_{fer}} = 2N_{modules}(V_{bec} + V_{dent} + V_{culasse})
$$
\n(4.3.18)

On obtient ensuite les pertes fers :

$$
P_{bec} = 2N_{modules}V_{bec}m_{v_{fer}}P_{fm}\left(B_{bec\,amp}\right) \tag{4.3.19}
$$

$$
P_{dent} = 2N_{modules}V_{dent}m_{v_{fer}}P_{fm}\left(B_{dent\,amp}\right) \tag{4.3.20}
$$

$$
P_{\text{culasse}} = 2N_{\text{modules}} V_{\text{culasse}} m_{v_{\text{fer}}} P_{\text{fm}} \left( B_{\text{culasse}_{\text{amp}}} \right) \tag{4.3.21}
$$

L'induction  $B_{becamp}$  est déterminée à partir du flux traversant la reluctance  $\mathcal{R}_{B003}$ . L'induction  $B_{dentamp}$  est déterminée à partir du flux traversant la reluctance  $\mathcal{R}_{1002}$ . L'induction  $B_{culasse_{amp}}$  est déterminée à partir du flux traversant la reluctance  $\mathcal{R}_{H001}$ .

# VI. Conclusions du chapitre

Après avoir présenté la structure de la génératrice nous avons développé un modèle de l'actionneur électrique linéaire. Dans un premier temps, la force de poussée est déterminée analytiquement. La connaissance de la position des courants permet d'estimer la valeur du champ magnétique dans les différentes parties de la génératrice. L'interaction de ce champ issu des courants statoriques agit sur les aimants permanents et c'est ainsi que la force de poussée est déterminée. Ce calcul a été possible sous certaines hypothèses simplificatrices. Le modèle de la force a été comparé à une simulation par éléments finis pour différentes géométries de becs d'encoches. Le modèle analytique se comporte bien dans la mesure où l'on évite les cas extrêmes de géométrie comme des dents parfaitement droites.

Le modèle analytique ne tient en revanche pas compte de la saturation du circuit magnétique. Pour valider cette condition, un second modèle par réseaux de réluctance a été développé. Ce second modèle permet de bien contrôler les niveaux d'induction dans les différentes zones de la machine. A nouveau la difficulté résidait dans l'adaptation du modèle à la géométrie des becs d'encoches. Pour tenir compte de cette problématique, nous avons introduit des coefficients évolutifs selon la géométrie des becs au niveau des sections de certaines reluctances dans l'entrefer. Le modèle par réseau de reluctance a également été confronté à une simulation par élément fini dans le but de comparer les niveaux d'induction en différents endroits de la génératrice.

Les pertes cuivre et fer ont également été modélisé. Les pertes cuivre sont calculées à partir de la géométrie du bobinage et de l'intensité du courant. Les pertes fer sont quant à elles déduites d'une formule empirique donnant les pertes volumiques en fonction de l'amplitude d'induction. Connaissant alors le volume du stator et les inductions en différents points de la machine, il est alors simple de remonter à une estimation des pertes.

# **Chapitre 5**

Dimensionnement d'un ensemble moteur Stirling et génératrice linéaire

### $\mathbf{I}$ . Introduction

Deux modèles différents ont été développés pour traiter indépendamment le dimensionnement du moteur thermique et le dimensionnement de la génératrice électrique. Ces deux modèles ont été confrontés chacun à des données expérimentales ou à des modèles par éléments finis plus précis. Ces comparaisons ont donné satisfaction.

Les modèles qui ont été développés sont parfaitement décris dans le corps de cette thèse et peuvent alors être reproduit dans n'importe quel environnement numérique. Cependant la force de l'outil développé ici repose sur l'environnement particulier dans lequel celui-ci a été développé. En effet ces modèles ont été écrits à l'aide de la suite logicielle CADES dédiée à l'optimisation, qui permet d'obtenir en plus des variables de sortie la matrice Jacobienne du modèle. Cette matrice représente les dérivées partielles de chacune des sorties par rapport à toutes les entrées. Elle est nécessaire notamment dans l'utilisation d'algorithme d'optimisation déterministe. Cette matrice est classiquement obtenue numériquement, ce qui nécessite plusieurs fois l'appel du modèle et peut s'avérer couteux en temps de calcul, alors qu'avec l'environnement CADES, cette matrice est directement obtenue à partir des équations analytiques du modèle.

L'objectif maintenant est d'utiliser les modèles et outils développés au préalable pour obtenir un jeu de dimensions optimisées. Le cahier des charges que nous nous sommes fixés consiste alors à maximiser le rendement du moteur en maintenant une puissance de sortie supérieure à 1 kW et en maintenant la masse du piston moteur inférieure à 5 kg. Il s'agit de deux contraintes choisies arbitrairement, permettant de rester à des valeurs convenables.

Pendant la phase d'optimisation, les grandeurs géométriques varient librement dans leur intervalle de recherche. Il faut alors surveiller que certaines distances ne deviennent pas négatives. Nous commençons alors ce chapitre en exposant l'ensemble des contraintes géométriques à respecter pour garder une machine réaliste. Nous précisons ensuite les contraintes physiques qui nous permettent de rester dans le domaine de validité du domaine. A partir du résultat de l'optimisation sous contraintes, nous analysons la réponse du modèle autour de certaines grandeurs géométriques sur lesquelles nous pourrons facilement modifier les valeurs une fois le prototype réalisé. Nous comparerons également la géométrie obtenue à une simulation par éléments finis, simplifiée pour pouvoir être adaptée à une géométrie axisymétrique.

Ce résultat de l'optimisation sous contraintes permet également de fournir un cahier des charges d'entrée pour le modèle de la génératrice linéaire. Nous déterminons ensuite une géométrie optimale pour la génératrice en analysant un front de Pareto. Nous avons en effet cherché à maximiser le rendement en faisant varier une contrainte sur le volume maximal de l'actionneur. Comme pour la partie thermodynamique, la géométrie obtenue est analysée en post processeur.

### $\Pi$ . Dimensionnement de la partie thermodynamique

Voici une représentation de la partie thermique du moteur. Il ne s'agit pas du dernier jeu de géométrie fournit par le modèle. Elle va permettre cependant de visualiser les contraintes spécifiées pendant l'optimisation.

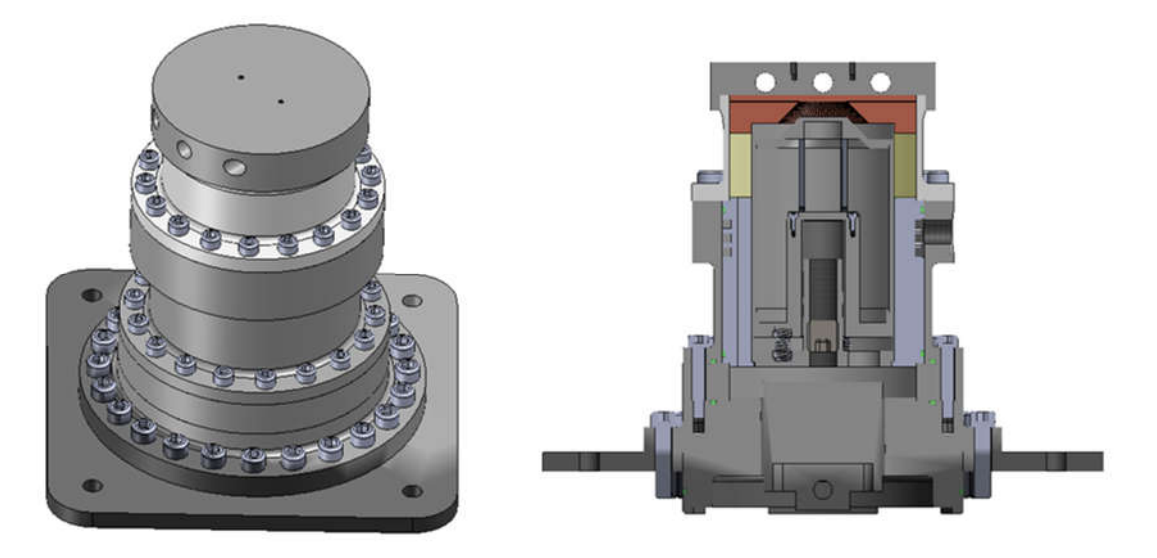

## 1. Contraintes géométriques

Pendant la phase d'optimisation du modèle, les paramètres géométriques vont varier à l'intérieur d'un domaine prédéfini par l'utilisateur. Afin d'éviter que le système converge vers une solution non physique, il est nécessaire de spécifier différentes contraintes.

L'amplitude maximale de déplacement des pistons est contrainte par la taille des chambres dans lesquelles ils sont situés.

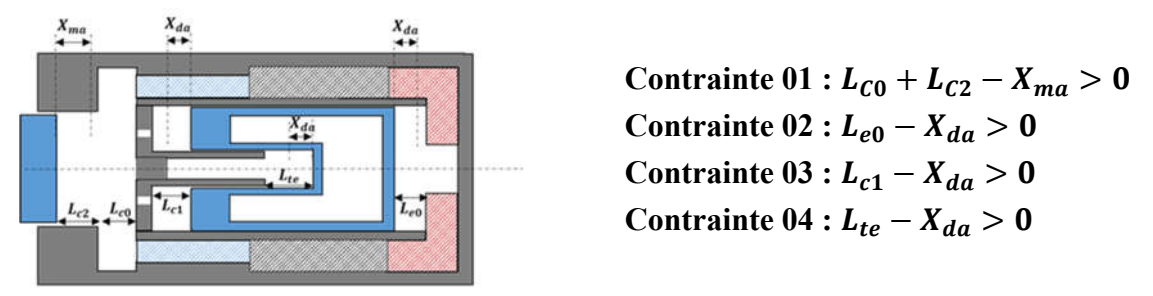

Figure 5-1 – Schéma avec cotation pour les contraintes géométriques 01 à 04

Ensuite il existe également des contraintes géométriques sur les rayons minimums des différentes parties radiales de la machine.

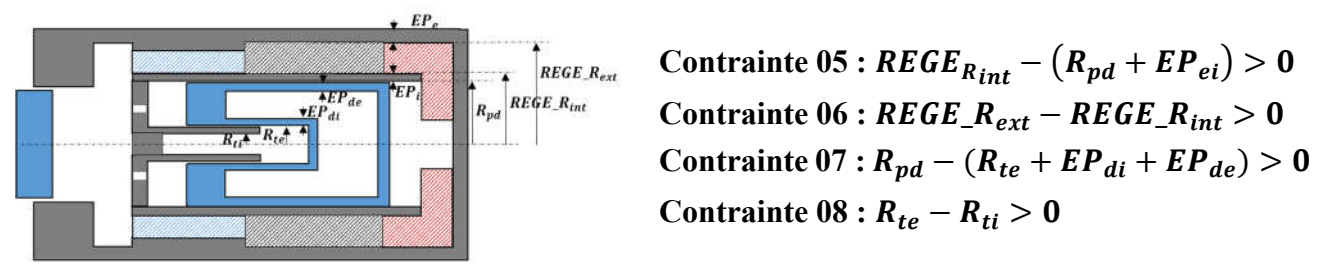

Figure 5-2 - Schéma avec cotation pour les contraintes géométriques 05 à 08

Il est possible d'exprimer la longueur totale des échangeurs de deux façons différentes. Cela vient fixer un des paramètres par rapport aux autres, dans notre situation ce sera  $L_d$  la longueur totale du déplaceur.

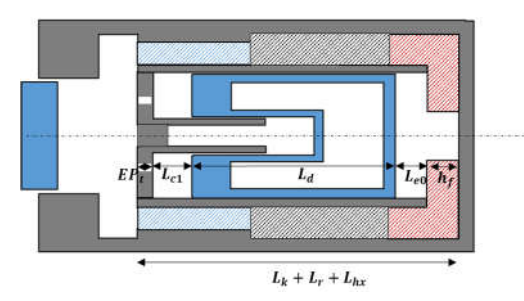

Contrainte 09 :  $L_k + L_r + L_{hx} = EP_t + L_{c1} + L_d + L_{e0} + h_f$ Figure 5-3 - Schéma avec cotation pour la contrainte géométrique 09

Il est possible d'exprimer la longueur du déplaceur de deux façons différentes. Cela revient principalement à contraindre la longueur  $L_{di}$  qui doit notamment rester supérieure à 0 (et un peu plus si on veut limiter les effets de transfert thermique à l'intérieur même du déplaceur

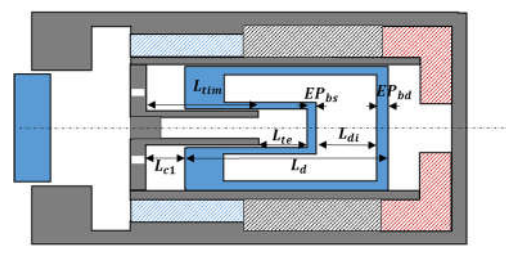

Contrainte 10 :  $L_{c1} + L_d = L_{tim} + L_{te} + EP_{bs} + L_{di} + EP_{bd}$ Figure 5-4 - Schéma avec cotation pour la contrainte géométrique 10

Il existe deux contraintes supplémentaires sur la tige centrale permettant d'ajuster le volume moyen du ressort gazeux. La longueur interne de la tige ne peut pas être supérieure à une certaine longueur maximale. La seconde contrainte géométrique est là pour assurer une certaine longueur de guidage de la tige à l'intérieur du piston déplaceur.

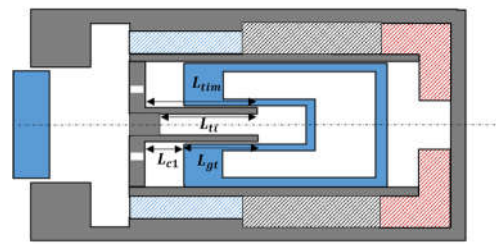

Contrainte 11 :  $L_{tim} - L_{ti} > 0$ Contrainte 12 :  $L_{at} = L_{tim} - L_{c1} > L_{atmin}$ 

Figure 5-5 - Schéma avec cotation pour les contraintes géométriques 11 à 12

### 2. Contraintes physiques

#### $2.1.$ Epaisseur de l'enceinte externe

L'épaisseur de l'enceinte externe de la machine doit pouvoir résister à la pression interne du moteur. Par ailleurs, l'épaisseur de la paroi est également impliquée dans le calcul de la conduction thermique.

Pour déterminer l'épaisseur minimale de l'enceinte externe, on exprime la contrainte mécanique à l'intérieur du solide en faisant l'hypothèse que l'épaisseur est fine devant le rayon du cylindre. Cela permet de considérer la contrainte comme uniforme et on a :

$$
\sigma = \frac{P_{max}R_{pc}}{EP_e}
$$

La pression maximale est déterminée à partir de la pression moyenne de fonctionnement et l'amplitude de pression dans la chambre de compression.

$$
P_{max} = P_{moy} + P_{c_{amp}}
$$

Cette contrainte doit rester inférieure à la contrainte limite élastique du matériau utilisé. On doit également tenir compte de la valeur à la température considérée et des phénomènes de fatigue. On fixe un coefficient de sécurité égal à 2.

$$
\sigma < \frac{\sigma_{max}}{2}
$$

Soit

$$
EP_e > \frac{P_{max}R_{pc}}{\frac{\sigma_{max}}{2}}
$$

#### $2.2.$ Epaisseur de la chemise interne

La chemise interne est le cylindre situé entre le piston déplaceur et les échangeurs. Il voit de part et d'autre quasiment la même pression. Celui-ci n'a donc pas besoin d'être épais. Il est également le siège de conduction thermique. L'épaisseur du cylindre intérieur est arbitrairement fixée à 1 mm.
#### 2.3. Contrainte sur les températures dans les échangeurs

La température du solide dans les échangeurs vue par le fluide est considérée constante dans le modèle. Dans la réalité, les échangeurs sont à ailettes radiales et la température du solide n'est pas uniforme dans la longueur de l'ailette. Bien que légèrement trapézoïdale, on suppose les ailettes de forme rectangulaire, en minorant la section de passage du flux par conduction, en tenant compte de la largeur minimale. Pour une ailette rectangulaire, l'efficacité de celle-ci vaut :

$$
\eta_{ailette} = \frac{\tanh(m_a h_f)}{m_a h_f}
$$

Avec  $\cdot$ 

- $m_a = \sqrt{\frac{h_{Pailette}}{\lambda A_{ailette}}}$  le module de l'ailette.
- $h_f$ : la hauteur d'une fente
- $P_{ailette} \sim 2 * L_{echangeur}$ : le périmètre de l'ailette
- $A_{ailette} = \frac{2\pi}{N_{fentes}} * r_{moy} * L_{ech}$ : la section de l'ailette en tenant compte de la largeur

minimale

L'efficacité de l'ailette représente le flux effectivement échangé sur le flux qu'elle aurait échangé si sa température était restée constante.

Cependant la dimension caractéristique de l'ailette n'est pas la même selon l'échangeur qu'on considère. En effet l'extraction de la chaleur dans les ailettes de l'échangeur froid est radiale, tandis que dans l'échangeur chaud, l'apport de chaleur est axial. C'est pourquoi on va préciser deux contraintes différentes selon l'échangeur.

## 2.3.1. Efficacité de l'échangeur froid

L'échangeur froid possède la géométrie ci-dessous. L'extraction de chaleur est radiale. L'échangeur est en aluminium.

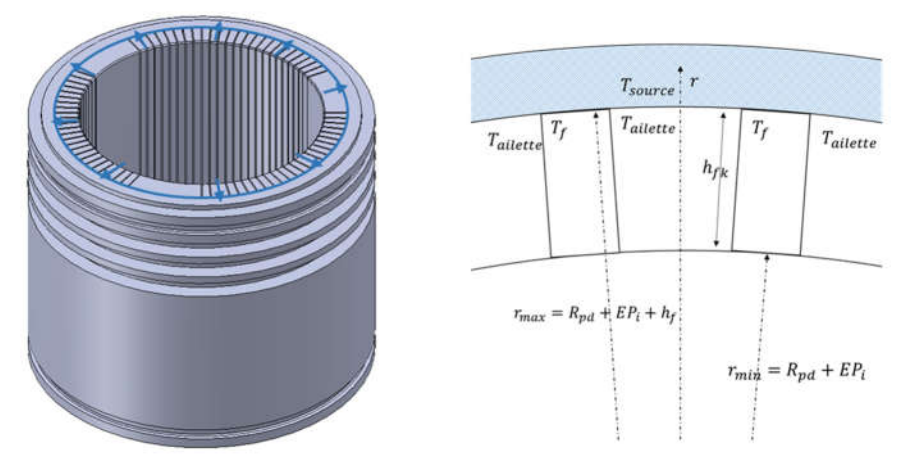

Figure 5-6 – Géométrie des ailettes de l'échangeur froid

On transpose alors les équations de l'efficacité de l'ailette à la géométrie de celle-ci. Le périmètre de l'ailette vaut alors :

- 
$$
P_k \sim 2*L_k
$$

La section de l'ailette vaut alors :

- 
$$
A_k \sim L_k * \frac{2\pi}{N_{fk}} r_{moy_k}
$$
  
\n-  $r_{moy_k} = R_{pd} + EP_i + \frac{h_{fk}}{2}$ 

On peut alors calculer le module de l'ailette et donc son efficacité :

$$
m_{a_k} = \sqrt{\frac{h_k P_k}{\lambda_{Al} A_k}}
$$

$$
\eta_{a_k} = \frac{\tanh(m_{a_k} h_{fk})}{m_{a_k} h_{fk}}
$$

Pour considérer l'hypothèse d'une température constante dans le solide, on impose que l'efficacité des ailettes soit supérieure à 95%. Cela ajoute une contrainte sur la hauteur et le nombre de fentes, ce qui permet de minimiser l'erreur commise sans tenir compte d'une évolution de la température le long de l'ailette.

$$
\eta_{a_k} > 0.95
$$

## Efficacité de l'échangeur chaud

L'échangeur chaud possède la géométrie ci-dessous. L'ailette est vue en coupe et on peut voir sur celle-ci que l'échangeur a une dimension axiale et une dimension radiale. Le fluide se déplace dans ces deux dimensions.

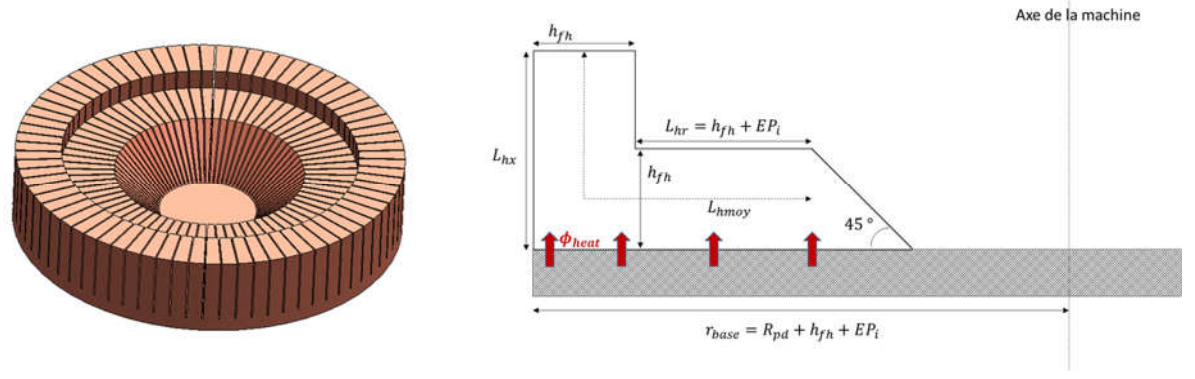

Figure 5-7 – Géométrie des ailettes de l'échangeur chaud

Dans le cas de l'échangeur chaud, on cherche à contraindre la longueur  $L_{hx}$  qui caractérise la dimension de l'ailette par rapport à la source de température chaude. On transpose alors les équations de l'efficacité de l'ailette à la géométrie de l'échangeur chaud.

Le périmètre de l'ailette vaut alors :

$$
-P_h \sim 2 * h_{fh}
$$

La section de l'ailette vaut alors :

- 
$$
A_h \sim h_{fh} * \frac{2\pi}{N_{fh}} r_{moy_h}
$$
  
-  $r_{moy_h} = R_{pd} + EP_i + \frac{h_{fh}}{2}$ 

On peut alors calculer le module de l'ailette et donc son efficacité :

$$
m_{a_h} = \sqrt{\frac{h_h P_h}{\lambda_{Cu} A_h}}
$$

$$
\eta_{a_h} = \frac{\tanh(m_{a_h} L_{hx})}{m_{a_h} L_{hx}}
$$

Pour l'ailette de l'échangeur chaud, la longueur est  $L_{hx}$ . On impose cette fois-ci que l'efficacité soit supérieure à 90 %. Cela ajoute une contrainte sur la longueur de l'échangeur et le nombre de fente.

$$
\eta_{a_h} > 0.9
$$

## 3. Optimisation sous contraintes

On se sert du modèle développé pour déterminer une géométrie optimale d'un moteur Stirling à piston libre. Le paramètre à optimiser est le rendement, en fixant un minimum de 1 kW sur la puissance utile. Il n'y pas de contrainte globale sur le volume du moteur. Chacun des paramètres géométriques est libre de varier dans une plage délimitée à l'avance. Certaines grandeurs ont été arbitrairement fixées en se basant sur les valeurs d'autres dimensionnements de moteurs existants. Les résultats sont présentés dans le tableau suivant :

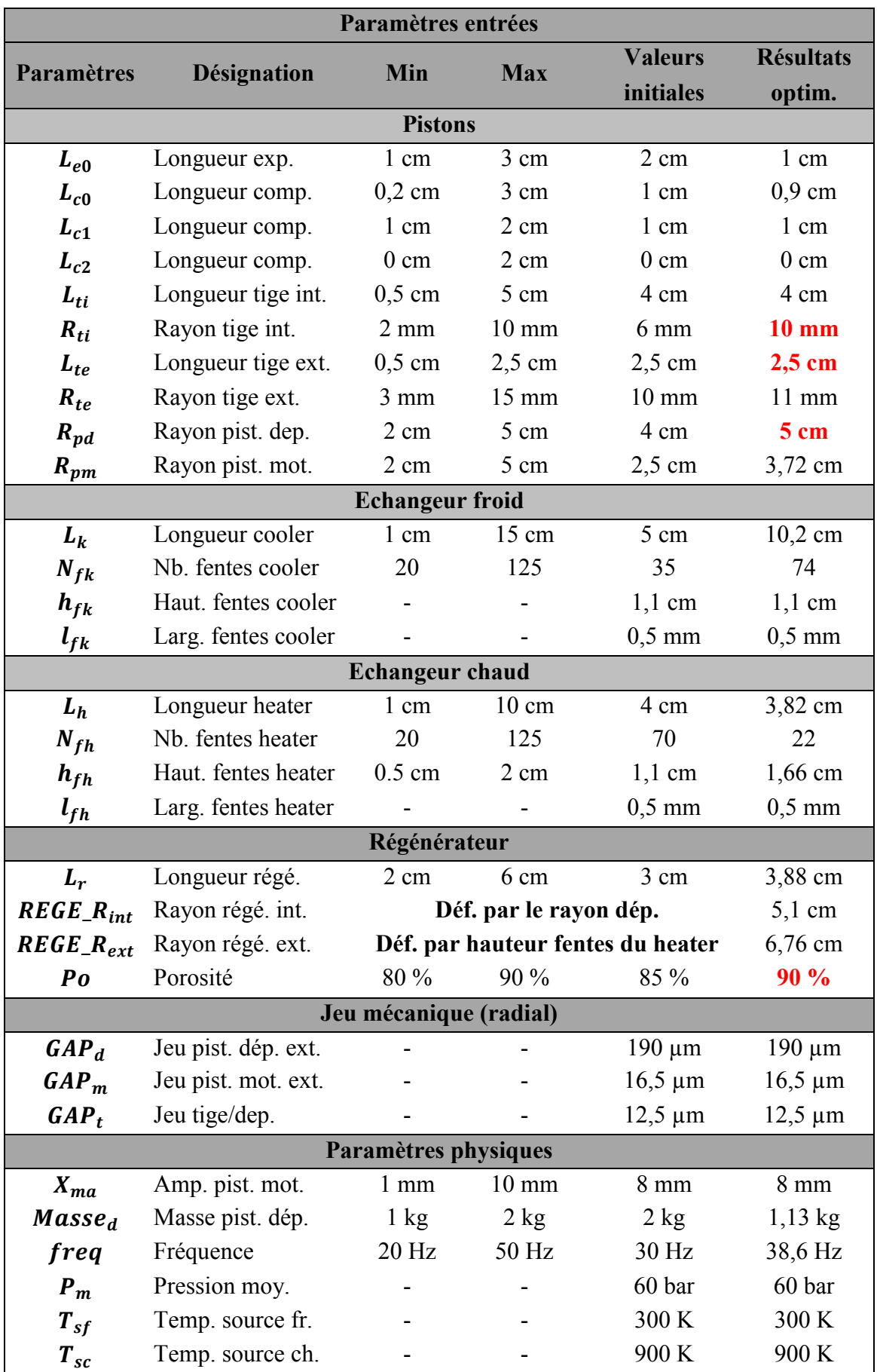

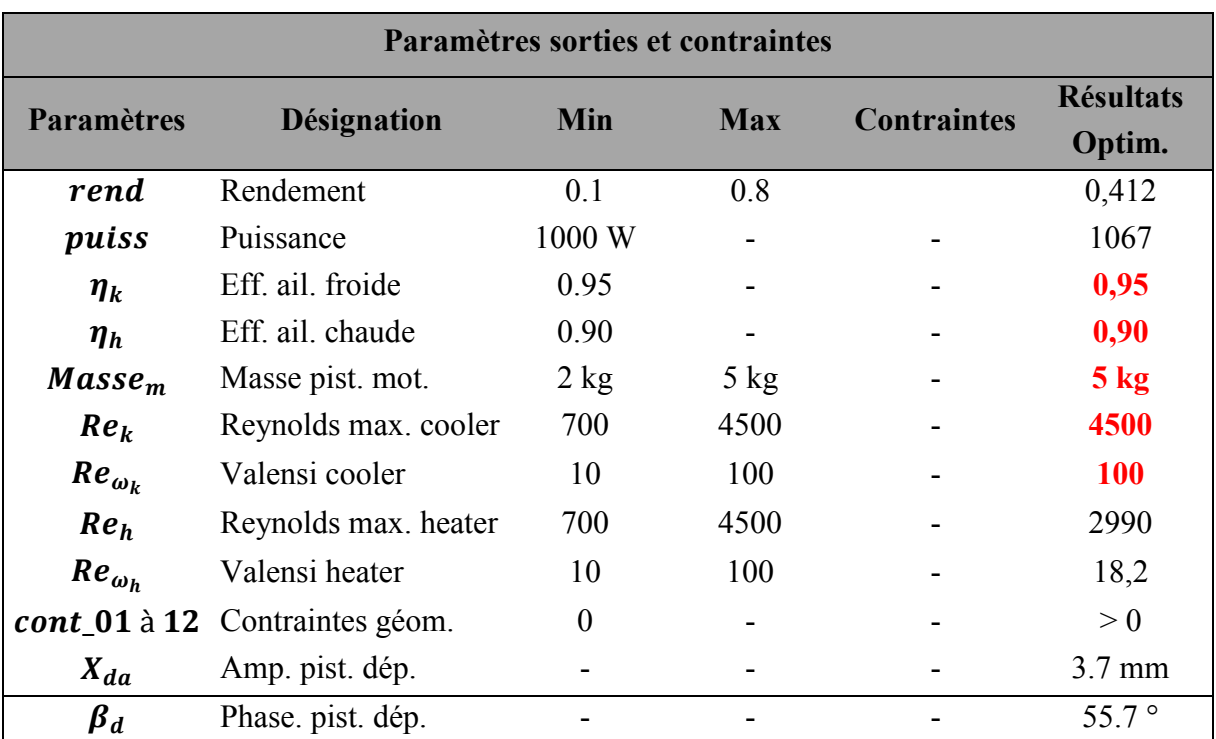

Tableau 5-1 - Listes des paramètres géométriques et physique contraints et résultat de l'optimisation (en rouge les termes arrivés en limite de l'intervalle de variation)

## 4. Analyse de la géométrie optimisée

#### $4.1.$ Résultats

Excepté le nombre de Reynolds et le nombre de Valensi dans l'échangeur chaud, toutes les contraintes ont été atteintes. La longueur de l'échangeur chaud dans le dimensionnement final vaut 3,8 cm. Cette longueur a principalement été délimitée par la contrainte sur l'efficacité (90 %) de ce dernier. Le nombre de fentes (22) de l'échangeur chaud est faible afin de maximiser la section solide dans ses ailettes. La géométrie finale de l'échangeur froid est bien différente. Ce dernier est long de 10,2 cm avec un nombre de fentes plus élevé (74 fentes). Puisque la hauteur des fentes a été fixée à 1,1 cm, seul le nombre de fentes influait sur l'efficacité des ailettes en jouant sur la section des ailettes. Une forte longueur de cet échangeur permet en revanche de satisfaire l'ensemble des contraintes sur les dimensions du piston déplaceur et du ressort gazeux présent à l'intérieur de la machine. Les pertes de charge dans les échangeurs sont faibles comparées aux pertes de charge dans le régénérateur. Par conséquent la longueur de l'échangeur impacte plus la puissance utile à cause de l'augmentation de son volume que par l'augmentation des pertes de charge qui sont quasiment négligeables. En revanche au mieux on refroidit les espaces froids, au mieux on améliore le rendement.

On aurait pu encore atteindre de meilleures performances si nous n'avions pas fixé de contraintes sur les échangeurs thermiques, notamment en ne contraignant pas les nombres sans dimension au domaine de validité des corrélations. Mais celles-ci nous permettent de ne pas trop s'éloigner d'une certaine réalité physique.

L'optimisation a convergé vers un dimensionnement avec une grande section du piston déplaceur, et un faible déplacement de ce dernier. Cependant la maximisation du rendement passe par une maximisation de la section de passage du fluide dans le régénérateur. Dans notre étude, les dimensions du régénérateur sont reliées à la géométrie du piston déplaceur.

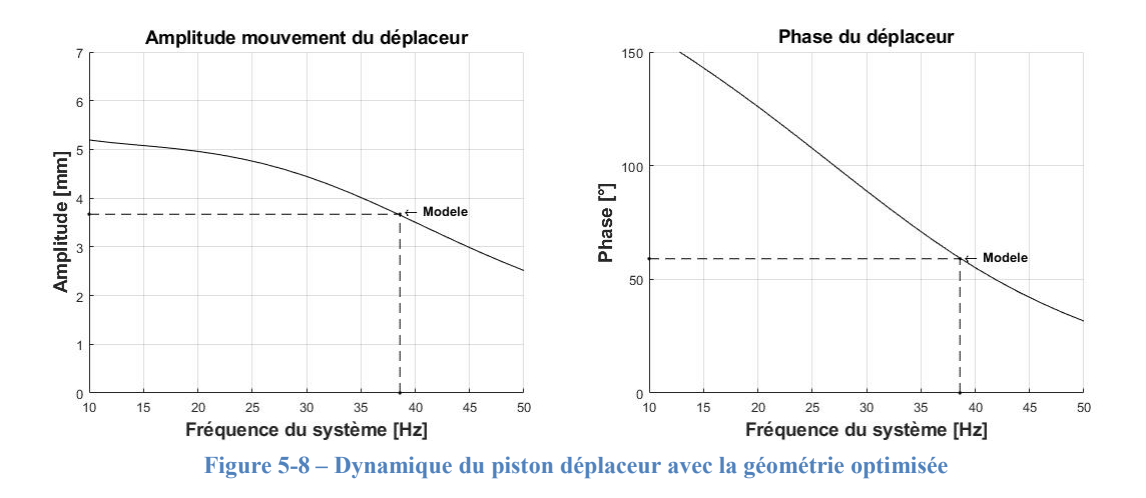

Avec ces valeurs, l'amplitude du piston déphaseur est de 3,7 mm et la phase est de 55.7 °.

On voit avec les différentes courbes ci-dessous que le point de fonctionnement vers lequel le modèle a convergé est situé à une fréquence supérieure à la fréquence de résonance.

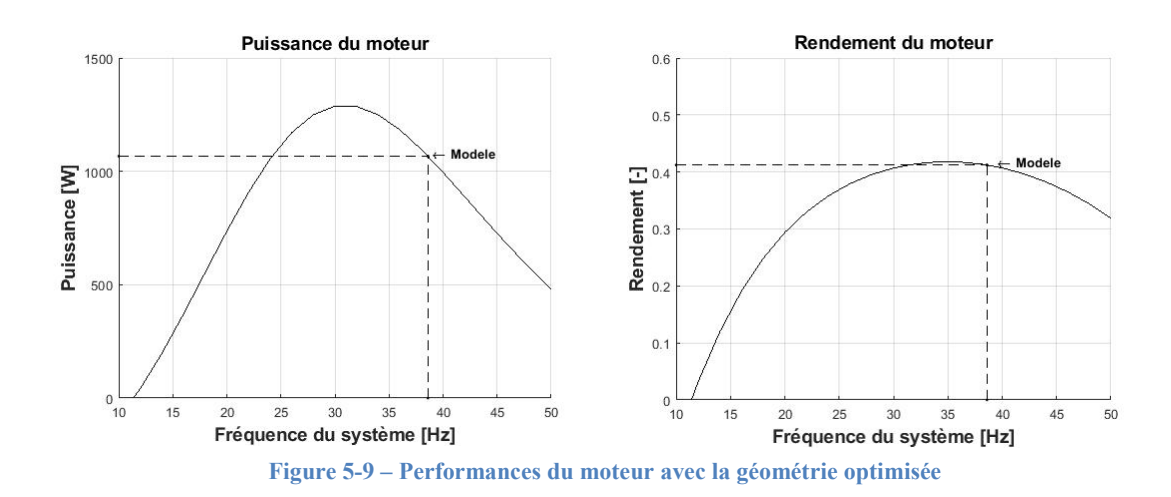

Une fréquence de fonctionnement légèrement plus faible aurait permis d'obtenir plus de puissance. Mais le modèle a en fait été limité par la contrainte sur la masse du piston moteur à 5 kg.

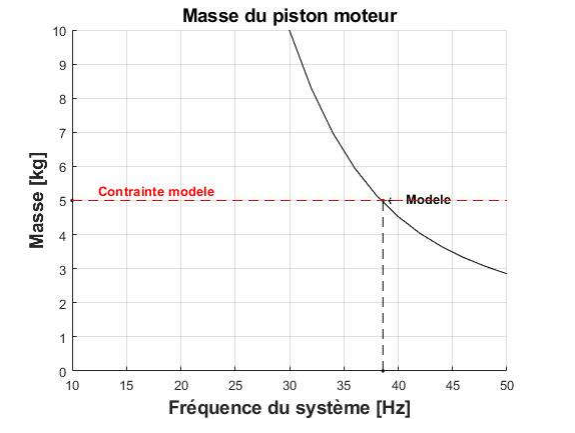

Figure 5-10 – Relation masse – fréquence de la géométrie optimisée

#### $4.2.$ Réglages et ajustements possibles

L'étude d'influence de certains paramètres sur la dynamique des pistons (Chapitre 3. IV) a été faite en laissant libre la masse du piston moteur. Cette fois ci, on observe l'influence des paramètres géométriques mais en conservant la valeur de la masse du piston. Les paramètres variables sont des paramètres qui sont modifiables, plus ou moins facilement, après réalisation du prototype. Il s'agit :

- du volume moyen du ressort en jouant sur  $L_{ti}$ ,
- du volume moyen de la chambre de compression en jouant sur  $L_{c0}$ ,
- de la porosité du régénérateur.

La masse du piston moteur et la fréquence de fonctionnement sont fortement liées l'une à l'autre. La modification d'un paramètre entraine la modification de la courbe caractéristique de la masse en fonction de la fréquence. Cependant la masse est une donnée connue et fixée lors de la réalisation du prototype et il est alors important de voir comment évolue le point de fonctionnement de la machine quand le paramètre varie et que la masse du piston moteur reste constante.

## Influence du volume moyen ressort sur la géométrie optimisée

On peut jouer sur le volume moyen du piston ressort en vissant plus ou moins une vis de réglage qui permet de jouer sur la longueur  $L_{ti}$ .

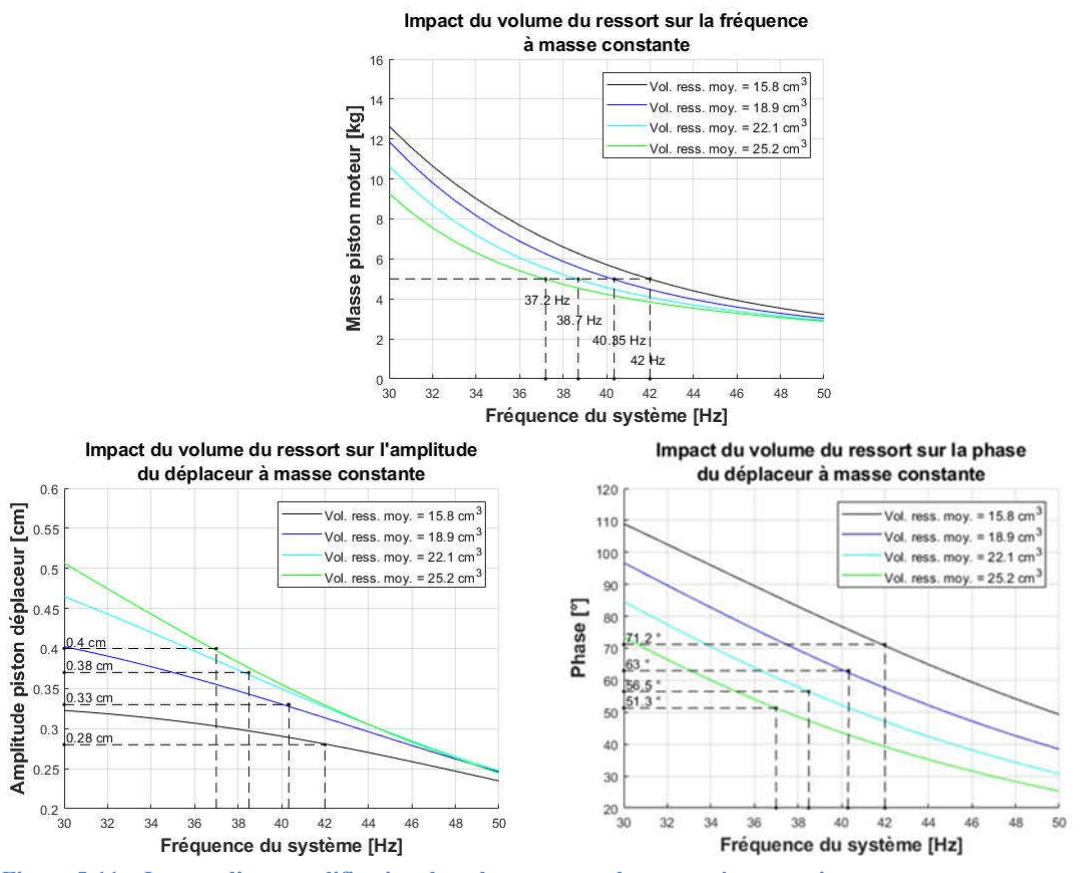

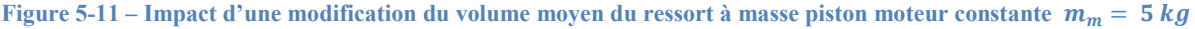

L'augmentation du volume moyen du ressort gazeux entraine une réduction de la fréquence de fonctionnement. Or le point de fonctionnement final était dimensionné pour une fréquence supérieure à la fréquence de résonnance. Cependant comme on l'a vu dans la partie précédente l'augmentation du volume du ressort tend également à réduire la valeur de la fréquence de résonance. On peut s'apercevoir de ce phénomène sur la courbe donnant l'évolution de la phase du piston déplaceur. Bien que la fréquence de fonctionnement diminue, la phase du piston déplaceur ne remonte pas vers les 90° idéaux, mais a au contraire tendance à s'en éloigner. En revanche l'amplitude augmente avec le volume du ressort ce qui ne correspond pas forcément à une diminution de la fréquence de résonance.

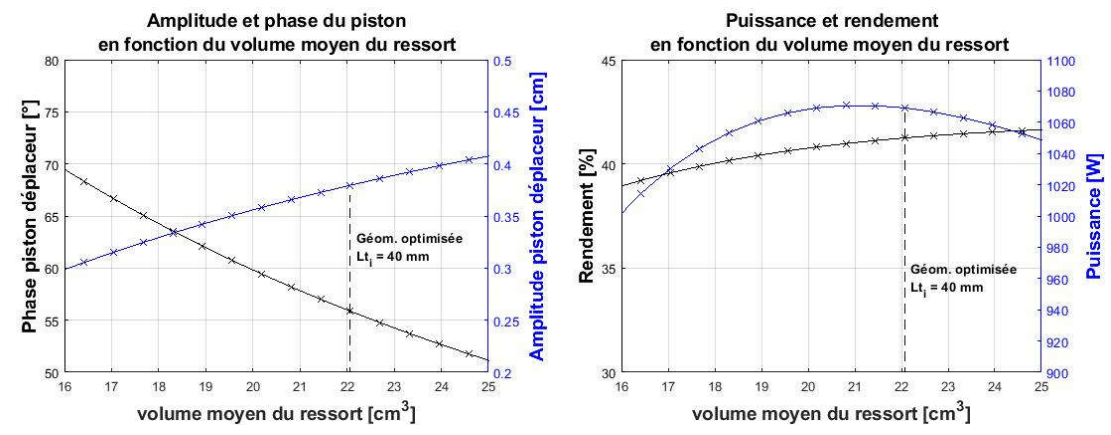

Figure 5-12 – Impact de volume moyen du ressort sur la dynamique et les performances à masse piston moteur constante  $m_m = 5$  kg.

En augmentant le volume du ressort, on a d'une part l'amplitude du piston déplaceur qui augmente ce qui tend à améliorer les performances de la machine, mais la phase s'éloigne de la phase idéale ce qui a tendance à dégrader les performances de la machine. On peut donc voir que la puissance utile du moteur présente un maximum près de la valeur dimensionnée et que le rendement évolue peu.

Dans notre cas d'étude, le volume moyen du ressort gazeux n'est pas une grandeur sur laquelle nous allons pouvoir jouer pour améliorer les performances de notre prototype.

## Influence du volume de la chambre de compression sur la géométrie optimisée

On peut également faire varier la valeur du volume moyen de la chambre de compression en jouant sur la largeur de l'entretoise qu'on insère entre l'échangeur froid et le carter de l'actionneur linéaire. Cela revient à faire varier la longueur  $L_{c0}$  dans le modèle. Le volume de la chambre de compression varie, tout en conservant constant le volume balayé par le piston moteur.

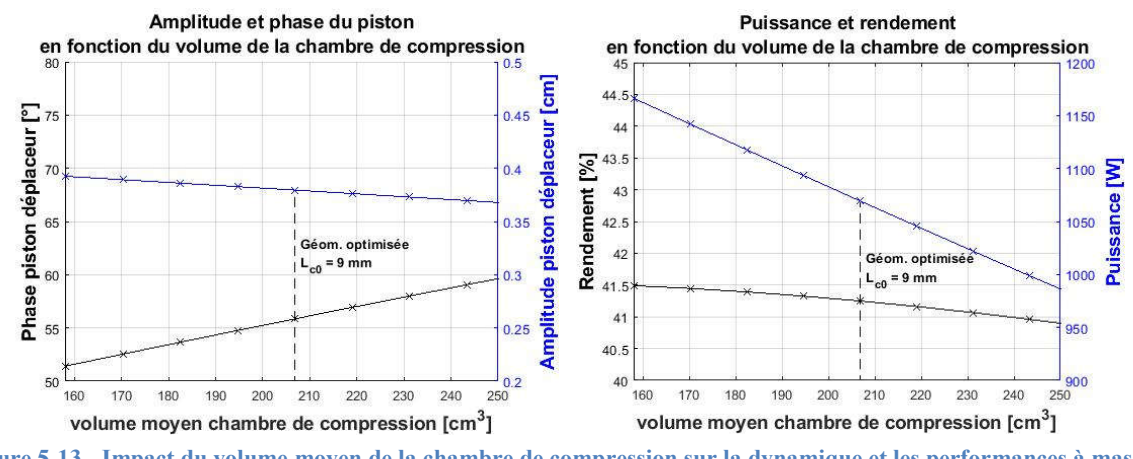

Figure 5-13 - Impact du volume moyen de la chambre de compression sur la dynamique et les performances à masse piston moteur constante  $m_m = 5 kg$ .

L'augmentation du volume moyen permet d'augmenter le déphasage entre les pistons sans trop jouer sur l'amplitude du piston. Cependant cette amélioration dynamique ne compense pas l'augmentation des volumes morts de la machine et les performances se dégradent.

En revanche, les longueurs caractéristiques  $L_{c0}$ ,  $L_{c1}$  et  $L_{c2}$  étaient contraintes lors de l'optimisation. Mais on dispose tout de même d'un peu de marge sur celles-ci, et rien ne nous empêche de diminuer  $L_{c0}$  afin d'observer l'évolution de la puissance du moteur.

## Influence de la porosité du régénérateur sur la géométrie optimisée

Le régénérateur du prototype sera réalisé en empilant de façon désordonnée plusieurs fils fins à l'intérieur du volume alloué. La quantité de fils à entasser est fonction du volume d'un fil, du volume du régénérateur et de la porosité souhaitée. On peut donc facilement modifier la porosité du régénérateur en jouant sur le nombre et donc le volume des fils métalliques.

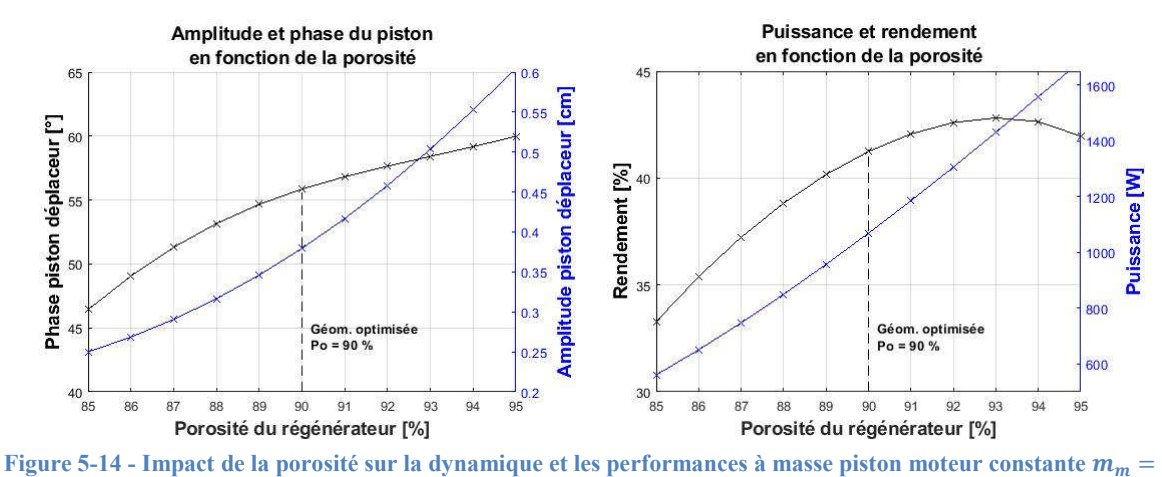

 $5$   $kg$ .

La porosité a été contrainte à une valeur maximale de 90 % lors de l'optimisation. En jouant sur la porosité, et donc en réduisant les pertes de charge, la dynamique du piston déplaceur s'améliore en tout point. Cela ne permet pas de gagner sur le rendement, mais la nouvelle dynamique permettrait de fortement gagner sur la puissance utile.

## 5. Comparaison des résultats avec SAGE

L'optimisation contrainte du rendement nous a permis d'obtenir une géométrie de machine. Bien que le modèle développé dans le cadre de cette thèse ait été confronté aux résultats expérimentaux de la RE1000, il était nécessaire de disposer d'un point de comparaison supplémentaire. C'est pourquoi un modèle SAGE aux dimensions de la géométrie obtenue a été réalisé.

L'outil SAGE a été choisi car il présente plusieurs avantages. Le premier étant qu'il s'agit d'un logiciel de référence sur la modélisation de Stirling, et de nombreux industriels l'exploitent pour le développement de leur machine. Le second avantage est que la résolution des équations dans SAGE est similaire à celle retenue pour notre modèle. De plus les corrélations employées pour déterminer les grandeurs empiriques telles que les pertes de charge ou les coefficients d'échange thermique sont issues des mêmes travaux que celles retenues dans cette thèse également.

#### $5.1.$ Présentation du modèle

Comme mentionné dans le premier chapitre, SAGE permet de modéliser n'importe quelle géométrie sous forme de schéma bloc. Ci-dessous se trouve une représentation du modèle par blocs de la géométrie.

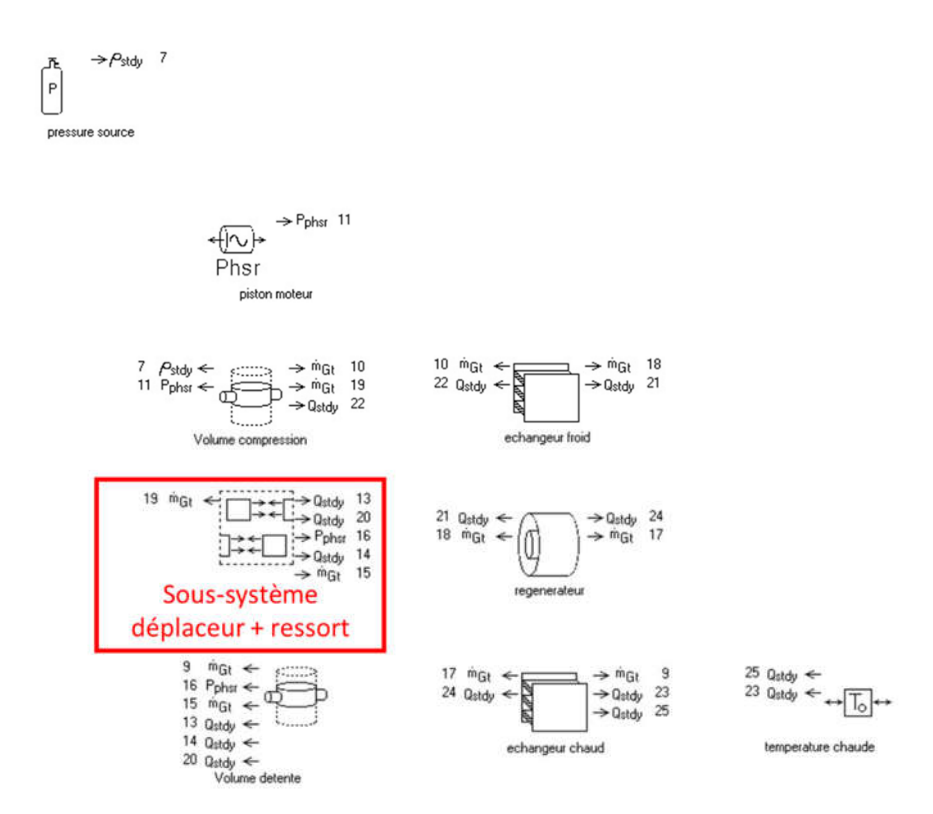

Figure 5-15 – Représentation du niveau principal du modèle SAGE de la génératrice Stirling à piston libre

On retrouve les éléments principaux du moteur. Le piston moteur est au contact du volume de compression. Celui-ci dispose de deux connexions fluides, la première vers l'échangeur froid, et la seconde vers le sous-système déplaceur-ressort dont on parlera après. L'échangeur froid communique avec le régénérateur, qui lui-même communique avec l'échangeur chaud pour déboucher vers le volume de détente.

### Sous-système déplaceur + ressort

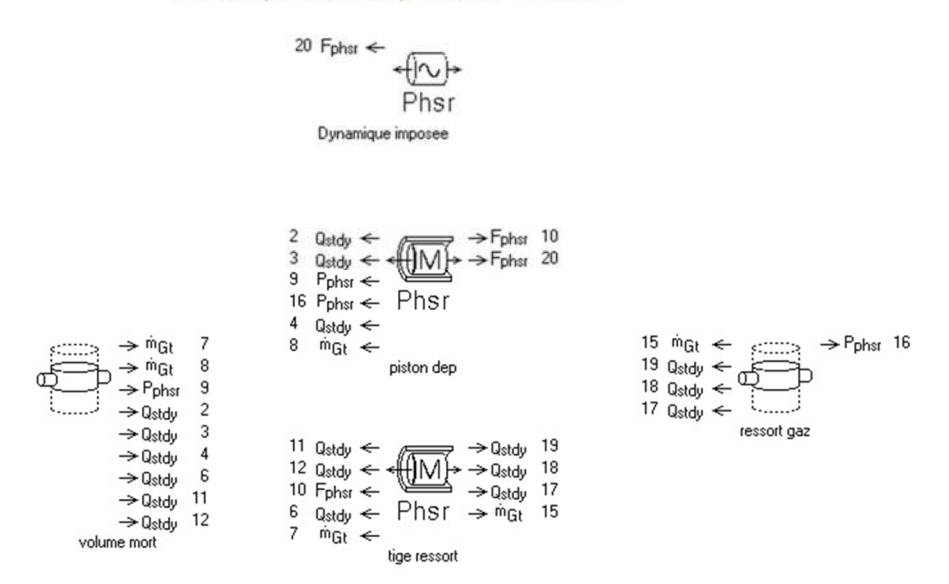

Figure 5-16 – Représentation du sous-système déplaceur-ressort du modèle SAGE de la machine Stirling

Le sous-système déplaceur-ressort contient deux volumes variables. Le volume '*volume mort*' communique avec le volume de compression. Au travers de la tige ressort, un petit canal fait le lien entre le volume 'ressort gaz' et le volume mort pour modéliser les débits de fuite. L'ensemble du piston déplaceur est modélisé au travers de deux systèmes piston-cylindre. Le premier des deux représente effectivement le piston à l'intérieur de sa chemise faisant le lien entre la chambre de compression et la chambre de détente. Le second système piston-cylindre modélise le mouvement de la tige centrale dans le ressort gazeux. Ces deux systèmes sont solidaires, mais l'ensemble des paramètres dynamiques (forces, masses…) sont ramenés au système 'piston deplaceur'.

Dans la configuration dynamique imposée, le modèle contient un piston contraint supplémentaire. Celui-ci admet une amplitude de mouvement et une phase spécifique en paramètre d'entrée, qu'il transmet et impose ensuite au piston déplaceur par le biais de la liaison 'Fphsr 20' sur la figure 5-16.

#### 5.2. Comparaison en dynamique forcée

Les entrées de chacun des systèmes présentés ci-dessus sont ajustées pour correspondre à la géométrie déterminée par optimisation. On compare alors les résultats fournis par le modèle LHA 5 volumes avec le modèle SAGE au point de fonctionnement nominal, puis en faisant varier l'amplitude du déplaceur.

Pour faire la comparaison en dynamique imposée, les pertes causées par le ressort gazeux ont été ignorées, ainsi que le débit de fuite au niveau du piston moteur. C'est pourquoi les résultats présentés sont légèrement supérieurs à ceux issus du tableau présentant les performances nominales.

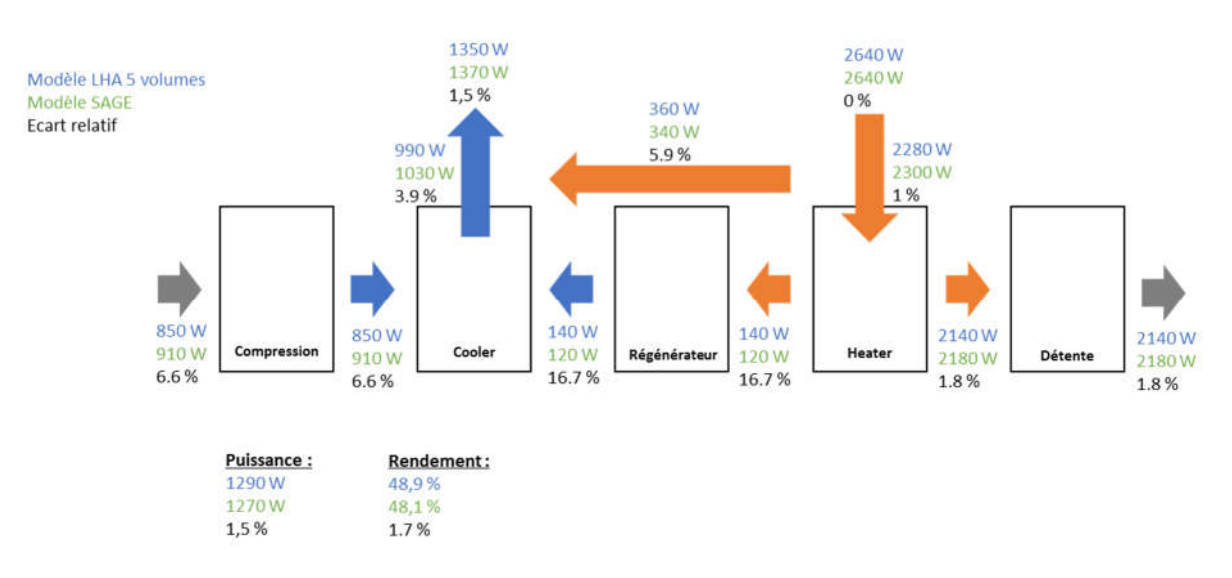

Figure 5-17 – Comparaison des différents flux de puissance entre le modèle LHA et le modèle SAGE

Le diagramme ci-dessus présente l'ensemble des échanges énergétiques (travail, convection et enthalpie) entre les différents volumes du moteur. Il est intéressant de noter que l'énergie est conservée pour chacun de ces sous volumes de contrôle.

Le modèle réalisé dans cette thèse fournit des résultats similaires à ceux donnés par SAGE. L'écart le plus significatif se situe au niveau du flux moyen perdu au travers du régénérateur. Cette valeur est directement impactée par la corrélation employée. Parmi les différentes corrélations proposées, le choix de prendre la plus contraignante avait été fait. C'est pourquoi on majore la valeur proposée par SAGE.

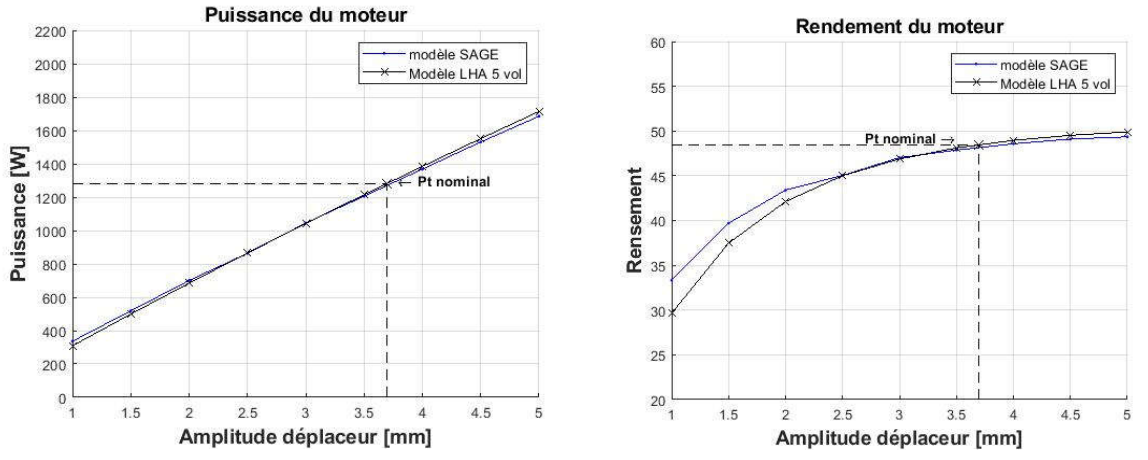

Figure 5-18 – Comparaison des performances entre les modèles LHA et le modèle SAGE pour différentes amplitudes du piston déplaceur

En faisant varier l'amplitude du déplaceur, les deux modèles comparés conservent encore une bonne concordance.

#### 5.3. Comparaison en dynamique libre

La difficulté sous-jacente à la comparaison des deux modèles en dynamique libre réside dans le fait d'avoir un comportement thermodynamique semblable au niveau du ressort gazeux. Le modèle développé dans cette thèse manque de profondeur à ce niveau, et n'autorise donc que le réglage de la température de la température de la paroi  $T_{ws}$  ainsi que le coefficient d'échange thermique  $h<sub>s</sub>$ .

Les paramètres choisis pour l'optimisation sont :

$$
-T_{ws}=400\ K
$$

$$
h_s = 8400 W/m^2 K
$$

Les paramètres thermodynamiques ne se règlent pas aussi facilement dans SAGE. On peut imposer une source de température à la paroi du ressort gaz, mais le flux échangé est tout de même calculé implicitement. On observe alors l'évolution des grandeurs dynamiques en faisant varier le coefficient d'échange thermique au contact du fluide dans le ressort gazeux dans le modèle développé dans ce manuscrit.

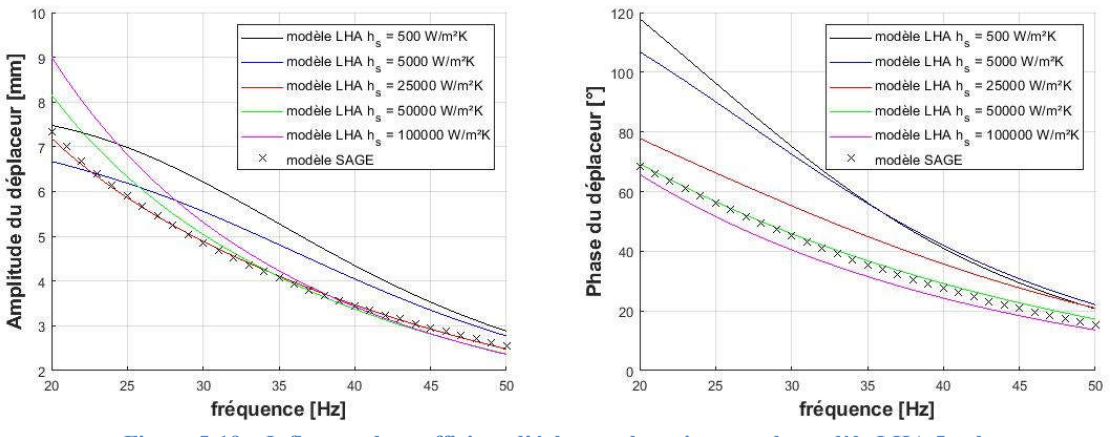

Figure 5-19 – Influence du coefficient d'échange thermique sur le modèle LHA 5 volumes

En faisant varier le coefficient d'échange thermique, le comportement dynamique est fortement impacté. Initialement fixé à 8400  $W/m^2K$ , la réponse dynamique du modèle SAGE semble plus correspondre à une valeur d'échange située entre 25000 et 50000  $W/m^2K$ .

La chose la plus importante à remarquer n'est pas tant la valeur à laquelle les deux courbes correspondent, mais la sensibilité qu'a le modèle par rapport au comportement thermodynamique du ressort. Dans l'exemple ci-dessus, la phase varie du simple au double en

passant d'un comportement quasi-adiabatique à un comportement quasi-isotherme. Bien que ce ne soit pas tracé, la réponse en puissance motrice en est évidemment très impactée.

## 6. Couplage moteur Stirling – génératrice électrique

A partir de ce dimensionnement on connait la force de pression qui s'applique sur le piston moteur, ainsi que l'inertie mécanique de ce dernier. Cela nous permet donc de déduire la force d'amortissement nécessaire à l'extraction de la puissance utile qui servira de point d'entrée au modèle électromagnétique de l'actionneur rattaché au piston moteur.

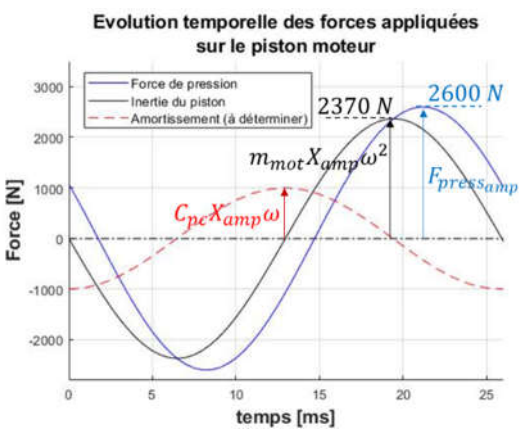

Figure 5-20 – Evolution temporelle des différents termes du principe fondamental de la dynamique appliqué au piston moteur

Pour que la somme entre la force d'amortissement et la force de pression soit égale à l'inertie du piston moteur, on applique l'équation (2.4.19) et on trouve  $C_{pc} = 550 \ kg/s$  et  $F_{amort, amn} =$  $550 * 0.008 * (2 * \pi * 38.6) = 1065 N$ 

## Dimensionnement de la génératrice linéaire

On cherche donc à dimensionner un actionneur linéaire dont les caractéristiques en entrée sont celles fournies en sortie du modèle LHA 5 volumes et qui ont été déterminées précédemment, à savoir :

$$
X_{mot_{amp}} = 8 \, mm
$$
\n
$$
F_{amort_{amp}} = 1065 \, N
$$
\n
$$
fréquence = 38,6 \, Hz
$$

On doit tenir compte de deux contraintes supplémentaires. La première contrainte concerne la masse de la partie mobile, qui doit correspondre au 5 kg paramétré pour le piston moteur. La seconde contrainte est que la force de reluctance du stator sur la partie mobile doit être quasiment nulle, au moins sur la course du piston moteur. En effet, le choix de ne tenir compte d'aucune force de ce type a été fait lors de l'écriture des équations de la dynamique des pistons. Cependant on ne tiendra pas compte de celles-ci en première instance dans la boucle d'optimisation. On s'arrangera à les respecter une fois que le point de dimensionnement aura été choisi. On impose également à ce que les inductions maximales dans le stator ne dépassent pas 1,5 T.

Aucune autre contrainte n'est spécifiée sur l'actionneur électrique. On fait alors le choix d'optimiser le rendement tout en maitrisant le volume total de l'actionneur. C'est pourquoi la stratégie d'optimisation s'apparentera au tracé d'une courbe de Pareto maximisant le rendement pour différents volumes d'actionneur. Le nombre de modules étant une grandeur entière, on effectue l'optimisation pour différentes valeurs de ce paramètre, allant de 2 modules à 4 modules.

| Paramètres entrées |                                 |                            |                |                |  |
|--------------------|---------------------------------|----------------------------|----------------|----------------|--|
| <b>Paramètres</b>  | Désignation                     | Min                        | <b>Max</b>     | <b>Valeurs</b> |  |
|                    |                                 |                            |                | initiales      |  |
| a <sub>1</sub>     | Haut. bec                       | $2 \text{ mm}$             | $5 \text{ mm}$ | $5 \text{ mm}$ |  |
| $a_{1b}$           | Haut. bec bis                   | Défini par $s_c$ et $s_d$  |                | $1 \text{ mm}$ |  |
| $\bm{b}$           | $\frac{1}{2}$ haut. aimant      | Fixé suivant catalogue     |                | $2,5$ mm       |  |
| d                  | Larg. aim. perm.                | Défini par $\tau$ et $e_a$ |                | 49 mm          |  |
| $e_a$              | Ecart. aimants                  |                            |                | $1$ mm         |  |
| en                 | Entrefer                        |                            |                | $1$ mm         |  |
| $h_h$              | Hauteur bobinage                | $10 \text{ mm}$            | <b>60 mm</b>   | 50 mm          |  |
| $J_r$              | Ind. rém. aimants.              |                            |                | $1,3$ T        |  |
| $l_c$              | $\frac{1}{2}$ larg. dent centr. | Défini par $s_d$ et $\tau$ |                | 4 mm           |  |
| $L_{y}$            | Profondeur stat.                | 40 mm                      | 90 mm          | 60 mm          |  |
| $mu_r$             | Perm. rel. mat.                 |                            |                | 20000          |  |
| $N_{module}$       | Nbr de module                   |                            |                | 2/3/4          |  |
| $N_{spires}$       | Nbr de spires                   | 10                         | 250            | 70             |  |
| $S_{c}$            | Dist. entre bec                 | $5 \text{ mm}$             | 50 mm          | 40 mm          |  |
| $s_d$              | Dist. entre dent                | $10 \text{ mm}$            | 50 mm          | 42 mm          |  |
| τ                  | $\frac{1}{2}$ larg. module      | $20 \text{ mm}$            | 80 mm          | 50 mm          |  |

Tableau 5-2 – Listes des paramètres contraints

## 1. Résultats de l'optimisation

On réalise différentes optimisations du rendement en contraignant le volume du stator pour plusieurs valeurs de nombre de modules juxtaposés. Les résultats de ces optimisations sont rapportés dans la figure ci-dessous.

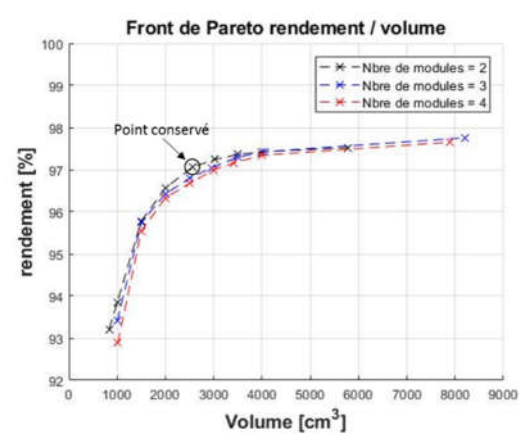

Figure 5-21 – Optimisation du rendement avec volume imposé pour 3 valeurs distinctes de modules

Plus on contraint le volume, plus le rendement se détériore. Il n'y a pas de différence significative en changeant le nombre de module. En augmentant le nombre de module, on augmente la longueur de la machine, mais on gagne en hauteur puisque la force générée par module diminue. Pour le dimensionnement de l'actionneur, on choisit le point ayant le plus petit volume avec un rendement supérieur à 97%. C'est pourquoi on conserve la géométrie avec 2 modules, pointé sur la courbe, et dont les dimensions sont mentionnées dans le tableau suivant :

| Paramètres entrées |                                 |                        |  |
|--------------------|---------------------------------|------------------------|--|
| <b>Paramètres</b>  | <b>Désignation</b>              | <b>Valeurs finales</b> |  |
| a <sub>1</sub>     | Haut. bec                       | 6 mm                   |  |
| $a_{1h}$           | Haut. bec biseau                | $4,9$ mm               |  |
| $\bm{b}$           | $\frac{1}{2}$ haut. aimant      | $2,5 \text{ mm}$       |  |
| $\boldsymbol{d}^*$ | Larg. aim. perm.                | 40 mm                  |  |
| $e^*_{\alpha}$     | Ecart. aimants                  | $2,1$ mm               |  |
| en                 | Entrefer                        | $1 \text{ mm}$         |  |
| $\bm{h}_{\bm{b}}$  | Hauteur bobinage                | $61,5 \text{ mm}$      |  |
| $J_r$              | Ind. rém. aimants.              | $1,3$ T                |  |
| $l_c$              | $\frac{1}{2}$ larg. dent centr. | 7.4 mm                 |  |
| $L_{y}$            | Profondeur stat.                | 90 mm                  |  |
| $mu_r$             | Perm. rel. mat.                 | 20000                  |  |
| $N_{module}$       | Nbr de module                   | 2                      |  |
| $N_{spires}$       | Nbr de spires                   | 106                    |  |
| $s_c$              | Dist. entre bec                 | $17,5 \text{ mm}$      |  |
| $s_d$              | Dist. entre dent                | $27,3 \text{ mm}$      |  |
| $\tau$             | $\frac{1}{2}$ larg. module      | $42,1$ mm              |  |

Tableau 5-3 – Valeurs des paramètres optimisés pour la géométrie conservée

L'écartement entre les aimants  $e_a$  a été ajusté de telle sorte que la largeur des aimants d corresponde à une valeur existante chez les fournisseurs, la plus proche de la valeur fournie par le modèle.

## 2. Comparaison des résultats

On observe dans un premier temps l'allure de force en faisant varier la position du mobile entre -12 et +12 mm avec un courant nominal de 15 A. L'amplitude est supérieure à l'amplitude finale.

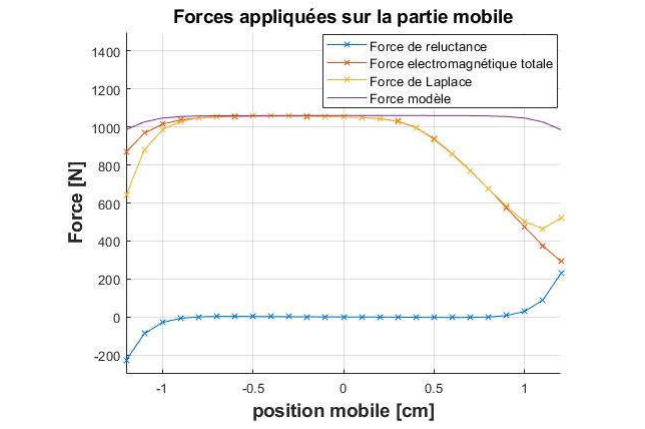

Figure 5-22 – Comparaison de la force de poussé pour la géométrie optimisée

On peut noter une forte dissymétrie sur le résultat de la force de Laplace. Cela provient du fait qu'un fort déplacement positif du mobile amène le champ créé par l'aimant permanent à s'additionner au champ créé par la bobine. Le fer sature alors fortement. On peut voir sur la figure que l'induction dans la dent centrale est de 1,7 T, ce qui correspond à une perméabilité relative de  $\mu_r = 215$ .

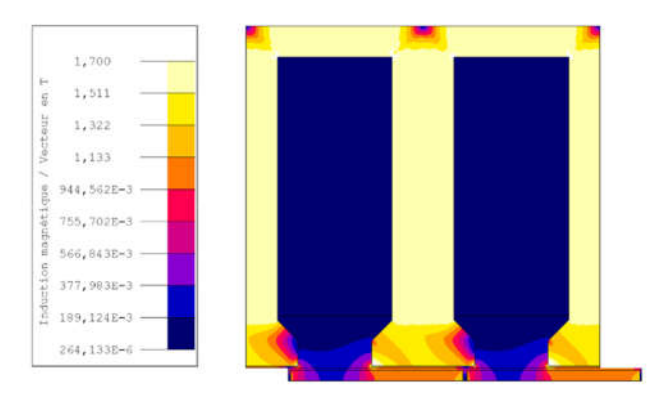

Figure 5-23 – Induction magnétique dans le stator avec courant constant imposé et aimants permanents en vis-à-vis des dents magnétiques

Cependant, on présente ici une situation qui ne doit pas se produire dans la réalité puisque quand la partie mobile est à son amplitude maximale, la vitesse de celui-ci est nulle. Dans la mesure où on arrive à garder le courant en phase avec la vitesse du mobile, le courant dans la bobine est également nul, et le champ de l'aimant seul ne permet pas de saturer le stator. Mais pour vérifier cela, on observe la force générée sur la partie mobile en imposant le déplacement des aimants permanents suivant un sinus, et en imposant le courant dans les conducteurs en cosinus (en phase avec la vitesse de l'élément mobile).

> $x_{mobile} = 0.008 \sin(\omega t)$  $I_{conducteur} = 15 \cos(\omega t)$

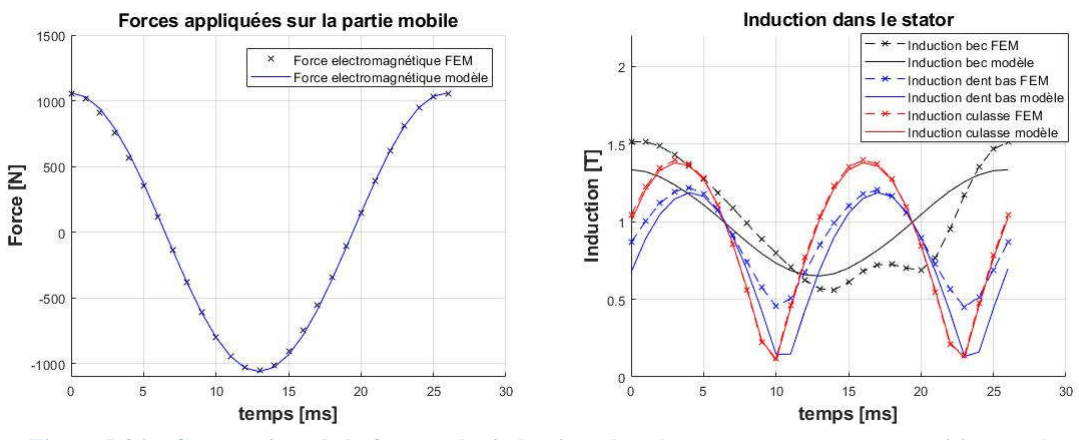

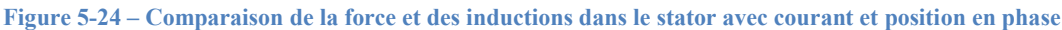

On vérifie également que l'induction magnétique ne dépasse pas 1,5 T dans les différentes parties du stator, tout en comparant les valeurs fournies par le modèle aux valeurs fournies par la simulation. Dans la dent et dans la culasse, les inductions correspondent bien à celles dumodèle. Il existe à nouveau une différence au niveau de l'induction dans le bec d'encoche à mettre sur le compte de la simplicité du modèle employé. L'ordre de grandeur de la variation d'induction sur une période est tout de même conservé.

## Géométrie complète

Le fait de considérer une périodicité infinie nous permettait de négliger les effets de bords. Il est alors important de constater ce qu'il se passe en considérant la géométrie réelle du stator, en tenant compte de la juxtaposition des deux modules seulement.

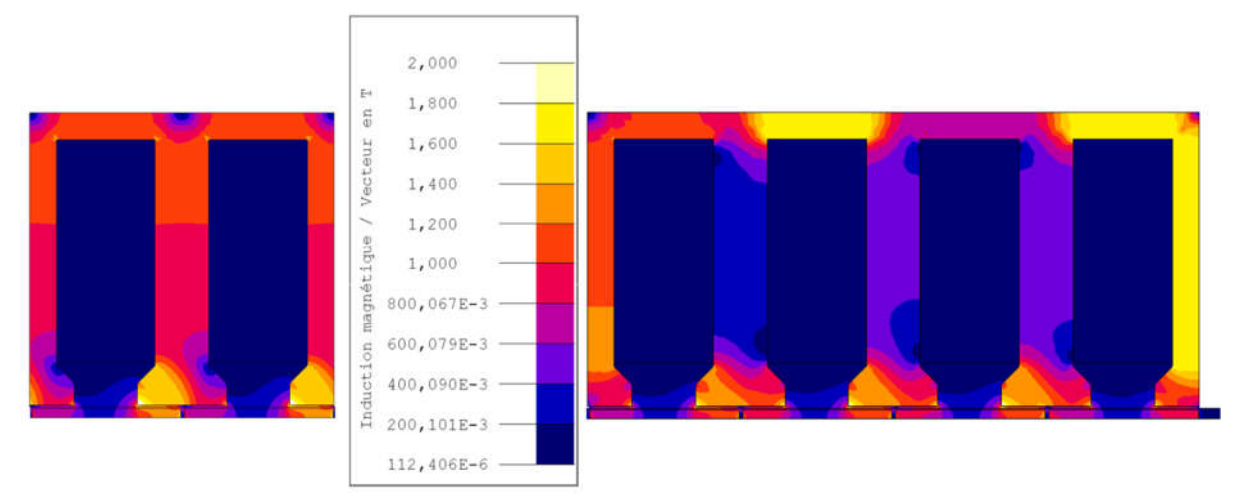

Figure 5-25 – Comparaison des niveaux d'induction entre une géométrie avec une infinité de période et une géométrie avec 2 modules pour  $I_{cond} = 15$  A

L'environnement des aimants permanents placés aux extrémités du mobile est complètement différent. Les lignes de champ générées par un de ces aimants permanents se rebouclait auparavant avec l'aimant voisin, tandis que dans la géométrie complète, le champ magnétique créé par un de ces aimants se reboucle avec l'aimant de l'autre extrémité en passant par la partie haute du stator. Celle-ci voit donc un nouveau champ qui n'existait pas en tenant compte d'une géométrie infiniment périodique. Ce champ s'additionne ou se soustrait avec celui créé par les bobines. Dans le cas ci-dessus, le fer sature quand les champs s'ajoutent avec des inductions de l'ordre de 1,7 T. C'est pourquoi on est amené à doubler la section des parties supérieures et latérales du stator.

La présence des becs d'encoche venait atténuer la force de reluctance, mais en tenant compte des effets de bords, celle-ci peut redevenir non négligeable. Et c'est pourquoi il est nécessaire de vérifier à nouveau la valeur de cette force.

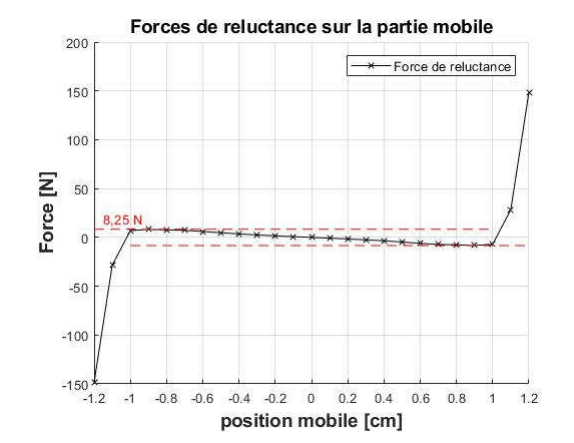

Figure 5-26 – Force de denture en considérant la géométrie finale à 2 modules

On voit sur la figure ci-dessus que la force de reluctance reste inférieure à 8,25 N au moins sur une course du mobile comprise entre -1 cm et 1 cm. Au-delà de ces valeurs la force devient importante et tend à vouloir positionner les aimants en vis-à-vis des dents du stator. Le fait d'avoir une pente négative permet de stabiliser le mobile dans sa position centrée ce qui est un atout. La raideur équivalente de cette force en prenant une valeur de 8,25 N pour un déplacement de 9 mm correspond à :

$$
K_{reluct} = \frac{16,5}{0,018} = 917 \, N/m
$$

Mais les effets sont négligeables si on compare les 10 N générés par cette force au 2600 N générés par l'amplitude de la force de pression ou au 1065 N générés par la force d'amortissement.

## Circuit électrique équivalent

On a supposé que le courant généré dans le bobinage était en phase avec la vitesse du mobile. Cela revient à supposer que le courant est en phase avec la tension imposée aux bornes des spires. En réalité il existe un déphasage entre le courant et la tension dû à l'inductance propre des spires. Il est alors possible de régler le déphasage en jouant sur la valeur de la capacité du circuit électrique.

La représentation électrique de notre actionneur linéaire est la suivante, semblable à celui d'une machine synchrone classique :

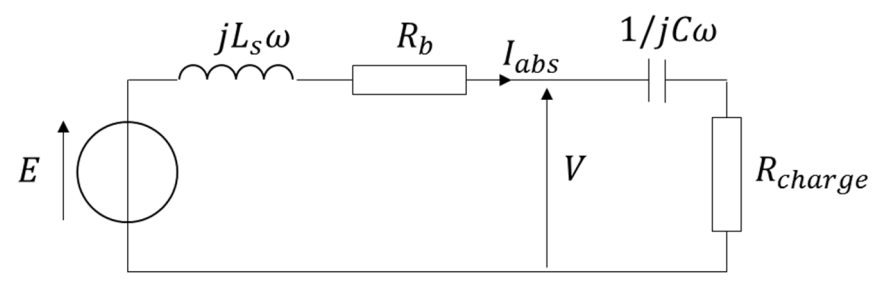

Figure 5-27 – Circuit électrique de l'actionneur

Avec  $\cdot$ 

- $\overline{E}$ : la tension à vide de la machine
- $-L_s$ : l'inductance synchrone
- $-R_h$ : la résistance des enroulements
- $\sim$   $\mathcal{C}$ : la capacité à déterminer
- $R_{charge}$ : la résistance de charge correspondante à l'amortissement nécessaire pour générer le déplacement du piston moteur de  $+/-8$  mm défini au chapitre précédent.

On suppose que les deux modules sont montés en série. Les paramètres électriques du circuit sont déterminés à partir de la simulation par éléments finis. Pour deux modules montés en série, on obtient les valeurs suivantes :

L'amplitude de la tension  $E = 130 V$ . L'inductance synchrone  $L_s = 41.4 \text{ mH}$ . La résistance des enroulements  $R_b = 0.198 \Omega$ .

Pour obtenir le courant en phase avec la f.e.m.  $E$ , on détermine la valeur de la capacité nécessaire pour compenser l'impédance de l'inductance  $L<sub>s</sub>$ . Il faut :

$$
jL_s\omega + \frac{1}{jC\omega} = 0
$$
  

$$
C = \frac{1}{L_s\omega^2}
$$
 (4.3.22)

Cela correspond dans notre cas particulier à une valeur de  $C = \frac{1}{0.0414*(2*\pi*38.6)^2} = 0.41 \text{ mF}$ La valeur de la résistance de charge nécessaire correspondant à une puissance  $P_{out} = 1028 W$ est alors :

$$
R_{charge} = \frac{E^2}{2P_{out}} - R_b
$$
  

$$
R_{charge} = \frac{130^2}{2056} - 0,198 = 8,05 \Omega
$$
 (4.3.23)

On vérifie alors qu'avec ces valeurs, on obtient les résultats souhaités, à savoir une amplitude de courant absorbé par la charge de 15 A, soit une force de 1060  $N$  sur la partie mobile. On vérifie également que la tension aux bornes de la charge (ou le courant absorbé) est bien en phase avec la vitesse de la partie mobile.

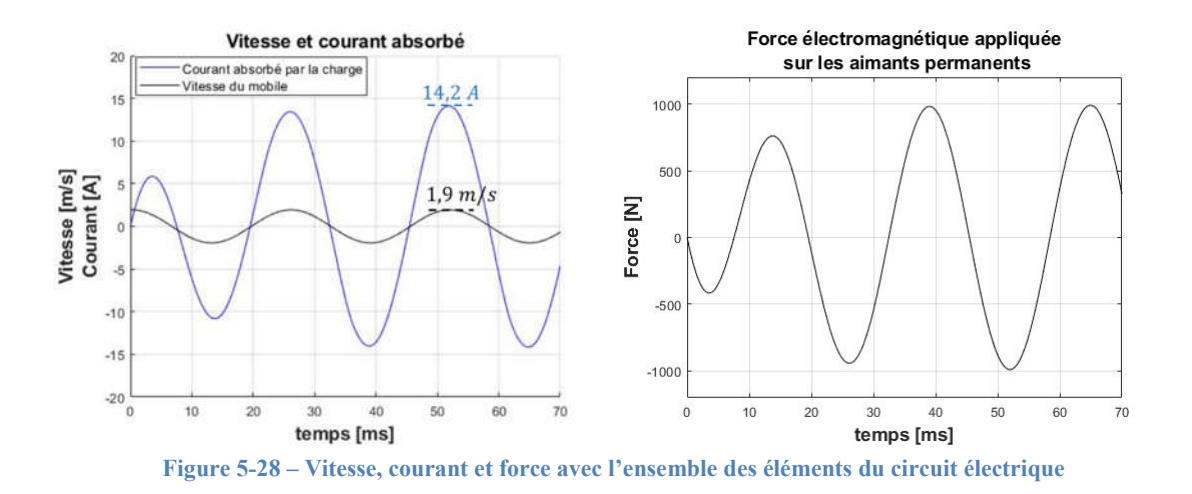

La vitesse et le courant absorbé sont bien en phase. En revanche, le courant est légèrement inférieur à la valeur de 15 A souhaitée. Il est possible que le circuit magnétique sature un peu, et dès lors la f.e.m. à vide  $E$  ou l'inductance synchrone  $L<sub>s</sub>$  ne sont plus tout à fait égales aux valeurs ci-dessus.

La modification de la force d'amortissement entraine une modification de l'équilibre dynamique des pistons et modifient l'amplitude de la course du piston moteur.

## IV. Conclusions du chapitre

Afin de s'assurer que la solution fournie par l'algorithme d'optimisation soit réalisable et réelle physiquement, plusieurs contraintes ont été ajoutées au modèle. Ces contraintes sont d'ordre géométrique, pour éviter des grandeurs négatives notamment, ou physique, pour tenir compte de l'efficacité des échangeurs par exemple. Une fois que toutes ces contraintes ont été formalisées dans le modèle, nous avons fait tourner un algorithme d'optimisation SQP pour obtenir une géométrie qui maximise le rendement.

La géométrie obtenue post optimisation a été adaptée à l'environnement SAGE dans le but de comparer les deux modèles. Dans un premier temps, on a imposé le déplacement du piston déplaceur à la valeur théorique nominale. La comparaison thermodynamique est bonne et laisse à penser que le modèle est robuste. En revanche, en libérant la contrainte de déplacement du piston déplaceur, il s'est avéré difficile de mettre le ressort gazeux dans les mêmes conditions thermodynamiques d'un modèle à l'autre. Il est tout à fait possible d'ajuster les modèles, en jouant d'un coté sur les fuites, et de l'autre coté sur le coefficient d'échange thermique, mais cela laisse toujours beaucoup d'incertitude sur la réalité physique des phénomènes à l'intérieur du ressort. La réponse dynamique du piston déplaceur est extrêmement sensible à la valeur de coefficients d'ajustement, et par conséquent les performances de la machine restent difficiles à évaluer.

A partir des données du dimensionnement de la partie thermodynamique, nous avons dimensionné une génératrice maximisant à nouveau le rendement tout en cherchant à maintenir un compromis avec le volume de celle-ci. Dans les deux modèles développés ici nous avons fait la supposition d'une machine infiniment périodique. Le passage à une géométrie finie entraine nécessairement une modification des lignes de champ créées par les aimants latéraux. Cela a amené à épaissir les dents latérales et la culasse pour éviter des phénomènes de saturation magnétique dans ces zones. Nous avons également observé la force de denture dans la géométrie complète. Celle-ci reste inférieure à 10 N sur une course de +/- 10 mm et présente l'avantage d'être stabilisante pour la partie mobile.

Nous avons fait également l'hypothèse que le courant était en phase avec la vitesse du mobile. Cela nous a amené à dimensionner une capacité pour respecter cette condition. La valeur de cette capacité reste correcte dans la mesure où la fréquence est voisine des 38,6 Hz désiré en entrée.

Cela amène à discuter du couplage entre les deux systèmes. Celui-ci a essentiellement lieu au niveau de la dynamique des pistons. La fréquence est quasiment uniquement dépendante de la masse du piston, tandis que l'amplitude du piston moteur est dépendante de la force d'amortissement. Le courant généré étant légèrement inférieur, on obtient également une force

légèrement inférieure à celle prévue ce qui, tel quel, modifie l'équilibre mécanique de la partie Stirling à piston libre. Mais il est très facile de réduire légèrement la valeur de la résistance de façon à obtenir le courant voulu.

# **Conclusion et perspectives générales**

Un état de l'art a permis de faire un tour d'horizon non exhaustif des méthodes d'analyse des moteurs Stirling. A la suite de cette exploration nous avons pu déterminer la méthode idoine à notre problématique qui était d'obtenir un modèle qui converge rapidement vers une géométrie répondant à un cahier des charges spécifique. Il fallait alors que le modèle soit rapide sans toutefois trop perdre en précision sur la physique qui se déroule à l'intérieur du moteur. Cette rapidité de calcul permet d'utiliser le modèle pour faire de l'optimisation paramétrique. En effet ces algorithmes ont souvent besoin d'appeler plusieurs fois le modèle.

A la suite d'anciens travaux de N.C.J Chen & F.P. Griffin, nous avons réalisé un modèle harmonique linéarisé qui tient compte de ce qu'il se passe dans les échangeurs thermiques. La particularité de ce modèle est de ne pas s'intéresser aux phénomènes transitoires qui sont en partie responsable de la lenteur de nombreux modèles. Nous observons directement l'évolution des grandeurs quand le moteur est à son point de fonctionnement périodique stable, ce qui nous permet d'obtenir rapidement les performances du moteur. Nous avons alors montré au chapitre 2 comment les coefficients permettant d'introduire les pertes au modèle sont rebouclés sur la géométrie et nous avons pu voir au chapitre 3 que cette stratégie permet bien d'inclure la valeur déterminée des pertes au modèle. La principale force de cette approche est d'obtenir une image directe des niveaux de pression qui s'établissent dans la machine et ainsi d'avoir une image directe des forces qui s'appliquent sur les pistons. Une étude de sensibilité a alors été réalisé et celle-ci a mis en évidence des résultats cohérents et qui par conséquent sont encourageants quant à l'exploitation de l'outil. On récapitule ici les résultats qui nous semblent importants :

Le dimensionnement des échangeurs et des volumes de travail doit se faire conjointement. Si l'une des deux parties est déjà existante, alors il existe une géométrie optimale de la seconde.

- L'optimisation peut se faire sur le rendement ou sur la puissance générée. Selon qu'on s'intéresse à l'un ou l'autre des objectifs, l'optimisation ne converge pas vers la même géométrie.
- Cette conclusion est particulièrement vraie dans le cas du régénérateur. Dans la mesure où l'on peut fournir suffisamment de chaleur en entrée et qu'on vise des fortes puissances, le régénérateur n'est presque pas nécessaire, mais dans la mesure où l'on cherche à exploiter au mieux la quantité de chaleur en entrée, alors le dimensionnement du régénérateur devient un point critique.
- Dans le but de réduire la masse des pistons entre autre, et pour d'autres critères, il est préférable, à volume donné et dans la mesure du possible, d'avoir des courses longues et des sections faibles.

Il a également été observé dans le chapitre 3 que dans certaines géométries, le système semble avoir plusieurs modes d'oscillations. Ce résultat est toutefois mis sous réserve. Les interrogations seraient entièrement levées si ce phénomène pouvait être observé expérimentalement bien qu'à mon avis n'apporterait que peu d'intérêt industriel immédiat puisque pour un mode d'oscillations plus élevé, la réponse dynamique du piston déplaceur n'est intéressante ni en amplitude ni en phase. Il est à noter que tant que cette observation n'aura été faites que d'un point de vue numérique, il est possible que les causes ne soient seulement à mettre sur la simplicité du modèle employé ici.

Nous avons montré au quatrième chapitre un moyen de modéliser une génératrice linéaire adaptée à l'association d'un tel moteur thermique. Le modèle fourni alors des résultats concordant aux simulations par éléments finis. Cependant il est tout de même nécessaire d'affiner en post-processeur la géométrie obtenue pour tenir compte d'un nombre fini de modules. Nous avons également pu voir les liens existants entre les deux systèmes.

Finalement les modèles thermique, dynamique et électromagnétique ont été exploités dans le but de déterminer une géométrie fictive de générateur Stirling ayant potentiellement un rendement élevé. Cette géométrie a permis de faire subir un nouveau point de comparaison au modèle développé dans cette thèse. En effet, les dimensions obtenues après optimisation ont été adaptées à l'environnement SAGE qui permet de faire des prédictions thermodynamiques de moteur Stirling. Cette comparaison est parfaitement concluante en dynamique imposée du piston déplaceur. Cependant elle a montré qu'en dynamique libre, l'incertitude de paramètres tels que le coefficient d'échange thermique dans le ressort gazeux, ou les fuites au niveau des jeux mécaniques, rend difficile la prédiction de la dynamique du piston déplaceur.

L'axe principal d'amélioration du modèle développé ici serait de rendre implicite les grandeurs impliquées dans la conservation de l'énergie au niveau du ressort gazeux. Ainsi les paramètres  $T_{ws}$ ,  $h_s$  et  $k_{ms}$  qui sont particulièrement important pour déterminer la dynamique des pistons, ne seraient plus fixés arbitrairement mais dépendant d'équation. Mais cela concerne la connaissance générale des écoulements oscillants. Des modèles existent, mais les corrélations employées ne sont que des briques interchangeables. De nouvelles corrélations amélioreraientelles les résultats d'un point de vue prédiction ? L'autre intérêt serait également d'élargir les domaines de validité de ces équations ce qui laisserait plus de champ d'exploration aux algorithmes d'optimisation. Egalement la réalisation d'un prototype instrumenté en conséquence permettrait d'avoir notre propre retour sur certaines lois empiriques utilisées, et peut-être d'affiner encore le modèle.

La seconde perspective d'amélioration du modèle possible serait de pouvoir adapter la même méthode, mais pour un nombre plus élevé de volumes de contrôle et d'harmoniques des grandeurs d'états. J'ai travaillé dans ce sens pendant une partie de ma thèse mais j'ai dû me résoudre à ne pas continuer parce que j'ouvrais beaucoup plus de portes que je trouvais de réponse. Il parait évident que selon le sens du fluide, les états thermodynamiques en entrée et en sortie des échangeurs sont différents et il serait intéressant d'avoir des réponses à des questions du type : dans quelles mesures des états moyennés introduisent des erreurs sur la solution ? Quel compromis sur le nombre de volumes et d'harmoniques entre temps de convergence et précision du modèle ?

La troisième et dernière perspective consiste à mieux prendre en compte le couplage entre le système électrotechnique, et le système thermomécanique. Le sens 'direct' a été exploité ici. Nous sommes partis des caractéristiques du moteur thermique, pour faire ensuite le dimensionnement de l'alternateur. C'est la puissance mécanique à extraire qui a été le fil conducteur du dimensionnement de la génératrice, en ayant pour contrainte la fréquence et l'amplitude souhaitée par la partie thermique. A l'origine des travaux, c'était une optimisation conjointe thermomécanique et électrique qui était envisagée et qui, petit à petit, a été mise de côté car les premiers calculs montraient peu d'effet de couplage/contrainte entre les deux. Nous sommes persuadés que ce sont des contraintes dimensionnelles que nous nous sommes imposées au départ qui en sont responsables. En libérant par exemple le déplacement, il est très probable que cette optimisation globale soit pertinente car la masse mobile du générateur électrique interviendra directement dans la dynamique du système. Mais cela reste à faire.

## **Bibliographie**

- [1] A.J. Organ, 2014. *Stirling cycle engines – inner workings and design.* 1ère Edition, John Wiley & Sons, 296 p. ISBN - 978-1118818435.
- [2] G. Walker, 1980. *Stirling engines.* 1ère Edition, Oxford University Press, 554 p. ISBN 978-0198562092.
- [3] T. Finkelstein, A.J. Organ, 2001. *Air engines.* 1ère Edition, Wiley Blackwell, 287 p. ISBN 978-1860583384.
- [4] G. Walker, J.R. Senft, 1985. *Free piston Stirling engines.* 1ère Edition, Springer, Lecture notes in engineering, 268 p. ISBN – 978-3540154952.
- [5] Ivo Kolin, 1991. *Historische Stirlingmotoren : 1815 – 1990.* Edition Oberursel : Schmidt, 16 p.
- [6] B. Kongtragool, S. Wongwises, 2003. A review of solar-powered stirling engines and low temperature differential stirling engines. *Renewable and Sustainable Energy Reviews.* Vol. 7, Issue 2, p. 131 – 154.
- [7] F. Lanzetta, J. Boucher, P. Nika, 2004. *Journée SFT : Machines thermiques exotiques.*
- [8] J.E. Cairelli, L.G. Thieme, R.J. Walter, 1978. *Initial test results with a single-cylinder rhombic drive Stirling engine.* NASA-LRC. TM-78919. 42 p.
- [9] L.G. Thieme, R.C. Tew, 1978. *Baseline performance of the GPU 3 Stirling engine.* NASA-LRC. TM-79038. 13 p.
- [10] L.G. Thieme, 1981. *High-power baseline and motoring test results for the GPU-3 Stirling engine.* NASA-LRC. TM-82646. 41 p.
- [11] J. Schreiber, 1983. *Test Results and description of a 1 kW free-piston Stirling engine with a dashpot load.* NASA-LRC. 24 p.
- [12] J. Schreiber, 1983. *Testing and performance characteristics of a 1 kW free-piston Stirling engine.* NASA-LRC. TM-82999. 50 p.
- [13] R.C. Tew, 1984. *Comparaison of free-piston Stirling engine model predictions with RE1000 engine test data.* NASA-LRC. TM-83650. 28 p.
- [14] A. Mathieu, 2012. *Contribution à la conception et à l'optimisation thermodynamique d'une microcentrale solaire thermo-électrique.* Thèse de doctorat, Département de mécanique et énergétique, université de Lorraine.
- [15] D.M. Berchowitz, M. Richter, D. Shade, from Sunpower Inc., 1987. *Development and performance of a 3 kW air charged free-piston Stirling engine with linear alternator.*  American Institue of Aeronautics and Astronautics, Inc. 22nd Intersociety Energy Conversion Engineering Conference, p. 1834 – 1840.
- [16] D. Gedeon, J.G. Wood, 1996. *Oscillating flow regenerator test rig : Hardware and theory with derived correlations for screens and felts.* NASA – LRC. Contractor report 198442. 50 p.
- [17] R. Gheith, 2011. *Etude expérimentale et théorique des moteurs Stirling à apport de chaleur externe : application aux machines de types Beta et Gamma.* Thèse de doctorat, Sciences de l'ingénieur ès Génie des procédés, université de Nantes.
- [18] H. Lemrani, P. Stouffs, 1994. *Dynamic simulation of kinematics Stirling engines applied to power control.* American Institute of Aeronautics and Astronautics.
- [19] G. Benvenuto, F. De Monte, F. Farina, 1990. *Dynamic Behaviour prediction of free piston Stirling engines.* Energy Conversion Engineering Conference. Proceedings of the 25th Intersociety.  $p.346 - 351$ .
- [20] W.R. Martini, 1983. *Stirling engine design Manual.* 2nd Edition, NASA-LRC CR 168088. 410 p.
- [21] D. Sauzade, G. Imbert, J. Mollard, 1991. *The supporting technologies and sea trials of a long range autonomous civilian submarine.* Marine, Technology Society Journal, Vol. 25, p.3-13.
- [22] C.D. West, 1981. *A Fluidyne Stirling engine.* Harwell university, report no. AERE-R 6776.
- [23] D.G. Thombare, S.K. Verma, 2008. *Technological development in the Stirling cycle engines.* Renewable & Sustainable Energy Reviews, Vol. 12. p.1–38.
- [24] I. Urieli, D.M. Berchowitz, 1984. *Stirling cycle engine analyses.* A. Hilger, 256 p.
- [25] I. Urieli, C.J. Rallis, 1975. *Stirling cycle engine Development.* University of the Witwatersrand, School of Mechanical Engineering, 18p.
- [26] G. Popescu, C. Radcenco, M. Costea, M. Feidt, 1996. *Optimisation thermodynamique en temps fini du moteur de Stirling endo- et exo-irréversible.* Rev. Génie Thermique, p. 656- 661.
- [27] F.L. Curzon, B. Ahlborn, 1975. *Efficiency of a Carnot engine at maximum power output.*  American Journal of Physics, Vol. 43, p. 22-24/
- [28] D.A. Blank, 1998. *Universal power optimized work for reciprocating internally reversible Stirling-like heat engine cycles with regeneration and linear external heat transfer.* Journal of Applied Physics, Vol. 84, n°5, p. 2385-2392.
- [29] S.C. Kaushik, S. Kumar, 2001. *Finite time thermodynamic evaluation of irreversible Ericsson and Stirling heat engines.* Energy Conversion & Management, Vol. 42, p. 295- 312.
- [30] M. Costea, M. Feidt, 1998. *The effect of the overall heat transfer coefficient variation on the optimal distribution of the heat transfer surface conductance or area in a Stirling engine.* Energy Conversion & Management, Vol. 39, p. 1753-1761.
- [31] S.K. Tyagi, S.C. Kaushik, R. Salhotra, 2002. *Ecological optimization and performance study of irreversible Stirling and Ericsson heat engines.* Journal of Physics D : Applied Physics, Vol. 35, p. 2668-2675.
- [32] M.H. Ahmadi, A.H. Mohammadi, S.M. Pourkiaei, 2014. *Optimisation of the thermodynamic performance of the Stirling engine.* International Journal of Ambient Energy,
- [33] N.C.J. Chen, F.P. Griffin, C.D. West, 1984. *Linear harmonic analysis of Stirling engine thermodynamics.* Oak Ridge National Laboratory / CON-155, 134 p.
- [34] N.C.J. Chen, F.P. Griffin, 1986. *Linear harmonic analyses of free-piston Stirling engines.*  Oak Ridge National Laboratory / CON-172, 106 p.
- [35] P.A. Rios, 1971. *An approximate solution to the shuttle heat-transfer losses in a reciprocating machine.* Journal of Engineering for Power, p. 177 – 182.
- [36] T.S. Zhao, P. Cheng, 1998. *Heat transfer in oscillatory flows.* Annual Review of Heat Transfer, Vol. 9, p. 359-420.
- [37] S. Uchida, 1956. *Pulsating viscous flow superposed on the steady laminar motion.* ZAMP, Vol. 17, p. 403-422.
- [38] D. Gedeon, 1986. *Mean parameter modeling of Oscillating flow.* Journal of Heat Transfer, Vol. 108, p. 513-518.
- [39] P. Nika, Y. Bailly, F. Lanzetta, 2004. *Transferts thermiques en écoulements oscillants laminaires incompressibles.* International Journal of Refrigeration, Vol. 28, p. 353-367.
- [40] N. Kwanwoo, J. Sangkwon, 2002. *Experimental study on the regenerator under actual operating conditions.* American Institute of Physics, Advances in Cryogenic Engineering, Vol. 47, p. 977-984.
- [41] W.M. Kays, K.L. London, 1998. *Compact heat exchangers.* 3nd Edition. Krieger Publishing, 352 p., ISBN – 978-1575240602
- [42] Q.Q. shen, Y.L. Ju, 2008. *A new correlation of friction factor for oscillating flow regenerator operating at high frequencies.* American Institute of Physics, Advances in Cryogenic Engineering, Vol. 53, p. 267-274.
- [43] H. Miyabe, S. Takahashi, K. Hamaguchi, 1982. *An approach to the design of Stirling engine regenerator matrix using packs of wire gauzes.*Proc. IECEC Vol.17, p. 1983-1844.
- [44] P.H. Chen, Z.C. Chang, B.J, Huang, 1996. *Effect of oversize in wire-creen matrix to the matrix holding tube on regenerator thermal performance.* Cryogenics, Vol. 36, no 5, p. 365-372.
- [45] I. Garaway, G. Grossman, 2006. *Studies in high frequency oscillating compressible flow for application in a micro regenerative cryocooler.* American Institute of Physics, Advances in Cryogenic Engineering, Vol. 51, p. 1588-1595.
- [46] T.S. Zhao, P. Cheng, 1996. *Oscillatory pressure drops through a woven-screen packed column subjected to a cyclic flow.* Cryogenics, Vol. 36, p.333- 341.
- [47] C. Sungryel, N. Kwanwoo, J. Sangkwon, 2004. *Investigation on the pressure drop characteristics of cryocooler regenerators under oscillating flow and pulsating pressure conditions.* Cruogenics, Vol. 44, p.203-210.
- [49] M. Tanaka, I. Yamashita, F. Chisaka, 1990. *Flow and heat transfer characteristics of the Stirling engine regenerator in an oscillating flow.* Japanese Society of Mechanical Engineering JSME, Vol. 33, no 2, p.283-289.
- [50] T.S. Zhao, P. Cheng, 1996. *Experimental studies on the onset of turbulence and frictional losses in an oscillatory turbulent pipe flow.* Journal of Heat and Fluid Flow, Vol. 17, p.356- 362.
- [51] H. Snyman, T.M. Harms, J.M. Strauss, 2008. *Design Analysis methods for Stirling engines.*  Journal of Energy in Southern Africa, Vol. 19, p.4-19.
- [52] W. Arias, H.I. Velasquez, D. Florez & al., 2011. *Thermodynamic analysis, performance numerical simulation and losses analysis of a low cost Stirling engine V-Type, and its impact on social development in remote areas.* ECOS, p.3767-3778.
- [53] M. Abbas, N. Said, B. Boumeddane, 2010. *Optimisation d'un moteur Stirling de type gamma.*
- [54] M. Abbas, N. Said, B. Boumeddane, 2008. *Thermal analysis of a Gamma type Stirling engine in non-ideal conditions.* Revue des Energies Renouvelables, Vol. 11, no 4, p.503- 514.
- [55] H. Jiale, L. Mianli, J. Tao, 2017. *A comprehensive empirical correlation for finned heat exchangers with parallel plates working in oscillating flow.* MDPI : Applied Science : 117.
- [56] P.D. Richardson, 1967. *Effects of sound and vibration on heat transfer.* Applied Mechanics Review, Vol. 20, p.201-217.
- [57] C. Yanyan, L. Ercang, D. Wei, 2007. *Heat transfer characteristics of oscillating flow regenerator filled with circular tubes or parallel plates.* Cryogenics, Vol. 47, p.40-48.
- [58] P. Nika, Y. Bailly, F. Guermeur, 2005. *Thermoacoustics and related oscillatory heat and fluid flows in micro heat exchangers.* Journal Heat Mass Transfer, Vol. 18, p.3773-3792.
- [59] P. Nika, Y. Bailly, F. Lanzetta, 2004. *Particularites des transferts thermiques en écoulements alternés à vitesse moyenne nulle.* Termotechnica, 7 p.
- [60] P. Nika, Y. Bailly, F. Lanzetta, 2004. *Transfert thermiques en écoulement oscillants laminaires incompressibles.* International Journal of Refrigeration, Vol. 28, p.353-367.
- [61] T. Zhao, P. Cheng, 1996. *Oscillatory heat transfer in a pipe subjected to a laminar reciprocating flow.* ASME Journal of Heat Transfer, Vol. 118, p.592-598.
- [62] E.C. Nsofor, S. Celik, X.D. Wang, 2007. *Experiment study on the heat transfer at the exchanger of the thermoacoustic refrigerating system.* Applied Thermal Energy, Vol. 27, p.2435-2442.
- [63] W. Kamsanam, X.N. Mao, A.J. Jaworski, 2016. *Thermal performance of finned tube thermoacoustic heat exchangers in oscillatory flow conditions.* Journal of Thermal Science, Vol. 101, p.169-180.
- [64] X. Tang, P. Cheng, 1993. *Correlations of the cycle averaged Nusselt number in a periodically reversing pipe flow.* International Communications in Heat and Mass Transfer, Vol. 20, p.161-172.
- [65] A. Piccolo, G. Pistone, 2006. *Estimation of heat transfer coefficient in oscillating flows : The thermoacoustic case.* International Journal of Heat and Mass Transfer, Vol. 49, p.1631- 1642.
- [66] K. Tang, J. Yu, Y.P. Wang, & al., 2014. *Heat transfer of laminar oscillating flow in finned heat exchanger of pulse tube refrigerator.* International Journal of Heat and Mass Transfer, Vol. 70, p.811-818.
- [67] G. Xiao, C. Chen, B. Shi, & al., 2014. *Experimental study on heat transfer of oscillating flow of a tubular Stirling engine heater.* International Journal of Heat and Mass Transfer, Vol. 71, p.1-7.
- [68] E.C. Nsofor, S. Celik, X. Wang, 2007. *Experimental study on the heat transfer at the heat exchanger of the thermoacoustic refrigerating system.* Applied Thermal Engineering, Vol. 27, p.2435-2442.
- [69] C.G. Scheck, 1988. *Thermal hysteresis loss in gas springs.* These de doctorat to the faculty of the college of engineering and technology, Ohio university.
- [70] S. Begot, G, Layes, F. Lanzetta & al. *Modèle pour conception/ optimisation d'un moteur Stirling à pistons libres « mécaniques ».* 6p.
- [71] E.D. Rogdakis, N.A. Bormpilas, I.K. Koniakos, 2004. *A thermodynamic study for the optimization of stable operation of free piston Stirling engines.* Energy Conversion & Management, Vol. 45, p.575-593.
- [72] J. Boucher, P. Nika, F. Lanzetta, 2005. *Modélisation thermomécanique d'un moteur Stirling à pistons libres.* VIIème Colloque interuniversitaire Franco-Québécois sur la thermique des systèmes.
- [73] J. Boucher, P. Nika, F. Lanzetta, 2007. *Optimization of a dual free piston Stirling engine.*  Applied thermal Engineering, Vol. 27, p.802-811.
- [74] T.T. Dang, 2013. *Optimisation de l'ensemble convertisseur-générateur-commande intégré à un système de micro-cogénération thermo-mécano-électrique.* Thèse de doctorat. Electronique. Ecole normale supérieure de Cachan.
- [75] F. Formosa, G. Despesse, 2010. *Analytical model for Stirling cycle machine design.* Energy Conversion and Management, Vol. 51, p.1855-1863.
- [76] J. Bert, 2012. *Contribution à l'étude de la valorisation des rejets thermiques. Etudes et optimisation de moteurs Stirling.* Thèse de doctorat, Mécanique et Énergétique, Université de Bourgogne.
- [77] J. Chen, Z. Yan, G. Lin, & B. Andersen, 2001. *On the Curzon-Ahlborn efficiency and its connection with the efficiencies of real heat engines.* Energy Conversion and Management, Vol. 42, p.173-181.
- [78] F. Nepveu, 2008. *Production décentralisée d'électricité et de chaleur par système Parabole/Stirling : Application au système EURODISH.* Thèse de doctorat, Énergétique et Environnement, Université de Perpignan.
- [79] S. Harmim, 1993. *Etude analytique de machines synchrones à aimants permanents.* Thèse de doctorat, génie électrique, Institut National Polytechnique de Grenoble.
- [80] P. Ragot, 2008. *Modélisation analytique multiphysique pour la conception optimale de moteurs synchrones à aimants permanents.* Thèse de doctorat, Ecole Polytechnique Fédérale de Lausanne.
- [81] F.W. Carter, 1901. *Air-gap Induction.* Electrical World and Engineer. Vol. 38, p.884-888.
- [82] B. Heller, V. Hamata, 1977. *Harmonic field effects in induction machines.* Elsevier, Amsterdam.
- [83] M.B. Ibrahim, M. Wang, D. Gedeon, 2004. *Experimental investigation of oscillatory flow pressure and pressure drop through complex geometries.* 2nd International Energy Conversion Engineering Conference.
- [84] R. Pendyala, S. Jayanti, A.R. Balakrishnan, 2007. *Flow and pressure drop fluctuations in a vertical tube subject to low frequency oscillations.* Nuclear Engineering and Design, Vol. 238, p.178-187.
- [85] F.A.Z. Mohd Saat, A.J. Jaworski, 2017. *Friction factor correlation for regenerator working in a travelling wave thermoacoustic system.* Applied Science, vol. 7, Iss. 3.
- [86] M.S. Kahaleras, F. Lanzetta, G. Layes, P. Nika. *Caractérisation expérimentale d'un régénérateur en fonctionnement dynamique.*
- [87] P. Nika, F. Lanzetta, J. Boucher, E. Gavignet, J.E. Raktoniaina, 2004. *Aspects dynamiques et thermiques de l'écoulement oscillant dans la matrice poreuse d'un régénérateur de machine Stirling.* Congrès Français de Thermique, Elsevier, p.825-830.
- [88] Y. Ju, Y. Jiang, Y. Zhou, 1998. *Experimental study of the oscillating flow characteristics for a regenerator in a pulse tube cryocooler.* Cryogénics, elsevier, Vol. 38, p.649-656.
- [89] T.S. Zhao, P. Cheng, 1995. *Experimental studies on the onset of turbulence and frictional losses in an oscillatory turbulent pipe flow.* International Journal of Heat and Fluid flow, Elsevier, Vol. 12, p.356-362.
- [90] P. Bouvier, P. Stouffs, J-P. Bardon, 2005. *Experimental study of heat transfer in oscillating flow.* International Journal of Heat and Fluid flow, Elsevier, Vol. 48, p.2473-2482.
- [91] Z. Yu, X. Mao, A.J. Jaworski, 2014. *Heat transfer in an oscillatory gas flow inside a parallel-plate channel with imposed axial temperature gradient.* International Journal of Heat and Mass Transfer, Vol. 77, p.1023-1032.
- [92] J. Batina, R. Creff, Y. Lecointe, 1996. *Résultats numériques relatifs aux transferts thermiques convectifs instationnaires en écoulement compressible pulsé laminaire et turbulent.* Revue générale de Thermique, elsevier, Vol. 35, p.580-591.
- [93] X. Wang, N. Zhang, 2005. N*umerical analysis of heat transfer in pulsating turbulent flow in a pipe.* International Journal of Heat and Mass Transfer, Vol. 48, p.3957-3970.
- [94] H.N. Hemida, M.N. Sabry, A. Abdel-Rahim, H. Mansour, 2002. *Theoretical analysis of heat transfer in laminar pulsating flow.* International Journal of Heat and Mass Transfer, Vol. 45, p1767-1780.
- [95] M.J. Cheadle, G.F. Nellis, S.A. Klein, 2011. *Regenerator friction factor and Nusslet number information derived from CFD Analysis.* International Cryocooler Conference, p.397-404.
- [96] B. Thomas, D. Pittman, 2000. *Update on the evaluation of different correlations for the flow friction factor and heat transfer of Stirling engine regenerators.* American Institute of Aeronautics & Astronautics, p.76-84.
- [97] F. de Monte, G. Galli, F. Marcotullio, 1996. *An analytical oscillating flow thermal analysis of the heat exchangers and regnerator in Stirling machines.* Institute of Electrical and Electronics Engineers.
- [98] S.C. Costa, M. Tutar, I. Barreno, H. Barrutia, J.I. Prieto, & al, 2014. *Experimental and numerical flow investigation of Stirling engine regenerator.* Energy, Elsevier, Vol. 72, p.800-812.
- [99] A. Kardas, 1965. *On a problem in thetheory of the unidirectional regenerator.* International Journal of Heat and Mass Transfer. Vol. 9, p ;567-579 ;
- [100] D.C. Swanepoel, D.G. Kröger, 1996. *Rotary regenerator design theory and optimisation*. R&D Journal, Vol. 12, Iss. 3, p.90-97.
- [101] A.J. Organ, 1994. *Transient thermal performance of the Stirling engine wire regenerator*. Royal Society of London, p.53-72.
- [102] G.W. Swift, W.C. Ward, 1996. *Simple harmonic analysis of regenerators.* Journal of Thermophysics and Heat Transfer, Vol. 10, No. 4, p.652-662.
- [103] H. El Hassani, N. Boutammachte, J. Knorr, L. El Hannaoui, 2013. *Study of a low temperature Stirling engine driven by a rhombic drive mechanism.* International Journal of Energy and Environmental Engineering, Springer, Vol. 4.
- [104] B. Kongtragool, S. Wongwises, 2006. *Thermodynamic analysis of a Stirling engine including dead volumes of hot space, cold space and regenerator.* Renewable Energy, Elsevier, Vol. 31, p.345-359.
- [105] P. Puech, V. Tishkova, 2011. *Thermodynamic analysis of a Stirling engine including regenerator dead volume.* Renewable Energy, elsevier, Vol. 36, p.872-878.
- [106] L. Grosu, P. Rochelle. *Application de la méthode de Schmidt avec régénération imparfaite aux 3 types de moteur Stirling. Nouvelles solutions analytiques.*
- [107] N. Parlak, A. Wagner, M. Elsner, H.S. Soyhan, 2008. *Thermodynamic analysis of a gamma type Stirling engine in non-ideal adiabatic condition.* Renewable Energy, Elsevier, Vol. 34, p.266-273.
- [108] M. Abbas, N. Said, B. Boumeddane, 2010. *Optimisation d'un moteur Stirling de type Gamma.* Revue des Energies Renouvelables, Vol. 13, No 1, p-1-12.
- [109] Y. Timouni, I. Tlili, S.B. Nasrallah, 2008. *Performance optimization of Stirling engines.*  Renewable Energy, Elsevier, Vol. 33, p.2134-2144.
- [110] F. Wu, L. Chen, C. Wu, F. Sun, 1998. *Optimum performance of irreversible Stirling engine with imperfect regeneration.* Energy Conversion Management, Elsevier, Vol. 39, No. 8, p.727-732.
- [111] S.M. Geng, 1987. *Calibration and Comparison of the NASA Lewis Free-Pisston Stirling engine model predictions with RE-1000 Test data.* NASA-LRC. TM-89853. 23 p.
- [112] R.C. Tew, 1986. *Progress of Stirling cycle analysis and loss mechanism characterization*. NASA-LRC. TM-88891. 19 p.
- [113] L.B. Gordon, 1992. *Loss Terms in free-piston Stirling.* NASA-LRC. CR-69259. 17 p.
- [114] J.A. Riofrio, K. Al-Dakkan, M.E. Hofacker, E.J. Barth, 2008. *Control-based deisgn of freepiston Stirling engines.* American Control Conference, USA. p.1533-1538.
- [115] H. Karabulut, 2011. *Dynamic analysis of a free piston Stirling engine working with closed and open thermodynamic cycles.* Renewable Energy, Elsevier, Vol. 36, p.1704-1709.
- [116] B. Nedjar, 2012. *Modélisation basée sur la méthode des réseaux de perméances en vue de l'optimisation de machines synchrones à simple et à double excitation.* Thèse de doctorat, génie électrique, Ecole Normale Supérieure de Cachan.
- [117] D.L. Trumper, 1996. *Design and Analyses Framework for Linear Permanent-Magnet Machines.* Institute of Electrical and Electronics Engineers, Vol. 32, No. 2, p.371-379.
- [118] Q. Gu, H. Gao, 1986. *Effect of slotting in PM electrical machines.* Electrical Machines Power System, Vol. 11, No. 2, p.376-380.
- [118] Q. Gu, H. Gao, 1986. *The frigging effect in PM electric machines.* Electrical Machines Power System, Vol. 11, No. 2, p.159-169.
- [119] J. Wang, G.W. Jewell, D. Howe, 1999. *A general framework for the analysis and design of tubular linear permanent magnet machines.* Institue of Electrical and Electronics Engineers, Vol. 35, Iss. 3
- [120] T.T. Dang, P. François, L. Prévond, H. Ben Ahmed, 2010. *Theoretical and experimental results of tubular linear induction generator for Stirling cogenerator System.* Institute of Electrical and Electronics Engineers. XIX International Conference on Electrical Machines. RD-015407.
- [121] P. Francois, I. Garcia Burrel, H. Ben Ahmed, L. Prévond, B. Multon, 2007. *3D analytical model for a tubular linear induction generator in a Stirling cogeneration system.* Institue of Electrical and Electronics Engineers, AD-016195.
- [122] S.A. Evans, 1996. *Design and optimization of a permanent magnet linear reluctance motor for reciprocating electromechanical systems.* Thèse de doctorat, Department of Electronic and Electrical Engineering, Loughborough University.
- [123] B. du Peloux de Saint Romain, 2006. *Modélisation des actionneurs électromagnétiques par réseaux de réluctances. Création d'un outil métier dédié au pré-dimensionnement par optimisation.* Thèse de doctorat, génie électrique, Université Joseph Fourier.
- [124] T.P. Do, 2010. *Simulation dynamique des actionneur et capteurs électromagnétiques par réseaux de réluctances : modèles, méthodes et outils.* Thèse de doctorat, génie électrique, Institut National Polytechnique de Grenoble.
- [125] P. Enciu, 2009. *Dérivation automatique pour le calcul des sensibilités appliqué au dimensionnement en génie électrique.* Thèse de doctorat, génie électrique, Institut National Polytechnique de Grenoble.
- [126] S. Bégot, G. Layes, F. Lanzetta, P. Nika, 2013. *Stability analysis of free piston Stirling engines.* The European Physical Journal – Applied Physics, p.1-16.
- [127] F. Nepveu, 2008. *Production décentralisée d'électricité et de chaleur par système Parabole/Stirling : Application au système EURODISH.* Thèse de doctorat, Energétique et environnement, Université de Perpignan.
- [128] B. Andlauer, 2014. *Optimisation systémique de micro-cogénérateurs intégrés au batiment.*  Thèse de doctorat, 2nergétique, Ecole Nationale Supérieure des Mines de Paris.
- [129] I. Urieli, 1977. *A computer simulation of Stirling cycle machines*. Thesis submitted to the faculty of Engineering, University of the Witwatersrand, Johannesburg.
- [130] S. Bonnet, 2006. *Moteurs thermiques à apport de chaleur externe : étude d'un moteur Stirling et d'un moteur Ericsson.* Thèse de doctorat, specialité Energétique, Université de Pau et des Pays de l'Adour.
- [131] D. Gedeon, 1994. *Sage : Object Oriented Software for Stirling Machine Design*. American Institute of Aeronautics and Astronautics, p. 1902 – 1907.
- [132] D. Haywood, 2004. *Investigation of Stirling-type Heat-pump and Refrigerator Systems using Air as the Refrigerant.* These submitted for the Degree of Doctor of Philosophy, Mechanical Engineering, University of Canterburry.
- [133] B. Hoegel, 2014. *Thermodynamics-Based Design of Stirling engines for Low-Temperature Heat Source.* These submitted for the Degree of Doctor of Philosophy, Mechanical Engineering, University of Canterburry
- [134] D. Gedeon, 2010. *Sage user's guide*. Gedeon Asociate (http://sageofathens.com/)

### **Lien internet :**

- [e1] Robert Stirling Wikipédia. Disponible sur : https://fr.wikipedia.org/wiki/Robert\_Stirling [consulté le 12/02/2018]
- [e2] Tout savoir sur le moteur Stirling. Disponible sur : http://www.moteurstirling.com/index.php [consulté le 13/02/2018]
- [e3] Thermodynamics Graphical homepage Urieli https://www.ohio.edu/mechanical/stirling/index.html [consulté le 20/11/2017]
- [e4] Sage user's guide Gedeon Associates, 2010. Disponible sur : http://sageofathens.com/ [consulté le 26/09/2018]

## ANNEXE A Changement de représentation entre la configuration  $\alpha$  et la configuration  $\beta$  -Equivalence des volumes balayés

Les représentations  $\alpha$  et  $\beta$  comptent parmi les deux grands types d'architectures rencontrées. Bien que le cycle parcouru par le fluide soit dans les deux cas un cycle de Stirling, le rôle des pistons est fondamentalement différent d'une structure à une autre.

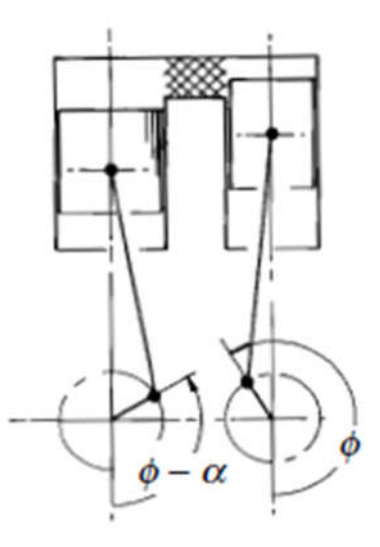

Dans la structure  $\alpha$  la compression à réellement lieue au niveau du piston où le fluide est froid. On appelle ce piston, le piston de compression. Et la détente a lieu au niveau du piston coté chaud, on appelle ce piston le piston d'expansion. C'est le mouvement des deux pistons dans le même sens qui pousse le fluide d'une chambre à l'autre.

On note  $\alpha$  l'angle entre les deux pistons et on appelle cet angle l'angle thermodynamique de la machine et on note  $k$  le rapport entre les volumes thermodynamique défini par:

$$
k = \frac{V_{compmax} - V_{compmin}}{V_{expmax} - V_{expmin}}
$$

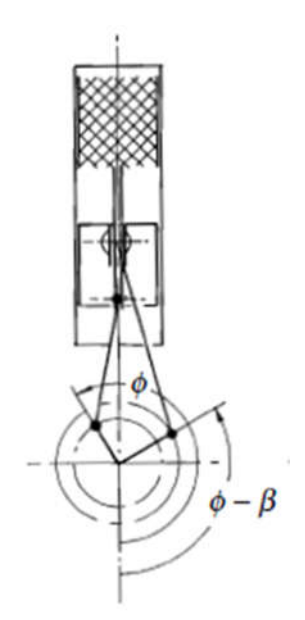

Dans la structure  $\beta$ , la compression est la détente sont réalisées par le même piston, on l'appelle alors le piston moteur. Et c'est un second piston qui s'occupe de déplacer le fluide entre la partie chaude et la partie froide, on appelle ce piston le déplaceur.

On note  $\beta$  l'angle entre les deux pistons et on définit le ratio mécanique par :

$$
\lambda = \frac{Volume \; balay\acute{e} \; par \; le \; piston \; motor}{Volume \; balay\acute{e} \; par \; le \; piston \; déplaceur}
$$

Finkelstein a mis en évidence qu'il existe un équivalent  $\alpha$  d'un moteur  $\beta$  et inversement.

Supposons qu'on dispose d'une représentation  $\beta$ :

A partir de la position des pistons :

$$
X_m = X_{ma} \sin(\omega - \beta)
$$
  

$$
X_d = X_{da} \sin(\omega)
$$

Implique les volumes :

$$
V_c = V_{cm} - S_m X_{ma} \sin(\omega - \beta) + (S_d(-S_t)) X_{da} \sin(\omega)
$$
  
\n
$$
V_e = V_{em} - S_d X_{da} \sin(\omega)
$$

On connait alors  $\beta$  et  $\lambda$ , on aimerait trouver les valeurs de  $V_{ca}$ ,  $V_{ea}$  et  $\alpha$  tels qu'on puisse écrire :  $V_c = V_{cm} + V_{ca} \sin(\omega - \alpha)$ 

$$
V_e = V_{em} + V_{ea} \sin(\omega)
$$

En réécrivant le sin autrement et dans les deux représentations :

$$
V_c = V_{cm} + V_{ca} \sin(\omega) \cos(\alpha) - V_{ca} \cos(\omega) \sin(\alpha)
$$

$$
V_c = V_{cm} - S_m X_{ma} \sin(\omega) \cos(\beta) + S_m X_{ma} \cos(\omega) \sin(\beta) + (S_d(-S_t)) X_{da} \sin(\omega)
$$

Soit en identifiant :

$$
V_{ca}cos(\alpha) = -S_m X_{ma} cos(\beta) + (S_d(-S_t))X_{da}
$$
  

$$
V_{ca}sin(\alpha) = -S_m X_{ma} sin(\beta)
$$

Avec :

-  $V_m = S_m X_{ma}$ -  $V_d = (S_d(-S_t))X_{da}$ 

Dont on remonte à  $k$  et  $\alpha$ :

$$
V_{ca} = \sqrt{V_m^2 + V_d^2 - 2V_m V_d \cos(\beta)}
$$

$$
\frac{V_{ca}}{V_d} = \sqrt{1 + \left(\frac{V_m}{V_d}\right)^2 - 2\frac{V_m}{V_d}\cos(\beta)}
$$

$$
k = \sqrt{1 + \lambda^2 - 2\lambda\cos(\beta)}
$$

$$
\tan(\alpha) = \frac{\lambda\sin(\beta)}{\lambda\cos(\beta) - 1}
$$

Supposons qu'on dispose d'une représentation  $\alpha$ :

La méthode est exactement la même en partant de la connaissance des volumes 'thermodynamique' :

$$
V_c = V_{cm} + V_{ca} \sin(\omega - \alpha)
$$
  

$$
V_e = V_{em} + V_{ea} \sin(\omega)
$$

On détermine alors :

$$
\lambda = \sqrt{1 + k^2 + 2k\cos(\alpha)}
$$

$$
\tan(\beta) = \frac{k \sin(\alpha)}{1 + k \cos(\alpha)}
$$

Les équivalences ci-dessus sont alors tracées dans les courbes ci-dessous :

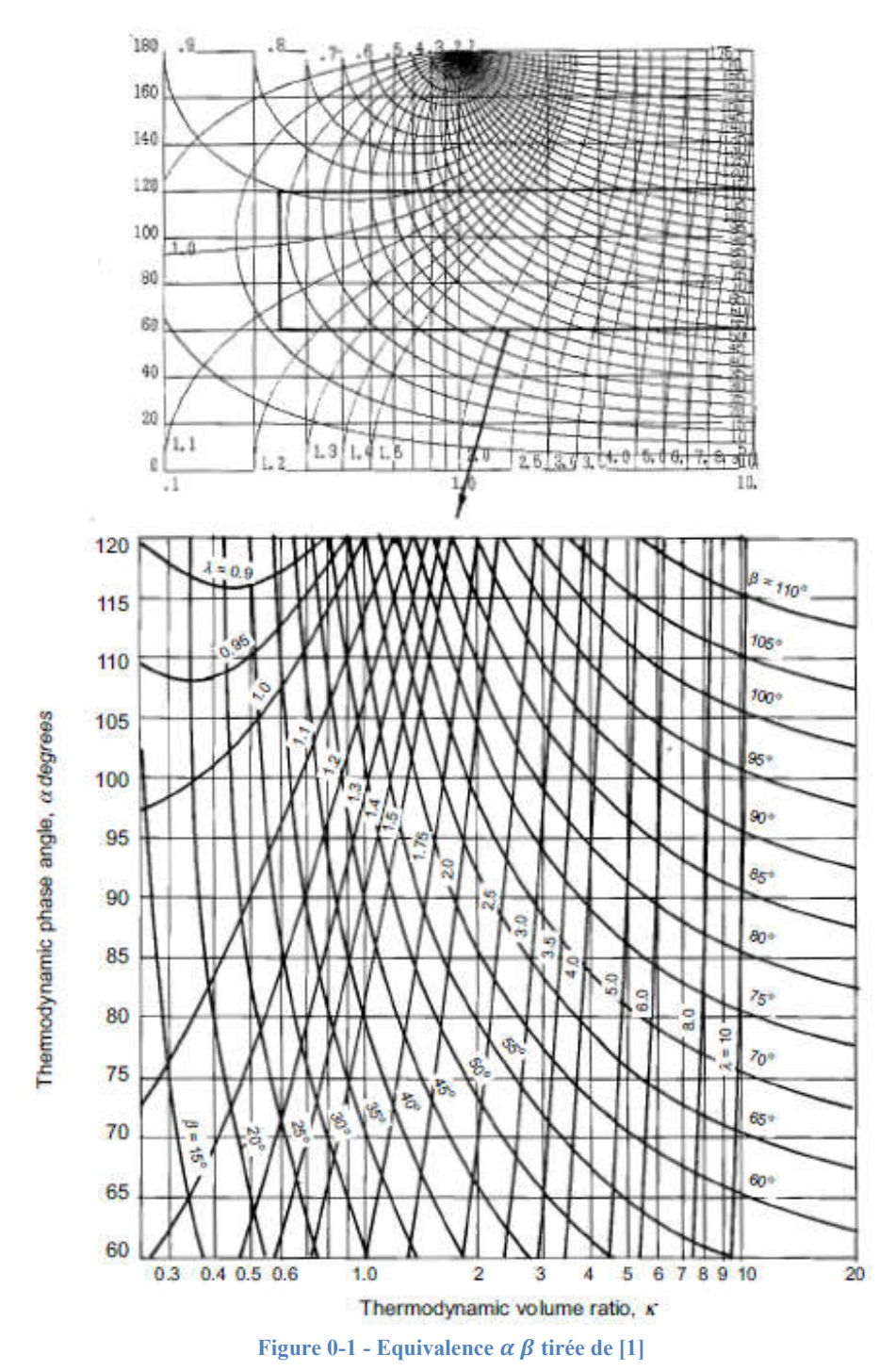

### ANNEXE B Modélisation adiabatique idéale – schéma numérique de résolution

Comme pour la modélisation isotherme idéale, le moteur est décomposé en 5 volumes de contrôle représentant respectivement la chambre de compression, l'échangeur froid, le régénérateur, l'échangeur chaud et la chambre d'expansion.

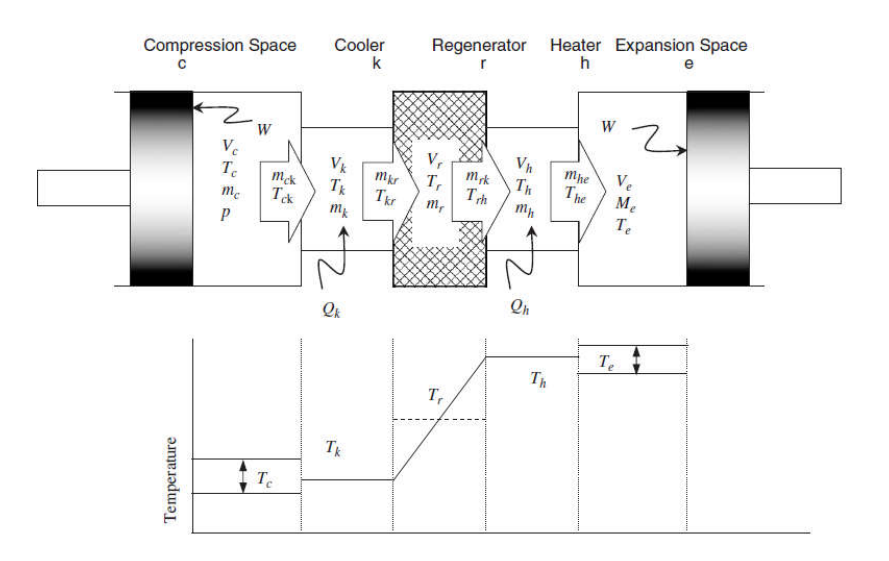

Les hypothèses sont les suivantes :

- température uniforme dans l'espace de compression et détente,
- température constante dans les échangeurs à la température des sources,
- profil linéaire de la température dans le régénérateur,
- le gaz utilisé est parfait,
- la pression est uniforme dans toute la machine (pas de perte de charge),
- la masse totale de gaz reste constante (pas de fuite).

L'objectif est d'obtenir la relation existante entre la modification de la pression engendrée par la modification des volumes variables.

On rappelle l'équation des gaz parfaits ainsi que sa forme différentielle :

$$
PV = mRT
$$
  

$$
\frac{dP}{P} + \frac{dV}{V} = \frac{dm}{m} + \frac{dT}{T}
$$

Dans le cas des échangeurs, la température est considérée comme constante, et les volumes ne varient pas. Cette forme différenciée se simplifie en :

$$
\frac{dP}{P} = \frac{dm}{m}
$$

Le point de départ de l'analyse repose sur le fait que la masse totale de fluide dans le système reste constante.

$$
m_c + m_k + m_r + m_h + m_e = m_{totale}
$$

Ce qui permet à partir de la loi des gaz parfaits d'écrire :

$$
\frac{P}{R}\left(\frac{V_c}{T_c} + \frac{V_k}{T_k} + \frac{V_r}{T_r} + \frac{V_h}{T_h} + \frac{V_e}{T_e}\right) = m_{totale}
$$

Comme pour l'analyse isotherme idéale,  $T_r$  représente la température effective du régénérateur.

$$
T_r = \frac{T_h - T_k}{\ln\left(\frac{T_h}{T_k}\right)}
$$

La variation totale de masse de fluide est nulle :

$$
dm_c + dm_k + dm_r + dm_h + dm_e = 0
$$
  

$$
dm_c + dm_e + \frac{dP}{R} \left(\frac{V_k}{T_k} + \frac{V_r}{T_r} + \frac{V_h}{T_h}\right)
$$

Pour exprimer  $dm_c$  et  $dm_e$  en fonction des variations des volumes correspondants, on exprime l'équation de conservation de l'énergie d'un système ouvert sous sa forme globale

$$
\delta \dot{Q} + c_p (T_i \dot{m}_i - T_o \dot{m}_o) = \delta \dot{W} + c_v \frac{dmT}{dt}
$$

Ces deux chambres (C et E) sont supposées adiabatiques, donc  $\delta \dot{Q}_c = \delta \dot{Q}_e = 0$ . On obtient pour la chambre de compression :

$$
-c_p T_{ck} \dot{m}_{ck} = \delta \dot{W}_c + c_v \frac{d(m_c T_c)}{dt}
$$

- 
$$
\dot{m}_{ck} = -\frac{dm_c}{dt}
$$
  
\n-  $\delta \dot{W}_c = P \frac{dV_c}{dt}$   
\n-  $\frac{c_p}{c_v} = \gamma$ 

Soit :

$$
dm_c = \left(PdV_c + \frac{V_c}{\gamma}dP\right)\frac{1}{R\ T_{ck}}
$$

Et une relation équivalente pour la chambre d'expansion :

$$
dm_e = \left(PdV_e + \frac{V_e}{\gamma}dP\right)\frac{1}{R\ T_{he}}
$$

Dont on remonte à l'équation de la variation de la pression :

$$
dP = \frac{-\gamma P \left(\frac{dV_c}{T_{ck}} + \frac{dV_e}{T_{he}}\right)}{\frac{V_c}{T_{ck}} + \frac{V_e}{T_{he}} + \gamma \left(\frac{V_k}{T_k} + \frac{V_r}{T_r} + \frac{V_h}{T_h}\right)}
$$

A partir de l'incrémentation de  $dm_e$   $dm_c$  et  $dP$  on remonte à l'incrément de  $dT_c$  et  $dT_e$ :

$$
dT_c = T_c \left(\frac{dP}{P} + \frac{dV_c}{V_c} - \frac{dm_c}{m_c}\right)
$$

$$
dT_e = T_e \left(\frac{dP}{P} + \frac{dV_e}{V_e} - \frac{dm_e}{m_e}\right)
$$

Enfin, on remonte aux transferts de chaleurs dans les échangeurs, et aux travaux mécaniques :

$$
\delta Q_k = \frac{c_v V_k}{R} dP - c_p (T_{ck} \dot{m}_{ck} - T_{kr} \dot{m}_{kr}) dt
$$
  

$$
\delta Q_r = \frac{c_v V_r}{R} dP - c_p (T_{kr} \dot{m}_{kr} - T_{rh} \dot{m}_{rh}) dt
$$
  

$$
\delta Q_h = \frac{c_v V_h}{R} dP - c_p (T_{rh} \dot{m}_{rh} - T_{he} \dot{m}_{he}) dt
$$

### ANNEXE C Etude de la dynamique des pistons par la stabilité des pistons

Cette annexe a pour objectif de montrer le cheminement classiquement rencontré dans l'étude de la dynamique des pistons et dont beaucoup d'étude se base. Le raisonnement s'inspire principalement de l'article de *Benvenuto & al* qui sont un des premiers à avoir formalisé la démarche. Pour décrire celle-ci, on se base sur une structure différente. La méthode est exactement la même, seules les surfaces sur lesquelles agissent les forces changent.

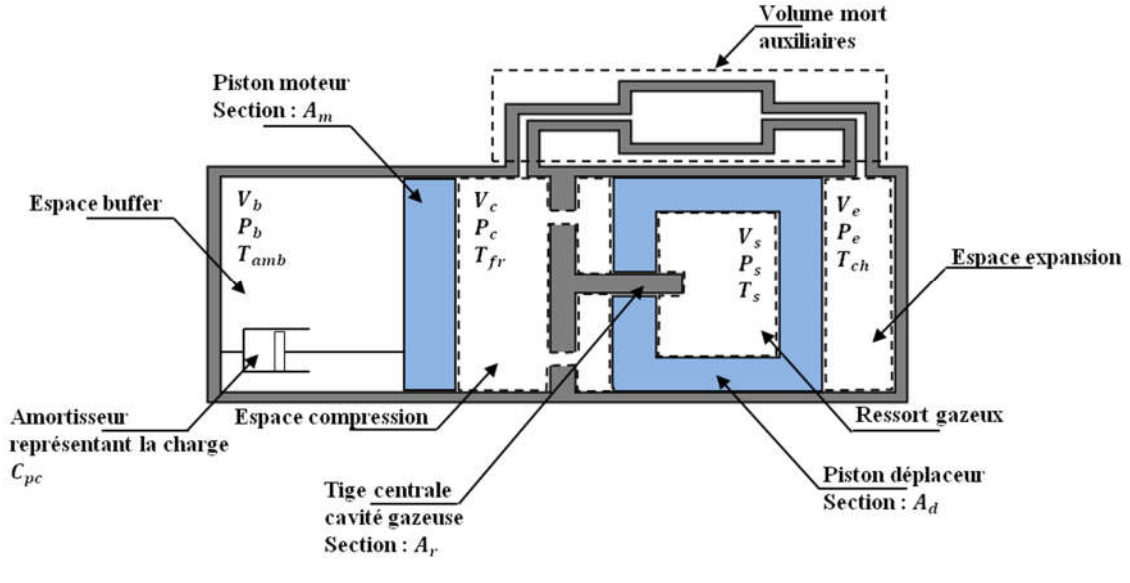

Figure C0-2 – Représentation d'un moteur  $\beta$  – FPSE

Le piston moteur se situe entre le volume buffer à la pression  $P_b$  et la chambre de compression à la pression  $P_c$ . L'espace buffer a pour but de constituer un ressort gazeux permettant de faire rebondir le piston moteur. Le piston déplaceur se situe entre l'espace de compression et l'espace d'expansion à la pression  $P_e$ . Une tige solidaire du bâti fixe pénètre à l'intérieur du piston déplaceur. Le volume contenu à l'intérieur du piston déplaceur et la section de la tige constitue la cavité gazeuse. La pression à l'intérieur de cette cavité varie avec la position du piston déplaceur, on la note  $P_s$ .

Plusieurs hypothèses sont fréquemment admises à ce niveau. La gravité est négligée autant sur le fluide que sur les pistons. Le chassis de la machine est supposé immobile.

Les équations mécaniques seront les suivantes :

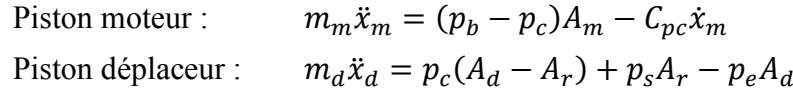

L'équation pour le piston déplaceur peut se réécrire en fonction de la chute de pression  $\Delta p =$  $p_c - p_e$  dans les échangeurs :

$$
m_d\ddot{x}_d = \Delta p A_d + (p_s - p_c)A_r
$$

- $\cdot$   $C_{pc}$ : coefficient d'amortissement simulant une charge externe sur le piston
- $-m_d, m_m:$  masses respectives du déplaceur et du piston moteur
- $A_d$ ,  $A_m$ et  $A_r$ : section du déplaceur, du piston et de la tige
- $x_d$ ,  $x_m$ : position du déplaceur et du piston moteur

On exprime ensuite les pressions dans les différentes parties de la machine. Benvenuto & al proposent, pour les ressorts gazeux, un terme idéal donné à partir d'une transformation adiabatique, et un coefficient moyen simulant l'amortissement hystérésis.

$$
p_b = p_{b_{id}} + \frac{c_{Hpc}}{A_m} \dot{x}_m
$$

$$
p_s = p_{s_{id}} + \frac{c_{H_{dp}}}{A_r} \dot{x}_d
$$

Les valeurs des pressions instantanées idéales s'expriment comme suit :

$$
p_{b_{id}} = p_{b0} \left(\frac{V_{b0}}{V_b}\right)^{\gamma}
$$

$$
p_{s_{id}} = p_{s0} \left(\frac{V_{s0}}{V_s}\right)^{\gamma}
$$

Avec :

- $p_{b0}$  et  $V_{b0}$ : Pression moyenne et volume moyen de l'espace buffer
- $p_{s0}$  et  $V_D$ : Pression moyenne et volume moyen du ressort gazeux déplaceur
- $\gamma = \frac{c_p}{c_v}$ : Rapport des chaleurs spécifiques. Constante physique liée au gaz employé
- $-V_b$ : Volume instantané du buffer
- $\cdot$   $V_s$ : Volume instantané du ressort gazeux

Il reste à exprimer les valeurs des pressions dans les espaces de travail. L'évaluation de la pression  $p_c$  et de la chute de pression  $\Delta p$  est conditionnée par le modèle thermodynamique choisi. Il est souvent admis, dans la plupart des modèles thermodynamiques simples, que la pression est uniforme dans l'ensemble des chambres de travail. Cependant, il ne faut pas négliger la chute de pression qui est un élément primordial des machines de Stirling à pistons libres, notamment pour des raisons dynamiques. En effet, si on ne prend pas en compte les pertes de charge dans les échangeurs, le déplaceur subit des forces de pression de même intensité de part et d'autre de ses faces, et par conséquent ne se met pas en mouvement. Dans l'étude de Benvenuto, la pression dans la chambre de compression  $p_c$  est alors supposée connue et égale à la pression du fluide de travail issue du modèle de Schmidt isotherme, et la chute de pression Δ*p* dans les échangeurs est calculée séparément en considérant des conditions de régime laminaire pour le régénérateur et des conditions turbulentes pour les échangeurs chaud et froid.

La pression  $p_c$  founie par le modèle de Schmidt (cf. II. 1.2.1.)

$$
p_c = m_{totale}R\left(\frac{V_{kool} + V_{comp}}{T_{fr}} + \frac{V_{rege}}{T_r} + \frac{V_{heat} + V_{exp}}{T_{ch}}\right)^{-1}
$$

Avec :

- $V_{comp}$ ,  $V_{exp}$ : Volumes instantanés des chambres de compression et d'expansion
- $V_{kool}$ ,  $V_{rege}$ ,  $V_{heat}$ : Volumes morts des différents échangeurs de chaleur
- $-m_{total}$ : Masse totale du fluide contenu dans les espaces de travail et les échangeurs
- $\overline{R}$  : Constante spécifique des gaz parfaits

Pour déterminer la chute de pression, Benvenuto & al considèrent une forme empirique dépendant des vitesses des pistons (images des vitesses du fluide) et des coefficients dépendants de la fréquence :

$$
\Delta p = \frac{c_m(\omega)}{A_d} \dot{x}_m + \frac{c_d(\omega)}{A_d} \dot{x}_d
$$

Tous les volumes peuvent s'exprimer géométriquement en fonction de la position instantanée des pistons à partir de l'illustration ci- dessus :

$$
V_c = V_{c0} - A_m x_m + (A_d - A_r) x_d
$$
  
\n
$$
V_e = V_{e0} - A_d x_d
$$
  
\n
$$
V_b = V_{b0} + A_m x_m
$$
  
\n
$$
V_s = V_{s0} + A_r x_d
$$

Une fois les volumes exprimés en fonction des positions instantanées, on les réinjecte dans les expressions des pressions, et on linéarise les expressions en considérant les mouvements comme faibles autour des valeurs moyennes.

Pour les pressions dans les ressorts gazeux :

$$
p_{b_{id}} = p_{b0} \left(\frac{v_{bo}}{v_b}\right)^{\gamma}
$$
  
\n
$$
p_{b_{id}} = p_{b0} \left(\frac{v_{bo}}{v_{bo} + A_m x_m}\right)^{\gamma}
$$
  
\n
$$
p_{b_{id}} = p_{b0} \left(1 - \gamma \frac{A_m}{v_{bo}} x_m\right)
$$
  
\n
$$
p_{s_{id}} = p_{s0} \left(1 - \gamma \frac{A_r}{v_{so}} x_d\right)
$$

Pour la pression à l'intérieur de la chambre de compression :

$$
p_c = \frac{m_{totale}R}{S} \left(1 + \frac{1}{S} \frac{A_m}{T_{fr}} \chi_m + \frac{1}{S} \left(\frac{A_d}{T_{ch}} - \frac{A_d - A_r}{T_{fr}}\right) \chi_d\right)
$$

$$
S = \frac{V_{co}}{T_{fr}} + \frac{V_{kool}}{T_{fr}} + \frac{V_{rege}}{T_{rege}} + \frac{V_{heat}}{T_{ch}} + \frac{V_{eo}}{T_{ch}}
$$
: constante de Schmidt

 $\frac{m_{totale}R}{s} = p_{b0} = p_{s0} = p_m$ : pression moyenne de remplissage

Et en réinjectant les pressions dans les équations de la dynamique des pistons, on obtient le système suivant :

$$
\ddot{x}_m = D_{mm}\dot{x}_m + D_{md}\dot{x}_d + S_{mm}x_m + S_{md}x_d
$$

$$
\ddot{x}_d = D_{dm}\dot{x}_m + D_{dd}\dot{x}_d + S_{dm}x_m + S_{dd}x_d
$$

Avec :

$$
S_{mm} = -\frac{p_m A_m}{m_m} \left( \frac{1}{S} \frac{A_m}{T_{fr}} + \gamma \frac{A_m}{V_{bo}} \right)
$$

$$
S_{md} = -\frac{p_m A_m}{m_m} \frac{1}{S} \left( \frac{A_d}{T_{ch}} - \frac{A_d - A_r}{T_{fr}} \right)
$$

$$
S_{dm} = -\frac{p_m A_r}{m_d} \frac{1}{S} \frac{A_m}{T_{fr}}
$$

$$
S_{dd} = -\frac{p_m A_r}{m_d} \left( \frac{1}{S} \left( \frac{A_d}{T_{ch}} - \frac{A_d - A_r}{T_{fr}} \right) + \frac{\gamma A_r}{V_{s0}} \right)
$$

$$
-D_{mm}=\frac{-c_{pc}+c_{Hpc}}{m_m}=\frac{-c_{pc}}{m_m}
$$

$$
-D_{md}=0
$$

$$
-D_{dm}=\frac{-c_m(\omega)}{m_d}
$$

$$
-D_{dd} = \frac{-c_d(\omega) + c_{H_{dp}}}{m_d} = \frac{-c_{d(\omega)}}{m_d}
$$

On suppose ici que les ressorts sont idéaux, et on néglige donc les aspects hystérésis thermodynamique. Cela revient à prendre  $C_{H_{\text{p}c}} = C_{H_{\text{dp}}} = 0$ ;

L'équation du mouvement des pistons peut être écrite sous forme matricielle :

$$
\dot{X}=AX
$$

$$
\text{Avec la matrice } A = \begin{bmatrix} D_{mm} & D_{md} & S_{mm} & S_{md} \\ D_{dm} & D_{dd} & S_{dm} & S_{dd} \\ 1 & 0 & 0 & 0 \\ 0 & 1 & 0 & 0 \end{bmatrix} \text{ et } X = \begin{bmatrix} \dot{x}_m \\ \dot{x}_d \\ x_m \\ x_d \end{bmatrix}
$$

Les solutions du système différentiel ci-dessus sont basées sur les racines du polynôme caractéristique suivant (il s'agit des valeurs propres de la matrice A). Ce polynôme d'inconnues s s'obtient en exprimant :

$$
W(s) = \det(A - sI_4)
$$
  
 
$$
W(s) = s^4 + \alpha s^3 + \beta s^2 + \gamma s + \delta
$$

$$
\alpha = -D_{dd} - D_{mm}
$$
  
\n
$$
\beta = S_{dd} + S_{mm} + D_{mm}D_{dd} - D_{md}D_{dm}
$$
  
\n
$$
\gamma = S_{md}D_{dm} + D_{md}S_{dm} - S_{dd}D_{mm} - D_{dd}S_{mm}
$$
  
\n
$$
\delta = S_{mm}S_{dd} - S_{dm}S_{md}
$$

À partir des valeurs propres  $s_1, s_2, s_3$  et  $s_4$  de la matrice A, on déduit la forme générale de la solution du vecteur X :

$$
X(t) = c_1 \exp s_1 t + c_2 \exp s_2 t + c_3 \exp s_3 t + c_4 \exp s_4 t
$$

Les constantes  $c_1$ ,  $c_2$ ,  $c_3$  et  $c_4$  dépendent des conditions initiales.

À partir de la forme des racines, il y a différents cas qui se distinguent :

- racines à partie réelle positive : la fonction exponentielle tend vers l'infini avec le temps. Les oscillations s'emballent jusqu'aux limites de chocs mécaniques
- racines à partie réelle négative seulement : la fonction tend vers 0 avec le temps, les oscillations s'amortissent et s'éteignent,
- 2 racines conjuguées imaginaire pur et deux racines à partie réelle négative : les oscillations sont stables !

Cette dernière condition est vérifiée si et seulement si les paramètres thermodynamiques satisfont cette relation :

$$
\beta - \frac{\gamma}{\alpha} = \frac{\delta \alpha}{\gamma}
$$

Dans ce cas, les deux racines ayant une partie réelle négative, et qui constituent le transitoire seront de cette forme :

$$
s_{1,2} = -\frac{\alpha}{2} \pm \frac{\sqrt{\Delta}}{2}
$$
 Avec  $\Delta = \alpha^2 - \frac{4\delta\alpha}{\gamma}$ 

En régime permanent, le mouvement des pistons devient :

$$
x_p(t) = \frac{x_p}{2} \sin(\omega t - \varphi)
$$
  

$$
x_d(t) = \frac{x_d}{2} \sin(\omega t)
$$

$$
-\omega^2=\frac{\gamma}{\alpha}
$$

Benvenuto & al précisent ensuite que les paramètres phase  $\varphi$  et ratio des amplitudes  $r = \frac{X_d}{X_m}$  ne sont pas dépendant des conditions initiales, mais seulement des paramètres de la machine :

$$
\tan \varphi = \frac{\omega (D_{pp} S_{pd} + D_{dp} (\omega^2 - S_{pp}))}{S_{pd} S_{pp} + \omega^2 (D_{pd} D_{pp} - S_{pd})}
$$
\n
$$
r = \frac{X_d}{X_p} = \frac{(S_{pp} - \omega^2)^2 + \omega^2 D_{pp}^2}{\sqrt{(S_{pd} (S_{pp} - \omega^2 + \omega^2 D_{pp} D_{pd})^2 + \omega^2 (D_{pd} (S_{pp} - \omega^2) - D_{pp} S_{pd})^2}}
$$

En supposant la forme des coefficients  $S_{xx}$  et  $D_{xx}$  comme ci-dessus, on peut voir qu'il y a 5 variables inconnues  $(X_p, r, \omega, \varphi, C_{pc})$  pour seulement quatre relations permettant d'assurer la stabilité des oscillations. Par conséquent, pour une valeur de charge  $C_{pc}$  donnée, il existe un set de valeur  $(X_p, r, \omega, \varphi)$  correspondant.

### ANNEXE D Détails des calculs trigonométriques pour déterminer les composantes de l'harmonique fondamental

Les calculs sont exprimés de manière générale et sont indépendant du sous volume de contrôle en question. Une fois le calcul mené à bien, il faut transposer le volume de contrôle correspondant et donc retranscrire le bon indice aux grandeurs d'états.

On exprime alors les grandeurs d'état à partir d'une composante cosinus  $\mathcal L$  et d'une composante  $sinus$   $s$  :

 $m^* = 1 + m_c \cos(t^*) + m_s \sin(t^*)$  $T^* = 1 + T_c \cos(t^*) + T_s \sin(t^*)$  $V^* = 1 + V_c \cos(t^*) + V_s \sin(t^*)$  $p^* = m^* + T^* - V^*$  $p^* = 1 + (m_c + T_c - V_c) \cos(t^*) + (m_s + T_s - V_s) \sin(t^*)$  $p^* = 1 + p_c \cos(t^*) + p_s \sin(t^*)$ 

On rappelle la définition des coefficients de Fourier :

$$
f(t^*) = f_0 + f_c \cos(t^*) + f_s \sin(t^*)
$$
  
\n
$$
f_0 = \frac{1}{2\pi} \int_{0}^{2\pi} f(t^*) dt^*
$$
  
\n
$$
f_c = \frac{1}{\pi} \int_{0}^{2\pi} f(t^*) \cos(t^*) dt^*
$$
  
\n
$$
f_s = \frac{1}{\pi} \int_{0}^{2\pi} f(t^*) \sin(t^*) dt^*
$$

Pour l'énergie interne :

$$
U^* = \frac{dm^*T^*}{dt^*}
$$
  

$$
U^* = \frac{d}{dt^*}(1 + m_c \cos(t^*) + m_s \sin(t^*)) (1 + T_c \cos(t^*) + T_s \sin(t^*))
$$

$$
U^* = \frac{d}{dt^*} \left( (m_c + T_c) \cos(t^*) + (m_s + T_s) \sin(t^*) + (m_c T_s + m_s T_c) \sin(t^*) \cos(t^*) + m_c T_c \cos^2(t^*) + m_s T_s \sin^2(t^*) \right)
$$
  

$$
U^* = -(m_c + T_c) \sin(t^*) + (m_s + T_s) \cos(t^*) + (m_c T_s + m_s T_c) \cos(2t^*) + (m_s T_s - m_c T_c) \sin(2t^*)
$$

Sous cette forme on voit directement :

$$
U_0^* = 0
$$
,  $U_c^* = m_s + T_s$ ,  $U_s^* = -(m_c + T_c)$ 

Les termes  $\bm{U_{c2}^*}$  et  $\bm{U_{s2}^*}$  sont négligés.

Pour le travail mécanique :

$$
W^* = (\gamma - 1)p^* \frac{dV^*}{dt^*}
$$
  
\n
$$
W^* = (\gamma - 1)(1 + p_c \cos(t^*) + p_s \sin(t^*)) (V_s \cos(t^*) - V_c \sin(t^*))
$$
  
\n
$$
W^* = (\gamma - 1)(V_s \cos(t^*) - V_c \sin(t^*) + V_s p_c \cos^2(t^*) - V_c p_s \sin^2(t^*)
$$
  
\n
$$
+ (V_s p_s - V_c p_c) \cos(t^*) \sin(t^*))
$$
  
\n
$$
W^* = (\gamma - 1) \left( \frac{(V_s p_c - V_c p_s)}{2} + V_s \cos(t^*) - V_c \sin(t^*) + \frac{(V_s p_c + V_c p_s)}{2} \cos(2t^*) + \frac{(V_s p_s - V_c p_c)}{2} \sin(2t^*) \right)
$$

On obtient directement :

$$
W_0^* = \frac{\gamma - 1}{2} (V_s p_c - V_c p_s), \qquad W_c^* = V_s (\gamma - 1), \qquad W_s^* = -V_c (\gamma - 1)
$$

Les termes  $W_{c2}^*$  et  $W_{s2}^*$  sont négligés.

Le transfert convectif :

$$
Q^* = h^*(T_{source}^* - T^*)
$$
  

$$
Q^* = h^*(T_{source}^* - 1 - T_c \cos(t^*) - T_s \sin(t^*))
$$

On obtient directement les résultats :

$$
Q_0^* = h^*(T_{source}^* - 1),
$$
  $Q_c^* = -h^*T_c,$   $Q_s^* = -h^*T_s$ 

#### Le transfert d'enthalpie :

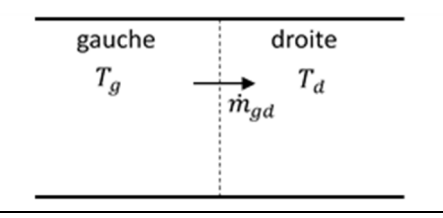

Figure D-1 – Interface générale gauche/droite pour le calcul de l'enthalpie conditionnelle

Sur la figure D-1ci dessus, le débit est algébriquement positif de gauche à droite.

$$
H^* = \gamma \dot{m}_{gd}^* T_{gd}^*
$$

Avec  $T_{gd}^* = T_g^*$  si  $\dot{m}_{gd}^* > 0$  et  $T_{gd}^* = T_d^*$  sinon.

Le calcul est plus délicat que pour les autres termes énergétiques puisque on tient compte du sens du fluide.

Pour calculer  $H_0^*$ ,  $H_c^*$  *et*  $H_s^*$  il faut revenir aux définitions de ces termes :

$$
H_0^* = \frac{1}{2\pi} \int_0^{2\pi} \gamma \dot{m}_{gd}^* T_{gd}^* dt^*
$$
  

$$
H_0^* = \frac{\gamma}{2\pi} \left( \int_{\dot{m}_{gd}^* > 0} \dot{m}_{gd}^* T_g^* dt^* + \int_{\dot{m}_{gd}^* < 0} \dot{m}_{gd}^* T_d^* dt^* \right)
$$

On détermine les bornes des intégrales en résolvant :

$$
\dot{m}_{gd}^*>0
$$

On suppose qu'on peut mettre sous la forme suivante :

$$
\dot{m}_{gd}^* = q_c \cos(t^*) + q_s \sin(t^*)
$$

$$
q_c \cos(t^*) + q_s \sin(t^*) > 0
$$

$$
\Leftrightarrow r\sin(t^* - \phi) > 0, \ r = \sqrt{q_c^2 + q_s^2}, \ \cos(\phi) = \frac{q_s}{r}, \text{et } \sin(\phi) = \frac{-q_c}{r}
$$
\n
$$
\Leftrightarrow 0 < t^* - \phi < \pi
$$
\n
$$
\Leftrightarrow \phi < t^* < \phi + \pi
$$

De même :

$$
q_c \cos(t^*) + q_s \sin(t^*) < 0
$$

 $\Leftrightarrow \phi - \pi < t^* < \phi$ 

On reprend le calcul des intégrales séparément, en remplaçant les bornes :

$$
\int_{\phi}^{\phi+\pi} \dot{m}_{gd}^* T_g^* dt^* = \int_{\phi}^{\phi+\pi} (q_c \cos(t^*) + q_s \sin(t^*)) (T_{g0} + T_{gc} \cos(t^*) + T_{gs} \sin(t^*)) dt^*
$$

$$
\int_{\phi}^{\phi+\pi} \dot{m}_{gd}^* T_g^* dt^* = \int_{\phi}^{\phi+\pi} (T_{g0}q_c \cos(t^*) + T_{g0}q_s \sin(t^*) + (q_c T_{gs} + q_s T_{gc}) \cos(t^*) \sin(t^*)
$$
  
+  $q_c T_{gc} \cos^2(t^*) + q_s T_{gs} \sin^2(t^*) dt^*$ 

On linéarise les termes :

$$
-\cos^{2}(t^{*}) = \frac{1}{2}(1 + \cos(2t^{*}))
$$

$$
-\sin^{2}(t^{*}) = \frac{1}{2}(1 - \cos(2t^{*}))
$$

$$
-\cos(t^{*})\sin(t^{*}) = \frac{1}{2}\sin(2t^{*})
$$

Les fonctions cos(2t\*) et sin(2t\*) sont  $\pi$  – périodique centrées sur l'axe des abscisses. Leur intégrale est donc nulle.

$$
\int_{\phi}^{\phi+\pi} \dot{m}_{gd}^{*} T_{g}^{*} dt^{*} = T_{g0} \int_{\phi}^{\phi+\pi} (q_{c} \cos(t^{*}) + q_{s} \sin(t^{*})) dt^{*} + \frac{\pi (q_{c} T_{g} + q_{s} T_{g})}{2}
$$
\n
$$
\int_{\phi}^{\phi+\pi} \dot{m}_{gd}^{*} T_{g}^{*} dt^{*} = T_{g0} q_{c} [\sin(t^{*})]_{\phi}^{\phi+\pi} - T_{g0} q_{s} [\cos(t^{*})]_{\phi}^{\phi+\pi} + \frac{\pi (q_{c} T_{g} + q_{s} T_{g s})}{2}
$$
\n
$$
\int_{\phi}^{\phi+\pi} \dot{m}_{gd}^{*} T_{g}^{*} dt^{*} = -2T_{g0} q_{c} \sin(\phi) + 2T_{g0} q_{s} \cos(\phi) + \frac{\pi (q_{c} T_{g} + q_{s} T_{g s})}{2}
$$
\n
$$
\int_{\phi}^{\phi+\pi} \dot{m}_{gd}^{*} T_{g}^{*} dt^{*} = 2T_{g0} \left( q_{s} \frac{q_{s}}{r} + q_{c} \frac{q_{c}}{r} \right) + \frac{\pi (q_{c} T_{g} + q_{s} T_{g s})}{2}
$$
\n
$$
\int_{\phi}^{\phi+\pi} \dot{m}_{gd}^{*} T_{g}^{*} dt^{*} = 2T_{g0} \frac{q_{s}^{2} + q_{c}^{2}}{\sqrt{q_{c}^{2} + q_{s}^{2}}} + \frac{\pi (q_{c} T_{g} - q_{s} T_{g s})}{2}
$$
\n
$$
\int_{\phi}^{\phi+\pi} \dot{m}_{gd}^{*} T_{g}^{*} dt^{*} = 2T_{g0} \sqrt{q_{c}^{2} + q_{s}^{2}} + \frac{\pi (q_{c} T_{g} - q_{s} T_{g s})}{2}
$$

Pour une valeur négative du débit,  $T_g$  devient  $T_d$  et les bornes de l'intégrale changent :

$$
\int_{\phi-\pi}^{\phi} \dot{m}_{gd}^* T_d^* dt^* = T_{d0} \int_{\phi-\pi}^{\phi} (q_c \cos(t^*) + q_s \sin(t^*)) dt^*
$$
  

$$
\int_{\phi-\pi}^{\phi} \dot{m}_{gd}^* T_d^* dt^* = T_{d0} q_c [\sin(t^*)]_{\phi-\pi}^{\phi} - T_{d0} q_s [\cos(t^*)]_{\phi-\pi}^{\phi} + \frac{\pi (q_c T_{dc} + q_s T_{ds})}{2}
$$

$$
\int_{\phi-\pi}^{\phi} \dot{m}_{gd}^* T_d^* dt^* = -2T_{d0} \frac{q_c^2 + q_s^2}{\sqrt{q_c^2 + q_s^2}} + \frac{\pi (q_c T_{dc} + q_s T_{ds})}{2}
$$
  

$$
\int_{\phi-\pi}^{\phi} \dot{m}_{gd}^* T_d^* dt^* = -2T_{d0} \sqrt{q_c^2 + q_s^2} + \frac{\pi (q_c T_{dc} + q_s T_{ds})}{2}
$$

Et donc en additionnant ces termes et en divisant par  $\gamma/2\pi$ :

$$
H_0^* = \frac{\gamma}{4} \big( q_c T_{gc} + q_s T_{gs} + q_c T_{dc} + q_s T_{ds} \big) + \frac{\gamma}{\pi} \big( T_{g0} - T_{d0} \big) \sqrt{q_c^2 + q_s^2}
$$

Pour la composante cosinus, le calcul est un peu plus fastidieux :

$$
H_c^* = \frac{\gamma}{\pi} \left( \int\limits_{m_{gd}^* > 0} \dot{m}_{gd}^* T_g^* \cos(t^*) dt^* + \int\limits_{m_{gd}^* < 0} \dot{m}_{gd}^* T_d^* \cos(t^*) dt^* \right)
$$

Calculons les termes séparément (les bornes des intégrales sont identiques à celles du calcul précédent) :

$$
\int_{\tilde{m}_{gd}^* > 0} \dot{m}_{gd}^* T_g^* \cos(t^*) dt^* = \int_{\phi}^{\phi + \pi} \dot{m}_{gd}^* T_g^* \cos(t^*) dt^*
$$
\n
$$
\int_{\phi}^{\phi + \pi} \dot{m}_{gd}^* T_g^* \cos(t^*) dt^* = \int_{\phi}^{\phi + \pi} (T_{g0} q_c \cos^2(t^*) + T_{g0} q_s \sin(t^*) \cos(t^*) + (q_c T_{gs} + q_s T_{gc}) \cos^2(t^*) \sin(t^*) + q_c T_{gc} \cos^3(t^*) + q_s T_{gs} \cos(t^*) \sin^2(t^*) dt^*
$$

À nouveau, on linéarise les termes trigonométriques :

- $\cos^3(t^*) = \frac{1}{4}(3\cos(t^*) + \cos(3t^*))$
- $\sin^3(t^*) = \frac{1}{4}(3\sin(t^*) \sin(3t^*))$
- $\cos^2(t^*) \sin(t^*) = \frac{1}{4} (\sin(t^*) + \sin(3t^*))$
- $\cos(t^*) \sin^2(t^*) = \frac{1}{4} (\cos(t^*) \cos(3t^*))$

On reprend le calcul :

$$
\int_{\phi}^{\phi+\pi} m_{gd}^* T_g^* \cos(t^*) dt^* = \int_{\phi}^{\phi+\pi} \left( \frac{T_{g0}q_c}{2} (1 + \cos(2t^*)) + \frac{T_{g0}q_s}{2} \sin(2t^*) + \frac{(q_c T_{gs} + q_s T_{gc})}{4} (\sin(t^*) + \sin(3t^*)) + \frac{q_c T_{gc}}{4} (3 \cos(t^*) + \cos(3t^*)) + \frac{q_s T_{gs}}{4} (\cos(t^*) - \cos(3t^*)) \right) dt^*
$$

$$
\int_{\phi}^{\phi+\pi} m_{gd}^* T_g^* \cos(t^*) dt^* = \frac{\pi T_{g0} q_c}{2} + \frac{1}{4} \int_{\phi}^{\phi+\pi} \left( \left( q_s T_{gs} + 3 q_c T_{gc} \right) \cos(t^*) + \left( q_c T_{gs} + q_s T_{gc} \right) \sin(t^*) + \left( q_c T_{gc} - q_s T_{gs} \right) \cos(3t^*) + \left( q_c T_{gs} + q_s T_{gc} \right) \sin(3t^*) \right) dt^*
$$

$$
\int_{\phi}^{\phi+\pi} \dot{m}_{gd}^* T_g^* \cos(t^*) dt^* = \frac{\pi T_{g0}q_c}{2} + \frac{1}{4} \Biggl( \Biggl[ \bigl( q_s T_{gs} + 3 q_c T_{gc} \bigr) \sin(t^*) - \bigl( q_c T_{gs} + q_s T_{gc} \bigr) \cos(t^*) + \frac{\bigl( q_c T_{gc} - q_s T_{gs} \bigr) \sin(3t^*) - \frac{\bigl( q_c T_{gs} + q_s T_{gc} \bigr) \cos(3t^*) \Bigr|_{\phi}^{\phi+\pi} \Biggr)}{3} \Biggr)
$$
  
avec :

 $\left[\sin(t^*)\right]_{\phi}^{\phi+\pi} = -2\sin(\phi)$ 

- $[-\cos(t^*)]_{\phi}^{\phi+\pi} = -2\cos(\phi)$
- $\int \sin(3t^*)\,]_{\phi}^{\phi+\pi} = -2\sin(3\phi)$
- $-\left[\cos(3t^*)\right]_{\phi}^{\phi+\pi} = -2\cos(3\phi)$

$$
\phi + \pi
$$
\n
$$
\int_{\phi}^{\phi + \pi} m_{g_d}^* T_g^* \cos(t^*) dt^* =
$$
\n
$$
\frac{\pi_{g_0 q_c}}{2} - \frac{(q_s T_{gs} + 3q_c T_{gc})}{2} \sin(\phi) + \frac{(q_c T_{gs} + q_s T_{gc})}{2} \cos(\phi) - \frac{(q_c T_{gc} - q_s T_{gs})}{6} \sin(3\phi) + \frac{(q_c T_{gs} + q_s T_{gc})}{6} \cos(3\phi)
$$
\n
$$
\phi + \pi
$$
\n
$$
\int_{\phi + \pi}^{\phi + \pi} m_{g_d}^* T_g^* \cos(t^*) dt^* =
$$
\n
$$
\frac{\pi}{2} T_{g_0 q_c - 2T_{gc} q_c \sin(\phi) + \frac{2}{3} (T_{gc} q_c - T_{gs} q_s) \sin^3(\phi) + \frac{2}{3} (T_{gc} q_s + T_{gs} q_c) \cos^3(\phi)
$$

On calcule le second terme de l'intégrale par un raisonnement similaire en changeant  $T_g$  en  $T_d$ et les bornes de l'intégrale :

$$
\int_{\phi-\pi}^{\phi} \dot{m}_{gd}^* T_d^* \cos(t^*) dt^* =
$$
\n
$$
\frac{\pi T_{d0} q_c}{2} + \frac{1}{4} \Biggl( \Biggl[ (q_s T_{ds} + 3 q_c T_{dc}) \sin(t^*) - (q_c T_{ds} + q_s T_{dc}) \cos(t^*) + \frac{(q_c T_{dc} - q_s T_{ds})}{3} \sin(3t^*) - \frac{(q_c T_{ds} + q_s T_{dc})}{3} \cos(3t^*) \Biggr]_{\phi-\pi}^{\phi} \Biggr)
$$

Avec :

- $\left[\sin(t^*)\right]_{\phi-\pi}^{\phi} = 2\sin(\phi)$
- $\left[ \cos(t^*) \right]_{\phi \pi}^{\phi} = 2 \cos(\phi)$
- $\left[\sin(3t^*)\right]_{\phi-\pi}^{\phi} = 2\sin(3\phi)$
- $\left[ \cos(3t^*) \right]_{\phi-\pi}^{\phi} = 2 \cos(3\phi)$

$$
\int_{\phi-\pi}^{\phi} \dot{m}_{gd}^* T_d^* \cos(t^*) dt^* =
$$
\n
$$
\frac{\pi T_{d0} q_c}{2} + \frac{(q_s T_{ds} + 3q_c T_{dc})}{2} \sin(\phi) - \frac{(q_c T_{ds} + q_s T_{dc})}{2} \cos(\phi) + \frac{(q_c T_{dc} - q_s T_{ds})}{6} \sin(3\phi)
$$
\n
$$
- \frac{(q_c T_{ds} + q_s T_{dc})}{6} \cos(3\phi)
$$
\n
$$
\int_{\phi-\pi}^{\phi} \dot{m}_{gd}^* T_d^* \cos(t^*) dt^* =
$$
\n
$$
\frac{\pi}{2} T_{d0} q_c + 2T_{dc} q_c \sin(\phi) - \frac{2}{3} (T_{dc} q_c - T_{ds} q_s) \sin^3(\phi) - \frac{2}{3} (T_{ds} q_c + T_{dc} q_s) \cos^3(\phi)
$$

En additionnant ces deux termes et en multipliant par  $\frac{\gamma}{\pi}$ , on obtient le résultat :

$$
H_c^* =
$$
  
\n
$$
\frac{\gamma}{2}(T_{d0} + T_{g0})q_c + \frac{2\gamma}{3\pi}\Big((T_{gc} - T_{dc})q_c - (T_{gs} - T_{ds})q_s\Big)\sin^3(\phi)
$$
  
\n
$$
+ \frac{2\gamma}{3\pi}\Big((T_{gs} - T_{ds})q_c + (T_{gc} - T_{dc})q_s\Big)\cos^3(\phi)
$$
  
\n
$$
+ \frac{2\gamma}{\pi}(T_{dc} - T_{gc})q_c\sin(\phi)
$$

On fournit directement  $H_s^*$ :

$$
H_s^* =
$$
  
\n
$$
\frac{\gamma}{2}(T_{g0} + T_{d0})q_s + \frac{2\gamma}{3\pi} \Big( (T_{ds} - T_{gs})q_c + (T_{dc} - T_{gc})q_s \Big) \sin^3(\phi)
$$
  
\n
$$
+ \frac{2\gamma}{3\pi} \Big( (T_{gc} - T_{dc})q_c - (T_{gs} - T_{ds})q_s \Big) \cos^3(\phi)
$$
  
\n
$$
+ \frac{2\gamma}{\pi} (T_{gs} - T_{ds})q_s \cos(\phi)
$$

Le calcul en grandeur complexe aurait été plus simple et propice à moins d'erreur. L'annexe suivante montre comment réaliser ce calcul pour résoudre le système à partir d'un nombre arbitraire d'harmonique.

### ANNEXE E Modélisation en p harmoniques de n volumes de contrôle

Le modèle qui a été présenté au chapitre 2 correspond à une modélisation en 1 harmonique (le fondamental) d'une machine en 5 volumes de contrôle.

La démarche peut être généralisée à plusieurs harmonique, mais surtout en découpant les échangeurs en plus de volumes pour ne pas à avoir à considérer des profils uniformes de températures.

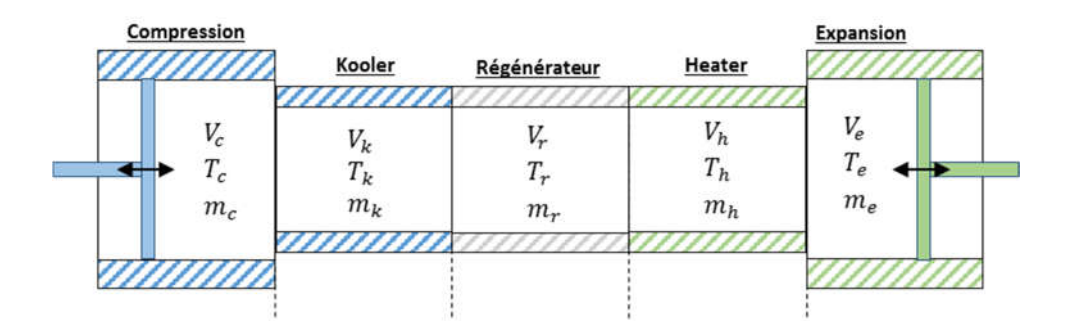

Décomposons les échangeurs en 3 volumes chacun :

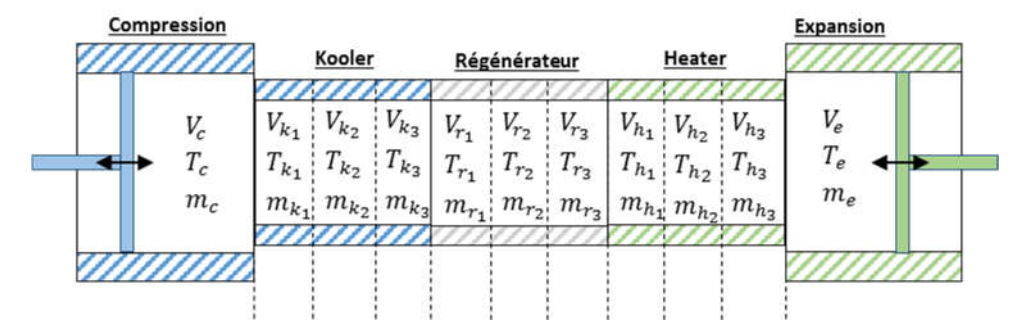

La décomposition est régulière donc :

$$
V_{k_1} = V_{k_2} = V_{k_3}
$$
  

$$
V_{r_1} = V_{r_2} = V_{r_3}
$$
  

$$
V_{h_1} = V_{h_2} = V_{h_3}
$$

Cas  $p = 3$  harmoniques :

Les inconnues portent toujours sur les harmoniques des grandeurs d'états  $T$  et  $m$ . On résout cette fois ci en complexe pour y voir plus clair.

$$
T_{k_1} = (T_{k_1})_{-3} e^{-3j\omega t} + (T_{k_1})_{-2} e^{-2j\omega t} + (T_{k_1})_{-1} e^{-j\omega t} + (T_{k_1})_0 + (T_{k_1})_1 e^{j\omega t} + (T_{k_1})_2 e^{2j\omega t} + (T_{k_1})_3 e^{3j\omega t}
$$

Pour chaque grandeur d'état à déterminer (2 $N_c$  en tout), il y'a 2 $p + 1$  inconnues. Je résume chaque grandeur d'état à son vecteur d'inconnues :

$$
T_{k_1} = ((T_{k_1})_{-3}, (T_{k_1})_{-2}, (T_{k_1})_{-1}, (T_{k_1})_{0}, (T_{k_1})_{1}, (T_{k_1})_{2}, (T_{k_1})_{3})
$$

Les équations à résoudre sont les mêmes.

Conservation de la masse globale :

$$
\frac{dm}{dt} = \dot{m}_l - \dot{m}_o
$$

Conservation de l'énergie :

$$
hA(T_{source} - T_{fluide}) + (c_p T_i \dot{m}_i - c_p T_o \dot{m}_o) = c_v \frac{d}{dt}(m.T) + P \frac{dV}{dt}
$$

Loi d'état spécifique des gaz parfaits :

$$
PV = mR_fT
$$

La dérivation par rapport au temps d'un vecteur d'inconnues :

$$
\frac{d}{dt}(T_{k_1}) = \sum j p \omega (T_{k_1})_p e^{j p \omega t}
$$
\n
$$
\frac{d}{dt}(T_{k_1}) = (-3j \omega (T_{k_1})_{-3}, -2j \omega (T_{k_1})_{-2}, -j \omega (T_{k_1})_{-1}, 0, j \omega (T_{k_1})_{1}, 2j \omega (T_{k_1})_{2}, 3j \omega (T_{k_1})_{3})
$$

Sous forme complexe :

$$
\frac{dm}{dt} = \sum j p \omega(m)_p e^{j p \omega t}
$$

Le produit de deux séries se présente comme la convolution des 2 vecteurs d'inconnues :

$$
m_k T_k = ((T_k)_{-3}, (T_k)_{-2}, (T_k)_{-1}, (T_k)_0, (T_k)_1, (T_k)_2, (T_k)_3)
$$
  
\*( $(m_k)_{-3}, (m_k)_{-2}, (m_k)_{-1}, (m_k)_0, (m_k)_1, (m_k)_2, (m_k)_3)$ 

$$
(m_k T_k)_{-6} = (m_k)_{-3} (T_k)_{-3}
$$
  
\n
$$
(m_k T_k)_{-5} = (m_k)_{-2} (T_k)_{-3} + (m_k)_{-3} (T_k)_{-2}
$$
  
\n...  
\n
$$
(m_k T_k)_0 = (m_k)_{3} (T_k)_{-3} + (m_k)_{2} (T_k)_{-2} + (m_k)_{1} (T_k)_{-1} + (m_k)_{0} (T_k)_{0} + (m_k)_{-1} (T_k)_{1} + (m_k)_{-2} (T_k)_{2} + (m_k)_{-3} (T_k)_{3}
$$

$$
(m_k T_k)_5 = (m_k)_2 (T_k)_3 + (m_k)_3 (T_k)_2
$$
  

$$
(m_k T_k)_6 = (m_k)_3 (T_k)_3
$$

NB : La multiplication augmente le nombre d'harmoniques. C'est une problématique que je traite dans cette annexe en tronquant simplement les harmoniques d'ordre supérieure à celles que je cherche à résoudre. C'est de la même façon que le problème a été contourné dans le corps du chapitre 2 au final.

#### Gestion de l'enthalpie conditionnelle :

Celle-ci s'exprime à l'interface entre deux volumes de contrôle selon le sens du débit. Supposons une interface quelconque définit par les volumes gauche/droite.

$$
\dot{H}_{gd} = c_p \dot{m}_{gd} T_{gd}
$$

Avec  $\cdot$ 

 $\dot{H}_{gd}$  représente le flux d'enthalpie allant algébriquement de *g* vers *d*.

- *m*<sub>gd</sub> représente le débit massique allant algébriquement de *g* vers *d*.

Cela se traduit par :

$$
T_{gd} = T_g \sin m_{gd} > 0
$$
  

$$
T_{gd} = T_d \sin m_{gd} < 0
$$

On peut alors réécrire la condition en une seule ligne :

$$
\dot{H}_{gd} = c_p \dot{m}_{gd} T_{gd}
$$
\n
$$
\dot{H}_{gd} = c_p \dot{m}_{gd} \frac{\left(1 + signe(\dot{m}_{gd})\right)}{2} T_g + c_p \frac{\left(1 - signe(\dot{m}_{gd})\right)}{2} T_d
$$
\n
$$
\dot{H}_{gd} = \frac{c_p}{2} \dot{m}_{gd} \left(T_g + T_d + signe(\dot{m}_{gd})\left(T_g - T_d\right)\right)
$$

Il suffit maintenant de déterminer les coefficients de Fourier de la fonction signe appliqué à  $\dot{m}_{gd}$  .

On note  $s(t) = signe(\dot{m}_{gd})$ , i.e. :

$$
s(t) = \begin{cases} +1 \sin \dot{m}_{gd} > 0\\ -1 \sin \dot{m}_{gd} < 0 \end{cases}
$$

Les coefficients de Fourier complexe de la fonction s s'expriment ainsi :

$$
C_n(s) = \frac{1}{T} \int\limits_0^T s(t) e^{-jn\omega t} dt
$$

On réalise un changement de variable  $t \leftarrow t - t_0$  ou le point  $t_0$  est caractérisé par le point

(1) 
$$
\dot{m}_{gd}(t_0) = 0
$$
  
(2)  $\frac{dm_{gd}}{dt}(t_0) > 0$ 

Il existe 2 points  $t_0$  qui respectent la condition (1) sur une période. La condition (2) permet de préciser lequel nous intéresse.

Ce changement de variable permet de connaitre les bornes d'intégration entre lesquelles la fonction *s* vaut +1 ou -1.

$$
C_n(s) = \frac{\omega}{2\pi} \left( \int_0^{\frac{T}{2}} (-1)e^{-jn\omega t} e^{-jn\omega t_0} dt + \int_{\frac{T}{2}}^T (-1)e^{-jn\omega t} e^{-jn\omega t_0} dt \right)
$$

Avec :

$$
-\int_{\frac{T}{2}}^{T}(-1)e^{-jn\omega t}e^{-jn\omega t_0}dt=-\int_{0}^{\frac{T}{2}}(-1)e^{-jn\omega t}e^{-jn\omega t_0}dt=\int_{0}^{\frac{T}{2}}e^{-jn\omega t}e^{-jn\omega t_0}dt
$$

Ce qui simplifie l'équation en :

$$
C_n(s) = \frac{\omega}{\pi} \left( \int_0^{\frac{T}{2}} e^{-jn\omega t} dt \right) e^{-jn\omega t_0}
$$

$$
C_n(s) = \frac{\omega}{\pi} \left[ \frac{e^{-jn\omega t}}{-jn\omega} \right]_0^{T/2} e^{-jn\omega t_0}
$$

$$
C_n(s) = \frac{j}{n\pi} (e^{-jn\pi} - 1) e^{-jn\omega t_0}
$$

On remarque que  $C_n(s)$  ne prend une valeur non nulle que pour les harmoniques impaires. Il reste à exprimer  $t_0$  en fonction des caractéristiques de  $\dot{m}_{gd}$ .

On suppose que  $\dot{m}_{gd}$  ne contient qu'une harmonique et s'écrit toujours de la forme :

$$
\dot{m}_{gd}(t) = m_{-1}e^{-j\omega t} + m_1e^{j\omega t}
$$

Alors  $t_0$  est tel que :

$$
\dot{m}_{gd}(t_0) = m_{-1}e^{-j\omega t_0} + m_1e^{j\omega t_0} = 0
$$
  
\n
$$
m_{-1}e^{-2j\omega t_0} + m_1 = 0
$$
  
\n
$$
e^{-j2\omega t_0} = -\frac{m_1}{m_{-1}}
$$
  
\n
$$
e^{-j\omega t_0} = \pm \sqrt{-\frac{m_1}{m_{-1}}}
$$

$$
e^{-nj\omega t_0} = \left(\pm \sqrt{-\frac{m_1}{m_{-1}}}\right)^n
$$

Il existe donc deux points respectant la condition (1), mais on peut montrer à partir d'une étude de cas que la condition (2) se traduit par :

$$
e^{j\omega t_0} = signe(j(m_1 - m_{-1}))\sqrt{-\frac{m_1}{m_{-1}}}
$$

Ainsi :

$$
C_n(s) = \frac{j}{n\pi}((-1)^n - 1) \left( signe(j(m_1 - m_{-1})) \sqrt{-\frac{m_1}{m_{-1}}}\right)^n
$$

Exemple du calcul du signe avec un débit quelconque à partir des coefficients de Fourier réels

$$
\dot{m}_{gd}(t) = a_1 \cos(\omega t) + b_1 \sin(\omega t)
$$

$$
\dot{m}_{gd}(t) = m_{-1}e^{-j\omega t} + m_1e^{j\omega t}
$$

Alors :

- 
$$
m_{-1} = 0.5 (a_1 + jb_1)
$$
  
\n-  $m_1 = 0.5 (a_1 - jb_1)$ 

#### $a > 0.3$  $b > 0,4$  $\overline{z}$ débit gauche/droite reconstruction signe avec 3 harmoniques  $1.5$  $0.5$  $\overline{c}$  $-0.5$ Ñ,  $-1.5$  $-2\frac{1}{0}$  $0.005$  $0.01$ 0.015  $0.02$  $0.025$  $0.03$ 0.035  $0.04$

#### Avec 3 harmoniques pour la fonction signe

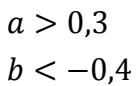

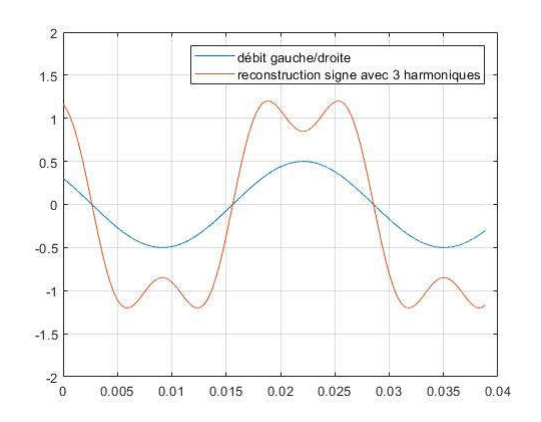

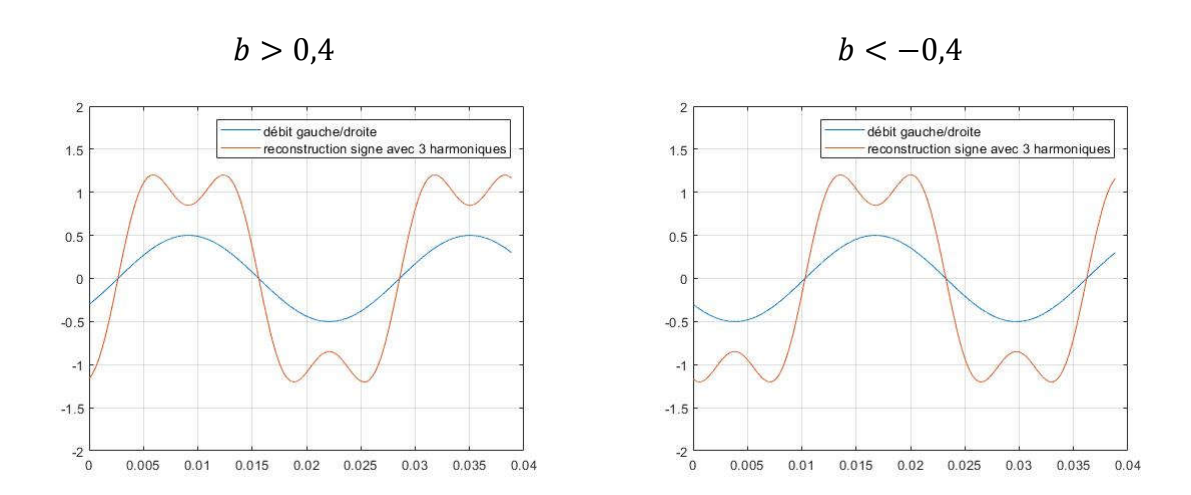

Les coefficients de Fourier complexe de l'enthalpie conditionnelle s'expriment ainsi :

$$
C_n(H_{gd}) = \frac{c_p}{2} C_n(m_{gd}) \cdot (C_n(T_g + T_d) + C_n(s) \cdot C_n(T_g - T_d))
$$

Exemple avec prise en compte de la température :

 $\dot{m}_{gd}(t) = 0.3 \cos(\omega t) + 0.4 \sin(\omega t)$  $T_g(t) = 1.2 + 0.4 \cos(\omega t) + 0.5 \sin(\omega t) + 0.3 \cos(2\omega t) - 0.1 \cos(3\omega t) - 0.1 \sin(3\omega t)$  $T_d(t) = 0.9 + 0.3 \cos(\omega t) - 0.1 \sin(\omega t)$ 

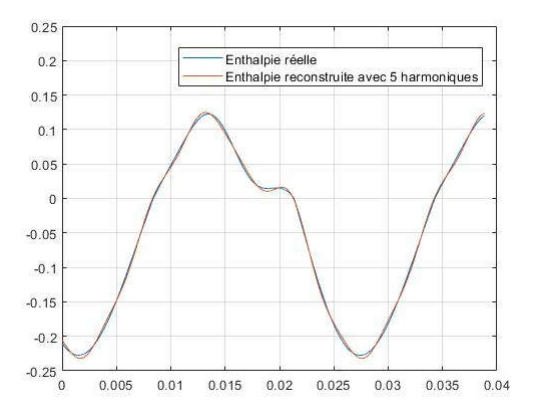

- 1. Le débit est toujours déterminé par récurrence à partir de la chambre d'expansion.
- 2. A partir du débit on détermine la chute de pression avec une liste de coefficients d'irréversibilités k.
- 3. Conservation de l'énergie dans l'ensemble des volumes de contrôles.
- 4. Conservation de l'énergie dans les volumes de contrôle du régénérateur vu par le solide (pour déterminer les variations de température du solide).

Echanges dans le régénérateur :

Le régénérateur peut être traité de deux façons différentes. La première est de faire comme dans le corps de cette thèse et ne considérer que la masse à la température effective. Les enthalpies en entrée et en sortie sont déterminées à partir d'une corrélation donnant le flux thermique perdu (cause de l'inefficacité du régénérateur).

La seconde est de traiter le régénérateur comme les échangeurs, en tenant compte d'une température moyenne sur le sous-volume de contrôle. Cette température est déterminée à partir des différents échanges énergétiques de part et d'autre du volume. Dans le cas du régénérateur il est alors essentiel de tenir compte de la température du solide avec lequel le fluide échange l'énergie.

L'équation pour le solide est alors la suivante :

$$
c_s m_s \frac{dT_s}{dt} = h_r S(T_r - T_s) + Q_s
$$

Avec :

- $-c_s$ : la chaleur spécifique du solide
- $m_s$ : la masse de solide
- $T_s$ : la température du solide
- $\sim S$ : la surface d'échange entre le fluide et le solide
- $\overline{T}_r$ : la température du fluide dans le solide
- $\cdot$   $Q_s$ : un terme de conduction thermique dans le solide

Le terme de conduction doit être détaillé et s'exprime en fait en fonction du gradient de température, de la section de conduction  $A_s$  (qui dépend de la porosité), et d'un certain coefficient de conduction  $k_{eff}$ .

On négligera par la suite le terme de conduction thermique, en sachant qu'il existe, mais qu'il introduit quelques difficultés dans la résolution.

#### Résolution matricielle :

On doit obtenir finalement autant d'équations que d'inconnues à déterminer.

Combien d'inconnues :

- Il y'a 2 variables d'états à connaitre par volume de contrôle pour entièrement fixé l'état du volume en question.
- Il y'a  $p$  harmoniques par variables d'états ayant chacune  $2$  composantes, plus  $1$  valeur moyenne à considérer pour la température (la masse moyenne étant figé avec la pression moyenne qui est un paramètre d'entrée), soit  $(4p + 1)$  inconnues par volume de contrôle.
- Il y'a *n* volumes de contrôle.  $(n = n_c + n_k + n_r + n_h + n_e)$
- Le régénérateur nécessite également la connaissance d'1 variable d'état supplémentaire (la température du solide) par volume de contrôle du régénérateur.

Au final, on obtient un système de  $n(4p + 1) + n_r(2p + 1)$  équations.

Résultats avec 1 harmonique et 5 volumes :

On emploi la méthode sur la géométrie optimisée obtenue à la fin du chapitre 3. On ne tient pas compte des fuites pistons. De plus on impose la dynamique à celle obtenue, à savoir :

 $X_{ma} = 0.008 \sin(\omega t)$  $X_{da} = 0.0032 \sin(\omega t + \beta)$ 

Avec :

-  $\omega = 2\pi 38.6 = 242.5 \text{ rad/s}$  $\rho = F6.8$ 

$$
-\rho=30,0
$$

On impose les coefficients d'échange thermique à  $h_h = h_k = 1500 W/(Km^2)$ On gère le régénérateur de la même manière que dans le corps de la thèse, en imposant un flux enthalpique moyen allant du heater vers le kooler à 350 W.

On se place dans un cas identique à celui de la thèse dans un premier temps, à savoir 5 volumes de contrôle et 1 unique harmonique fondamental.

Voici les températures moyennes, et les flux moyens échangés du côté des échangeurs :

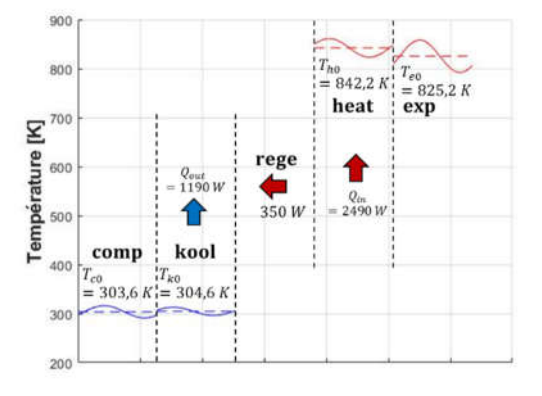

Les valeurs sont les mêmes qu'en employant les équations développées dans le chapitre 2. On décompose maintenant les échangeurs en 5 sous volumes de contrôle chacun et on observe avec 5 harmoniques.

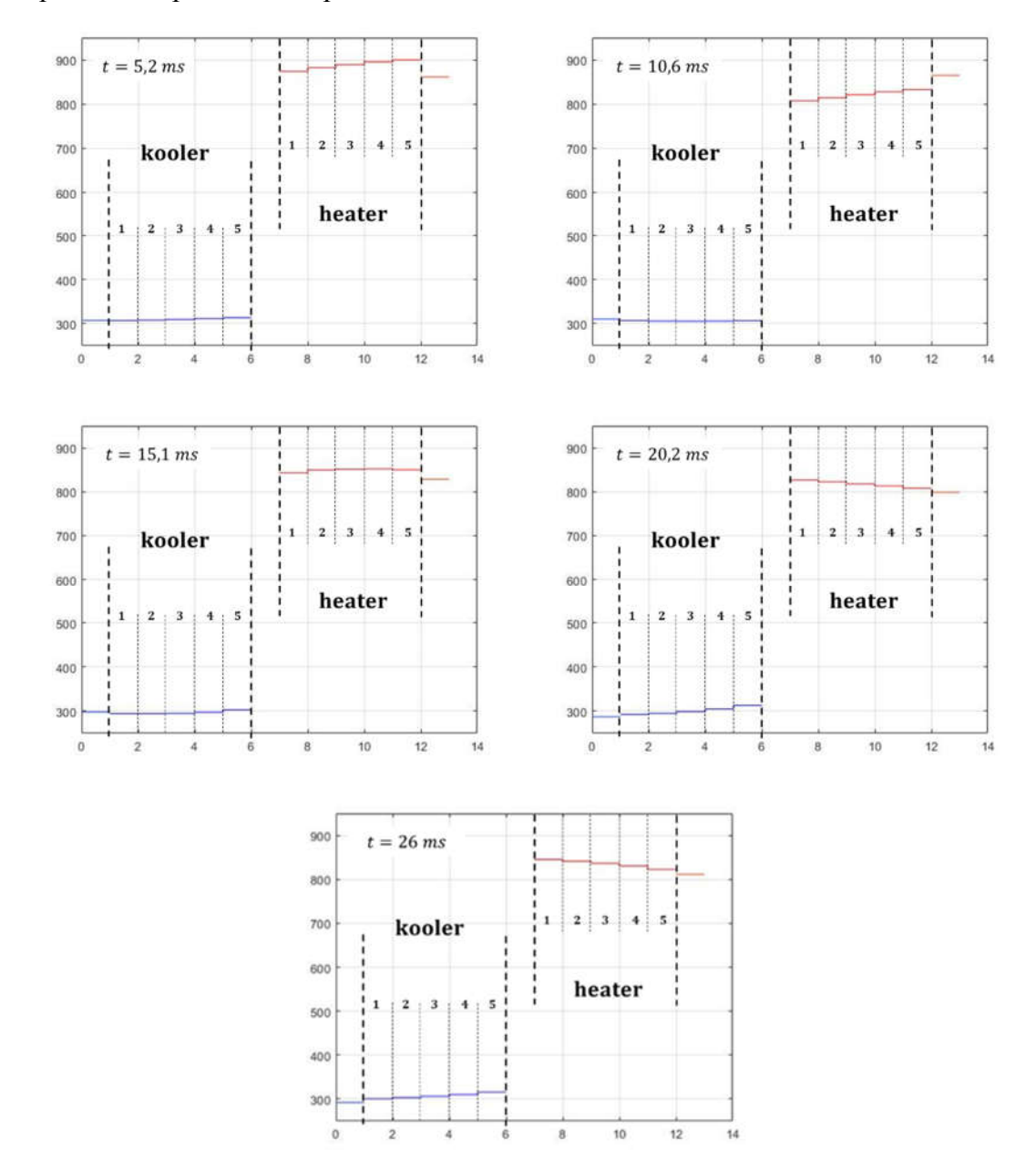

On représente le profil de température dans la machine à 5 instants différents :

Bien que ce soit difficile de représenter le profil de température dans l'espace et dans le temps en même temps, on peut remarquer le profil exponentiel de la température dans les échangeurs en fonction du sens du fluide.

On se concentre maintenant sur l'échangeur chaud dans lequel le débit est plus important que dans l'échangeur froid. Les effets de la vitesse sur la température du fluide sont donc plus visibles.

La température présente deux maximums représentatifs du changement de direction du fluide. A l'inverse quand le débit est maximal (en valeur absolue), la température est minimale. C'est tout à fait physique puisque l'enthalpie l'emporte sur la convection (et qu'on est à échange constant).

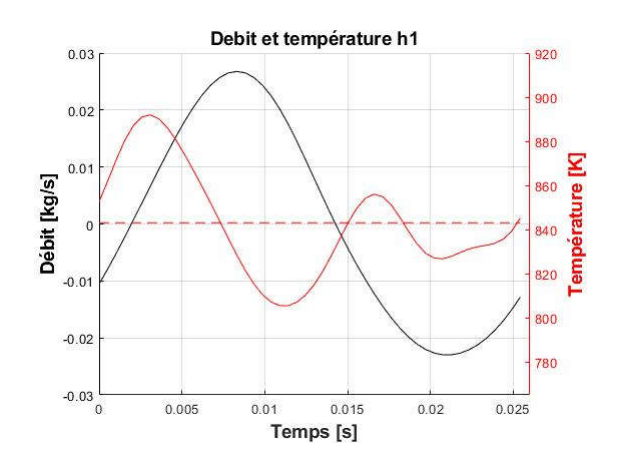

### ANNEXE F

# Principe de fonctionnement des modèles par réseaux de réluctances

Le modèle par réseau de réluctance d'un circuit magnétique repose sur certaines analogies qu'on peut faire entre les grandeurs électriques et magnétiques. En effet, en régime permanent, on a :

$$
div \vec{B} = 0
$$
  

$$
div \vec{J} = 0
$$

En intégrant ces relations sur une surface de Gauss (fermées sur elle-même), on remarque que le flux magnétique à travers toutes surfaces fermées est nul. D'ailleurs la seconde équation avec la densité de courant n'est autre que la loi des nœuds à l'échelle locale.

De même que la circulation du champ électrique  $E$  est égale à une différence de potentiel électrique (*FEM*) :

$$
V(B) - V(A) = \int\limits_A^B \vec{E} \cdot \vec{dl}
$$

On définit une fonction potentielle magnétique :

$$
U_{AB} = \int\limits_A^B \vec{H} \cdot \overrightarrow{dl}
$$

A noter que dans le cas du champ électrique, la circulation est nulle sur un contour fermé, tandis que dans le cas du champ magnétique, la circulation du champ sur un contour fermé est égale à la somme des courants traversant la surface formée par le contour. C'est le théorème de Faraday qui s'appuie sur la loi de Maxwell Faraday :

$$
U = \oint \vec{H} \cdot \vec{dl} = \iint (\vec{rot} \ \vec{H}) \cdot \vec{dS} = \iint \vec{J} \cdot \vec{dS}
$$

Dans le cas d'un tube de flux, c'est-à-dire un volume défini par deux plans perpendiculaires à l'induction magnétique et une surface colinéaire aux lignes d'induction sur lesquelles elle s'appuie, on en déduit la relation qu'il y'a entre le champ magnétique et la force magnétomotrice

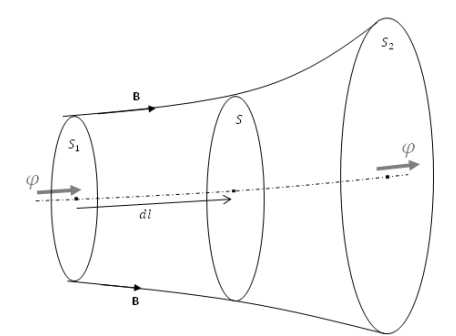

Figure F-1 - Représentation tube de flux

$$
U_{AB} = \int\limits_{A}^{B} \vec{H} \cdot \vec{dl} = \int\limits_{A}^{B} \frac{\vec{B}}{\mu} \cdot \vec{dl} = \int\limits_{A}^{B} \frac{\varphi}{\mu S} dl
$$

Par définition d'un tube de flux, celui-ci est conservatif entre les points 1 et 2, et peut alors être sorti de l'intégrale.

$$
U_{AB} = \int_{A}^{B} \frac{\varphi}{\mu S} dl = \varphi \int_{A}^{B} \frac{dl}{\mu S}
$$

La relation qu'il y'a entre la force magnétomotrice est le flux ne dépend que de la géométrie du tube de flux. On appelle cette grandeur la reluctance magnétique, elle s'exprime en  $\mathcal{H}^{-1}$  est vaut  $\int \frac{dl}{\mu s}$ 

$$
\mathcal{R}_{AB} = \frac{U_{AB}}{\varphi} = \int\limits_{A}^{B} \frac{dl}{\mu S}
$$

Il existe alors une analogie entre les circuits électriques et les circuits magnétiques. Le principe de la méthode repose sur la décomposition du circuit magnétique en une succession de réluctance décrivant le trajet du flux. On résout alors ce circuit comme dans le cas d'un circuit électrique en utilisant les lois de Kirchhoff.

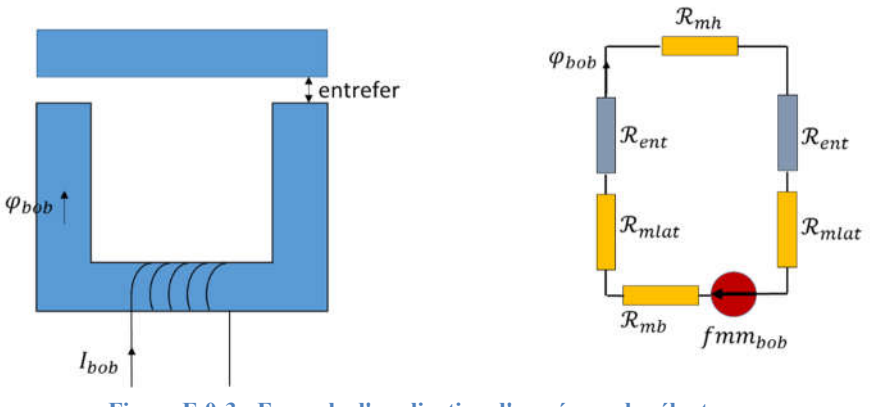

Figure F-0-3 - Exemple d'application d'un réseau de réluctance
En ayant connaissance des caractéristiques géométriques des différentes réluctances constituants le circuit magnétique, on déduit la valeur du flux généré par la bobine :

$$
\varphi_{bob} = \frac{fmm_{bob}}{\mathcal{R}_{\text{équiv}}}
$$

La réluctance équivalente se calcule comme la résistance équivalente. Les réluctances s'additionnent en série, et on inverse la somme des inverses dans le cas d'une connexion en parallèle.

En connaissance le flux dans les éléments, on remonte à la valeur d'induction grâce à la section de l'élément. Par exemple pour l'entrefer :

$$
B_e = \frac{\varphi_{bob}}{S_a}
$$

## ANNEXE G Détails des calculs des perméabilités équivalentes  $\mu_{\chi}$  et  $\mu_{z}$

## Suivant la direction transverse  $0x$ :

Soumis à un champ magnétique dans la direction  $\partial x$ , les lignes de champ à l'intérieur de la structure ont l'allure suivante :

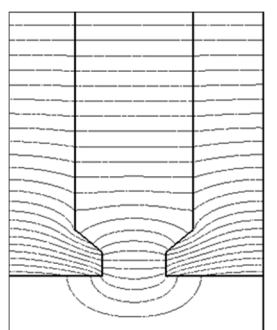

Figure G- 1– Ligne de champ dans le stator soumis à une fmm axiale

On suppose ici que le fer ne sature pas. La perméabilité de ce dernier étant bien supérieur à la perméabilité magnétique dans l'air, on considère que la force magnétomotrice n'est pas consommée à l'intérieur. La répartition des lignes de champ, on considère trois reluctances équivalentes répartie comme suit :

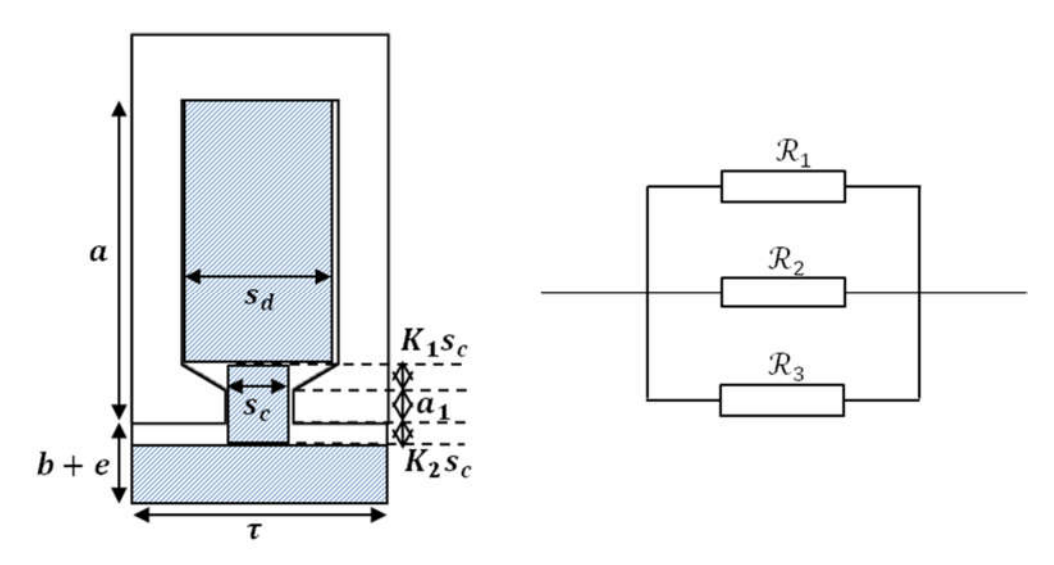

Figure G- 2 – Reluctance principale équivalente dans l'axe Ox de la structure réelle

$$
\mathcal{R}_1 = \frac{s_d}{\mu_0 (a - a_1 - K_1 s_c)}
$$

$$
\mathcal{R}_2 = \frac{s_c}{\mu_0(a_1 + K_1s_c + K_2s_c)}
$$

$$
\mathcal{R}_3 = \frac{\tau}{\mu_0(b + e - K_2s_c)}
$$

Quant au stator homogénéisé la cellule contient deux reluctances. Celle dans la partie fer du stator homogénéisé de perméabilité  $\mu_x$  et celle dans l'aimant et l'entrefer de perméabilité  $\mu_0$ .

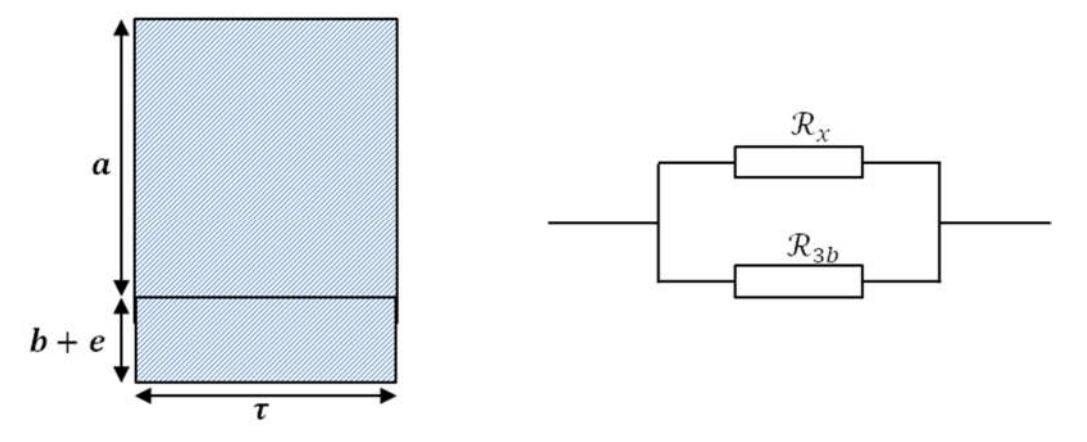

Figure G- 3 - Reluctance principale équivalente dans l'axe Ox de la structure homogénéisée

$$
\mathcal{R}_x = \frac{\tau}{\mu_0 \mu_x a}
$$

$$
\mathcal{R}_{3b} = \frac{\tau}{\mu_0 (b + e)}
$$

A force magnétomotrice imposée, les deux cellules magnétiques ci-dessus doivent être traversées par le même flux. Cela revient à dire que les trois reluctances parallèles  $\mathcal{R}_1$ ,  $\mathcal{R}_2$  et  $\mathcal{R}_3$ doivent être égales aux deux reluctances parallèles  $\mathcal{R}_x$  et  $\mathcal{R}_{3b}$ . Ce qui fournit une contrainte sur  $\mu_x$ .

$$
\mu_x = \frac{\tau}{a} \left( K_1 \left( 1 - \frac{s_c}{s_d} \right) + K_2 \left( 1 - \frac{s_c}{\tau} \right) + \frac{a_1}{s_c} + \frac{a - a_1}{s_d} \right)
$$

Harmim Said étudie dans sa thèse l'impact des dimensions géométriques du bec d'encoche sur les coefficients  $K_1$  et  $K_2$  et propose les corrélations suivantes :

$$
K_2 = 0.5 \left( 1 - \frac{s_c}{\tau} \right)
$$

$$
K_1 = 0.5 \left( 1 - \frac{s_c}{s_d} \right)
$$

## Suivant la direction transverse Oz :

Dans la direction transverse, soumis à une force magnétomotrice, le flux passe principalement dans le fer d'encoche.

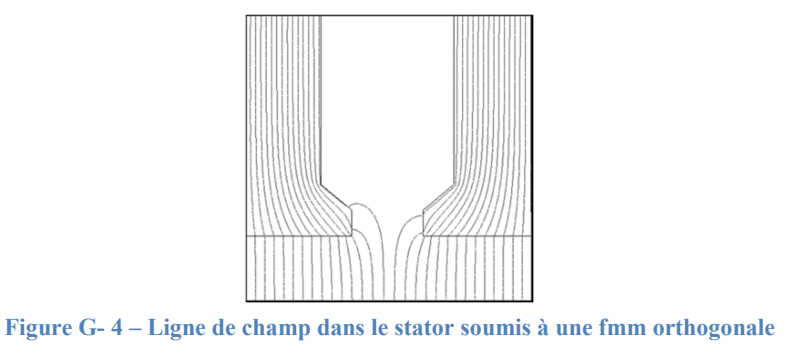

On modélise cette cellule par deux reluctances de longueur  $a$  et de largeur  $\frac{\tau - s_d}{2}$ .

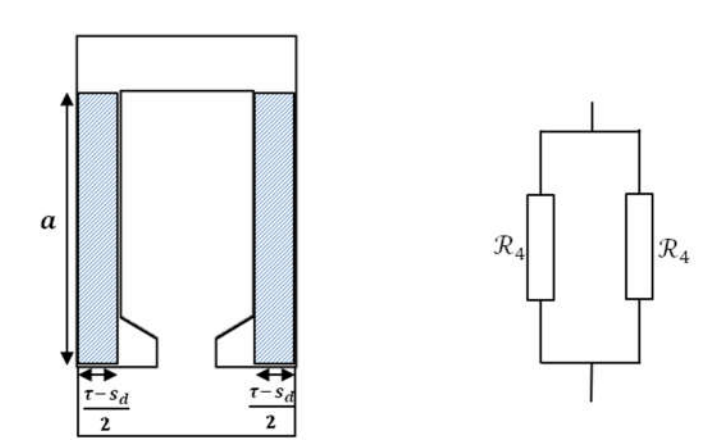

Figure G- 5 - Reluctance principale équivalente dans l'axe Oz de la structure réelle

$$
\mathcal{R}_4 = \frac{a}{\mu_0 \mu_r \left(\frac{\tau - s_d}{2}\right)}
$$

Vue par le stator homogénéisé, la reluctance est équivalente à une seule région de perméabilité relative  $\mu_z$  de longueur a et de largeur  $\tau.$ 

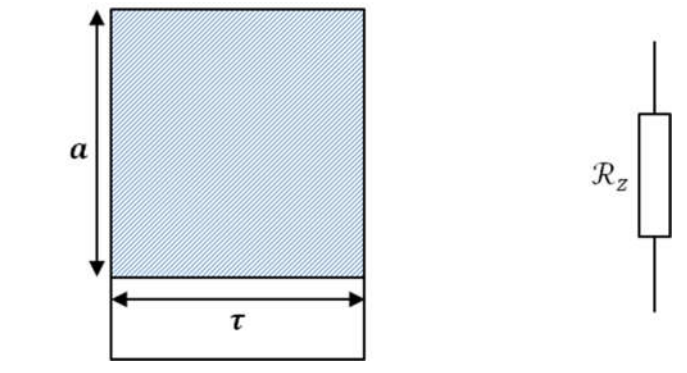

Figure G- 6 - Reluctance principale équivalente dans l'axe Oz de la structure homogénéisée

$$
\mathcal{R}_z = \frac{a}{\mu_0 \mu_z \tau}
$$

Pour faire correspondre les deux cellules, et trouver un  $\mu_z$  équivalent, il faut que  $\mathcal{R}_z = \mathcal{R}_4//\mathcal{R}_4$ 

$$
\mu_z = \mu_r \left( 1 - \frac{s_d}{\tau} \right)
$$